# **ΔΗΜΟΚΡΙΤΕΙΟ ΠΑΝΕΠΙΣΤΗΜΙΟ ΘΡΑΚΗΣ ΤΜΗΜΑ ΜΟΡΙΑΚΗΣ ΒΙΟΛΟΓΙΑΣ ΚΑΙ ΓΕΝΕΤΙΚΗΣ**

# ΔΙΠΛΩΜΑΤΙΚΗ ΕΡΓΑΣΙΑ

## **grcarma :**

Ένα πρόγραμμα γραφικού περιβάλλοντος διεπαφής χρήστη για την ανάλυση τροχιακών μοριακής δυναμικής.

# Κούκος Παναγιώτης

Επιβλέπων: *Δρ. Νικόλαος Μ. Γλυκός Επίκουρος Καθηγητής Υπολογιστικής και Δομικής Βιολογίας Τμήμα Μοριακής Βιολογίας και Γενετικής Δημοκρίτειο Πανεπιστήμιο Θράκης*

> Αλεξανδρούπολη Σεπτέμβριος 2013

## **Ευχαριστίες**

Πρωτίστως, θα ήθελα να ευχαριστήσω τον επιβλέποντα καθηγητή μου, κ. Νικόλαο Γλυκό για την καθοδήγηση που μου προσέφερε καθ όλη την διάρκεια συγγραφής του προγράμματος το οποίο ήταν το αντικείμενο της διπλωματικής μου εργασίας. Απόντων των προτάσεων αλλά και των εξαντλητικών δοκιμών του η εικόνα του προγράμματος θα ήταν πολύ πτωχότερη.

Επιπλέον θα ήθελα να ευχαριστήσω την οικογένειά μου, για όλα όσα μου προσέφεραν και συνεχίζουν να μου προσφέρουν.

# Πίνακας Περιεχομένων

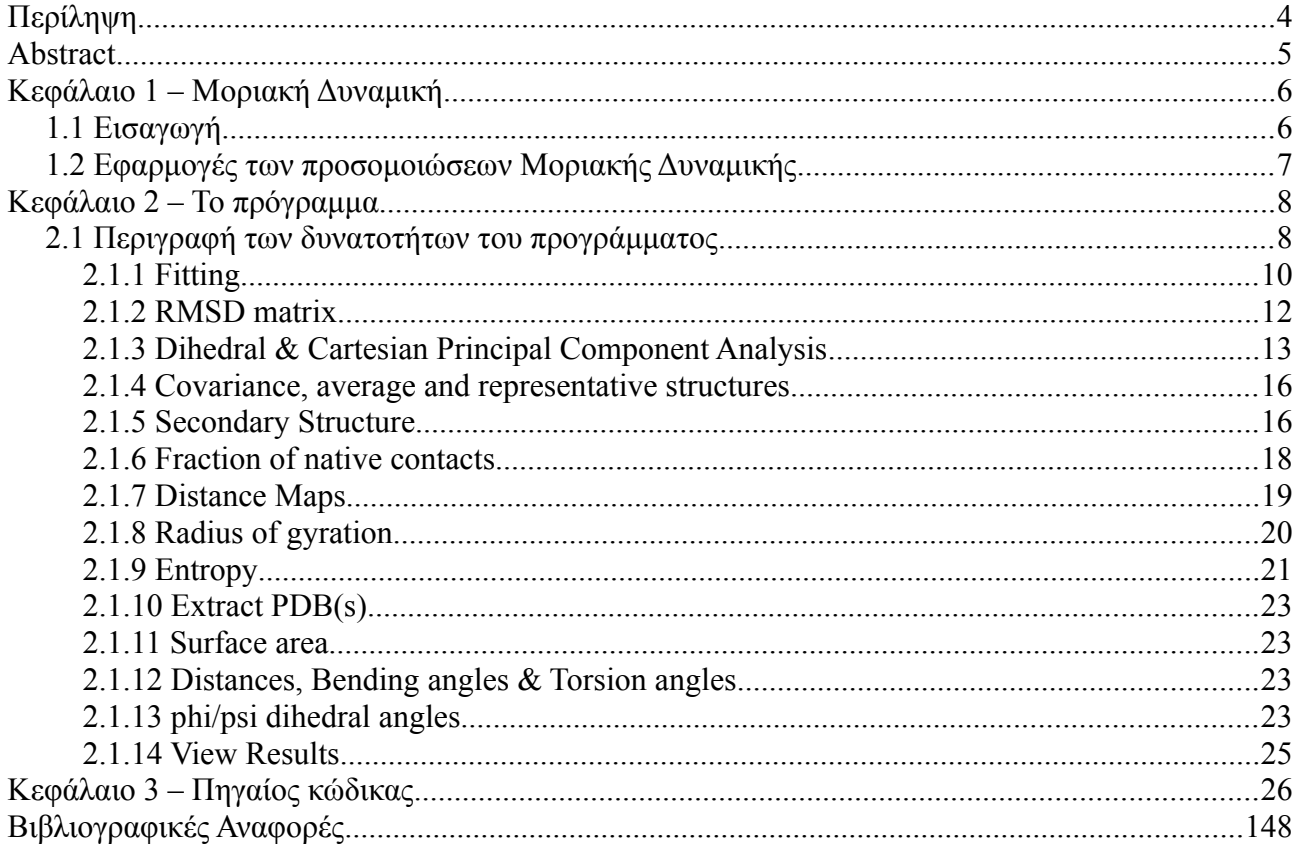

## **Περίληψη**

Το **grcarma** είναι ένα πρόγραμμα το οποίο ενσωματώνει πολλούς αυτοματισμούς σκοπός των οποίων είναι η απλούστευση της ανάλυσης τροχιακών μοριακής δυναμικής βιολογικών μακρομορίων. Το πρόγραμμα παρέχει ένα περιβάλλον γραφικής διεπαφής χρήστη (graphical user interface – GUI) για το πρόγραμμα **carma**, κάνοντας χρήση της γλώσσας προγραμματισμού Perl και του πακέτου (module) Perl/Tk για την δημιουργία του γραφικού περιβάλλοντος. Είναι διαθέσιμο για όλα τα διαδεδομένα λειτουργικά συστήματα (Linux, MACOSX, Windows). Έχει σχεδιαστεί με τέτοιον τρόπο ώστε να εξυπηρετεί τις ανάγκες έμπειρων αλλά και αρχάριων χρηστών, διατηρώντας ταυτόχρονα φιλική προς τον χρήστη σχεδίαση. Το σημαντικότερο στοιχείο του προγράμματος είναι οι προαναφερθέντες αυτοματισμοί. Σε αυτούς συγκαταλέγονται οι : εξαγωγή συμπλεγμάτων παρόμοιων δομών μετά από δίεδρη ή καρτεσιανή ανάλυση κύριων συνιστωσών (PCA), ανάλυση δευτεροταγούς δομής, υπολογισμό και προβολή πινάκων RMSD, υπολογισμό εντροπίας, υπολογισμό και ανάλυση πινάκων διακύμανσης-συνδιακύμανης (variance-covariance) κα. Το πρόγραμμα είναι δωρεάν και ελεύθερο λογισμικό ανοικτού κώδικα.

## **Abstract**

#### **Title**

#### **grcarma : A GUI program for the analysis of molecular dynamics trajectories.**

**grcarma** is a program encoding for a fully automated set of tasks aiming to simplify the analysis of molecular dynamics trajectories of biological macromolecules. It is a crossplatform, Perl/Tk based front-end to the program **carma** and is designed to facilitate the needs of the novice as well as those of the expert user, while at the same time maintaining a user-friendly and intuitive design. Particular emphasis was given to the automation of several tedious tasks, such as extraction of clusters of structures based on dihedral and Cartesian principal component analysis, secondary structure analysis, calculation and display of RMSD matrices, calculation of entropy, calculation and analysis of variancecovariance matrices, calculation of the fraction of native contacts, etc. The program is freeopen source software available immediately for download.

## **Κεφάλαιο 1 – Μοριακή Δυναμική**

#### *1.1 Εισαγωγή*

Οι προσομοιώσεις μοριακής δυναμικής (Molecular Dynamics – MD) βιολογικών μακρομορίων, όπως πρωτεΐνες και νουκλεϊκά οξέα, συνίστανται στην, *in silico,* επίλυση των νόμων της κίνησης του Νεύτωνα, για όλα τα άτομα του συστήματος, υιοθετώντας απλουστεύσεις όπως την χρήση του νόμου του Hooke για τις δεσμικές αλληλεπιδράσεις και το δυναμικό Leonard-Jones για τις μη δεσμικές αλληλεπιδράσεις[1-4]. Οι προσομοιώσεις μοριακής δυναμικής προσφέρουν πληροφορίες για τις κινητικές αλλά και θερμοδυναμικές παραμέτρους του συστήματος υπό μελέτη σε ατομιστική ακρίβεια[2]. Συνεπώς είναι κατάλληλες για την μελέτη διεργασιών η χρονική διάρκεια των οποίων εκτείνεται από μερικά nanoseconds εώς και μερικά milliseconds[1], επιτρέποντας έτσι την διαλεύκανση γεγονότων που εκτυλίσσονται σε αυτήν την χρονική κλίμακα όπως η πρωτεϊνική αναδίπλωση κα. Τα εμπειρικά δυναμικά πεδία (Empirical Force Fields), αποτελούν το σύνολο των μαθηματικών εξισώσεων που περιγράφουν την δυναμική ενέργεια των σωματίων της προσομοίωσης. Τα πιο διαδεδομένα πεδία σε χρήση είναι τα : AMBER[5], CHARMM[6] & GROMOS[7], ενώ μερικά από τα πιο διαδεδομένα προγράμματα για ανάλυση τροχιακών μοριακής δυναμικής είναι τα VMD[8] & NAMD[9]. To **grcarma** λειτουργεί ως GUI για το πρόγραμμα ανάλυσης τροχιακών ΜΔ, **carma**[10].

### *1.2 Εφαρμογές των προσομοιώσεων Μοριακής Δυναμικής*

Οι προσομοιώσεις ΜΔ χρησιμοποιούνται σε πολλούς διαφορετικούς κλάδους όπως η δομική βιοχημεία, η βιοφυσική, επιστήμη υλικών, η ενζυμολογία, η μοριακή βιολογία, η ενζυμολογία, η φαρμακευτική χημεία. Πρόσφατα έχει επεκταθεί σε κλάδους και εφαρμογές που παλιότερα θεωρούνταν υπερβολικά πολύπλοκοι για προσομοίωση[11- 12], χάρη στην δραματική αύξηση της υπολογιστικής δύναμης, της βελτίωσης των πρωτοκόλλων επικοινωνίας ανάμεσα σε υπολογιστικές μονάδες οδηγώντας έτσι στην διάδοση της χρήσης των υπολογιστικών clusters, δηλαδή ομάδων υπολογιστών οι οποίες επικοινωνούν μεταξύ τους, προκειμένου να επισπεύσουν την επίλυση ενός προβλήματος, και της βελτιστοποίησης των εμπειρικών πεδίων. Βιολογικά προβλήματα τα οποία προσεγγίζονται, ανάμεσα σε άλλους τρόπους, και μέσω των προσομοιώσεων ΜΔ είναι ο καρκίνος[13-14], η ανακάλυψη νέων φαρμάκων (structure guided drug design) [15], η διαλεύκανση της δράσης ιών[16] και η πρωτεϊνική αναδίπλωση και πρόβλεψη πρωτεϊνικών δομών[17-18].

## **Κεφάλαιο 2 – Το πρόγραμμα**

## *2.1 Περιγραφή των δυνατοτήτων του προγράμματος*

| $x$ $x$ .                                            | grcarma                                                                                                    |
|------------------------------------------------------|----------------------------------------------------------------------------------------------------|
| File                                                 | Help                                                                                                    |
| Fitting<br>А                                         | B                                                                                                    |
| <b>RMSD Matrix</b>                                   | SELECT A TASK FROM THE LEFT PANEL                                                                                                    |
| <b>Dihedral PCA</b>                                  | The program selected for PDB viewing is "rasmol".                                                                                                    |
| <b>Cartesian PCA</b>                                 | The program selected for postscript viewing is "evince".<br>stride executable located. Secondary structure analysis enabled.                                                                             |
| Covariance, average and<br>representative structures | Weblogo executable located. Representations of sec. structure enabled.<br>xterm executable located. Carma will run in a separate terminal.<br>VMD executable located. Plotting of CNS map files enabled. |
| <b>Secondary structure</b>                           |                                                                                                    |
| <b>Fraction of native contacts</b>                   |                                                                                                    |
| <b>Distance maps</b>                                 |                                                                                                    |
| Radius of gyration                                   |                                                                                                    |
| Entropy                                              |                                                                                                    |
| <b>Extract PDB(s)</b>                                |                                                                                                    |
| Surface area                                         |                                                                                                    |
| <b>Distances</b>                                     |                                                                                                    |
| <b>Bending Angles</b>                                |                                                                                                    |
| Torsion Angles (general)                             |                                                                                                    |
| phi/psi dihedral angles                              |                                                                                                    |
|                                                      |                                                                                                    |
| <b>View Results</b>                                  | Active PSF-DCD : lyta.psf lyta.dcd                                                                                                    |
| <b>EXIT</b>                                          | Go back to original PSF/DCD                                                                                                    |

*Εικόνα 1: Κύριο παράθυρο του προγράμματος.*

Στην εικόνα 1 φαίνεται το κεντρικό παράθυρο του **grcarma,** το οποίο έχει χωριστεί σε τρεις περιοχές. Στην περιοχή Α στο αριστερό μέρος του παραθύρου εδράζονται τα κουμπιά τα οποία περιγράφουν τις λειτουργίες του προγράμματος, με κάθε κουμπί να αντιστοιχεί σε μία λειτουργία. Σχεδόν για όλες τις διεργασίες είναι δυνατή η επιλογή

των πρωτεϊνικών αλυσίδων, ατόμων και καταλοίπων στα οποία θα πραγματοποιηθεί η εκάστοτε ανάλυση, για παράδειγμα στα άτομα C, Cα, N, O (backbone) των καταλοίπων 3-12 της υπομονάδας Α μίας διμερούς πρωτεΐνης. Οι λειτουργίες αυτές θα περιγραφούν στο επόμενο κομμάτι. Το μέρος του παραθύρου το οποίο αντιστοιχεί στο γράμμα Β, χρησιμοποιείται για την εκτύπωση μηνυμάτων τα οποία παρέχουν πληροφορίες στον χρήστη, όπως για παράδειγμα, ότι κάποια εργασία ολοκληρώθηκε επιτυχώς. Τέλος η περιοχή που αντιστοιχεί στο γράμμα Γ, είναι η περιοχή στην οποία φαίνεται ποια είναι τα ενεργά αρχεία κάθε στιγμή, καθώς η αλλαγή αρχείων είναι δυνατή μέσω του προγράμματος. Το **grcarma,** όπως και το **carma**, είναι συμβατό με αρχεία PSF/DCD. Εκτός από όπου αναφέρεται κάτι διαφορετικό για τους παρακάτω υπολογισμούς χρησιμοποιήθηκε το πεπτίδιο LytA[18].

## **2.1.1 Fitting**

Η λειτουργία αυτή επιτρέπει την αφαίρεση των περιστροφών και μετατοπίσεων (global rotations-translations removal) από ένα τροχιακό μέσω της υπέρθεσης (superposition) όλων των δομών που περιέχονται σε ένα τροχιακό στην πρώτη ή σε οποιαδήποτε άλλη δομή. Το παράθυρο της εργασίας φαίνεται στην εικόνα 2, ενώ στην εικόνα 3 παρουσιάζεται ένα γράφημα της απόστασης των δομών από την δομή η οποία χρησιμοποιήθηκε ως σημείο αναφοράς, εν προκειμένω η πρώτη. Η προβολή της εικόνας γίνεται μέσω του **grcarma,** χωρίς την μεσολάβηση εξωτερικού προγράμματος.

| <b>Fitting</b>                                                                                           |  |
|----------------------------------------------------------------------------------------------------|--|
| <b>Atom Selection</b>                                                                                    |  |
| $\Diamond$ CA $\blacklozenge$ Backbone $\Diamond$ Heavy $\Diamond$ All atoms $\Diamond$ Custom selection |  |
|                                                                                                    |  |
| <b>Chain Selection</b>                                                                                   |  |
| $\blacksquare$ A                                                                                         |  |
|                                                                                                    |  |
| <b>Residue Selection</b>                                                                                 |  |
| All $\Diamond$ Change                                                                                    |  |
|                                                                                                    |  |
| <b>Optional settings</b>                                                                                 |  |
| Use frame as reference:<br>1                                                                             |  |
| $\blacksquare$ No fit                                                                                    |  |
| $\Box$ Use a subset of the residues for the fitting                                                      |  |
| <b>Return</b><br>Run                                                                                     |  |

*Εικόνα 2: Παράθυρο της εργασίας fitting.*

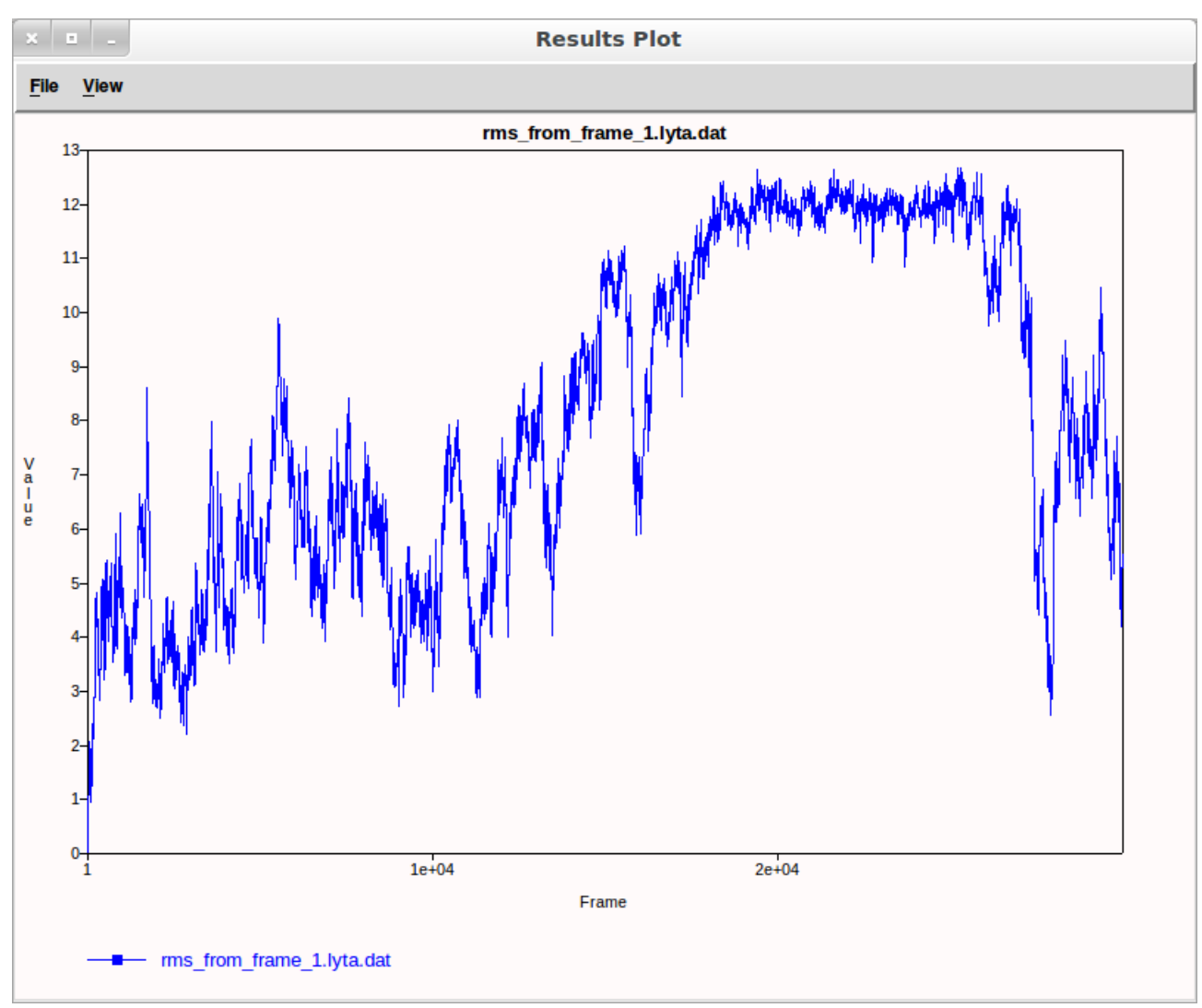

*Εικόνα 3: Γράφημα της απόστασης των δομών από την πρώτη*

## **2.1.2 RMSD matrix**

Ο πίνακας RMSD αποτελεί ένα μέτρο της σύγκρισης των δομών που υιοθετεί η πρωτεΐνη κατά την διάρκεια της προσομοίωσης, το οποίο μας επιτρέπει να αξιολογήσουμε την σταθερότητα της πρωτεΐνης. Μετά τον υπολογισμό αυτού του πίνακα το πρόγραμμα αυτόματα δημιουργεί μία γραφική αναπαράσταση του όπως αυτή που φαίνεται στην εικόνα 4. Τα μπλε σημεία αντιστοιχούν σε περιοχές με χαμηλό RMSD, ενώ τα κόκκινα σε περιοχές με υψηλό.

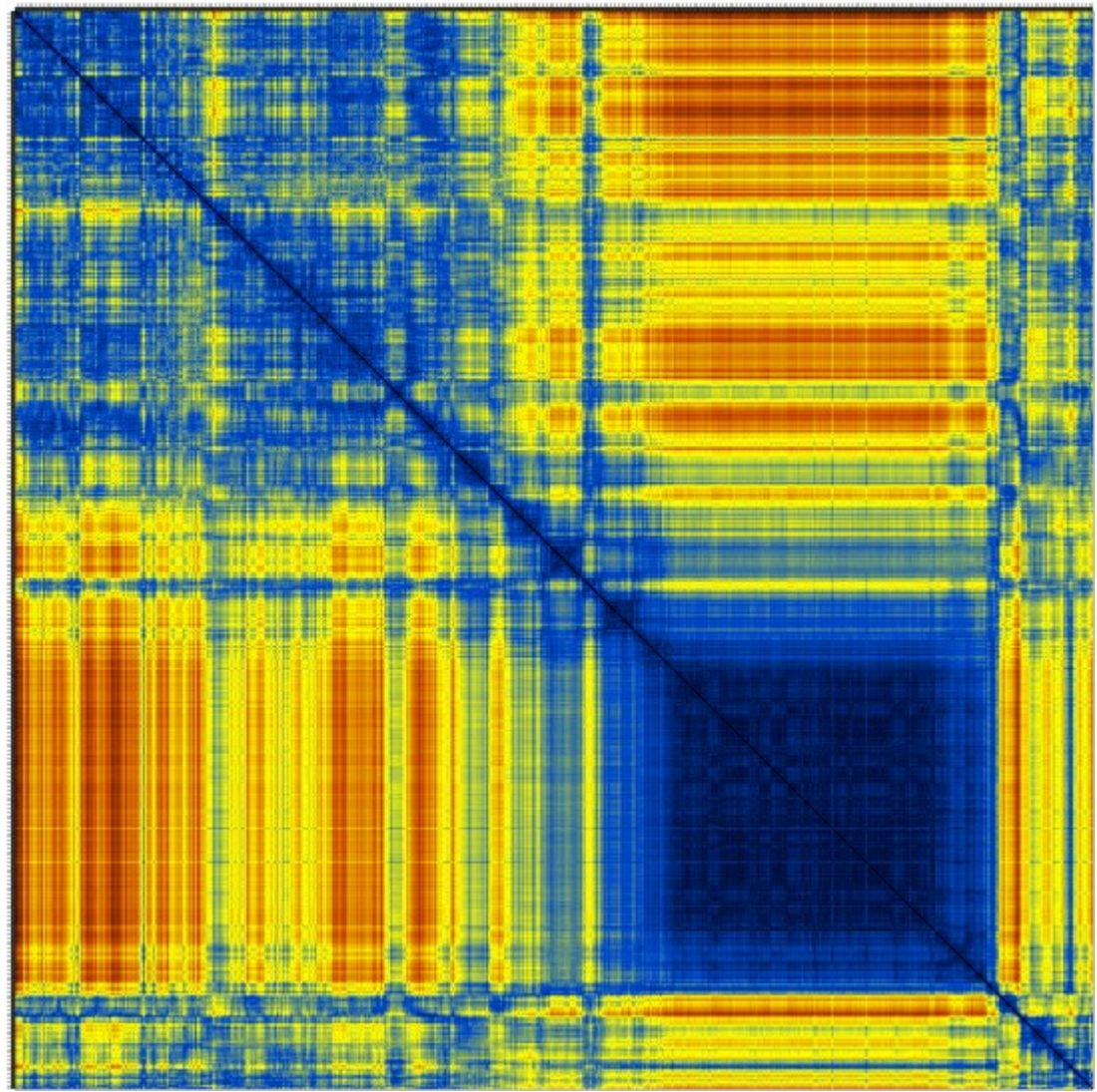

*Εικόνα 4: Πίνακας RMSD Ca ατόμων*

#### **2.1.3 Dihedral & Cartesian Principal Component Analysis**

Η ανάλυση PCA είναι αναπόσπαστο κομμάτι της ανάλυσης οποιουδήποτε τροχιακού ΜΔ, και για αυτόν τον λόγο έχει δοθεί ιδιαίτερη σημασία στην αυτοματοποίηση της διαδικασίας αυτής, μέσω της δυνατότητας της αυτόματης εξαγωγής clusters παρόμοιων δομών, πραγματοποίηση fitting στα backbone άτομα κάθε cluster, και τέλος εξαγωγή της μέσης, της αντιπροσωπευτικής και 500 δομών από κάθε cluster. Στην εικόνα 5 φαίνεται το παράθυρο dPCA με μερικές από τις παραμέτρους οι οποίες είναι ειδικές για τις αναλύσεις PCA, αλλά και αυτές που είναι κοινές για όλες τις αναλύσεις όπως το βήμα (stride), ή το εύρος των δομών που θα συμπεριληφθούν στην ανάλυση.

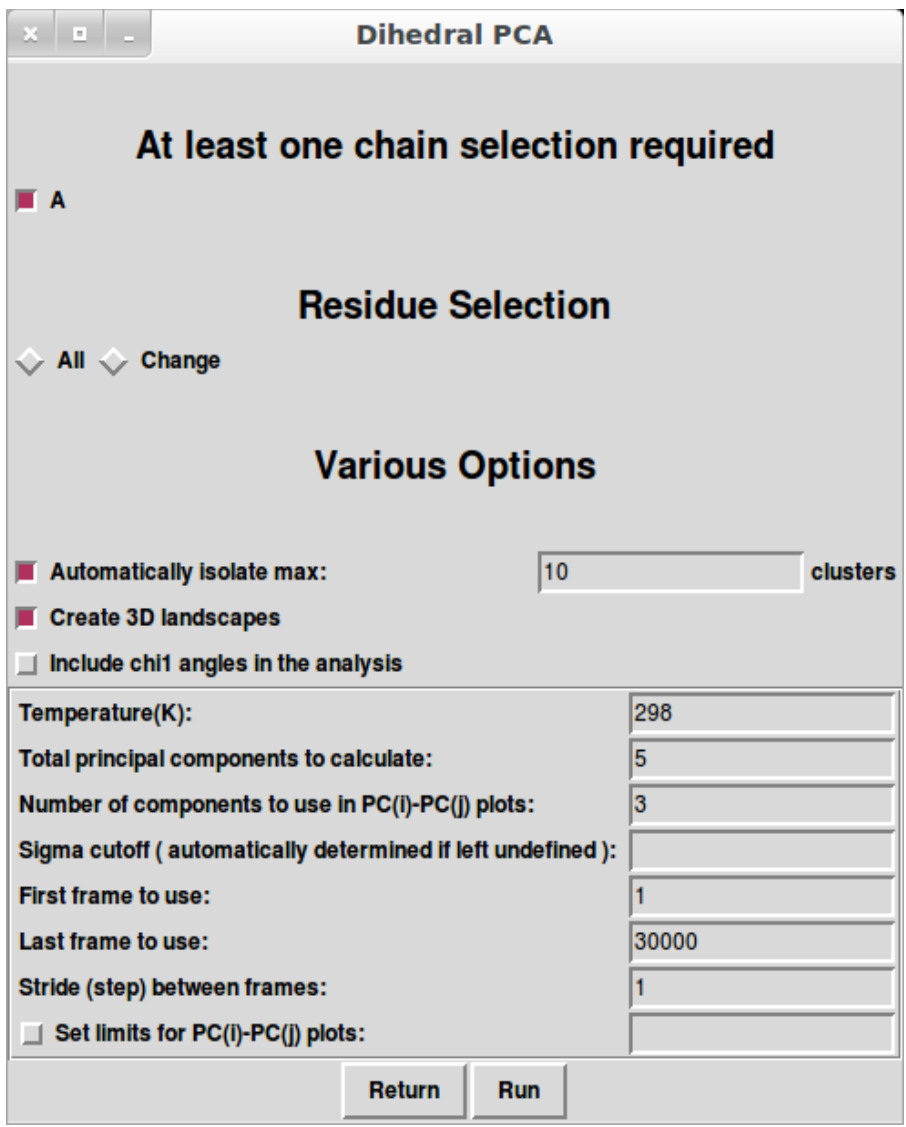

*Εικόνα 5: Παράθυρο της διεργασίας dPCA*

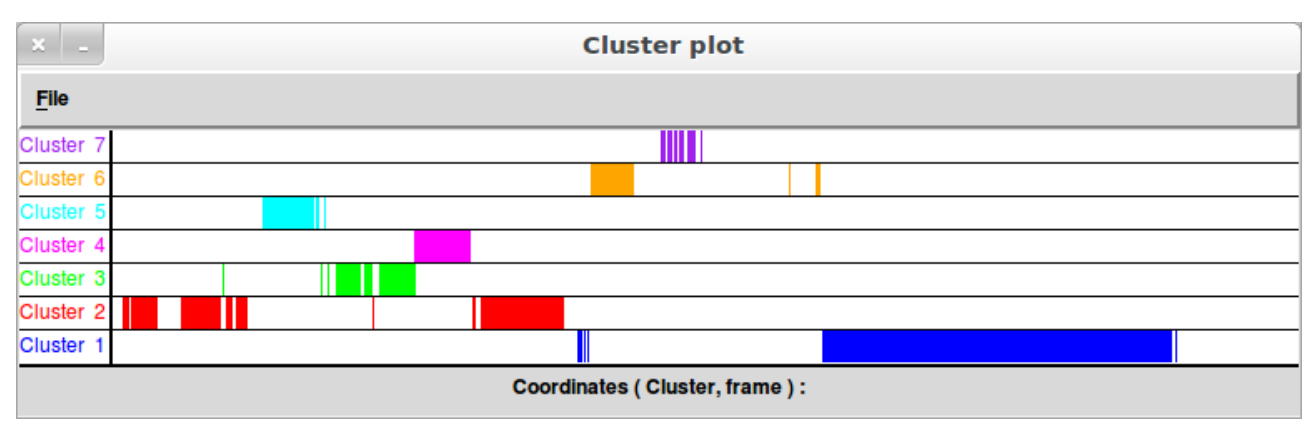

*Εικόνα 6: Κατανομή των δομών σε clusters μετά από ανάλυση dPCA.*

Στην εικόνα 6 φαίνεται η κατανομή των δομών για την διάρκεια της προσομοίωσης όπως προκύπτει από την ανάλυση dPCA, ενώ στην εικόνα 7 φαίνεται η υπέρθεση 500 δομών που ανήκουν στο cluster 1.

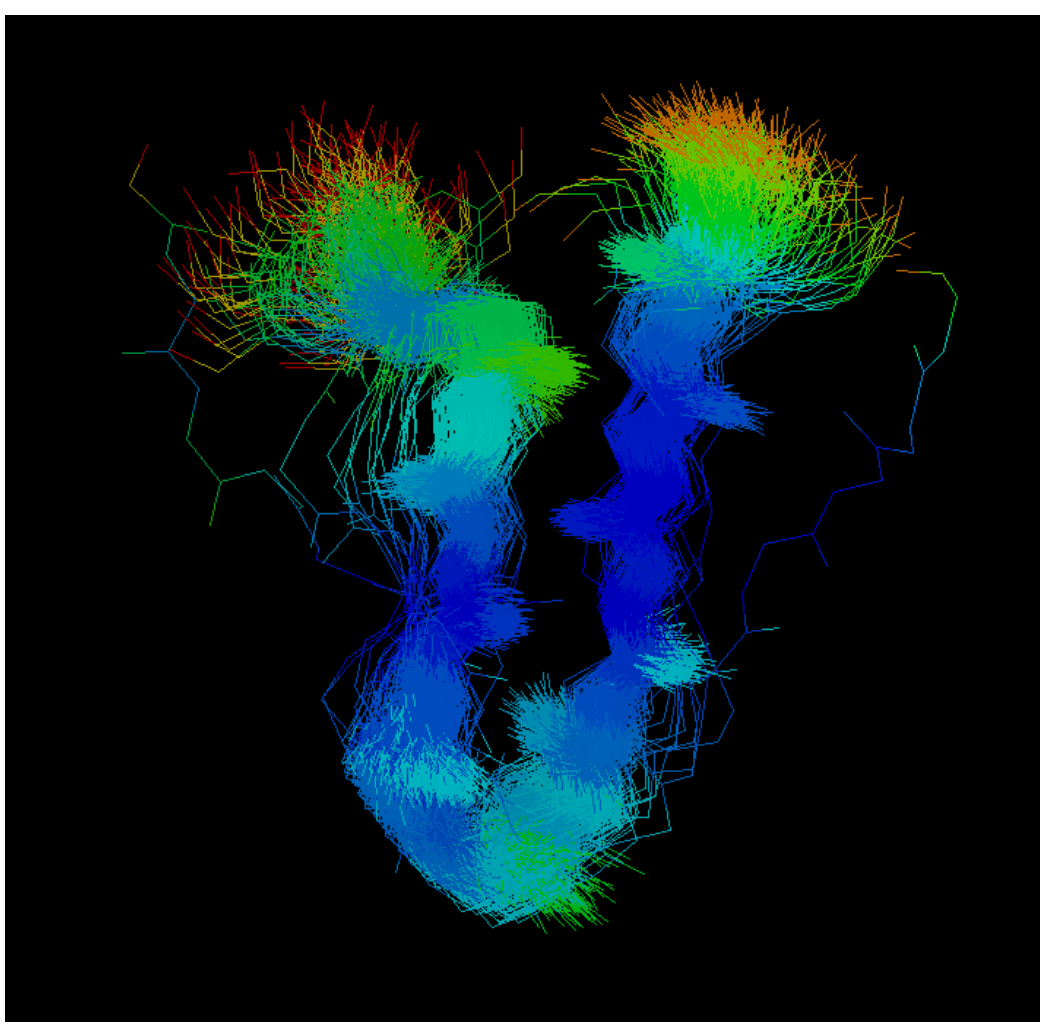

*Εικόνα 7: Υπέρθεση 500 δομών του cluster 1 και χρωματισμός ανάλογα με την θερμοκρασία.*

Το πρόγραμμα μοριακών γραφικών που χρησιμοποιήθηκε για την δημιουργία της εικόνας 7 είναι το RASMOL[19].

#### **2.1.4 Covariance, average and representative structures**

Υπολογισμός του πίνακα covariance και της μέσης, της αντιπροσωπευτικής και 500 δομών σε υπέρθεση ομοίως με το τελευταίο σκέλος των αναλύσεων PCA.

#### **2.1.5 Secondary Structure**

Στην ανάλυση αυτή πραγματοποιείται ανάθεση δευτεροταγούς δομής για όλες τις δομές του τροχιακού, μέσω του προγράμματος STRIDE[20], υπό την προϋπόθεση ότι το πρόγραμμα τρέχει σε Linux ή MACOSX, και ότι το STRIDE βρίσκεται στο PATH. Επιπλέον, αν το πρόγραμμα seqlogo/weblogo[21], βρεθεί στο PATH, θα προετοιμαστεί ένα γράφημα όπως αυτό της εικόνας 8 πέρα από το γράφημα της εικόνας 9 το οποίο ετοιμάζεται μετά από κάθε επιτυχή ολοκλήρωση της ανάλυσης καθώς δεν χρησιμοποιεί κάποιο εξωτερικό πρόγραμμα.

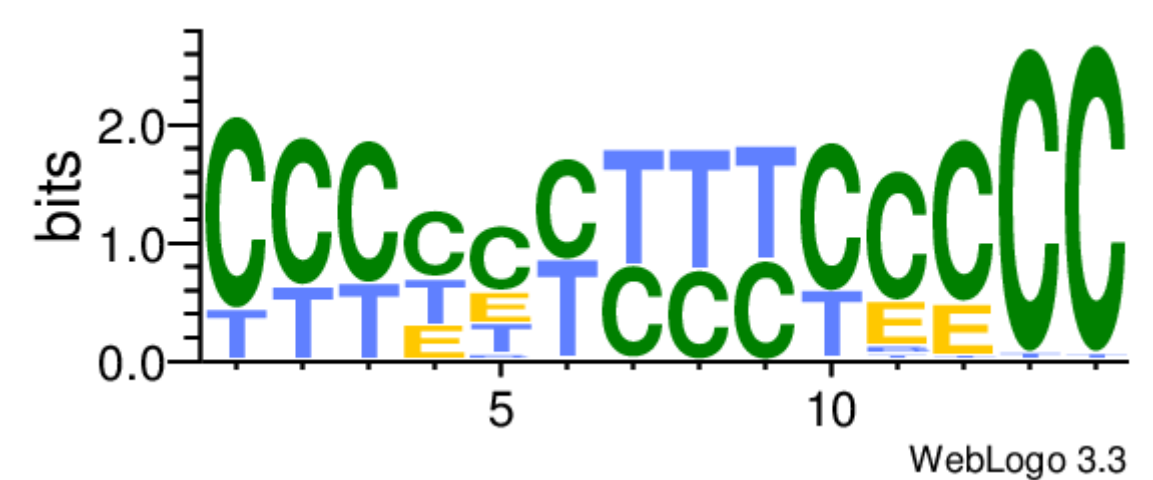

*Εικόνα 8: Γράφημα δευτεροταγούς δομής από το weblogo. Το ύψος του κάθε γράμματος υποδηλώνει την συχνότητα με την οποία απαντάται η κατάσταση δευτεροταγούς δομής στην οποία αντιστοιχεί το κάθε γράμμα για την διάρκεια της προσομοίωσης. Οι συντεταγμένες στον οριζόντιο άξονα είναι ο αύξων αριθμός καταλοίπου.*

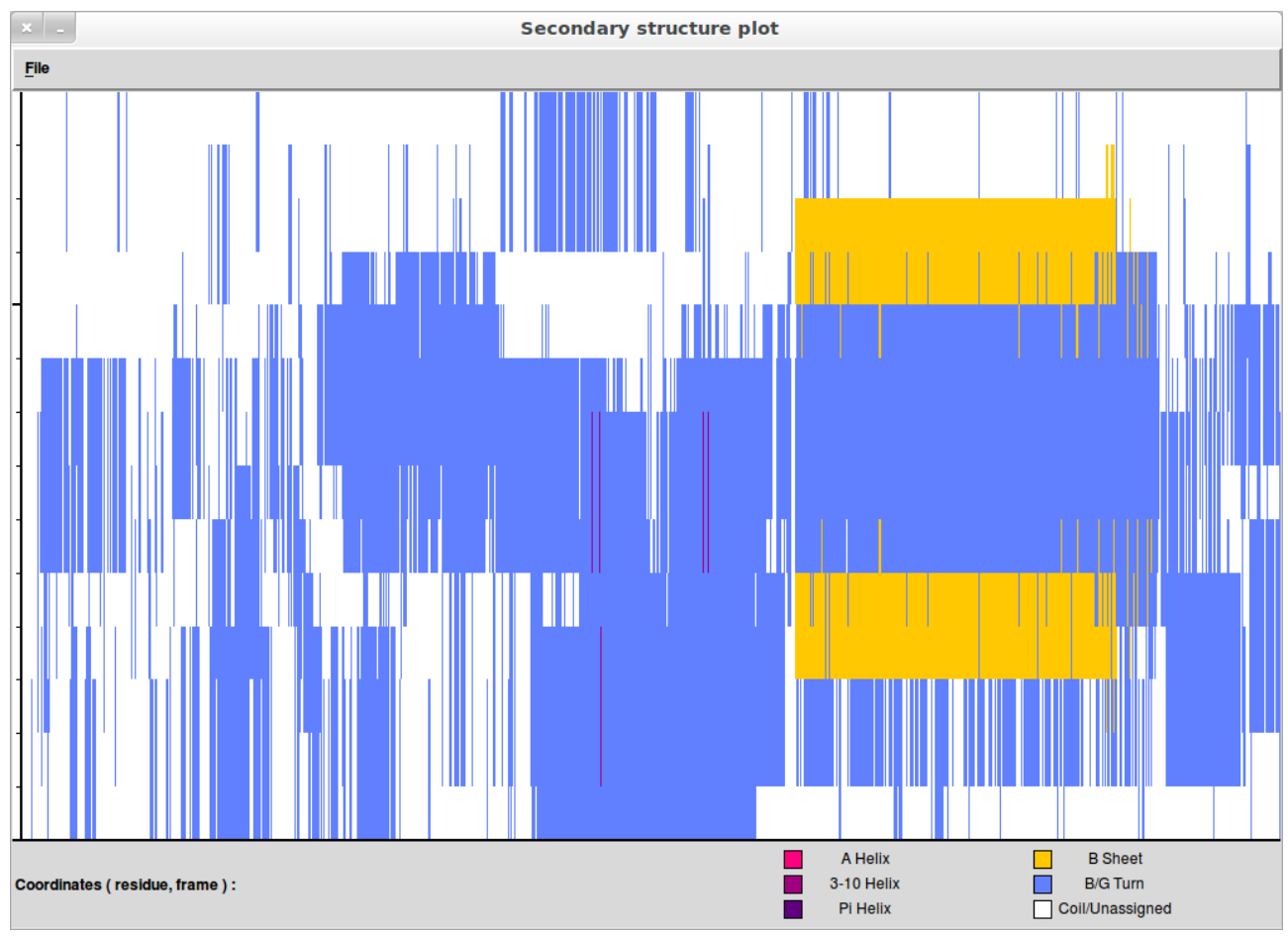

*Εικόνα 9: Γράφημα δευτεροταγούς δομής. Στον οριζόντιο άξονα είναι τα frames, ενώ στον κάθετο, τα κατάλοιπα. Στο κάτω δεξί μέρος εξηγείται ποια κατάσταση αντιστοιχεί σε κάθε χρώμα.*

## **2.1.6 Fraction of native contacts**

Στην ανάλυση αυτή υπολογίζονται τα native contacts όπως ορίζονται στις συμπληρωματικές πληροφορίες του άρθρου των Cho, Levy & Wolynes[21], και τα αποτελέσματα παρουσιάζονται με την μορφή του γραφήματος της εικόνας 10.

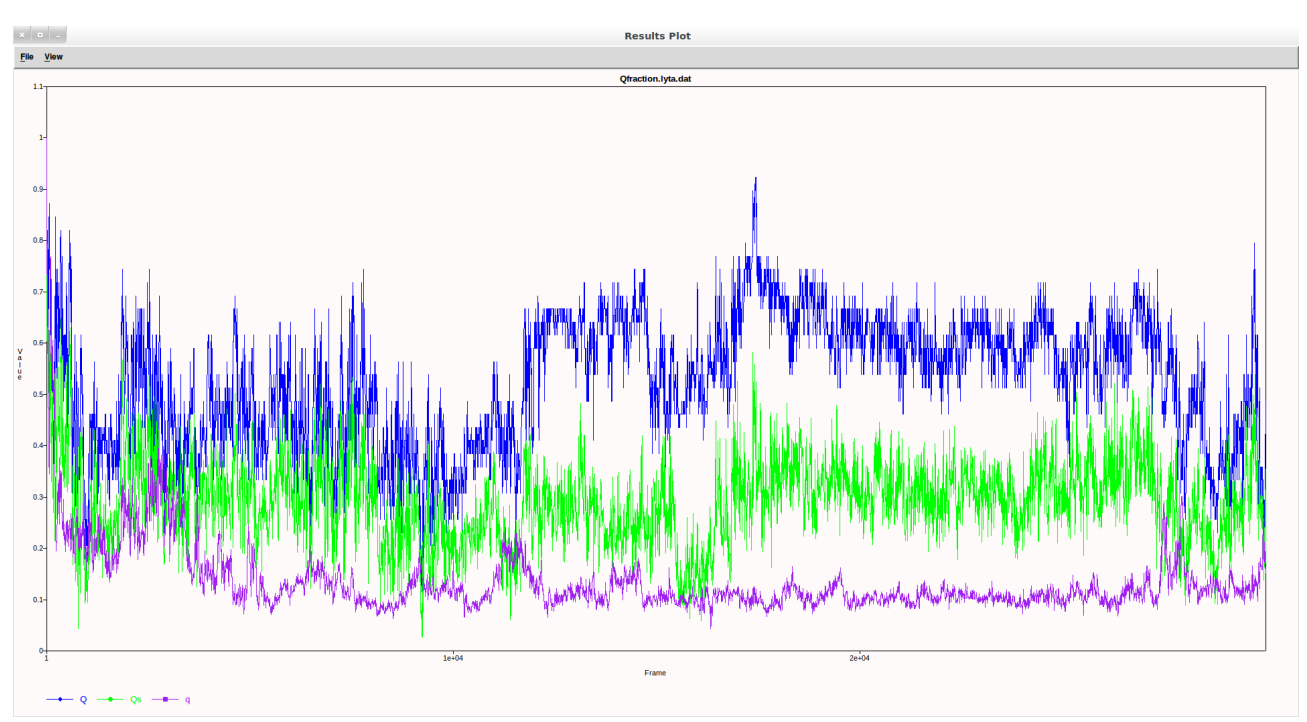

*Εικόνα 10: Γράφημα των native contacts.*

## **2.1.7 Distance Maps**

Στην ανάλυση αυτή υπολογίζονται οι πίνακες αποστάσεων ανάμεσα στα επιλεγμένα άτομα και δημιουργούνται 3 εικόνες postscript. Η πρώτη περιέχει έναν χάρτη των μέσων τιμών όλων των αποστάσεων CA-CA, η δεύτερη τις αντίστοιχες τυπικές αποκλίσεις, και η τρίτη η οποία αποτελεί συνένωση των δύο προηγούμενων για ευκολότερη σύγκριση. Και τα τρία αρχεία παρουσιάζονται στην εικόνα 11.

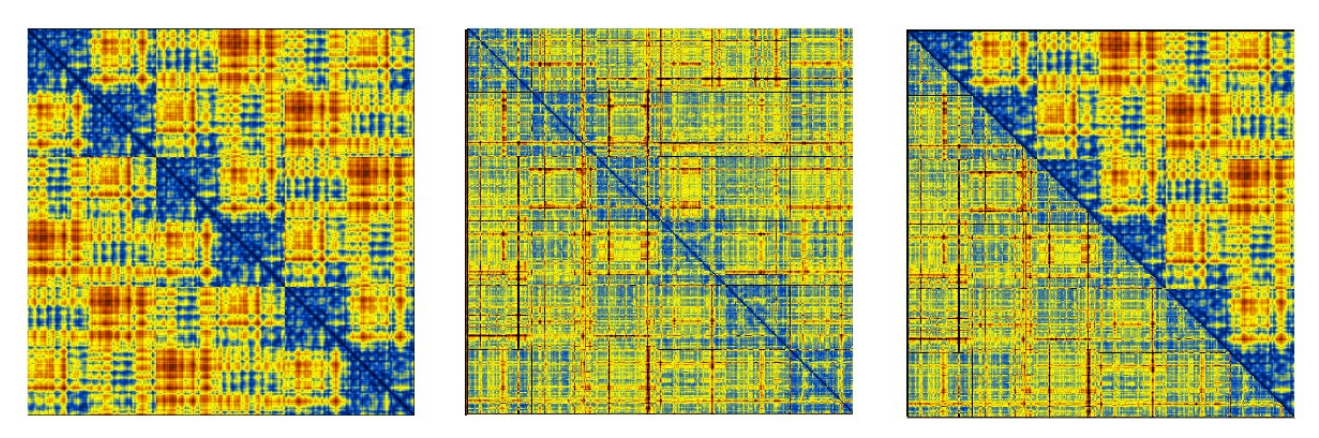

*Εικόνα 11: Χάρτης των μέσων τιμών, των αποκλίσεων τους και σύνθεση των δύο για το εξαμερές BcZBP[25].*

## **2.1.8 Radius of gyration**

Στην ανάλυση αυτή υπολογίζεται η γυροσκοπική ακτίνα του μορίου και το αποτέλεσμα παρουσιάζεται μέσω γραφήματος όπως στην εικόνα 12.

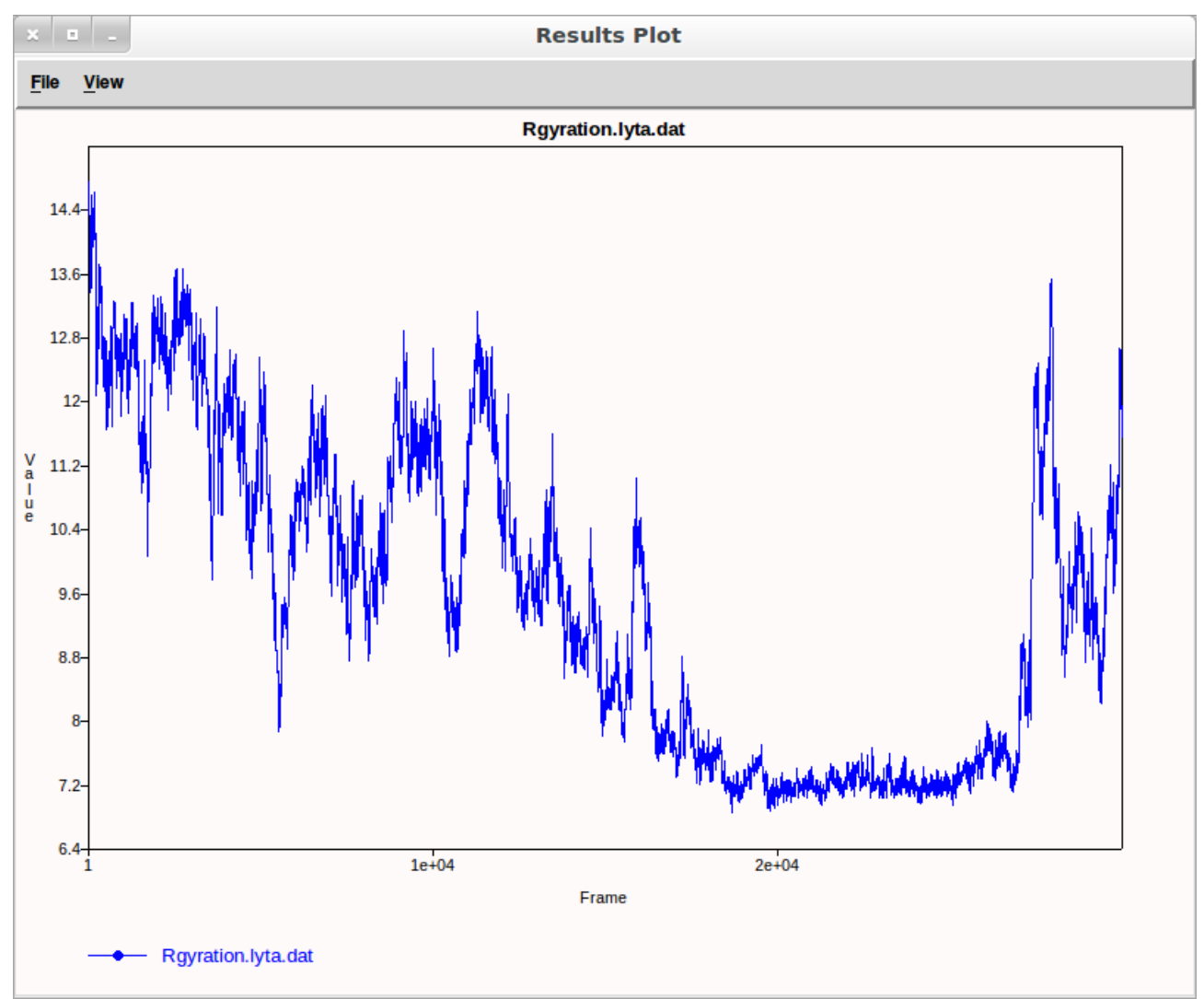

*Εικόνα 12: Γράφημα της γυροσκοπικής ακτίνας σε σχέση με τον χρόνο.*

### **2.1.9 Entropy**

Στην ανάλυση αυτή υπολογίζεται η εντροπία του μορίου με δύο τρόπους[23-24]. Αφού ο χρήστης προσδιορίσει την θερμοκρασία στην οποία θα πραγματοποιηθεί η προσομοίωση, έχει την επιλογή να ορίσει το βήμα με το οποίο θα αυξάνεται ο αριθμός των δομών που θα συμπεριλαμβάνονται στην ανάλυση έως ότου αναλύονται όλες οι δομές της προσομοίωσης. Η προεπιλεγμένη ρύθμιση θα έχει ως αποτέλεσμα την πραγματοποίηση 10 επαναλήψεων με κάθε καινούρια επανάληψη να περιέχει τις δομές της προηγούμενης επανάληψης (εκτός από την πρώτη) συν το επόμενο 10% των δομών. Τα αποτελέσματα παρουσιάζονται στην εικόνα 13.

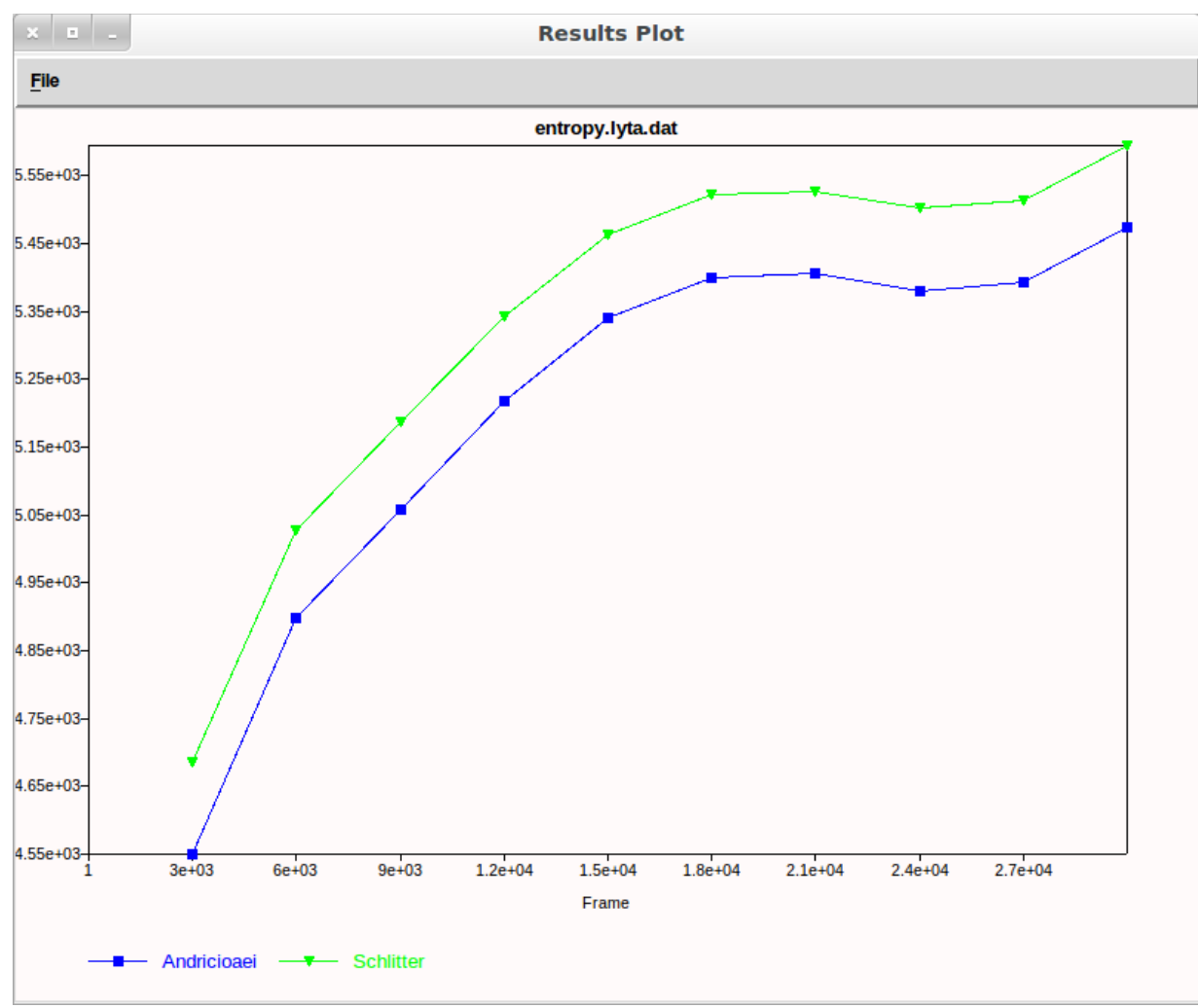

*Εικόνα 13: Γράφημα της εντροπίας σε σχέση με τον χρόνο.*

#### **2.1.10 Extract PDB(s)**

Στην ανάλυση αυτή εξάγονται αρχεία PDB τα οποία εικονίζουν τα υπό ανάλυση μόρια στις στιγμές οι οποίες καθορίζονται από το αρχική και την τελευταία δομή καθώς και το βήμα της ανάλυσης.

#### **2.1.11 Surface area**

Στην ανάλυση αυτή υπολογίζεται ένα μέτρο της επιφάνειας του μορίου το οποίο ορίζεται από την επιλογή της αλυσίδας που έχει πραγματοποιήσει ο χρήστης, και το αποτέλεσμα είναι ένα γράφημα παρόμοιο με αυτά των εικόνων 3 και 12.

#### **2.1.12 Distances, Bending angles & Torsion angles**

Οι αναλύσεις υπολογισμού της απόστασης, της γωνίας και της δίεδρης γωνίας πραγματοποιούνται ανάμεσα σε 2, 3 και 4 άτομα αντίστοιχα και τα αποτελέσματα παρουσιάζονται σε διαγράμματα παρόμοια με αυτά των εικόνων 3 και 12.

#### **2.1.13 phi/psi dihedral angles**

Η ανάλυση αυτή αποτελεί υποκατηγορία του υπολογισμού δίεδρων γωνιών, καθώς υπολογίζει τις δίεδρες γωνίες φ / ψ μίας αλυσίδας για όλη την διάρκεια της προσομοίωσης και προβάλλει τα αποτελέσματα σε ένα διάγραμμα Ramachandran, όπως φαίνεται στην εικόνα 14.

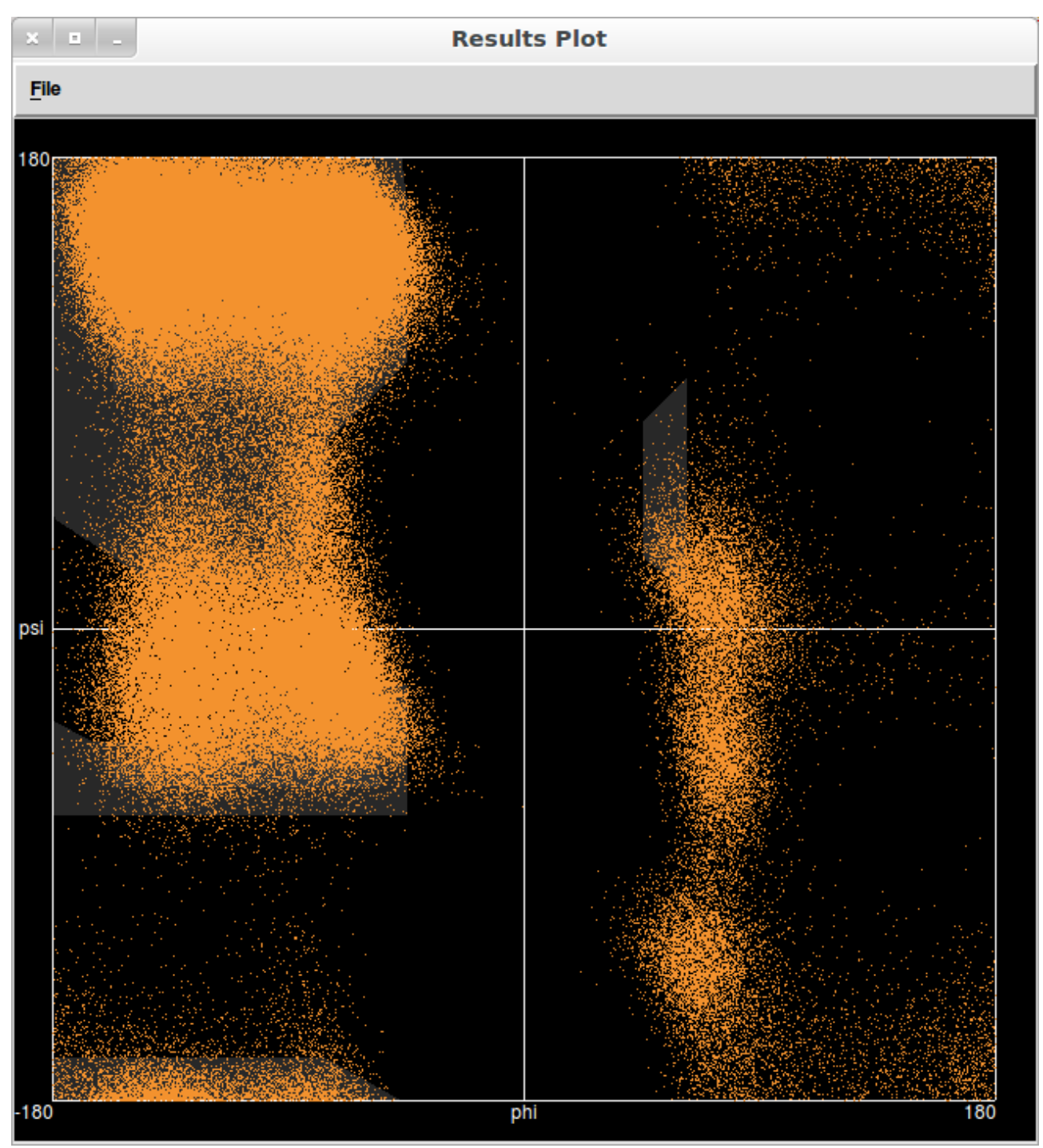

*Εικόνα 14: Διάγραμμα Ramachandran.*

#### **2.1.14 View Results**

Τέλος το κουμπί αυτό μεταφέρει τον χρήστη στο παράθυρο της εικόνας 15 από το οποίο μπορεί να επιλέξει τα αρχεία που θέλει να προβάλει, να επιλέξει άλλα αρχεία προς ανάλυση, να διαγράψει τα αρχεία τα οποία έχουν δημιουργηθεί μέχρι στιγμής, να αποθηκεύσει τα αρχεία που έχουν δημιουργηθεί μέχρι στιγμής σε κάποιον φάκελο και να προβάλει σε ένα παράθυρο το τελευταίο μήνυμα που εξέπεμψε το **carma**. Η λειτουργικότητα αυτή σκοπεύει στην απλοποίηση της διερεύνησης του τι μπορεί να απέτυχε σε κάποια ανάλυση και να επιτρέψει στον χρήστη να το διορθώσει χωρίς να κλείσει το πρόγραμμα.

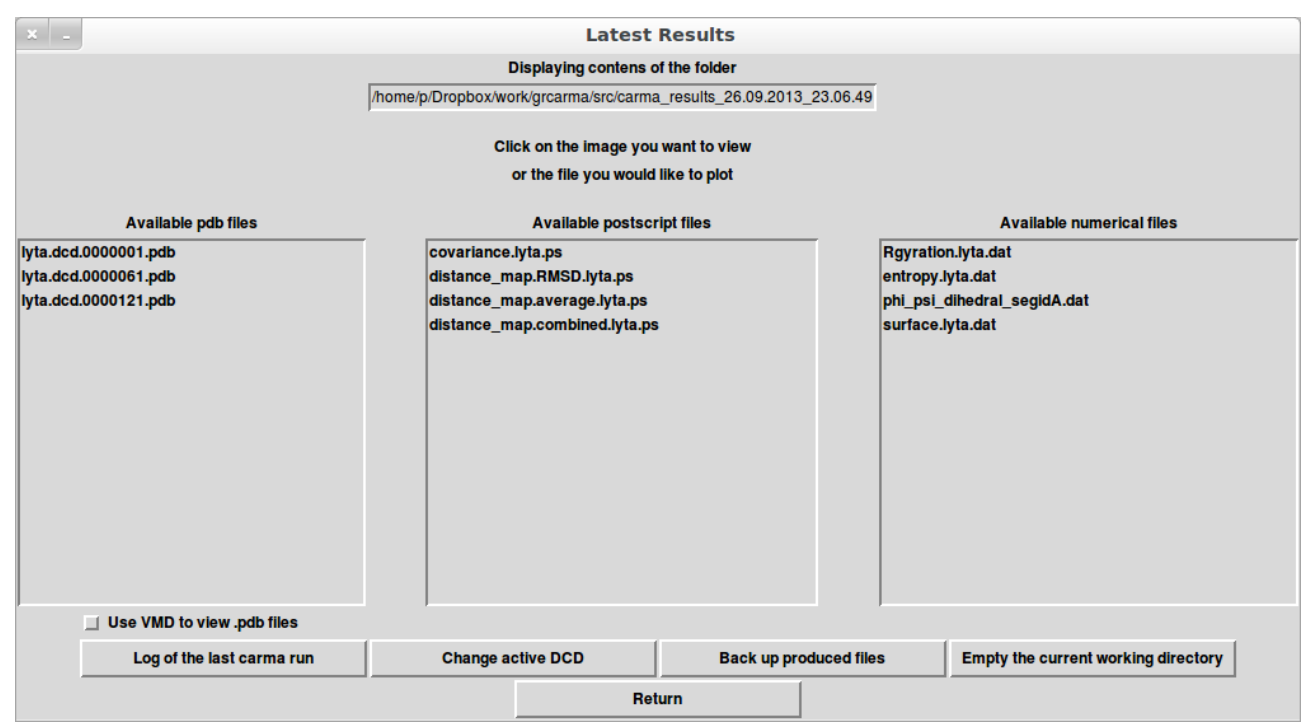

*Εικόνα 15: Το παράθυρο των αποτελεσμάτων.*

# **Κεφάλαιο 3 – Πηγαίος κώδικας**

Στην ενότητα αυτή παρατίθεται όλος ο πηγαίος κώδικας του προγράμματος. Πρέπει να σημειωθεί ότι η τελευταία έκδοση του προγράμματος είναι πάντα διαθέσιμη μέσω των ιστοσελίδων<https://github.com/pkoukos/grcarma>και<http://sourceforge.net/> projects/grcarma.

#!/usr/bin/env perl

=head1 NAME

grcarma - GUI to molecular dynamics trajectories analysis program carma

=head1 SYNOPSIS

grcarma [ PSF FILE ] [ DCD FILE ]

grcarma.exe [ PSF FILE ] [ DCD FILE ]

=head1 DESCRIPTION

grcarma is a GUI to molecular dynamics trajectories analysis program B<carma>. It is written in Perl and makes use of the Tk module for graphics. It is available for Linux and Windows, and requires the carma executable in the same folder ( or in the PATH ). As seen in the synopsis the program can be launched with a .psf / .dcd pair of files as arguments. Alternatively, the program can be run without any arguments and the user will be prompted to specify the files to use for the analyses, through a graphical interface.

=head1 AUTHOR

grcarma has been developed by Panagiotis Koukos, under the supervision of L<Prof. Nicholas M. Glykos|http://utopia.duth.gr/~glykos/Carma.html> at the L<Department of Molecular Biology and Genetics|http://mbg.duth.gr/index.en.shtml> of L<Democritus University of Thrace|http://www.duth.gr/index.en.sxhtml>.

=head1 SEE ALSO

For more information, see L<https://github.com/pkoukos/grcarma>

=head1 LICENSE

Copyright (c) 2012-2013, Panagiotis I. Koukos

All rights reserved.

Redistribution and use in source and binary forms, with or without modification, are permitted provided that the following conditions are met:

=over

=item 1.

Redistributions of source code must retain the above copyright notice, this list of conditions and the following disclaimer.

 $=$ item 2.

Redistributions in binary form must reproduce the above copyright notice, this list of conditions and the following disclaimer in the documentation and/or other materials provided with the distribution.

=back

THIS SOFTWARE IS PROVIDED BY THE COPYRIGHT HOLDERS AND CONTRIBUTORS "AS IS" AND ANY EXPRESS OR IMPLIED WARRANTIES, INCLUDING, BUT NOT LIMITED TO, THE IMPLIED WARRANTIES OF MERCHANTABILITY AND FITNESS FOR A PARTICULAR PURPOSE ARE DISCLAIMED. IN NO EVENT SHALL THE COPYRIGHT OWNER OR CONTRIBUTORS BE LIABLE FOR ANY DIRECT, INDIRECT, INCIDENTAL, SPECIAL, EXEMPLARY, OR CONSEQUENTIAL DAMAGES (INCLUDING, BUT NOT LIMITED TO, PROCUREMENT OF SUBSTITUTE GOODS OR SERVICES; LOSS OF USE, DATA, OR PROFITS; OR BUSINESS INTERRUPTION) HOWEVER CAUSED AND ON ANY THEORY OF LIABILITY, WHETHER IN CONTRACT, STRICT LIABILITY, OR TORT (INCLUDING NEGLIGENCE OR OTHERWISE) ARISING IN ANY WAY OUT OF THE USE OF THIS SOFTWARE, EVEN IF ADVISED OF THE POSSIBILITY OF SUCH DAMAGE.

```
=cut
use strict;
use warnings;
# Use the Tk module for the GUI #
use Tk;
use Tk::MsgBox;
require Tk::PlotDataset;
require Tk::LineGraphDataset;
require Tk::BrowseEntry;
require Tk::ROText;
require Tk::Dialog;
# Import the following core modules #
use Cwd;
use Cwd 'abs_path';
use File::Path 'mkpath';
use File::Copy 'cp', 'mv';
use List::MoreUtils 'uniq';
use List::Util 'min', 'max';
# Get the system time and modify it so #
# that it is human readable \#<br># Find the OS type and store it in a \## Find the OS type and store it in a
# variable #
my $launch_dir = getcwd;
my @now = localtime();
my $timeStamp = sprintf( "carma_results_%02d.%02d.%04d_%02d.%02d.%02d", $now[3], $now[4]+1,
$now[5]+1900, $now[2], $now[1], $now[0] );
my ( $windows, $linux, $mac, ) = ( '', '', '', );
if ( $^O eq 'MSWin32' ) {
    $windows = 1;
}
elsif ( $^O eq 'linux' ) {
   $linux = 1;
}
elsif ( $^O eq 'darwin' ) {
   $mac = 1;}
my $active_psf = '';
my \space $active<sup>dcd</sup> = '';
# Declaration of the global scalars... #
our $VERSION = '0.1';
our $flag = '';
our $custom_id_flag = '';
our $seg_id_flag = '';
our $index_seg_id_flag = '';
our $custom_selection = '';
our $all done = '';
\overline{\ast} our \overline{\ast} num_atoms = '';
our $psf_button = '';
our $dcd_button = '';
our $have_psf = 0;
our $have dcd = 0;
our $have_files = '';
our $filetypes = '';
our $have_custom_psf = '';
our \text{Sded count } = -1;our $atm_id_flag = '';
our $res_id_flag = '';
our $header = '';
our $atm_id = '';
```

```
our $new_psf;
our $active_run_buttons = '';
our $active_run_buttons_qfract = '';
our $eig_play = '';
our $eig_play_vector = '';
our $eig_art = '';
our $eig_art_vectors = '';
our $eig_art_frames = '';
our $top_eig = '';
our $frame_eig1 = '';
our $resid_bar_count = 0;
our $index_bar_count = '';
our $resid_row = '';
our $resid_column = '';
our $index_row = '';
our $index_column = '';
our $f4 b = '1;our $dpca_run_button = '';
our $surf_run_button = '';
our $index_num_atoms = '';
our $dpca_frame = '';
our $dpca_frame_1 = '';
our $frame_sur2 = '';
our $cpca_frame = '';
our $cpca_frame_1 = '';
our $qfract_run_button;
our $phi_psi_run_button;
our $frame_qfract2;
our $frame_phi_psi1;
my $cancel_all_segids = 0;
# and global arrays and hashes #
our (
      @seg_ids, @unique_chain_ids, @unique_atom_types,
      edropdown, eamplitudes, edropdown_value,<br>
eupper_res_limit, elower_res_limit, eupper_fit_limit<br>
elower_fit_limit, eframe_res1, eframe_fit_index
                              @upper_res_limit, @lower_res_limit, @upper_fit_limit,
                              @lower_fit_limit, @frame_res1, @frame_fit_index4,
      %num residues,
      @fit_drop, @fit_drop_value, @frame_fit_bars,
);
# If the OS is *nix/unix-like and the #
# the folder "carma_results exists in #
# the current working directory get ## it's size and store it in a scalar #
mv $wd size = '';
my $ps_viewer = '';
my $pdb_viewer ='';
my \quad \frac{1}{5} \text{vmd} = 0;my $stride = 0;
my $weblogo = 0;
\frac{1}{2} \frac{1}{2} \frac{1}{2} \frac{1}{2} \frac{1}{2} \frac{1}{2} \frac{1}{2} \frac{1}{2} \frac{1}{2} \frac{1}{2} \frac{1}{2} \frac{1}{2} \frac{1}{2} \frac{1}{2} \frac{1}{2} \frac{1}{2} \frac{1}{2} \frac{1}{2} \frac{1}{2} \frac{1}{2} \frac{1}{2} \frac{1}{2} my $terminal = 0;
my $count = 0;
if ( $linux || $mac ) {
     while ( my ( $key, $value ) = each(%ENV) ) {
          if ( $key eq 'GRCARMA_PS_VIEWER' ) {
               if ( `which $value 2> /dev/null` ) {
                    $ps_viewer = $value;
               }
          }
          if ( $key eq 'GRCARMA_PDB_VIEWER' ) {
               if ( `which $value 2> /dev/null` ) {
                    $pdb_viewer = $value;
               }
          }
     }
```

```
29
```

```
# If any of the following programs #
# is found in the /usr/bin folder #
# set it as the default .ps file
# viewer #
if ( $linux ) {
    if ( not $ps_viewer ) {
        if ( `which evince 2> /dev/null` ) {
            $ps_viewer = "evince";
        }
        elsif ( `which gv 2> /dev/null` ) {
            $ps_viewer = "gv";
        }
        elsif ( `which gs 2> /dev/null` ) {
            $ps_viewer = "gs";
        }
        elsif ( `which display 2> /dev/null` ) {
            $ps_viewer = "display";
        }
    }
}
else {
    if ( not $ps_viewer ) {
        if ( not `open -a Preview` ) {
            $ps_viewer = 'open -a Preview';
        }
        elsif ( `which gs` ) {
            $ps_viewer = 'gs';
        }
    }
}
chomp $ps_viewer if ( $ps_viewer );
if ( not $pdb_viewer ) {
    if ( `which rasmol 2> /dev/null` ) {
        $pdb_viewer = 'rasmol';
    }
    elsif ( `which jmol 2> /dev/null` ) {
       $pdb_viewer = 'jmol';
    }
    elsif ( `which pymol 2> /dev/null` ) {
       $pdb_viewer = 'pymol';
    }
    elsif ( `which vmd 2> /dev/null` ) {
        $pdb_viewer = 'vmd';
    }
}
chomp $pdb_viewer if ( $pdb_viewer );
if ( `which vmd 2> /dev/null` ) {
    \frac{1}{2}}
if ( `which stride 2> /dev/null` ) {
    $stride = 1;
}
if ( `which weblogo 2> /dev/null` ) {
    $weblogo = 1;
}
elsif ( `which seqlogo 2> /dev/null` ) {
   $seqloqo = 1;}
if ( `which xterm 2> /dev/null` ) {
    $terminal = 'xterm';
}
elsif ( `which rxvt 2> /dev/null` ) {
    $terminal = 'rxvt';
}
elsif ( `which gnome-terminal 2> /dev/null` ) {
    $terminal = 'gnome-terminal';
}
```
**}**

```
my $font_12 = "helvetica 13";
my $font_20 = "helvetica 15 bold";
# check for input from terminal #
# if two files are specified
# and they are a DCD and a PSF file
my $run_from_terminal = 0;
my $ramachandran_popup = 0;
my $psf_file = '';
my $dcd_file = '';
my $dcd_name = '';
my $psf name = '';
my $dcd_loc = '';
my $file_selection_window;
my $carma_version = '';
###################################################################################################
### Main Window ###
###################################################################################################
# Draw the main window
my $mw = MainWindow -> new( -title => 'grcarma', );
if ( $linux or $mac ) {
    if ( not `which carma` and not `which carma64` ) {
        $mw -> messageBox( -font => "$font_12", -message => 'No carma executable found in the path.
Aborting', );
        exit;
    }
}
if ( $linux or $mac ) {
    if ( \text{'carma'} =~ /carma v.(\text{d.}\d) / ) {
        $carma_version = $1;
    }
}
else {
    if ( `carma.exe` =~ /carma v.(\d.\d)/ ) {
        $carma_version = $1;
    }
}
$mw -> maxsize( $mw -> screenwidth, $mw -> screenheight - 50, );
$mw -> minsize( 850, 705, );
$mw -> protocol( 'WM_DELETE_WINDOW' => sub { kill -2, $$; } );
$mw -> withdraw;
if ( @ARGV ) {
    if ( $linux or $mac ) {
        if ( not `which carma` and not `which carma64` ) {
            die "\nNo carma executable found in the path. Aborting.\n\n";
        }
        else {
           if ( \operatorname{charma} = \sqrt{\operatorname{cama} \vee (\det(\mathrm{d},\mathrm{d}))} )
                $carma_version = $1;
            }
        }
    }
    if ( @ARGV == 2 ) {
        # regardless of which was specified #
        # first store each of them in a file #
        # and store the name of the .dcd file
        # in a variable #
        if ( $ARGV[0] =~ /.*\.psf/ && $ARGV[1] =~ /.*\.dcd/ ) {
            $psf_file = abs_path( $ARGV[0] );
            $dcd_file = abs_path( $ARGV[1] );
            if \overline{(\sqrt{3}dcd + 1)} = \frac{1}{2} (a \overline{(\sqrt{3}dcd + 1)} {
                $dcd\space loc = $1;$dcd_name = $3;
                $active_dcd = $3 . '.dcd';
            }
```

```
elsif ( $dcd_file ) {
                 die "Unexpected character in the DCD name. Aborting.\n";
             }
             if (\frac{1}{2}file = \frac{1}{2} /(.*)(\/|\\)(.*)\.psf/ ) {
                 $psf_name = $3;
                 $active_psf = $3 . '.psf';
             }
             elsif ( $psf_file ) {
                 die "Unexpected character in the PSF name. Aborting.\n";
             }
        }
        elsif ( $ARGV[1] =~ /.*\.psf/ && $ARGV[0] =~ /.*\.dcd/ ) {
             $psf_file = abs_path( $ARGV[1] );
             $dcd_file = abs_path( $ARGV[0] );
             if \left(\sqrt[5]{\text{sdcd}}\right)\left(\frac{1}{2}\right) = \sqrt[5]{\text{cdcd}}\left(\frac{1}{2}\right)\left(\frac{1}{2}\right)\left(\frac{1}{2}\right)\left(\frac{1}{2}\right)\left(\frac{1}{2}\right)\frac{1}{\sqrt{2}} \frac{1}{\sqrt{2}} \frac{1}{\sqrt{2}} \frac{1}{\sqrt{2}}$dcd_name = $3;
                 $active_dcd = $3 . '.dcd';
             }
             if ( $psf_file =~ /(.*)(\/|\\)(.*)\.psf/ ) {
                 $psf name = $3;$active_psf = $3 . '.psf';
             }
        }
        # or terminate with a help message #
        else {
            die "\nUsage: grcarma file.psf file.dcd\n\n";
        }
        # remember that files were specified
        # from STDIN and invoke the PSF parser #
         # subroutine #
        $run_from_terminal = 1;
        folder_size ( $launch_dir );
        parser();
    }
    else {
       # else if number of files specified is #
        # not 2 terminate with a help message #
        die "\nPlease specify one .psf and one .dcd file\n\n";
    }
else {
    # Create the frame for the selection #
    # of files
    $file_selection_window = MainWindow -> new( -title => 'File Selection', );
     $file_selection_window -> protocol( 'WM_DELETE_WINDOW' => sub { $file_selection_window ->
destroy; $mw -> destroy; kill -2, $$; } );
      my $width_position = int ( ( $file_selection_window -> screenwidth / 2 ) - (
$file_selection_window -> width / 2 ) );
     my $height_position = int ( ( ( $file_selection_window -> screenheight - 80 ) / 2 ) - (
$file_selection_window -> height / 2 ) );
    my $file_selection_window_position = "+" . $width_position . "+" . $height_position;
    $file_selection_window -> geometry( "$file_selection_window_position" );
    $file_selection_window -> Label( -text => 'Please select a .psf and a .dcd file', ) -> pack;
    # Draw the button for psf selection
    $psf_button = $file_selection_window -> Button( -text => 'Browse for a .psf file',
                                     -command => sub {
                                         open_file ( "psf" );
                                     },
                                     -font => "$font_12", )
                                     -> pack( -side => 'left' );
    # Draw the button for dcd selection #
    $dcd_button = $file_selection_window -> Button( -text => 'Browse for a .dcd file',
                                     -command => sub {
                                         open_file ( "dcd" );
                                     },
                                     -font => "$font_12", )
                                     -> pack( -side => 'right' );
```
**}**

```
$mw -> waitVariable(\$have_files);
}
###################################################################################################
### Container Frame ###
###################################################################################################
# Create the first frame ( container ) #
my \text{ } \$f0 = \$mw -> \text{Frame}();
###################################################################################################
### File Menu ###
###################################################################################################
# Create the menubar
$mw -> configure( -menu => my $menubar = $mw -> Menu );
# Create the menubutton "File" and the #
# menubutton "Help"
my $file = $menubar -> cascade( -font => "$font_12", -label => '~File');
my $help = $menubar -> cascade( -font => "$font_12", -label => '~Help');
# Draw a separating line #
$file -> separator();
# Create a command of the "file" menu- #
# button which terminates the program #
$file -> command( -label => "Exit",
                -underline => 1,
                -font => "$font_12",
                -command => [ $mw => 'destroy' ], );
$help -> command( -label => 'About',
                -font => "$font_12",
                -command \Rightarrow \&about, );
###################################################################################################
### Menubutton Frame ###
###################################################################################################
# Draw the second frame ( menubuttons) #
# on top of the first one
my $f1 = $f0 -> Frame () -> pack ( qw/ -side left -expand 1 -fill y/ );
# ... the fitting menu
my $fitting_menu = $f1 -> Button( -text => 'Fitting',
                               -command => \&fit_window,
                               -width => 24,
                               -font => "$font_12", ) -> pack;
#Draw the button for the rmsd menu... #
my $rmsd_menu = $f1 -> Button( -text => 'RMSD Matrix',
                             -command => \&rmsd_window,
                            -width => 24,
                            -font => "$font_12", ) -> pack;
\# ... the dpca menu
my $dpca_menu = $f1 -> Button( -text => 'Dihedral PCA',
                            -command => \&dpca_window,
                            -width => 24,
                             -font => "$font_12", ) -> pack;
# ... the cpca menu #
my $cpca_menu = $f1 -> Button( -text => 'Cartesian PCA',
                            -command => \&cpca_window,
                             -width => 24,
                            -font => "$font_12", ) -> pack;
# ... the var covar matrix menu
my $varcov_menu = $f1 -> Button( -text => "Covariance, average and\nrepresentative structures",
                              -command => \&cov_avg_rep_window,
                               -width => 24,
                               -font => "$font_12", ) -> pack;
```

```
# ... the secondary structure menu #
my $stride_menu;
if ( $linux or $mac ) {
    $stride_menu = $f1 -> Button( -text => "Secondary structure",
                                -command => \&stride_window,
                                 -state => 'disabled',
                                 -width => 24,
                                 -font => "$font_12", ) -> pack;
}
#Draw the button for the qfract menu...#
my $qfract_menu = $f1 -> Button( -text => 'Fraction of native contacts',
                                -command => \&qfract_window,
                                -width => 24,
                                -font => "$font_12", ) -> pack;
# ... the average distances menu #
my $rms_menu = $f1 -> Button( -text => 'Distance maps',
                             -command => \&rms_window,
                             -width => 24,
                             -font => "$font_12", ) -> pack;
# ... the gyration menu
my $rgr_menu = $f1 -> Button( -text => 'Radius of gyration',
                             -command => \&rgr_window,
                             -width => 24,
                             -font => "$font_12", ) -> pack;
# ... the entropy menu #
my $entropy_menu = $f1 -> Button( -text => 'Entropy',
                                -command => \&entropy_window,
                                 -width => 24,
                                -font => "$font_12", ) -> pack;
# ... the pdb menu #
my $pdb_menu = $f1 -> Button( -text => 'Extract PDB(s)',
                            -command => \&pdb_window,
                             -width => 24,
                             -font => "$font_12", ) -> pack;
# ... the surface area menu #
my $sur_menu = $f1 -> Button( -text => 'Surface area',
                             -command => \&sur_window,
                             -width => 24,
                            -font => "$font_12", ) -> pack;
# ... the map menu \# implemented but not in use
#my $map_menu = $f1 -> Button( -text => 'Ion-water distribution',
                              -command \Rightarrow# -width => 24,
                              -font => "$font 12", ) -> pack;
# ... the distances menu #
my $dis_menu = $f1 -> Button( -text => 'Distances',
                             -command => \&dis_window,
                             -width => 24,
                             -font => "$font_12", ) -> pack;
# ... the bending angles menu #
my $ang_menu = $f1 -> Button( -text => 'Bending Angles',
                             -command => \&bnd_window,
                            -width => 24,
                            -font => "$font_12", ) -> pack;
# ... the torsion angles menu
mv $tor menu = $f1 \rightarrow Button( -text \Rightarrow 'Torsion Angles ( general )',
                            -command => \&tor_window,
                             -width => 24,
                             -font => "$font_12", ) -> pack;
# ... the phi-psi angles menu #
my $phi_psi_menu = $f1 -> Button( -text => 'phi/psi dihedral angles',
                                 -command => \&phi_psi_window,
                                 -width => 24,
```

```
-font => "$font_12", ) -> pack;
$f1 -> Label( -text => "\n", ) -> pack( -side => 'top', );
# and the exit menu
my $exit_menu = $f1 -> Button( -text => 'EXIT',
                              -width => 24,
                              -command => \&exit,
                              -font => "$font_12", ) -> pack( -side => 'bottom', );
# ... the image menu
our $image_menu = $f1 -> Button( -text => 'View Results',
                               -command => [ \&image_window ],
                                -width => 24,
                                -font => "$font_12",
                                -state => 'disabled', ) -> pack( -side => 'bottom', );
###################################################################################################
### Textbox Frame ###
###################################################################################################
# Draw the sixth frame(textbox) on top #
# of the first one and immediately
# after the fifth frame is drawn #
my $f5 = $f0 -> Frame() -> pack( -after => $f1, -side => 'top', -fill => 'both', -expand => 1, );
our $text = $f5 -> ROText(
                        -bg => 'black',
                        -fg => 'white',
                        -font => "courier 12",
                        -wrap => 'word',
                        -width => 90,
                        -height => 32, ) -> pack();
#~ $text -> configure( -height => 41, ) if ( $mac || $linux );
#~ $text -> configure( -width => 85, ) if ( $windows );
# Define colored text tags to be used for the text displayed
# in the textbox
$text -> tagConfigure( "error", -foreground => "red3" );
$text -> tagConfigure( "valid", -foreground => "green3" );
$text -> tagConfigure( "info" , -foreground => "orange1" );
$text -> tagConfigure( "cyan" , -foreground => "cyan" );
$text -> tagConfigure( 'center', -justify => 'center', -foreground => 'red3', );
# Also tie the STDOUT to the textbox
#~ tie *STDOUT, 'Tk::Text', $text;
if ( $carma_version and $carma_version ne '1.3' ) {
    $text -> insert( 'end', "\nDetected old carma version ($carma_version).\ngrcarma is" .
                           " designed to run with the latest version of carma.\nPlease" .
                           " consider upgrading.\n", 'center' );
}
$text -> insert( 'end', "\n\nSELECT A TASK FROM THE LEFT PANEL\n\n\n" );
# If OS is *nix/unix-like insert a
# line informing the user of the prog #
# selected for .ps viewing
if ( $linux || $mac ) {
    if ( $pdb_viewer ) {
        $text -> insert( 'end', "* The program selected for PDB viewing is \"$pdb_viewer\".\n",
'info' );
   }
   else {
       $text -> insert( 'end', "* No PDB viewer detected. PDB file viewing disabled.\n", 'error' );
   }
   if ( $ps_viewer ) {
          $text -> insert( 'end', "* The program selected for postscript viewing
is \"$ps_viewer\".\n", 'info' );
    }
   else {
```
\$text **->** insert**(** 'end'**,** "\* No postscript viewer detected. Postscript file viewing disabled.\n"**,** 'error' **); } if (** \$stride **) {** \$text **->** insert**(** 'end'**,** "\* stride executable located. Secondary structure analysis enabled.\n"**,** 'info' **);** \$stride\_menu **->** configure**(** -state **=>** 'normal'**, ); if (** \$seqlogo **or** \$weblogo **) {** \$text **->** insert**(** 'end'**,** "\* Weblogo executable located. Representations of sec. structure enabled.\n"**,** 'info' **); } else {** \$text **->** insert**(** 'end'**,** "\* No weblogo executable found. Representations of sec. structure disabled.\n"**,** 'error' **); } } else {** \$text **->** insert**(** 'end'**,** "stride executable not located. Secondary structure analysis disabled.\n"**,** 'error' **); } if (** \$terminal **and** \$linux **) {** \$text **->** insert**(** 'end'**,** "\* \$terminal executable located. Carma will run in a separate terminal.\n"**,** 'info' **); } elsif (** \$linux **) {** \$text **->** insert**(** 'end'**,** "\* No x terminal emulator located. Carma will not run in a separate terminal.\n"**,** 'error' **); } if (** \$vmd **and** \$pdb\_viewer **ne** 'vmd' **) {** \$text **->** insert**(** 'end'**,** "\* VMD executable located. Plotting of CNS map files enabled.\n"**,** 'info' **); } elsif ( not** \$vmd **) {** \$text **->** insert**(** 'end'**,** "\* VMD executable not located. Plotting of CNS map files disabled.\n"**,** 'error' **); } }** \$text **->** insert**(** 'end'**,** "\nWarning : The total size of carma\_results\nfolder(s) in the current directory is \$wd\_size MB\n"**,** 'center'**, ) if (** \$wd\_size **>** 100 **);** ################################################################################################### ### Active file frame ### ################################################################################################### # Draw the seventh frame(active files) # # on top of the first one immediately # # after the fifth frame is drawn **my** \$f6 **=** \$f0 **->** Frame**() ->** pack**(** -after **=>** \$f1**,** -side **=>** 'bottom'**,** -fill **=>** 'none'**,** -expand **=>** 0**, ); my** \$f7 **=** \$f0 **->** Frame**() ->** pack**(** -after **=>** \$f1**,** -side **=>** 'bottom'**,** -fill **=>** 'none'**,** -expand **=>** 0**, );** # Create the labels displaying the # active .psf & .dcd files and update # # the mainwindow to include them **our** \$active\_psf\_dcd\_label **=** \$f6 **->** Label**(** -text **=>** "Active PSF-DCD : "**,** -font **=>** "\$font\_12"**, ) ->** pack**(** -side **=>** 'left'**, ); our** \$active\_psf\_label **=** \$f6 **->** Label**(** -text **=>** "\$active\_psf "**,** -fg **=>** 'blue'**,** -font **=>** "\$font\_12"**, ) ->** pack**(** -side **=>** 'left'**, ); our** \$active\_dcd\_label **=** \$f6 **->** Label**(** -text **=>** "\$active\_dcd"**,** -fg **=>** 'blue'**,** -font **=>** "\$font\_12"**, ) ->** pack**(** -side **=>** 'left'**, ); my** \$go\_back\_button **=** \$f7 **->** Button**(** -text **=>** 'Go back to original PSF/DCD'**,** -state **=>** 'disabled'**,** -command **=> sub { our** @other**;** \$other**[**0**] ->** invoke **if (** Exists**(** \$other**[**0**] ) );** \$active\_psf **=** \$psf\_name **.** '.psf'**;** \$active\_dcd **=** \$dcd\_name **.** '.dcd'**; (** \$atm\_id\_flag**,** \$res\_id\_flag**,** \$custom\_id\_flag**,** \$count**, ) = (** ''**,** ''**,** ''**,** 0**, );**
```
undef @unique_chain_ids;
    undef @seg_ids;
    undef %num_residues;
   my $x = $mw -> width;
   my $y = $mw -> height;
    $f0 -> packForget;
    parser( $active_psf, $active_dcd, );
    $f0 -> pack( -side => 'top', -fill => 'both', -expand => 1, );
    $mw -> geometry( "$x" . 'x' . "$y" );
    $mw -> update;
    $active_psf_label -> configure( -text => "$active_psf ", );
    $active_dcd_label -> configure( -text => "$active_dcd", );
}, ) -> pack( -side => 'bottom', );
$f0 -> pack( -side => 'top', -fill => 'both', -expand => 1, );
$mw -> update();
# Get the resolution of the screen
# and position the mainwindow centered #
# and every other window to it's right #
my $x_position = int ( ( $mw -> screenwidth / 2 ) - ( $mw -> width / 2 ) );
my $y_position = int ( ( ( $mw -> screenheight - 80 ) / 2 ) - ( $mw -> height / 2 ) );
my $mw_position = "+" . $x_position . "+" . $y_position;#print $mw_position;
my $toplevel position = ^{\text{II}+\overline{\text{II}}} . ( $x position + 150 ) ^{\text{II}+\overline{\text{II}}} . ( $y_position + 100 );
$mw -> geometry('1024x745');
$mw -> geometry ("$mw_position");
\frac{4}{x} my $plot step = ( $header / ( $mw -> screenwidth ) );
# This is due to a windows-exlusive #
# bug that forces the window to the #
# background #
$mw -> focusForce if ( $^O ne 'linux' );
$f5 -> bind( '<Configure>', sub {
   $text -> configure( -width => $f5 -> width, -height => int( ( $f5 -> height ) / 17 ), );
    $mw -> update;
}, );
###################################################################################################
### End of main program \### \####################################################################################################
MainLoop;
###################################################################################################
### Open files from GUI ###
###################################################################################################
sub open_file {
    # Depending on the argument that this #
    # subroutine is passed, the $filetypes #
    # variable will be set to psf or dcd #
    # restricting the files viewed with #
    # the getOpenMethod to the extension #
    # currently in $filetypes
    if ( $linux || $mac ) {
       if ( $_[0] eq 'psf' ) {
            $filetypes = [ ['PSF Files', '.psf'] ];
        }
        elsif ( $_[0] eq 'dcd' ) {
            $filetypes = [ ['DCD Trajectory Files', '.dcd'] ];
        }
    }
    # Again, due to another bug on windows #
    # the variable needs to be defined #
    # differently #
    else {
```

```
if (S[0] eq 'psf' ) {
                  $filetypes = [ ['PSF FIles', '.psf'], ['PSF FIles', '.psf'] ];
             \mathbf{r}elsif (\sqrt{2}[0] eq 'dcd' ) {
                  $filetypes = [ ['DCD Trajectory Files', '.dcd'], ['DCD Trajectory Files', '.dcd'] ];
            \overline{\mathbf{r}}\mathbf{I}my $file = $mw -> getOpenFile( -filetypes => $filetypes, -initialdir => getcwd, );
      # If the file selected through the
      # getOpen method is a .psf file
      if ( $file and $file = ~ / (.*) (\// | \\\ \ ( .*) \\\ .psf / ) {
            if ( $linux || $mac ) {
                   # If on *nix invoke the abs path
                  # subroutine and store it's result in
                                                                                \pm# a scalar. This is nessecary because
                  # normally relative paths will be used #
                  # rendering the data in $psf file
                                                                                +# obsolete every time the working
                                                                                \pm# directory is changed
                  $psf file = abs path ($file);
                  \frac{1}{2} \frac{1}{2} \frac{1}{2} \frac{1}{2} \frac{1}{2} \frac{1}{2} \frac{1}{2} \frac{1}{2} \frac{1}{2} \frac{1}{2} \frac{1}{2} \frac{1}{2} \frac{1}{2} \frac{1}{2} \frac{1}{2} \frac{1}{2} \frac{1}{2} \frac{1}{2} \frac{1}{2} \frac{1}{2} \frac{1}{2} \frac{1}{2} \frac{1}{2} = \frac{1}{2} = \frac{1}{2} = \frac{1}{2} \frac{1}{2} = \frac{1}{2} \frac{1}{2} \frac{1}{2} \frac{1}{2} \frac{1}{2} \frac{1}{2} \frac{1}{2} \frac{1}{2} \frac{1}{2} \frac{1}{2} \frac{1}{2} \frac{1}{2} \frac{1}{2} \frac{1}{2} \frac{1}{2} \frac{1}{2} \frac\mathbf{I}else {
                  $psf name = $3;
                  $active psf = $3 . '.psf';
                  # else substitute the '/' for '\' in
                                                                                \pm# $file as windows uses a backward
                                                                                ## slash & the getOpen method returns
                                                                                \pm# the absolute path to the file unix-
                                                                                +# style
                                                                                \overline{+}$file = \s/\1/\1/\1if ($file = \sqrt{s}) {<br>$psf file = "\"$file\"";
                  \mathbf{1}else {
                        $psf file = $file;\overline{\mathbf{r}}\mathbf{1}$have psf = 1;
            $psf button -> configure( -state => 'disabled', );
      \overline{\mathbf{1}}elsif ( $file and $file =~ /psf$/ ) {
            if ( $linux or $mac ) {
                 $file selection window -> messageBox( -message => "Unexpected character in the PSF name.
Aborting."
                                                                              -icon => "warning",
                                                                              - font => $font 12, );
             \overline{1}else {
                  $file selection window -> messageBox( -message => "Unexpected character in the PSF name.
Aborting.",
                                                                              -icon => "warning", );
            \mathbf{I}exit:\lambda# Do the same for .dcd files and add a #
      # scalar which contains the the name
                                                                  +# of the dod file
      if ( $file and $file = \checkmark (.*)(\/|\\)(.*)\.dcd/) {
            if (Slinux || \Smac)\frac{1}{2} and \frac{1}{2} and \frac{1}{2} and \frac{1}{2} and \frac{1}{2} and \frac{1}{2} and \frac{1}{2} and \frac{1}{2} and \frac{1}{2} and \frac{1}{2} and \frac{1}{2} and \frac{1}{2} and \frac{1}{2} and \frac{1}{2} and \frac{1}{2} and \frac{1}{2} a
                  \frac{1}{\text{Sded} \cdot \text{loc}} = \frac{1}{\text{S1}}$dcd name = $3;
                  $active dcd = $3 . '.dcd';
            \mathbf{A}else {
                  \text{\%ded loc} = \text{\$1};\frac{2}{3} \text{d} \text{c} \text{d} name = $3;
                  $active dcd = $3 . '.dcd';
```

```
$file = s/\//\\/g;
             $dcd loc = \sim s/\sqrt{1/\sqrt{q}}\overline{\mathbf{r}}else {
                \text{Sdcd file} = \text{$file};\mathbf{r}\mathbf{r}$have dcd = 1;
         $dcd button -> configure( -state => 'disabled', );
         folder_size ( $launch_dir );
    \overline{\mathbf{1}}elsif ( $file and $file = \sim /dcd$/ ) {
         if ($linux or $mac ) {
             $file selection window -> messageBox( -message => "Unexpected character in the DCD name.
Aborting.",
                                                         -icon \Rightarrow "warning",
                                                         -font => $font 12, );
         \overline{1}Also f$file selection window -> messageBox( -message => "Unexpected character in the DCD name.
Aborting."
                                                         -icon => "warning". ):
         \mathbf{F}exit;\mathbf{A}# If the file selected is not a psf or #
    # a dcd, then display a window with a #
    # warning
    if ( $have psf && $have dcd ) {
        parser();
         $have psf = 0;
        $have dcd = 0;
    \mathbf{I}\mathbf{I}### Parse the .psf file to extract info for the protein(s)
                                                                                                             # ##\frac{1}{2},<br>#################################
                                                                                                        sub parser {
    ($psf file, $dcd file, ) = \theta if (\theta);
    if ( $windows and not \underset{\text{my}}{\mathbb{E}} ) {<br>
\underset{\text{my}}{\text{my}} @psf path = split '', $psf file;<br>
\underset{\text{my}}{\text{my}} @dcd_path = split '', $dcd_file;
        mv $bad character test = 0:
         foreach ( @psf path ) {
             if ( \text{ord}(\bar{S}) > 127 ) {
                  $bad_character_test = 1;
             \overline{1}\mathbf{r}foreach ( @dcd path ) {
             if ( ord (s_{-}) > 127 ) {
                  $bad character test = 1;
             \overline{\mathbf{1}}\mathbf{r}if ($bad character test) {
              $file selection window -> messageBox( -message => "Sorry. Non-ASCII characters detected
in the path of the specified DCD/PSF files. ".
                                                                        "Please place your files in a
directory whose path does not contain special characters ".
                                                                         "(for example, something like
C:\\MD\\myproject\\dcdpsf\\).",
                                                         -icon => 'warning', );
```

```
39
```

```
exit( 1 );
        }
    }
    $psf_file =~ s/\"//g if ( $windows );
    open PSF_FILE, '<', $psf_file || die "Cannot open $psf_file for reading: $!\n";
    # Extract the number of atoms found #<br># in the nef file
    # in the .psf file
    my $num atoms = 0;
    my $psf_line;
    my $psf_pos;
    our $is_ext_psf = 0;
    while ( <PSF_FILE> ) {
        if ( /EXT/i and \hat{S} = 1 ) {
            $is_ext_psf = 1;
        }
        if ( /(\dagger)^* \s\!NATOM/ ) {
            $num_atoms = $1;
            $psf pos = \tt tell;\overline{\text{spsf}} line = \overline{\text{s}}.;
            last;
        }
    }
   my @psf_file = <PSF_FILE>;
    close PSF_FILE;
    my $no_segid_index;
    if ( $is_ext_psf ) {
        $no_segid_index = 11;
    }
    else {
        $no_segid_index = 9;
    }
    my @test_line = split '', $psf_file[$psf_line];
    if ( $test_line[$no_segid_index] =~ / / ) {
        my $temporary_mw = MainWindow -> new( -title => 'test', );
        $temporary_mw -> withdraw;
        my $response;
        if ( $linux or $mac ) {
            $response = $temporary_mw -> messageBox( -message => "It seems the PSF file you
specified"lacks chain ids. If this is a single chain molecule-without waters and ions- you can "
.
            "assign chain id A to all atoms and procced normally. Do you want to do so now? Click "
.
            "'no' to open a window to the PSF file and specify the ranges for each chain.",
                                                        -icon => 'warning',
                                                        -type => 'yesno',
                                                       -font => "\$font\_12", );
        }
        else {
             $response = $temporary_mw -> messageBox( -message => "It seems the PSF file you
specified " .
            "lacks chain ids. If this is a single chain molecule-without waters and ions- you can "
.
            "assign chain id A to all atoms and procced normally. Do you want to do so now? Click "
.
            "'no' to open a window to the PSF file and specify the ranges for each chain.",
                                                       -icon => 'warning',
                                                       -type => 'yesno', );
        }
        if ( $response =~ /yes/i ) {
            $new_psf = "$psf_name.mod.psf";
            open PSF_FILE, '<', $psf_file || die "Cannot open $psf_file for reading: $!\n";
```

```
40
```

```
open NEW_PSF, '>', $new_psf || die "Cannot open $new_psf for writing: $!\n";
             mv $line count = 0;
             \overline{\text{while}} ( \overline{\text{C}} PSF FILE> ) {
                  if ( /\sqrt{d^*}\sqrt{s}\ln ATOM/ ) {
                      print NEW_PSF $_;
                      last;
                  }
                  else {
                      print NEW_PSF $_;
                  }
             }
             while ( <PSF_FILE> ) {
                  if (\sinh^{-1} \sinh^{-1} \sinh^{-1} \sinh^{-1} \sinh^{-1} \sinh^{-1} \sinh^{-1} \sinh^{-1} \sinh^{-1} \sinh^{-1} \sinh^{-1} \sinh^{-1} \sinh^{-1} \sinh^{-1} \sinh^{-1} \sinh^{-1} \sinh^{-1} \sinh^{-1} \sinh^{-1} \sinh^{-1} \sinh^{-1} \sinh^{-1} \sinh^{-1} \sinh^{-1} print NEW_PSF $1 . 'A' . $2 . "\n";
                  }
                  else {
                      print NEW_PSF $_;
                  }
                  $line_count++;
             }
             close NEW_PSF;
             close PSF_FILE;
             $psf_file = abs_path ($new_psf);# if ( $linux or $mac );
             $active_psf = $new_psf;
             $temporary_mw -> destroy;
             parser( $psf_file, $dcd_file, );
         }
         elsif ( $response =~ /no/i ) {
             $new_psf = "$psf_name.mod.psf";
             my @allowed_segids = ( 'A' .. 'Z' );
             open BAD_PSF, '<', $psf_file || die "Cannot open $psf_file for reading: $!\n";
             my $temporary_window = $temporary_mw -> Toplevel();
             $temporary_window -> Label( -text => 'Specify the range for each chain using the atom
number ( first column )', ) -> pack;
             my $text_frame = $temporary_window -> Frame() -> pack;
             my @bars_frame;
             $bars_frame[0] = $temporary_window -> Frame() -> pack;
             my $temporary_text = $text_frame -> ROText( -height => 25, -width => 90, ) -> pack;
             \overline{\text{while}} \overline{\text{ (}} <BAD \overline{\text{ PSF}} > \overline{\text{ )}} {
                  $temporary_text -> insert( 'end', $_ );
             }
             my @lower;
             my @upper;
             my $temporary_row = 1;
             my $temporary_column = 1;
              $bars_frame[$temporary_row-1] -> Label( -text => 'From atom ', ) -> grid( -row =>
$temporary_row, -column => $temporary_column, );
             $bars_frame[$temporary_row-1] -> Entry( -textvariable => \$lower[$temporary_row-1], ) ->
grid( -row => $temporary_row, -column => ++$temporary_column, );
              $bars_frame[$temporary_row-1] -> Label( -text => ' to atom ', ) -> grid( -row =>
$temporary_row, -column => ++$temporary_column, );
             $bars_frame[$temporary_row-1] -> Entry( -textvariable => \$upper[$temporary_row-1], ) ->
grid( -row => $temporary_row, -column => ++$temporary_column, );
              $bars_frame[$temporary_row-1] -> Label( -text => 'assign chain identifier ', ) -> grid(
-row => $temporary_row, -column => ++$temporary_column, );
                   $bars_frame[$temporary_row-1] -> Entry( -textvariable => \
$allowed_segids[$temporary_row-1], -state => 'readonly', ) -> grid( -row => $temporary_row, -column
=> ++$temporary_column, );
             $bars_frame[$temporary_row-1] -> Button( -text => 'Add row', -command => sub {
                  $temporary_row++;
                  $temporary_column = 1;
```

```
41
```

```
$bars_frame[$temporary_row-1] = $temporary_window -> Frame() -> pack;
                   $bars_frame[$temporary_row-1] -> Label( -text => 'From atom ', ) -> grid( -row =>
$temporary_row, -column => $temporary_column, );
                   $bars_frame[$temporary_row-1] -> Entry( -textvariable => \$lower[$temporary_row-1],
) -> grid( -row => $temporary_row, -column => ++$temporary_column, );
                    $bars_frame[$temporary_row-1] -> Label( -text => ' to atom ', ) -> grid( -row =>
$temporary_row, -column => ++$temporary_column, );
                   $bars_frame[$temporary_row-1] -> Entry( -textvariable => \$upper[$temporary_row-1],
) -> grid( -row => $temporary_row, -column => ++$temporary_column, );
                   $bars_frame[$temporary_row-1] -> Label( -text => 'assign chain identifier ', ) ->
grid( -row => $temporary_row, -column => ++$temporary_column, );
                        $bars_frame[$temporary_row-1] -> Entry( -textvariable => \
$allowed_segids[$temporary_row-1], -state => 'readonly', ) -> grid( -row => $temporary_row, -column
=> ++$temporary_column, );
                   $bars_frame[$temporary_row-1] -> Button( -text => 'Remove row', -command => sub {
                        $temporary_row--;
                        $bars_frame[$temporary_row] -> destroy;
                       pop @bars_frame;
                   }, ) -> grid( -row => $temporary_row, -column => ++$temporary_column, );
              }, ) -> grid( -row => $temporary_row, -column => ++$temporary_column, );
              $temporary_window -> Button( -text => 'Create PSF', -command => sub {
                   seek BAD_PSF, 0, 0;
                   open NEW_PSF, '>', $new_psf || die "Cannot open $new_psf for writing: $!\n";
                   while ( <BAD_PSF> ) {
                       print NEW PSF $ ;
                        if ( /\!NATOM/ ) {
                             last;
                        }
                   }
                   my $i;
                   my $check = 0;
                   for ( $i = 0 ; $i \times scalar (@bars_frame) ; $i + 1 } {
                        if ($lower[$i] and $upper[$i]) {
                             $check++;
                        }
                   }
                   if ( $check == $i ) {
                        $psf_line = '';
                        my $previous_line;
                        my $line count = 0;
                        \overline{my} $remember psf = 0;
                        for ( $i = 0 ; $i < scalar(@bars_frame ) ; $i++ ) {
                             if ( $psf_line ) {
                                  seek BAD_PSF, $psf_line, 0;
                                  if ( $previous line =~ /^(\s+)(\d+) (\s+.+?)$/ ) {
                                      print NEW \overline{PSF} $1 . $2 . " $allowed segids[$i]" . $3 . "\n";
                                  }
                             }
                             while ( <BAD_PSF> ) {
                                  if ( \sinh^{-1} \sinh^{-1} \sinh^{-1} \sinh^{-1} \sinh^{-1} { \sinh^{-1} \sinh^{-1} \sinh^{-1} \sinh^{-1} \sinh^{-1} \sinh^{-1} \sinh^{-1} \sinh^{-1} \sinh^{-1} \sinh^{-1} \sinh^{-1} \sinh^{-1} \sinh^{-1} \sinh^{-1} \sinh^{-1} \sinh^{-1} \sinh^{-1} \sinh^{-1} \mathbf{if} \in \sqrt{2} = \text{supper}[\sqrt{2}] + 1 }
                                            $psf_line = tell;
                                            \frac{1}{2} \frac{1}{2} \frac{1}{2} \frac{1}{2} \frac{1}{2} \frac{1}{2} \frac{1}{2} \frac{1}{2} \frac{1}{2} \frac{1}{2} \frac{1}{2} \frac{1}{2} \frac{1}{2} \frac{1}{2} \frac{1}{2} \frac{1}{2} \frac{1}{2} \frac{1}{2} \frac{1}{2} \frac{1}{2} \frac{1}{2} \frac{1}{2} last;
                                       }
                                       if ( $2 >= $lower[$i] and $2 <= $upper[$i] ) {
                                           print NEW_PSF $1 . $2 . " $allowed_segids[$i]" . $3 . "\n";
                                       }
                                  }
                                  else {
                                      $previous_line = $_;
                                       $psf_line = tell;
                                      last;
                                  }
                                  $line_count++;
```

```
}
                    }
                    seek BAD_PSF, $psf_line, 0;
                    print NEW_PSF $previous_line;
                    while ( <BAD_PSF> ) {
                        print NEW PSF $ ;
                    }
                    close NEW_PSF;
                    close BAD_PSF;
                     $psf_file = abs_path( $new_psf );
                     \sqrt{3}active psf = \sqrt{3}new psf;
                     $temporary_mw -> destroy;
                    parser( $psf_file, $dcd_file, );
                }
                else {
                     close NEW_PSF;
                     if ( $mac or $linux ) {
                         $temporary_mw -> messageBox( -message => 'All of the boxes must be filled in
order to create a new PSF', -font => "$font_12", );
                     }
                    else {
                         $temporary_mw -> messageBox( -message => 'All of the boxes must be filled in
order to create a new PSF', -font => "$font_12", );
                    }
                }
            }, ) -> pack( -side => 'bottom', );
        }
        else {
            if ( $run_from_terminal ) {
                exit;
            }
            else {
                 $mw -> destroy;
                kill -2, $$ or die ($!);
            }
        }
    }
    else {
        $psf_file =~ s/\"//g if ( $windows );
        open PSF_FILE, '<', $psf_file || die "Cannot open $psf_file for reading: $!\n";
        seek PSF_FILE, $psf_pos, 0;
        my $i = 0;my @atom_types;
        my @chain_ids;
        # Continue parsing through the .psf #
        # file storing the various atmids and #
        # segids as well as the number of #<br># residues in each chain #
        # residues in each chain
        while ( <PSF_FILE> ) {
            if ( $i < $num_atoms ) {
                my $temp chain = substr $, $no segid index, 4;
                $temp_chain =~ s/ //g;
                my $temp_atom_type;
                $temp_atom_type = substr $_, 38, 4 if ( $is_ext_psf );
                $temp_atom_type = substr $_, 24, 4 if ( not $is_ext_psf );
                $temp_atom_type =~ s/ //g;
                push @chain_ids, $temp_chain;
                push @atom_types, $temp_atom_type;
                if ( /\gamma\s*\d+\s*(\D+)\s*(\d+)\s*\w+\s*\w+/ ) {
                    my $temp_segid = $1;
                    my $temp_resid = $2;
```

```
$temp_segid =~ s/ //g;
                    $num_residues{$temp_segid} = $temp_resid;
                }
           }
           $i++;
        }
        close ( PSF_FILE );
        $psf_file = "\"$psf_file\"" if ( $windows );
        # Substitute every proton atmid for H #
        foreach ( @atom_types ) {
            if ( $_ =~ /^H.*/ ) {
                $_ =~ s/^H.*/H/g;
            }
        }
        # Sort the atmids - segids and remove #
        # any and all multiple entries
       my @sorted_atom_types = sort ( @atom_types );
       our @unique_atom_types = uniq ( @sorted_atom_types );
       my @sorted_chain_ids = sort ( @chain_ids );
       our @unique_chain_ids = uniq ( @sorted_chain_ids);
        # Use carma to check the validity by
        # parsing the output of the following
        # carma run searching for the presence #
        # of the word 'Abort' #
       my $valid_psf_dcd_pair = '';
        if ( $linux || $mac ) {
           $valid_psf_dcd_pair = `carma -v -last 1 $psf_file $dcd_file`;
        }
        else {
           $valid_psf_dcd_pair = `carma.exe -v -last 1 $psf_file $dcd_file`;
        }
        # If found create a help message or #
        # a window prompting the user to retry #
        if ( $valid_psf_dcd_pair =~ /Abort./i ) {
            if ( $run_from_terminal ) {
                die "\nNumber of atoms in PSF and DCD do not match.\n\n";
            }
            else {
                #~ $file selection window -> packForget;
                my $response;
                if ( $linux or $mac ) {
                   $response = $file_selection_window -> messageBox( -message => "Number of atoms
in PSF and DCD do not match.\nWould you like to retry?",
                                                                      -type => 'yesno',
                                                                      -icon => 'warning',
                                                                      -font => "$font_12", );
                }
                else {
                   $response = $file_selection_window -> messageBox( -message => "Number of atoms
in PSF and DCD do not match.\nWould you like to retry?",
                                                                      -type => 'yesno',
                                                                      -icon => 'warning', );
                }
                if ( $response eq "Yes" ) {
                    #~ $gui -> pack;
                    $dcd_button -> configure( -state => 'normal', );
                    $psf_button -> configure( -state => 'normal', );
                }
                else {
                   $mw -> destroy;
                    $file_selection_window -> destroy;
                    kill -2, $$ || die ( $! );
                }
           }
        }
```

```
# If not found proceed parsing the dcd #
        # header
       else {
          dcd header parser () ;
       \mathbf{r}\mathbf{I}\mathbf{r}### Parse the STDOUT of carma to extract the number of frames in the header of the .dcd file ###
sub dcd_header_parser {
   my $input;
   $input = shift if ( $ [0] and $ [0] !~ /dcd|psf/ );
   if ($input) {
       create dir();
       if ($1inux || $mac ) {
            carma -v -last 1 $active psf $active dcd > carma.out';
       \overline{1}else {
            'carma.exe -v -last 1 $active psf $active dcd > carma.out';
        <sup>1</sup>
   \mathbf{1}else {
       if ( $linux || $mac ) {
            'carma -v -last 1 $psf file $dcd file > carma.out';
       -1
       else fcarma.exe -v -last 1 $psf file $dcd file > carma.out';
        \overline{1}\overline{1}unlink ( "carma.fitted.dcd" );
   opendir CWD, getcwd or die $!;
   while ( my $file_to_delete = readdir CWD ) {
       if ($file_to delete = \sim /.0000001.ps$/ ) {
           unlink Sfile to delete;
       \overline{\mathbf{r}}\mathbf{1}closedir CWD;
    # Extract the number of frames found
                                         +# in the dod header
   open OUTPUT, '<', "carma.out" | | die "Cannot open carma.out for reading: $!";
   while ( \langle \circ OUTPUT> ) {
       if ( /Number of coordinate sets is (\dagger) / ) {
           \text{Sheader} = \text{S1:}\overline{\mathbf{r}}\mathbf{I}close (OUTPUT);
   unlink ("cama.out",);
   if ($input) {
       return ($header);
   \mathbf{1}# At this point every check has been #
    # succesful and unless the program was #
    # run from the terminal, the container #
   # frame is drawn and at the same time #
   # the window for file selection is
                                          ## withdrawn
   $have files = 1;
   $file selection window -> destroy if ( Exists ($file selection window) );
```

```
$mw -> deiconify;
   \text{Smw} -> raise;
\mathbf{r}### Run carma with the selected parameters
                                                                                      \pm \pm \pmsub carma {
   # Set the variable used for reporting #
   # success to the rest of the program
                                      \## to zero and substitute any multiple #
   # spaces in the $flag scalar with a
                                      - #
   # single space
                                      \pm$all done = 0;if (s_{\text{window}}) {
       .<br>$text -> insert( 'end', "$flag\n", 'info' );
       \frac{1}{2} => see('end', );
       $mw -> update;
       system ( "$flag $active psf $active dcd > last carma run.log" );
   \mathbf{F}elsif ( $linux or $mac ) {
       $text -> insert( 'end', "$flag\n", 'info' );
       $text - > see('end', ):\frac{1}{2} = \frac{1}{2} update;
       if ($terminal) {
          if ($terminal eq 'xterm') {
              system ( "$terminal -fg white -bg black -geometry 80x25+800+200 -e \"$flag
$active psf $active_dcd | tee last_carma run.log\"" );
          elsif ($terminal eq 'rxvt' ) {
             system ( "$terminal -fg white -bg black -geometry 80x25+800+200 -e sh -c \"$flag
$active_psf $active_dcd | tee last_carma_run.log\"");
          \mathbf{I}else {
              system ( "$terminal --geometry 80x25+800+200 -x sh -c \"$flag $active psf
$active dcd | tee last carma run.log\"" );
          \overline{1}\overline{1}else {
         system ( "$flag $active psf $active dcd | tee last carma run.log" );
       \overline{\mathbf{1}}\mathbf{r}# When the run is completed open the
   # file 'last_carma_run.log' in the CWD and #
   # parse through it one line at a time #
   # searching for the pattern 'All done' #
   open TEMP OUT, "last carma run.log" | | die "Cannot open last carma run.log for reading: $!\n";
   while (\overline{\text{TEMP}} OUT> ) {
       # If a match is found set the value of #
       # $all done to 1
       if (\sqrt{Al}l done/i ) {
          $all done = 1;\overline{\mathbf{r}}else {
         $all done = 0;\mathbf{r}\mathbf{1}close TEMP OUT;
   $flag = ';
   $index\_seg_id_flag = ''\mathbf{r}
```

```
46
```

```
### Draw the window containing every atmid in the PSF file \####
###################################################################################################
sub raise_custom_window {
    # The same format is used throughout
    # the program for the subroutines that #
    # are used in order to cover the many
    # different keywords used by carma so #
    # they will be described in detail in
    # the comments of this subroutine and
    # are valid for every subroutine which #
    # follows #
   # First, the variables, arrays, hashes #
    # are imported ( when necessary ) and #
    # initialised
   mv S_x = 1:
   my $y = 1;
   $custom_id_flag = '';
   $custom_selection = '';
   our @custom_atom_ids;
    # Second, if the toplevel window does #
   # not exist, it is created and it's #
    # elements are defined #
   if ( !Exists( my $top_custom ) ) {
        # The toplevel is drawn, titled and
        # positioned. The 'X' button in the
        # upper right ( or left depending on
        # your window manager ) corner doesn't #
        # destroy the window but withdraws it #
       my $top_custom = $mw -> Toplevel();
        $top_custom -> geometry("$toplevel_position");
        $top_custom -> protocol( 'WM_DELETE_WINDOW' => sub { $top_custom -> withdraw });
        $top_custom -> title( "Custom selection" );
       my $frame custom1 = $top custom \rightarrow Frame() \rightarrow pack(\rightarrowside \Rightarrow 'bottom', );
       my $frame_custom2 = $top_custom -> Frame() -> pack( -side => 'top', );
        $frame_custom1 -> Button( -text => 'Submit',
                                  -command => sub {
                                   $top_custom -> withdraw;
                                   # Foreach active element of the array #
                                   # @custom atom ids add its atmid to a
                                   # scalar and use it for the flag
                                   foreach ( @custom_atom_ids ) {
                                       if ( defined ) {
                                           if ( /(\w+)/ ) {
                                                $custom_id_flag = $custom_id_flag . " -atmid " . $1;
                                                $custom_selection = 1;
                                                $atm id ~flag = '';
                                            }
                                       }
                                  }
                               }, )
                               -> pack( -side => 'right', );
        $frame_custom1 -> Button( -text => 'Return',
                                  -command => [ $top_custom => 'withdraw' ], )
                                  -> pack(-side => 'left', );
        # For every atmid draw a checkbutton #
        # and name it after itself. If it is #
        # active store the atmid in the array #
        # @custom_atom_ids #
       our @unique_atom_types;
        for my $i (0 \ldots 5) f unique atom types ) {
            $frame_custom2 -> Checkbutton( -text => $unique_atom_types[$i],
                                           -offvalue => '',
                                           -onvalue => $unique_atom_types[$i],
                                           -variable => \$custom_atom_ids[$i], )
```

```
Sx++:
             if ( $x == 5 ) {
                 $y++;$x = 1;\mathbf{1}\rightarrow\mathcal{L}# Finally, if the window has already #
    # been created it is brought in the
                                               +# foreground
    else f$custom id flag = ';
        \text{Satm_id} flag = '';
        $top_ccustom -> deiconify;
        $top_custom -> raise;
    \overline{\mathbf{r}}\mathbf{r}### Draw the window for the RMSD matrix calculation
                                                                                                         \pm \pm \pmsub rmsd window {
    my $rmsd_first = 1;
    my $rmsd first flag = ';
    my $rmsd_last = dcd_header_parser( "rmsd" );<br>my $rmsd_last_flag = '';
    my $rmsd step;
    my $rmsd_step_flag = '';
    my $rmsd min = 11;
    my $rmsd_min_flag = '';
    my $rmsd max = \overline{11};
    my $rmsd_max flag = '';
    my $rmsd_reverse = '';
    my $rmsd plot = '';
    my $rmsd top;
    my $matrix_size = 0;
    if ( !Exists ( \frac{5 \text{ rms}}{2} ) } {
        # If the number or frames is greater
                                                   +# than 3k set the value of $rmsd step
                                                   \pm# to $header/3000 rounded up to the
                                                   +# nearest integer, otherwise set it to #
        if ($rmsd last <= 3000 ) {
             $rmsd step = 1;
         \overline{\mathbf{r}}elsif ($rmsd last > 3000) {
            $rmsd step = int ( ( $rmsd last / 3000 ) + 0.5 );
        \mathbf{1}$rmsd top = $mw -> Toplevel( -title => 'RMSD matrix' );
        $rmsd_top -> geometry("$toplevel_position");
        my $frame rmsdl = $rmsd top -> Frame() -> pack( -expand => 1, -fill => 'x', );
        our $frame rmsd2 = $rmsd top -> Frame() -> pack( -expand => 1, -fill => 'x', );
        my $frame_rmsd3 = $rmsd_top -> Frame() -> pack( -expand => 1, -fill => 'x', );
        \frac{1}{\text{my}} (1111 - a), \frac{1}{\text{my}}<br>
\frac{1}{\text{m}} (1111 - a), \frac{1}{\text{my}}<br>
\frac{1}{\text{m}} (1111 - a), \frac{1}{\text{my}}<br>
\frac{1}{\text{m}} (1111 - a), \frac{1}{\text{my}}<br>
\frac{1}{\text{m}} (1111 - a), \frac{1}{\text{my}}<br>
\frac{1}{\text{m}} (1111 - a), -expand => 1, -fi\overline{11} => 'x', );
        radiobuttons ($frame rmsd1);
        checkbuttons ($frame_rmsd2);
        otherbuttons ($frame rmsd3);
        $frame rmsd6 -> Label( -text => "\nVarious options", -font => $font 20, ) -> pack;
         # $frame rmsd4 -> Label( -text => "\nVarious options", ) -> grid ( -row => 0, -column =>
2, \rightarrow;
```
 $\lambda$ :

```
# Create entry boxes for user input
        $frame_rmsd4 -> Label( -text => 'First frame to use: ', )
                                \Rightarrow grid( -row => 1, -column => 1, -sticky => 'w', );
        $frame_rmsd4 -> Entry( -textvariable => \$rmsd_first, )
                                -> grid( -row => 1, -column => 2, );
        $frame_rmsd4 -> Label( -text => 'Last frame to use: ', )
                                -> grid( -row => 2, -column => 1, -sticky => 'w', );
        $frame_rmsd4 -> Entry( -textvariable => \$rmsd_last, )
                                -> grid( -row => 2, -column => 2, );
        $frame_rmsd4 -> Label( -text => 'Stride (step) between frames: ', )
                                -> grid( -row => 3, -column => 1, -sticky => 'w', );
        $frame_rmsd4 -> Entry( -textvariable => \$rmsd_step, )
                                -> grid( -row => 3, -column => 2, );
        my $temp_dim = int ( ( $rmsd_last - $rmsd_first ) / $rmsd_step );
        $matrix_size = int ( ( $temp_dim * $temp_dim * 6 ) / ( 1024 * 1024 ) );
        $frame_rmsd4 -> Label( -text => "The matrix that will be produced will be $matrix_size MB",
-fg => 'red', )
                                -> grid( -row => 7, -column => 1, );
        $frame_rmsd4 -> Label( -text => 'Minimum value for postscript plot (dark blue): ', )
                                -> grid( -row => 4, -column => 1, -sticky => 'w', );
        $frame_rmsd4 -> Entry( -textvariable => \$rmsd_min, )
                                \Rightarrow grid( \text{-row} \Rightarrow 4, \text{-column} \Rightarrow 2, );
        $frame_rmsd4 -> Label( -text => 'Maximum value for postscript plot (dark red): ', )
                                -> grid( -row => 5, -column => 1, -sticky => 'w', );
        $frame_rmsd4 -> Entry( -textvariable => \$rmsd_max, )
                                -> grid( -row => 5, -column => 2, );
        $frame_rmsd4 -> Checkbutton( -text => 'Reverse color gradient',
                                      -variable => \$rmsd_reverse,
                                      -offvalue => '',
                                      -onvalue => " -reverse", )
                                      -> grid( -row => 6, -column => 1, -sticky => 'w', );
        my $frame\ rmsd5 = $rmsd\ top \to Frame() \to pack();
        # For every variable used for input that is active create a flag and add
        # it to the flag used to run carma
        $frame_rmsd5 -> Button( -text => 'Run',
                                 -command => sub {
            $rmsd_first_flag = ( ( $rmsd_first != 1 ) ? " -first $rmsd_first" : '' );
            $rmsd_last_flag = ( ( $rmsd_last != $header ) ? " -last $rmsd_last" : '' );
            $rmsd_step_flag = ( ( $rmsd_step != 1 ) ? " -step $rmsd_step" : '' );
            $rmsd_min_flag = ( $rmsd_min ? " -min $rmsd_min" : '' );
            $rmsd_max_flag = ( $rmsd_max ? " -max $rmsd_max" : '' );
            $rmsd_top -> destroy();
            $mw -> update;
            # If a segid has been specified add it to the flag as well
            $seg_id_flag = '' if $seg_id_flag;
            foreach ( @seg_ids ) {
               if ( defined ) {
                     $seg_id_flag = $seg_id_flag . $_;
                 }
            }
            if (\frac{\text{Sres_id}_f}{\text{Sflag}} = \frac{m}{n} - v*<br><sup>-</sup>v -w -cross $rmsd_first_flag $rmsd_last_flag $rmsd_step_flag
$rmsd_min_flag $rmsd_max_flag $atm_id_flag $custom_id_flag $res_id_flag";
            }
            elsif ( $seg_id_flag ) {
                                <sup>1</sup> -v -w -cross $rmsd_first_flag $rmsd_last_flag $rmsd_step_flag
$rmsd_min_flag $rmsd_max_flag $seg_id_flag $atm_id_flag $custom_id_flag";
            }
            else {
                 $flag = " -v -w -cross $rmsd_first_flag $rmsd_last_flag $rmsd_step_flag
$rmsd_min_flag $rmsd_max_flag $atm_id_flag $custom_id_flag";
            }
```

```
create_dir();
             $text -> insert( 'end', "\n\nNow calculating RMSD matrix.\n\n", 'cyan', );
             $text -> see( 'end', );
             $mw -> update;
             carma();
             if ( $all_done ) {
                  $text -> insert( 'end', "\nCalculation finished. Now creating a postcript plot of
carma.RMSD.matrix\n", 'cyan' );
                 $text -> see( 'end', );
                 $mw -> update;
                 sleep 1;
                 my $coloring;
                  $coloring = `carma.exe $rmsd_reverse -col - < carma.RMSD.matrix` if ( $windows );
                  $coloring = `carma $rmsd_reverse -col - < carma.RMSD.matrix` if ( $linux || $mac );
                  if ( $coloring =~ /(\d*\.\d*) to (\d*\.\d*)/ ) {
                      my $from = sprintf ("%5.2f", $1);
                      my $to = sprintf ("%5.2f", $2);
                      if ( $rmsd_reverse ) {
                            $text -> insert( 'end', "\nThe color gradient for the postscript image
ranges from $from (dark red), through yellow, to $to (dark blue)\n", );
                      }
                      else {
                            $text -> insert( 'end', "\nThe color gradient for the postscript image
ranges from $from (dark blue), through yellow, to $to (dark red)\n", );
                      }
                      $text -> insert( 'end', "\nUse \"View Results\"\n", 'valid' );
                      $text -> see( 'end', );
                      $image_menu -> configure( -state => 'normal', );
                      if ( $active_dcd =~ /(.+)\.dcd/ ) {
                          mv ( "carma.stdin.ps", "RMSD_matrix.$1.ps" );
                      }
                  }
             }
             else {
                                                     " \n\ranglenSomething went wrong. For details check
last_carma_run.log located in :\n", 'error', );
                  $text -> insert( 'end', getcwd . "\n", 'info', );
                  $text -> see( 'end', );
             }
             }, )
             -> grid( -row => 2, -column => 2, );
         $frame_rmsd5 -> Button( -text => 'Return',
                                    -command => [ $rmsd_top => 'withdraw' ], )
                                   -> grid( -row => 2, -column => 1, );
    }
    else {
         $rmsd_top -> deiconify;
        $rmsd_top -> raise;
    }
}
###################################################################################################
     Draw the window for the native contact calculation
###################################################################################################
sub qfract_window {
   my $qfract_first = 1;
    my $qfract_first_flag = '';
    my $qfract_last = dcd_header_parser( "qfract" );
    \frac{1}{\sqrt{2}} \sqrt{2} \frac{1}{\sqrt{2}} \sqrt{2} \sqrt{2} \sqrt{2} \sqrt{2} \sqrt{2} \sqrt{2} \sqrt{2} \sqrt{2} \sqrt{2} \sqrt{2} \sqrt{2} \sqrt{2} \sqrt{2} \sqrt{2} \sqrt{2} \sqrt{2} \sqrt{2} \sqrt{2} \sqrt{2} \sqrt{2} \sqrt{2} \sqrt{2} \sqrt{2} \sqrt\overline{\text{my}} $qfract step = 1;
    my $qfract_step_flag = '';
```

```
my $qfract_cutoff = 8;
   \overline{\text{my}} $qfract<sup>dist</sup> = 2;
    my $qfract_plot = '';
    my $qfract_ref = '';
    my $qfract_nat = '';
    my $qfract_ref_num = '';
   my $top_qfract;
    my $nat_pdb_file = '';
    my $nat_button = '';
    if ( !Exists ( $top_qfract ) ) {
        $top_qfract = $mw -> Toplevel( -title => 'Native Contacts', );
        $top_qfract -> geometry("$toplevel_position");
        $top_qfract -> protocol( 'WM_DELETE_WINDOW' => sub { $top_qfract -> withdraw }, );
        my $frame qfract1 = $top qfract -> Frame() -> pack( -expand => 1, -fill => 'x', );
        $frame_qfract2 = $top_qfract -> Frame() -> pack( -expand => 1, -fill => 'x', );
        my $frame_qfract3 = $top_qfract -> Frame() -> pack( -expand => 1, -fill => 'x', );
        my $frame_qfract4 = $top_qfract -> Frame() -> pack( -fill => 'x', );
        my $frame_qfract5 = $top_qfract -> Frame( -relief => 'groove', -borderwidth => 2, ) -> pack(
-expand => 1, -fi\overline{1}i => 'x', );
        my $frame_qfract6 = $top_qfract -> Frame() -> pack();
        $frame_qfract5 -> Label( -text => 'Distance Cutoff: ', )
                                  -> grid( -row => 1, -column => 1, -sticky => 'w', );
        $frame_qfract5 -> Entry( -textvariable => \$qfract_cutoff, )
                                  -> grid( -row => 1, -column => 2, );
        $frame_qfract5 -> Label( -text => 'Residue Separation: ', )
                                  -> grid( -row => 2, -column => 1, -sticky => 'w', );
        $frame_qfract5 -> Entry( -textvariable => \$qfract_dist, )
                                  \Rightarrow grid( \text{-row} \Rightarrow 2, \text{-column} \Rightarrow 2, );
        radiobuttons ( $frame_qfract1 );
        checkbuttons ( $frame_qfract2 );
        otherbuttons ( $frame_qfract3 );
        $frame_qfract4 -> Label( -text => "\nVarious Options", -font => $font_20, ) -> pack;
        $nat_button = $frame_qfract5 -> Checkbutton( -text => 'Use pdb file to define the native
structure',
                                                       -variable => \$qfract_nat,
                                                       -offvalue => '',
                                                       -onvalue => ' -nat',
                                                       -command => sub {
            $nat_pdb_file = $top_qfract -> getOpenFile( -filetypes => [ [ 'Native structure PDB
file', '.pdb' ] ], );
           unless ( $nat_pdb_file ) {
                $nat_button -> toggle;
            }
        }, )
        \Rightarrow grid( -row => 4, -column => 1, -sticky => 'w', );
        $frame_qfract5 -> Checkbutton( -text => 'Use frame ',
                                        -variable => \$qfract_ref,
                                        -offvalue => '',
                                        -onvalue => ' -ref', )
                                        -> grid( -row => 5, -column => 1, -sticky => 'w', );
        $frame_qfract5 -> Entry( -textvariable => \$qfract_ref_num, )
                                  -> grid( -row => 5, -column => 2, );
        $frame_qfract5 -> Label( -text => 'as the native structure', )
                                  -> grid( -row => 5, -column => 3, );
        $frame_qfract5 -> Label( -text => 'First frame to use: ', )
                                  -> grid( -row => 6, -column => 1, -sticky => 'w', );
        $frame_qfract5 -> Entry( -textvariable => \$qfract_first, )
                                  -> grid( -row => 6, -column => 2, );
        $frame_qfract5 -> Label( -text => 'Last frame to use: ', )
                                   -> grid( -row => 7, -column => 1, -sticky => 'w', );
        $frame_qfract5 -> Entry( -textvariable => \$qfract_last, )
                                  -> grid( -row => 7, -column => 2, );
        $frame_qfract5 -> Label( -text => 'Stride (step) between frames: ', )
                                  -> grid( -row => 8, -column => 1, -sticky => 'w', );
        $frame_qfract5 -> Entry( -textvariable => \$qfract_step, )
                                  -> grid( -row => 8, -column => 2, );
```

```
$frame_qfract6 -> Button( -text => 'Return',
                                  -command => [ $top_qfract => 'withdraw' ], )
                                  -> pack( -side => 'left', );
        $qfract_run_button = $frame_qfract6 -> Button( -text => 'Run',
                                                       -state => 'disabled',
                                                       -command => sub {
            $qfract_first_flag = ( ( $qfract_first != 1 ) ? " -first $qfract_first" : '' );
            $qfract_last_flag = ( ( $qfract_last != $header ) ? " -last $qfract_last" : '' );
            $qfract_step_flag = ( ( $qfract_step != 1 ) ? " -step $qfract_step" : '' );
            $top_qfract -> withdraw;
            $seg_id_flag = '' if $seg_id_flag;
            foreach ( @seg_ids ) {
                if ( defined ( $_ ) ) {
                    $seg_id_flag = $seg_id_flag . $_;
                }
            }
            if ( $res_id_flag ) {
                $flag = " -v -qf $qfract_cutoff $qfract_dist $qfract_nat $nat_pdb_file $qfract_ref
$qfract ref num $atm_id_flag $res_id_flag $qfract_first_flag $qfract_last_flag $qfract_step_flag";
            }
            elsif ( $seg_id_flag ) {
                $flag = " -v -qf $qfract_cutoff $qfract_dist $qfract_nat $nat_pdb_file $qfract_ref
$qfract_ref_num $atm_id_flag $seg_id_flag $qfract_first_flag $qfract_last_flag $qfract_step_flag";
            }
            else {
                $flag = " -v -qf $qfract_cutoff $qfract_dist $qfract_nat $nat_pdb_file $qfract_ref
$qfract ref num $atm_id_flag $qfract_first_flag $qfract_last_flag $qfract_step_flag";
            }
           create_dir();
            $text -> insert( 'end', "\n\nNow calculating fraction of native contacts.\n\n", 'cyan',
);
            $text -> see( 'end', );
            $mw -> update;
           carma();
            if ( $all_done ) {
                if ( $active_dcd =~ /(.+)\.dcd/ ) {
                   mv ( 'carma.Qfraction.dat', "Qfraction.$1.dat" );
                }
                $text -> insert( 'end', "\nCalculation finished. Use \"View Results\"\n", 'valid' );
                $text -> see( 'end', );
                $image_menu -> configure( -state => 'normal', );
            }
            else {
                 $text -> insert( 'end', "\nSomething went wrong. For details check
last_carma_run.log located in :\n", 'error', );
                $text -> insert( 'end', getcwd . "\n", 'info', );
                $text -> see( 'end', );
           }
        }, )
        -> pack( -side => 'right', );
    if ( $active_run_buttons_qfract ) {
        $qfract_run_button -> configure( -state => 'normal', );
    }
    else {
        $qfract_run_button -> configure( -state => 'disabled', );
    }
    }
    else {
        $top_qfract -> deiconify;
        $top_qfract -> raise;
    }
```
 $\overline{\mathbf{r}}$ 

```
### Draw the window for the dPCA calculation
                                                                                                   # ##sub dpca_window {
    $atm id flag = " if ( $atm$ id flag );Scustom id flag = '' if ( $custom id flag );
   my $dpca top;
   my $dpca eigenvectors = ';
   my $dpca combinations = ';
   my $dpca_temp = '';
   my $dpca cutoff = ';
   my \text{ } \frac{2}{3} \text{ dpca}^{-} dgwidth = ' ;
   my $dpca_dgwidth num = '';
   my \text{ } \frac{1}{3} \text{ } \frac{1}{3}<br>my \text{ } \frac{1}{3} \text{ } \frac{1}{3}<br>my \text{ } \frac{1}{3} \text{ } \frac{1}{3}<br>y = 1;my $dpca_first_flag = '';
   my $dpca_last = dcd_header_parser( "dpca" );<br>my $dpca_last = dcd_header_parser( "dpca" );
   my $dpca_step = 1;
   my $dpca_step_flag = '';<br>our $chil = '';
    our $include segid = ';
    our $dpca auto entry;
    our \daggerdpca_auto_entry_num = 10;
    our $res id flag;
    our @cluster_stats = \n';
    if ( !Exists ( $dpca top ) ) {
        unless ($dpca temp) {
           \text{Sdpca temp} = 298;$dpca eigenvectors = 5;
            $dpca combinations = 3;
        \mathbf{r}$dpca_top = $mw -> Toplevel( -title => 'Dihedral PCA ' );
        $dpca top -> geometry ("$toplevel position");
        $dpca frame = $dpca top -> Frame( -borderwidth => 2, -relief => 'groove', );
        $dpca frame \rightarrow Label( -text \Rightarrow 'Temperature(K): ',)
                              -> grid( -row => 1, -column => 1, -sticky => 'w', );
        $dpca frame -> Entry( -textvariable => \$dpca temp,)
                               -> grid( -row => 1, -column => 3, );
        $dpca frame -> Label( -text => 'Total principal components to calculate: ',
                               -anchor \Rightarrow 'e',)
                              -> grid( -row => 2, -column => 1, -sticky => 'w', );
        $dpca frame -> Entry( -textvariable => \$dpca eigenvectors,)
                               \rightarrow grid( -row => 2, -column => 3, );
        $dpca frame -> Label( -text => 'Number of components to use in PC(i)-PC(j) plots: ',
                               -anchor \Rightarrow 'e', )
                              \rightarrow qrid( -row => 3, -column => 1, -sticky => 'w', );
        $dpca_frame -> Entry( -textvariable => \$dpca_combinations,)
        \sigma_{\rm{B}}-anchor \Rightarrow 'e',)
                              -> grid( -row => 4, -column => 1, -sticky => 'w', );
        $dpca frame -> Entry( -textvariable => \$dpca cutoff,)
                              -> grid( -row => 4, -column => 3, );
        $dpca frame -> Label( -text => 'First frame to use: ',
                               -anchor \Rightarrow 'w'.)
                              -> grid( -row => 5, -column => 1, -sticky => 'w',);
        $dpca frame > Entry( -textvariable => \$dpca first, )
                               -> grid( -row => 5, -column => 3, );
        $dpca frame -> Label( -text => 'Last frame to use: ',
                               -anchor \Rightarrow 'w', )
                              -> grid( -row => 6, -column => 1, -sticky => 'w',);
        $dpca frame -> Entry( -textvariable => \$dpca last, )
                              -> grid( -row => 6, -column => 3, );
```

```
$dpca_frame -> Label( -text => 'Stride (step) between frames: ',
                              -anchor => 'w', )
                              -> grid( -row => 7, -column => 1, -sticky => 'w',);
        $dpca_frame -> Entry( -textvariable => \$dpca_step, )
                              -> grid( -row => 7, -column => 3, );
        $dpca_frame -> Checkbutton( -text => 'Set limits for PC(i)-PC(j) plots: ',
                                    -anchor => 'e',
                                    -variable => \$dpca_dgwidth,
                                    -onvalue => " -dgwidth",
                                    -offvalue => '', )
                                    -> grid( -row => 8, -column => 1, -sticky => 'w', );
        $dpca_frame -> Entry( -textvariable => \$dpca_dgwidth_num,)
                              \Rightarrow grid( \text{-row} \Rightarrow 8, \text{-column} \Rightarrow 3, );
        #~ $dpca frame -> Label( -text => "For dPCA your atom type selection will be ignored.", )
                              \# \sim - grid( -row = > 9, -column = > 2, );
        $dpca_frame_1 = $dpca_top -> Frame() -> pack( -fill => 'x', );
        my $dpca_frame_2 = $dpca_top -> Frame() -> pack( -fill => 'x', );
        checkbuttons ( $dpca_frame_1 );
        otherbuttons ( $dpca_frame_2 );
        my $dpca_frame_3 = $dpca_top -> Frame() -> pack( -side => 'top', -expand => 1, -fill => 'x',
);
       my $dpca_frame_4 = $dpca_top -> Frame() -> pack( -side => 'top', -expand => 1, -fill => 'x',
);
        $dpca_frame -> pack( -side => 'top', -expand => 1, -fill => 'both', );
        my $dpca_frame_5 = $dpca_top -> Frame() -> pack( -side => 'top', -expand => 1, -fill =>
'none', );
        $dpca_frame_3 -> Label( -text => "\nVarious Options\n", -font => $font_20, )
                                -> grid( -row => 1, -column => 1, );
        $dpca_auto_entry = $dpca_frame_4 -> Entry( -textvariable => \$dpca_auto_entry_num,
                                                    -state => 'disabled', )
                                                    -> grid( -row => 2, -column => 2, );
        $dpca_frame_4 -> Label( -text => 'clusters', ) -> grid( -row => 2, -column => 3, );
        my $dpca_clustering_b = $dpca_frame_4 -> Checkbutton( -text => 'Automatically isolate max:
',
                                                               -command => sub {
                                          if ( $dpca_auto_entry -> cget( -state, ) eq 'disabled' ) {
                                               $dpca_auto_entry -> configure( -state => 'normal', );
                                          }
                                          else {
                                               $dpca_auto_entry -> delete( 0, 'end', );
                                               $dpca_auto_entry -> configure( -state => 'disabled',
);
                                          }
                                          }, )
                                       -> grid( -row => 2, -column => 1, -sticky => 'w', );
        $dpca_clustering_b -> invoke;
        my $dpca_3d_button = $dpca_frame_4 -> Checkbutton( -text => 'Create 3D landscapes',
                                                            -variable => \$dpca_3d,
                                                            -offvalue => '',
                                                            -onvalue => " -3d", )
                                                            -> grid( -row => 3, -column => 1, -sticky
=> 'w', );
        $dpca_3d_button -> invoke if ( $vmd );
          $dpca_frame_4 -> Checkbutton( -text => 'Include chi1 angles in the
analysis ',
                                      -variable => \$chi1,
                                       -offvalue => '',
                                       -onvalue => " -chi1", )
                                      -> grid( -row => 4, -column => 1, -sticky => 'w', );
        $dpca_frame_5 -> Button( -text => 'Return',
```

```
-command => sub {
                                $dpca_top -> withdraw;
                                }, )
                              -> pack( -side => 'left', );
        $dpca_run_button = $dpca_frame_5 ->Button( -text => 'Run',
                                                   -command => sub {
            $dpca_first_flag = ( ( $dpca_first != 1 ) ? " -first $dpca_first" : '' );
            $dpca_last_flag = ( ( $dpca_last != $header ) ? " -last $dpca_last" : '' );
            $dpca_step_flag = ( ( $dpca_step != 1 ) ? " -step $dpca_step" : '' );
            open PCA_FIRST_STEP, '>', 'pca_first_step' or die "Cannot open pca_first_step for
writing : $!\n";
            printf PCA_FIRST_STEP "%8d", $dpca_last;
            close PCA_FIRST_STEP;
            $dpca_top -> withdraw;
            $seg_id_flag = '' if $seg_id_flag;
            foreach ( @seg_ids ) {
                if ( defined ( $_ ) ) {
                    $seg id flag = $seg id flag . $;
                }
            }
            if ( $res_id_flag ) {
                if ( $dpca_auto_entry -> cget( -state, ) eq 'normal' ) {
                    my $response;
                    if ( $linux or $mac ) {
                        $response = $mw -> messageBox( -message => 'You have specified a residue
selection. Would you ' .
                                                                   'like the output PDB files to
include all atoms ?',
                                                       -type => 'yesno',
                                                       -icon => 'question',
                                                       -font => "$font_12", );
                    }
                    else {
                       $response = $mw -> messageBox( -message => 'You have specified a residue
selection. Would you ' .
                                                                   'like the output PDB files to
include all atoms ?',
                                                       -type => 'yesno',
                                                       -icon => 'question', );
                    }
                    if \left( \frac{1}{2} \text{response} \right) = \frac{1}{2}$include_segid = 1;
                    }
                    else {
                       $include_segid = 0;
                        $segid flag = '';
                    }
                    $flag = " -v -w -col $dpca_first_flag $dpca_last_flag $dpca_step_flag $dpca_3d
$dpca_dgwidth $dpca_dgwidth_num $chi1 $res_id_flag -dPCA $dpca_eigenvectors $dpca_combinations
$dpca_temp $dpca_cutoff";
                }
                elsif ( $seg_id_flag ) {
                    my $response;
                    if ( $mac or $linux ) {
                        $response = $mw -> messageBox( -message => 'You have specified a residue
selection. Would you ' .
                                                                    'like the principal component
analysis to include' .
                                                                  ' all atoms ?',
                                                       -type => 'yesno',
                                                       -icon => 'question',
                                                       -font => "$font_12", );
                    }
                    else {
```
\$response = \$mw -> messageBox( -message => 'You have specified a residue selection. Would you '. 'like the principal component analysis to include'. ' all atoms ?',  $-type \implies 'yesno'$  $-i$ con =>  $i$ question', );  $\mathbf{r}$ **if** (\$response =  $\sim$  /yes/i ) {<br>\$flag = "  $-v$   $-w$   $-col$  \$dpca\_first\_flag \$dpca\_last\_flag \$dpca\_step\_flag \$dpca\_3d \$dpca\_dgwidth \$dpca\_dgwidth\_num \$chil \$res\_id\_flag \$seg\_id\_flag -dPCA \$dpca\_eigenvectors \$dpca\_combinations \$dpca\_temp \$dpca\_cutoff";  $\mathbf{r}$  $else$ \$dpca 3d \$dpca combinations \$dpca temp \$dpca cutoff";  $\mathbf{1}$  $else$  { .<br>Sflag = " -v -w -col \$dpca\_first\_flag \$dpca\_last\_flag \$dpca\_step\_flag \$dpca\_3d \$dpca dgwidth \$dpca dgwidth num \$chil \$res id flag -dPCA \$dpca eigenvectors \$dpca combinations \$dpca temp \$dpca cutoff";  $\overline{\mathbf{r}}$  $\mathbf{1}$ else { \$dpca temp \$dpca cutoff";  $\mathbf{L}$  $my$  \$mess check = 1; create  $\text{dir}()$  ; if (\$dpca auto entry -> cget( -state, ) eq 'normal' ) {<br>if (\$active dcd = /dPCA.fitted.cluster \d\d.dcd/ ) { \$mess check =  $0$ ; my \$response; if (\$mac or \$linux ) { \$response = \$dpca top  $\rightarrow$  messageBox( -message => 'This operation may remove and/or overwrite the active DCD/PSF pair. Doing' . ' so will either lead to the calculation failing to complete, or worse, to '. 'corrupting your files. Are you sure you want to proceed ? Select "No" '. 'to abort this operation (which will give you the chance to copy and/or rename'. ' the active DCD/PSF pair to something different).',  $-i$ con => 'warning',  $-type \implies 'yesno',$  $-$  font  $\Rightarrow$  "\$font 12",  $-fq \Rightarrow 'red', )$  $else$  { \$response = \$dpca\_top -> messageBox( -message => 'This operation may remove and/or overwrite the active DCD/PSF pair. Doing' . ' so will either lead to the calculation failing to complete, or worse, to '. 'corrupting your files. Are you sure you want to proceed ? Select "No" '. 'to abort this operation (which will give you the chance to copy and/or rename'. ' the active DCD/PSF pair to something different).'.  $-i$ con => 'warning', -type => 'yesno', );  $\mathbf{F}$ 

if (\$response =  $\sqrt{yes/i}$ ) {  $\frac{1}{2}$   $\frac{1}{2}$ 

**} } elsif ( -f** 'dPCA.fitted.cluster\_01.dcd.varcov.dat' **) { my** \$response**; if (** \$mac **or** \$linux **) {** \$response **=** \$dpca\_top **->** messageBox**(** -message **=>** 'The analysis you are about to perform will produce files ' **.** 'that already exist in the working directory. Would you like to' **.** ' delete the old files before proceeding ?'**,** -icon **=>** 'question'**,** -type **=>** 'yesno'**,** -font **=>** "\$font\_12"**, ); } else {** \$response **=** \$dpca\_top **->** messageBox**(** -message **=>** 'The analysis you are about to perform will produce files ' **.** 'that already exist in the working directory. Would you like to' **.** ' delete the old files before proceeding ?'**,** -icon **=>** 'question'**,** -type **=>** 'yesno'**, ); } if (** \$response **=~** /yes/i **) { opendir** CWD\_AGAIN**,** getcwd **|| die** "Cannot open " **.** getcwd **.** ": \$!"**; while ( my** \$dh1 **= readdir** CWD\_AGAIN **) { if (** \$dh1 **=~** /\w\*dPCA\w\*/ **and** \$dh1 **ne** \$active\_psf **and** \$dh1 **ne** \$active\_dcd **) { unlink (** \$dh1 **); } } closedir** CWD\_AGAIN**; } } } if (** \$mess\_check **) {** \$text **->** insert**(** 'end'**,** "\n\nNow performing dPCA.\n\n"**,** 'cyan'**, );** \$text **->** see**(** 'end'**, );** \$mw **->** update**;** carma **(** "pca" **); if (** \$all\_done **) { if ( -f** "carma.variance\_explained.dat" **) {** mv **(** "carma.variance\_explained.dat"**,** "dPCA.variance\_explained.dat" **); open** VARIANCE\_IN**,** '<'**,** "dPCA.variance\_explained.dat" **or die** "Cannot open dPCA.variance\_explained.dat for reading : \$!\n"**; open** VARIANCE\_OUT1**,** '>'**,** "dPCA.clusters\_vs\_variance\_explained.dat" **or die** "Cannot open clusters\_vs\_variance\_explained.dat for reading : \$!\n"**; open** VARIANCE\_OUT2**,** '>'**,** "dPCA.clusters\_vs\_rms\_cutoff.dat" **or die** "Cannot open rms\_cutoff\_vs\_variance\_explained.dat for reading : \$!\n"**; while (** <VARIANCE\_IN> **) { chomp;** if (  $/\simeq$   $\frac{\simeq}{\simeq}$   $\frac{\simeq}{\simeq}$ **print** VARIANCE\_OUT1 "\$1 \$2\n"**; print** VARIANCE\_OUT2 "\$1 \$3\n"**; } } close** VARIANCE\_OUT2**; close** VARIANCE\_OUT1**; close** VARIANCE\_IN**; } if ( -f** "carma.3d\_landscape.cns" **) {** mv **(** "carma.3d\_landscape.cns"**,** "dPCA.3d\_landscape.cns" **); }**

```
opendir CWD, getcwd || die "Cannot open " . getcwd . ": $!";
                     \overrightarrow{while} (\overrightarrow{my} \overrightarrow{sh} = \overrightarrow{readdir} CWD ) {
                          if ( \sinh^{-1} f \sinh^{-1} c \arctan^{-1} d \arctan^{-1} c \arctan^{-1} c \arctan^{-1} ( \arctan^{-1} ( \arctan^{-1} ( \arctan^{-1} ) {
                              mv ( "$dh", "dPCA.PC$1_vs_$2.$3" );
                          }
                          elsif ( $dh =~ /\w+.dcd.dPCA.varcov.(\w+)/ ) {
                              mv ( "$dh", "dPCA.covariance.$1" );
                          }
                          elsif ( $dh =~ /carma.dPCA.eigenvalues.dat/ ) {
                              mv ( "$dh", "dPCA.eigenvalues.dat" );
                          }
                          elsif ( $dh =~ /carma.clusters.dat/ ) {
                              mv ( "$dh", "dPCA.clusters.dat" );
                          }
                      }
                     closedir CWD;
                     unless ( $dpca_auto_entry -> cget( -state, ) eq 'normal' ) {
                          $text -> insert( 'end', "\nCalculation finished. Use \"View Results\"\n",
'valid' );
                          $text -> see( 'end', );
                          $image_menu -> configure( -state => 'normal', );
                          $all_done = '';
                     }
                     if ( $dpca_auto_entry -> cget( -state, ) eq 'normal' ) {
                          auto_window ( 'dPCA' ) ;
                          if ( $all_done ) {
                              foreach ( @cluster_stats ) {
                                   $text -> insert( 'end', "$_\n", );
                                   $text -> see( 'end', );
                              }
                               $text -> insert( 'end', "\nCalculation finished. Use \"View
Results\"\n", 'valid' );
                              $text -> see( 'end', );
                              $image_menu -> configure( -state => 'normal', );
                              $all_done = '';
                          }
                          else {
                               $text -> insert( 'end', "\nSomething went wrong. For details check
last_carma_run.log located in :\n", 'error', );
                              $text -> insert( 'end', getcwd . "\n", 'info', );
                              $text -> see( 'end', );
                          }
                     }
                 }
                 else {
                      $text -> insert( 'end', "\nSomething went wrong. For details check
last_carma_run.log located in :\n", 'error', );
                     $text -> insert( 'end', getcwd . "\n", 'info', );
                     $text -> see( 'end', );
                 }
             }
        }, ) -> pack( -side => 'right', );
        if ( $active_run_buttons ) {
            $dpca_run_button -> configure( -state => 'normal', );
         }
        else {
            $dpca_run_button -> configure( -state => 'disabled', );
        }
    }
    else {
        $dpca_top -> deiconify;
        $dpca_top -> raise;
    }
}
###################################################################################################
### Draw the window for the cPCA calculation ###
```

```
sub cpca window {
    my \sqrt{2} pca_eigenvectors = 11;my $cpca_combinations = ';
    my $cpca temp = ';
    my $cpca cutoff = ';
    my $cpca_dgwidth = '';<br>my $cpca_dgwidth_num = '';
    my $cpca_first = 1;
    my $cpca_first flag = '';
    \frac{1}{\text{my}} $cpca_last = dcd_header_parser( "cpca");<br>\frac{1}{\text{my}} $cpca_last_flag = '';
    my $cpca step = 1;
    my $cpca step flag = ';
    \frac{1}{\text{my}} $cpca_3d = '';<br>\frac{1}{\text{my}} $chil = '';
    my $cpca mass = ';
    my $cpca_use = ';
    my $cpca top;
    our $include segid;
    our $cpca_auto_entry;
    our $cpca<sup>-auto-entry</sup> num = 10;
    our @cluster stats = '';
    if ( !Exists ( $cpca_top ) ) {
         unless ( $cpca temp ) {
             $cpca temp = 298;
             $cpca eigenvectors = 5;
             $cpca combinations = 3;
         \mathbf{r}$cpca top = $mw -> Toplevel( -title => 'Cartesian PCA ' );
         $cpca top -> geometry ("$toplevel position");
         $cpca frame = $cpca top -> Frame( -borderwidth => 2, -relief => 'groove', );
         $cpca frame -> Label( -text => 'Temperature(K): ',)
                                   \rightarrow qrid( -row => 1, -column => 1, -sticky => 'w', );
         $cpca_frame -> Entry( -textvariable => \$cpca_temp,)
                                   -> grid( -row => 1, -column => 3, );
         $cpca frame -> Label( -text => 'Total principal components to calculate: ',
                                   -anchor \Rightarrow 'e',)
                                   -> grid( -row => 2, -column => 1, -sticky => 'w', );
         $cpca_frame -> Entry( -textvariable => \$cpca_eigenvectors,)
         -anchor \Rightarrow 'e',)
                                   \rightarrow qrid( -row => 3, -column => 1, -sticky => 'w', );
         $cpca frame -> Entry( -textvariable => \$cpca combinations,)
                                   -> grid( -row => 3, -column => 3, );
         $cpca frame -> Label ( -text => 'Sigma cutoff ( automatically determined if left undefined ):
\mathcal{F}_{\mathcal{F}}-anchor \Rightarrow 'e',)
                                   -> qrid( -row => 4, -column => 1, -sticky => 'w', );
         $cpca_frame -> Entry( -textvariable => \$cpca_cutoff,)
                                   -> grid( -row => 4, -column => 3, );
         Scpca frame -> Label( -text => 'First frame to use: ',')
                                   -> grid( -row => 5, -column => 1, -sticky => 'w',);
         $cpca frame -> Entry( -textvariable => \$cpca first, )
         \frac{1}{2} = \frac{1}{2} = \frac{1}{2} = \frac{1}{2} = \frac{1}{2} = \frac{1}{2} = \frac{1}{2} = \frac{1}{2} = \frac{1}{2} = \frac{1}{2} = \frac{1}{2} = \frac{1}{2} = \frac{1}{2} = \frac{1}{2} = \frac{1}{2} = \frac{1}{2} = \frac{1}{2} = \frac{1}{2} = \frac{1-> grid( -row => 6, -column => 1, -sticky => 'w',);
         $cpca frame -> Entry( -textvariable => \$cpca last, )
                                   \rightarrow arid( -row => 6, -column => 3, );
         $cpca frame -> Label( -text => 'Stride (step) between frames: ', )
                                   -> grid( -row => 7, -column => 1, -sticky => 'w',);
         $cpca_frame -> Entry( -textvariable => \$cpca step, )
         \text{Spec} \text{trace} -> Checkbutton( -text => \frac{7}{7}, -column => 3, );<br>\text{Spec} frame -> Checkbutton( -text => 'Set limits for PC(i)-PC(j) plots: ',
                                          -anchor => 'e'
                                          -variable => \sqrt{\text{cpca}} dgwidth,<br>-onvalue => " -dgwidth",
```

```
59
```

```
-offvalue => '', )
                                    -> grid( -row => 8, -column => 1, -sticky => 'w', );
        $cpca_frame -> Entry( -textvariable => \$cpca_dgwidth_num,)
                              -> grid( -row => 8, -column => 3, );
        $cpca_frame_1 = $cpca_top -> Frame() ->pack( -fill => 'x', );
        my $cpca_frame_2 = $cpca_top -> Frame() -> pack( -fill => 'x', );
        my $cpca_frame_3 = $cpca_top -> Frame() -> pack( -fill => 'x', );
        my $cpca_frame_5 = $cpca_top -> Frame() -> pack( -side => 'top', -expand => 1, -fill => 'x',
);
        my $cpca_frame_4 = $cpca_top -> Frame() -> pack( -side => 'top', -expand => 1, -fill =>
'both', );
        radiobuttons ( $cpca_frame_1 );
        checkbuttons ( $cpca_frame_2 );
        otherbuttons ( $cpca_frame_3 );
        $cpca_frame -> pack( -side => 'top', -expand => 1, -fill => 'both', );
        my $cpca_frame_6 = $cpca_top -> Frame()-> pack( -side => 'top', );
        $cpca_frame_5 -> Label( -text => "\nVarious Options", -font => $font_20, ) -> pack;
        $cpca_auto_entry = $cpca_frame_4 -> Entry( -textvariable => \$cpca_auto_entry_num,
                                                   -state => 'disabled', )
                                                   -> grid( -row => 2, -column => 1, -sticky => 'w',
);
        $cpca_frame_4 -> Label( -text => 'clusters', ) -> grid( -row => 2, -column => 2, -sticky =>
'w', );
        my $cpca_clustering_b = $cpca_frame_4 -> Checkbutton( -text => 'Automatically isolate max:
',
                                                              -command => sub {
          if ( $cpca_auto_entry -> cget( -state, ) eq 'disabled' ) {
              $cpca_auto_entry -> configure( -state => 'normal', );
          }
          else {
              $cpca_auto_entry -> delete( 0, 'end', );
              $cpca_auto_entry -> configure( -state => 'disabled', );
          }
          }, )
        -> grid( -row => 2, -column => 0, -sticky => 'w', );
        $cpca_clustering_b -> invoke;
        $cpca_frame_4 -> Checkbutton( -text => 'Use mass weighting',
                                      -variable => \$cpca_mass,
                                      -offvalue => '',
                                      -onvalue => " -mass", )
                                      -> grid( -row => 3, -column => 0, -sticky => 'w', );
        my $cpca_3d_button = $cpca_frame_4 -> Checkbutton( -text => 'Create 3D landscapes',
                                                           -variable => \$cpca_3d,
                                                           -offvalue => '',
                                                           -onvalue => " -3d", )
                                                           -> grid( -row => 4, -column => 0, -sticky
=> 'w', );
        $cpca_3d_button -> invoke if ( $vmd );
        $cpca_frame_4 -> Checkbutton( -text => 'Use previously calculated eigenvalues ',
                                       -variable => \$cpca_use,
                                      -offvalue => '',
                                      -onvalue => " -use", )
                                      -> grid( -row => 5, -column => 0, -sticky => 'w', );
        $cpca_frame_6 ->Button( -text => 'Return',
                              \frac{1}{2} command \Rightarrow sub {
                              $cpca_top -> withdraw;
                              }, )
                             -> pack( -side => 'left', );
        $cpca_frame_6 ->Button( -text => 'Run',
                              -command => sub {
            $cpca_first_flag = ( ( $cpca_first != 1 ) ? " -first $cpca_first" : '' );
```

```
$cpca_last_flag = ( ( $cpca_last != $header ) ? " -last $cpca last" : '' );
                $cpca step flag = ( \sqrt{ $cpca step != 1 ) ? " -step $cpca step": '' );
                 open PCA FIRST STEP, '>', 'pca first step' or die "Cannot open pca first step for
printf PCA FIRST STEP "%8d", $cpca last;
                close PCA FIRST STEP;
                $cpca top -> withdraw;
                $seg id flag = '' if $seg id flag;
                foreach ( @seq ids ) {
                     if (defined (\xi)) {<br>\frac{1}{2} \frac{1}{2} \frac{1}{2} \frac{1}{2} \frac{1}{2} \frac{1}{2} \frac{1}{2} \frac{1}{2} \frac{1}{2} \frac{1}{2} \frac{1}{2} \frac{1}{2} \frac{1}{2} \frac{1}{2} \frac{1}{2} \frac{1}{2} \frac{1}{2} \frac{1}{2} \frac{1}{2} \frac{1}{2} 
                     \overline{\mathbf{1}}\overline{1}if ($res id flaq) {
                     if (\frac{1}{2} copera auto entry -> cget( -state, ) eq 'normal' ) {
                           my $response;
                           if ($linux or $mac) {
                                $response = $mw -> messageBox( -message => 'You have specified a residue
selection. Would you ' .
                                                                                          'like the output PDB files to
include all atoms ?',
                                                                           -type => 'yesno',
                                                                           -icon => 'question',
                                                                           - font => "$font 12", );
                           \lambdaelse {
                               $response = $mw -> messageBox( -message => 'You have specified a residue
selection. Would you '.
                                                                                           'like the output PDB files to
include all atoms ?',
                                                                          -type \Rightarrow 'yesno'.-icon => 'question', );
                           \mathbf{I}if ($response = \sqrt{yes/i}) {
                                $include segid = 1;
                           \rightarrowelse {
                               $include<sub>segid</sub> = 0;
                                $seq id \overline{f}laq = '';
                           \mathbf{r}$flag = " -v -w -col -cov $cpca first flag $cpca last flag $cpca step flag<br>$cpca_dgwidth $cpca_dgwidth_num $atm_id_flag $custom_id_flag -eigen -proj
$res id flag
$cpca eigenvectors $cpca combinations $cpca temp $cpca cutoff $cpca mass $cpca 3d $cpca use";
                     \mathbf{1}elsif ( $seg id flag ) {
                           my $response;
                           if ($linux or $mac) {
                                 $response = $mw -> messageBox( -message => 'You have specified a residue
selection. Would you ' .
                                                                                           'like the principal component
analysis to include' .
                                                                                         ' all atoms ?',
                                                                           -type \Rightarrow 'yesno',
                                                                           \frac{1}{2} => \frac{1}{2} \frac{1}{2} \frac{1}{2} \frac{1}{2} \frac{1}{2} \frac{1}{2} \frac{1}{2} \frac{1}{2} \frac{1}{2} \frac{1}{2} \frac{1}{2} \frac{1}{2} \frac{1}{2} \frac{1}{2} \frac{1}{2} \frac{1}{2} \frac{1}{2} \frac{1}{2} \frac{1}{2} \frac{1}{2} \frac{1}{2}- font => "$font 12", );
                           \mathbf{1}Also ifSresponse = Smw -> messageBox( -message => 'You have specified a residue
selection. Would you ' .
                                                                                           'like the principal component
analysis to include' .
                                                                                         ' all atoms ?',
                                                                           -type \Rightarrow 'yesno'.-icon => 'question', );
                           \mathbf{I}
```
if (\$response =  $\sqrt{yes/i}$  ) { Find = " -v -w -col -cov \$cpca\_first\_flag \$cpca\_last\_flag \$cpca\_step\_flag<br>\$res\_id\_flag \$cpca\_dgwidth \$cpca\_dgwidth\_num \$atm\_id\_flag \$seg\_id\_flag \$custom\_id\_flag -eigen -proj \$cpca\_eigenvectors \$cpca\_combinations \$cpca\_temp \$cpca\_cutoff \$cpca\_mass \$cpca\_3d \$cpca\_use";  $\mathbf{1}$  $else f$ Filag = " -v -w -col -cov \$cpca\_first\_flag \$cpca\_last\_flag \$cpca\_step\_flag<br>\$cpca\_dgwidth \$cpca\_dgwidth\_num \$atm\_id\_flag \$custom\_id\_flag -eigen -proj Sres id flag \$cpca elgenvectors \$cpca combinations \$cpca temp \$cpca cutoff \$cpca mass \$cpca 3d \$cpca use";  $\overline{1}$  $\mathbf{r}$  $else$  { ----<br>Sflag = " -v -w -col -cov \$cpca\_first\_flag \$cpca\_last\_flag \$cpca\_step\_flag<br>\$cpca dgwidth \$cpca dgwidth num \$atm\_id\_flag \$custom\_id\_flag -eigen -proj Sres id flag sepea eigenvectors sepea combinations sepea temp sepea eutoff sepea mass sepea 3d sepea use";  $\mathbf{v}$  $\mathbf{1}$  $else$  { Filag = " -v -w -col -cov \$cpca\_first\_flag \$cpca\_last\_flag \$cpca\_step\_flag<br>\$cpca\_dgwidth \$cpca\_dgwidth\_num \$atm\_id\_flag \$seg\_id\_flag \$custom\_id\_flag -eigen -proj<br>\$cpca\_eigenvectors \$cpca\_combinations \$cpca\_temp \$cpca\_cutof  $\mathbf{v}$ create  $dir()$ ;  $my$  \$mess check = 1; if (\$cpca auto entry -> cget( -state, ) eq 'normal' ) { if ( \$active dcd =~ /cPCA.fitted.cluster \d\d.dcd/ ) { \$mess check =  $0:$ my \$response; if (\$mac or \$linux ) { \$response = \$cpca\_top -> messageBox( -message => 'This operation may remove and/or overwrite the active DCD/PSF pair. Doing'. ' so will either lead to the calculation failing to complete, or worse, to '. 'corrupting your files. Are you sure you want to proceed ? Select "No" '. 'to abort this operation (which will give you the chance to copy and/or rename' . ' the active DCD/PSF pair to something different).',  $-i$ con => 'warning',  $-type$  => 'yesno',  $-$ font => " $$$ font 12",  $-fq \Rightarrow 'red', )$  $\mathbf{1}$  $else f$ \$response = \$cpca top -> messageBox( -message => 'This operation may remove and/or overwrite the active DCD/PSF pair. Doing'. ' so will either lead to the calculation failing to complete, or worse, to '. 'corrupting your files. Are you sure you want to proceed ? Select "No" '. 'to abort this operation (which will give you the chance to copy and/or rename' . ' the active DCD/PSF pair to something different).'  $-i$ con  $\Rightarrow$  'warning', -type => 'yesno', );  $\mathbf{r}$ if ( $$$ response =  $\sqrt{ves/i}$ ) { \$mess check =  $1$ .  $\overline{\mathbf{r}}$  $\rightarrow$ elsif ( -f 'cPCA.fitted.cluster 01.dcd.varcov.dat' ) { my \$response; if (\$linux or \$mac) { \$response = \$cpca top -> messageBox( -message => 'The analysis you are about

```
to perform will produce files ' .
```
62

```
'that already exist in the
working directory. Would you like to' .
                                                                         ' delete the old files
before proceeding ?',
                                                             -icon => 'question',
                                                             -type => 'yesno',
                                                             -font => "$font_12", );
                    }
                    else {
                        $response = $cpca_top -> messageBox( -message => 'The analysis you are about
to perform will produce files ' .
                                                                        'that already exist in the
working directory. Would you like to' .
                                                                         ' delete the old files
before proceeding ?',
                                                             -icon => 'question',
                                                             -type => 'yesno', );
                    }
                    if ( $response =~ /yes/i ) {
                        opendir CWD_AGAIN, getcwd || die "Cannot open " . getcwd . ": $!";
                        while ( my $dh1 = readdir CWD_AGAIN ) {
                             if ( $dh1 =~ /\w*cPCA\w*/ and $dh1 ne $active_psf and $dh1 ne
$active_dcd ) {
                                unlink ( $dh1 );
                            }
                        }
                        closedir CWD_AGAIN;
                   }
                }
            }
            if ( $mess_check ) {
                $text -> insert( 'end', "\n\nNow performing cPCA.\n\n", 'cyan', );
                $text -> see( 'end', );
                $mw -> update;
                carma ( "pca" );
                if ( $all_done ) {
                    if ( -f "carma.variance_explained.dat" ) {
                        mv ( "carma.variance_explained.dat", "cPCA.variance_explained.dat" );
                         open VARIANCE_IN, '<', "cPCA.variance_explained.dat" or die "Cannot open
cPCA.variance_explained.dat for reading : $!\n";
                         open VARIANCE_OUT1, '>', "cPCA.clusters_vs_variance_explained.dat" or die
"Cannot open clusters vs variance explained.dat for reading : $!\n";
                        open VARIANCE_OUT2, '>', "cPCA.clusters_vs_rms_cutoff.dat" or die "Cannot
open rms_cutoff_vs_variance_explained.dat for reading : $!\n";
                        while ( <VARIANCE_IN> ) {
                            chomp;
                            if ( /\s*(\S+)\s+(\S+)\s+(\S+)/ ) {
                                print VARIANCE_OUT1 "$1 $2\n";
                               print VARIANCE OUT2 "$1 $3\n";
                            }
                        }
                        close VARIANCE_OUT2;
                        close VARIANCE_OUT1;
                        close VARIANCE_IN;
                    }
                    if ( -f "carma.3d_landscape.cns" ) {
                        mv ( "carma.3d_landscape.cns", "cPCA.3d_landscape.cns" );
                    }
                    opendir CWD, getcwd || die "Cannot open " . getcwd . ": $!";
                    while ( my $dh = readdir CWD ) {
                        if ( \frac{1}{2} d =~ /carma.PCA.DG_(\d+)_(\d+).(\w+)/ ) {
                           mv ( "$dh", "cPCA.PC$1_vs_$2.$3" );
                        }
                        elsif ( $dh =~ /\w+.dcd.varcov.(\w+)/ ) {
```

```
mv ( "$dh", "cPCA.covariance.$1" );
                       }
                       elsif ( $dh =~ /carma.PCA.eigenvalues.dat/ ) {
                          mv ( "$dh", "cPCA.eigenvalues.dat" );
                       }
                       elsif ( $dh =~ /carma.clusters.dat/ ) {
                           mv ( "$dh", "cPCA.clusters.dat" );
                       }
                   }
                   closedir CWD;
                   unless ( $cpca_auto_entry -> cget( -state, ) eq 'normal' ) {
                       $text -> insert( 'end', "\nCalculation finished. Use \"View Results\"\n",
'valid' );
                       $text -> see( 'end', );
                       $image_menu -> configure( -state => 'normal', );
                       $all_done = '';
                   }
                   if ( $cpca_auto_entry -> cget( -state, ) eq 'normal' ) {
                      auto window ( 'cPCA' );
                      if ( $all_done ) {
                           foreach ( @cluster_stats ) {
                               $text -> insert( 'end', "$_\n", );
                              $text -> see( 'end', );
                          }
                           $text -> insert( 'end', "\nCalculation finished. Use \"View
Results\"\n", 'valid' );
                          $text -> see( 'end', );
                           $image_menu -> configure( -state => 'normal', );
                           $all_done = '';
                       }
                       else {
                           $text -> insert( 'end', "\nSomething went wrong. For details check
last_carma_run.log located in :\n", 'error', );
                           $text -> insert( 'end', getcwd . "\n", 'info', );
                          $text -> see( 'end', );
                       }
                   }
               }
               else {
                    $text -> insert( 'end', "\nSomething went wrong. For details check
last_carma_run.log located in :\n", 'error', );
                   $text -> insert( 'end', getcwd . "\n", 'info', );
                   $text -> see( 'end', );
               }
           }
       }, ) -> pack( -side => 'right', );
   }
   else {
       $cpca_top -> deiconify;
       $cpca_top -> raise;
   }
}
###################################################################################################
### Automated cluster analysis ###
###################################################################################################
sub auto_window {
   our $prev_psf;
   my $input = shift;
   our $dpca_auto_entry;
   our $dpca_auto_entry_num;
   our $cpca_auto_entry;
   our $cpca_auto_entry_num;
   our $chi1;
   our $include_segid;
   our @cluster_stats;
```

```
my $cluster_number;
   my $cluster_size = 0;
   # The psf/dcd files that are in use at the time the subroutine is called
   # This is necessary because the active files will change several times
   # as the subroutine is executed, and they need to revert to the original
    # ones when it is done
   my ( $remember_psf, $remember_dcd, ) = ( $active_psf, $active_dcd, );
   # $clusters is the number of clusters the user defined in the dpca or cpca panels
    # @clusters is the number of clusters contained in the file 'clusters.dat'
   my $clusters;
   my @clusters;
   my $fit_check = 0;
   \frac{1}{\text{my}} $super check = 0;
   create_dir();
    open CLUSTERS, "$input\.clusters.dat" || die "Cannot open $input\.clusters.dat for reading:
$!\n";
   my $i = 0;while ( <CLUSTERS> ) {
       if ( /(\s*\d+\s*)(\d*)(.*)/) {
           $clusters[$i] = $2;
           $i++;
        }
   }
   close CLUSTERS;
   @clusters = uniq ( @clusters );
   $clusters = @clusters;
    # If the number of clusters the user desires the cluster analysis to
   # be performed on, exceeds that of the number of clusters detailed in
    # the file 'clusters.dat'
   if ( $input eq 'cPCA' && $clusters > $cpca_auto_entry_num ) {
        $clusters = $cpca_auto_entry_num;
    }
   elsif ( $input eq 'dPCA' && $clusters > $dpca_auto_entry_num ) {
       $clusters = $dpca_auto_entry_num;
   }
   for ( $i = 1 ; $i <= $clusters ; $i++ ) {
        open CLUSTERS, '<', "$input\.clusters.dat" || die "Cannot open $input\.clusters.dat for
reading: $!\n";
        $i = sprintf ( "%02d", $i );
        my $file = "C_$i.dat";
        open OUT, '>', $file || die "Cannot open $file for writing\n: $!";
        while ( <CLUSTERS> ) {
            if ( /\uparrow (\s*\d*\s*)(\d*)(.*)/) {
                if ( $2 = $i ]print OUT "$1$2\n";
                    $cluster_size++;
                }
           }
        }
        close OUT;
        close CLUSTERS;
        $cluster_number = sprintf ( "%3d", $i, );
        $cluster_size = sprintf ( "%7d", $cluster_size, );
        push ( @cluster_stats, "Cluster $cluster_number : $cluster_size frames (out of $header)" );
        $cluster_size = 0;
        if ( $i == 1 ) {
            $text -> insert( 'end', "\nNow performing cluster extraction.\n", 'cyan', );
            $text -> see( 'end', );
```

```
$mw -> update;
          }
          $text -> insert( 'end', "\nCluster $i :\n", 'cyan', );
          if ( $linux || $mac ) {
               $text -> insert( 'end', "\ncarma -v -sort $file $remember_dcd\n", 'info', );
               $text -> see( 'end', );
               $mw -> update;
               `carma -v -sort $file $remember_dcd`;
               `mv carma.reordered.dcd $input.cluster_$i.dcd`;
          }
          else {
               $text -> insert( 'end', "\ncarma.exe -v -sort $file $remember_dcd\n", 'info', );
               $text -> see( 'end', );
               $mw -> update;
               `carma.exe -v -sort $file $remember_dcd`;
               `move carma.reordered.dcd $input.cluster_$i.dcd`;
          }
         my $backbone = 'C|CA|N|O';
          my (
                 $seg_custom, $seg_atm, $seg, $res_custom, $res_atm,
                 $res, $custom, $atm, $nothing, $seg_res,
          );
          if ( $include_segid ) {
               my @selected_atoms = split ' -atmid ', $custom_id_flag if ( $custom_id_flag );
               shift @selected_atoms if ( @selected_atoms );
               my $line count = 1;
               my $regex_var = '';
               { local $" = '|';
                    if ( $input eq 'cPCA' ) {
                          if ( $custom_id_flag ) {
                               \frac{1}{\text{Spec } \sqrt{a}} = \frac{q r \binom{\kappa}{s} d + (s \cdot \lceil (s \cdot \lceil (s \cdot \lceil (s + \lceil (s + \l}
                          elsif ( $atm_id_flag =~ /heavy/i ) {
                              \frac{\sec x \sqrt{1-x^2}}{x^2} = \frac{qr^2(\csc x)}{x^2}(\csc x) (\s<sup>*</sup>\d+)(\s*\d+\s*\w+\s+)([^H].*)(\s+.*)};
                          }
                          elsif ( $atm_id_flag =~ /allid/i ) {
                              \frac{\sqrt{a}}{\sqrt{a}} = \frac{qr^{\prime}(\s^{\prime}d^{+})(s^{*})(Z)(s^{*}d^{+}(s^{*}w^{+}))(w^{+})(s^{+}.*)};}
                         else {
                              \frac{\sec x}{x} = \frac{\gamma(\s<^*)d^{\sin x}(\s<^*)d^{\sin x}(\s<^*d^{\sin x}(\s<^*d^{\sin x}(\s<^*d^{\sin x}))};}
                    }
                    else {
                           \frac{\sec x}{x} = \frac{qr(\cosh x)}{d}(\s^*\sin x) (Z)(\s*\d+\s*\w+\s+)($backbone)(\s+.*)} if (
$input eq 'dPCA' );
                    }
               }
               open PSF, '<', "selected_residues.psf" || die "Cannot open selected_residues.psf for
reading: $!";
               open OUT, '>', "fit.index" || die "Cannot open fit.index for writing: $!";
               while ( <PSF> ) {
                    if ( /!N(BOND|THETA|PHI|IMPHI|DON|ACC|NBB|GRP)/ ) {
                         last;
                    }
                    elsif ( /$regex_var/i ) {
                         print OUT "$1$2$3$4$5$6\n";
                    }
               }
               close OUT;
               close PSF;
               $active_dcd = "$input.cluster_$i.dcd";
```

```
$active_psf = $prev_psf;
                 $flag = " -v -w -fit -index -atmid ALLID";
                 carma ( 'auto' );
                 if ( $all_done ) {
                       $seg_res = 1;
                       $fit_check = 1;
                 }
           }
           elsif ( $seg_id_flag ) {
                 my @chains = split ' -segid ', $seg_id_flag;
                 shift @chains;
                 if ( $custom_id_flag ) {
                      my @selected_atoms = split ' -atmid ', $custom_id_flag;
                       shift @selected_atoms;
                      my $line count = 1;
                      my $regex_var = '';
                       { local $" = '|';
                                \frac{\csc^2x}{\csc^2x} = \frac{qr}{\ssc^2\det}(s*\dagger)(s*\det(s*\dagger+s*\dagger)*+\dagger)(s*\dagger)*(@selected_atoms)
(\s+.*)};
                       }
                       open PSF, '<', $active_psf || die "Cannot open $active_psf for reading: $!";
                       open OUT, '>', "fit.index" || die "Cannot open fit.index for writing: $!";
                       while ( <PSF> ) {
                             if ( /!N(BOND|THETA|PHI|IMPHI|DON|ACC|NBB|GRP)/ ) {
                                  last;
                             }
                             elsif ( /$regex_var/i ) {
                                   print OUT "$1$2$3$4$5$6\n";
                             }
                       }
                       close OUT;
                       close PSF;
                       $active_dcd = "$input.cluster_$i.dcd";
                       $flag = " -v -w -fit -index -atmid ALLID";
                       carma ( 'auto' );
                       if ( $all_done ) {
                             \frac{1}{2} seg custom = 1;
                             $fit check = 1;
                       }
                 }
                 elsif ( $atm_id_flag ) {
                       my $heavy = 0;
                       \frac{1}{2} if \left( \frac{1}{2}at + \frac{1}{2}at + \frac{1my $allid = 0;
                       $allid = 1 if ( $atm_id_flag =~ /ALLID/ );
                       my $line count = 1;
                      \frac{1}{\text{my}} $regex var = \frac{1}{\text{y}};
                       { local $" = '|';
                             $regex_var = qr{^(\s*\d+)(\s*)(@chains)(\s*\d+\s*\w+\s+)($backbone)(\s+.*)} if (
$atm_id =~ /backbone/i );
                               \frac{\csc^2\theta}{\csc^2\theta} var = \frac{qr(\csc^2\theta + \csc^2\theta + \csc$atm_id_flag =~ /(HEAVY|ALLID)/ );
                       }
                       open PSF, '<', $active_psf || die "Cannot open $active_psf for reading: $!";
                       open OUT, '>', "fit.index" || die "Cannot open fit.index for writing: $!";
                       while ( <PSF> ) {
                            if ( /!N(BOND|THETA|PHI|IMPHI|DON|ACC|NBB|GRP)/ ) {
```

```
67
```

```
last;
            }
            elsif ( /$regex_var/i ) {
                my $line = $1 . $2 . $3 . $4 . $5 . $6;
                if ( $heavy && $5 !~ /^H/ ) {
                    print OUT "$line\n";
                }
                elsif ( $allid || $atm_id =~ /backbone/i ) {
                    printf OUT ( "%s\n", $line, );
                }
            }
        }
        close OUT;
        close PSF;
        $active_dcd = "$input.cluster_$i.dcd";
        $flag = " -v -w -fit -index -atmid ALLID";
        carma ( 'auto' );
        if ( $all_done ) {
            $seg \space atm = 1;$fit check = 1;
        }
        $heavy = 0;
        $allid = 0;
    }
    else {
        my $line count = 1;
        my $regex_var = '';
        { local $" = '|';
            \frac{\text{Spec}}{\text{Spec}}\var = qr{^(\s*\d+)(\s*)(@chains)(\s*\d+\s*\w+\s+)($backbone)(\s+.*)};
        }
        open PSF, '<', $active_psf || die "Cannot open $active_psf for reading: $!";
        open OUT, '>', "fit.index" || die "Cannot open fit.index for writing: $!";
        while ( <PSF> ) {
            if ( /!N(BOND|THETA|PHI|IMPHI|DON|ACC|NBB|GRP)/ ) {
                last;
            }
            elsif ( /$regex_var/i ) {
               print OUT "$1$2$3$4$5$6\n";
            }
        }
        close OUT;
        close PSF;
        $active_dcd = "$input.cluster_$i.dcd";
        $flag = " -v -w -fit -index -atmid ALLID";
        carma ( 'auto' );
        if ( $all_done ) {
            \frac{1}{2} seg \frac{1}{2} 1;
            $fit check = 1;
        }
   }
elsif ( $res_id_flag ) {
    if ( $custom_id_flag ) {
        $active_dcd = "$input.cluster_$i.dcd";
        $active_psf = "selected_residues.psf";
        if ( $input eq 'dPCA' ) {
            $flag = " -v -w -fit $res_id_flag";
        }
        else {
           $flag = " -v -w -fit $res_id_flag $custom_id_flag";
```
**}**

```
}
        carma ( 'auto' );
        if ( $all_done ) {
             $res_custom = 1;
            $fit<sup>-</sup>check = 1;}
    }
    elsif ( $atm_id_flag ) {
        $active_dcd = "$input.cluster_$i.dcd";
        $active_psf = "selected_residues.psf";
        if ( $input eq 'dPCA' ) {
            $flag = " -v -w -fit $res_id_flag";
        }
        else {
            $flag = " -v -w -fit $res_id_flag $atm_id_flag";
        }
        carma ( 'auto' );
        if ( $all_done ) {
            \frac{1}{2}s \frac{1}{2};
            $fit ^-check = 1;
        }
    }
    else {
        $active_dcd = "$input.cluster_$i.dcd";
        $active_psf = "selected_residues.psf";
        if ( $input eq 'dPCA' and $chi1 ) {
            $flag = " -v -w -fit $res_id_flag -atmid ALLID";
        }
        else {
            $flag = " -v -w -fit $res_id_flag -atmid C -atmid CA -atmid N -atmid O";
        }
        carma ( 'auto' );
        if ( $all_done ) {
            \frac{1}{2}i = 1;
            $fit_check = 1;
        }
    }
elsif ( $custom_id_flag ) {
   my @selected_atoms = split ' -atmid ', $custom_id_flag;
    shift @selected atoms;
    my $line count = 1;
    \overline{my} $regex var = '';
    { local $" = '|';
        \frac{\gamma}{\frac{d+\gamma}{d}}(\s+1)^{\gamma-\gamma} (\stationarrow 1) {\stationarrow 1) {\stationarrow 1)}
    }
    open PSF, '<', $active_psf || die "Cannot open $active_psf for reading: $!";
    open OUT, '>', "fit.index" || die "Cannot open fit.index for writing: $!\n";
    while ( <PSF> ) {
        if ( /!N(BOND|THETA|PHI|IMPHI|DON|ACC|NBB|GRP)/ ) {
            last;
        }
        elsif ( /$regex_var/i ) {
             print OUT "$1$2$3$4$5$6\n";
        }
    }
    close PSF;
    close OUT;
    $active_dcd = "$input.cluster_$i.dcd";
```
**}**

```
$flag = " -v -w -fit -atmid ALLID -index";
            carma ( 'auto' );
            if ( $all_done ) {
                 \frac{1}{\text{Scustom}} = 1:
                 $fit_check = 1;
            }
        }
        elsif ( $atm_id_flag ) {
            my $heavy = 0;
            \ointReavy = 1 if (\ointatm id flag =~ /HEAVY/i );
             my $allid = 0;
             $allid = 1 if ( $atm_id_flag =~ /ALLID/i );
            my $line count = 1;
            \frac{1}{\text{my}} $regex var = \frac{1}{\text{y}};
             $regex_var = qr{^(\s*\d+)(\s*)(\w+)(\s*\d+\s*\w+\s+)($backbone)(\s+.*)} if ( $atm_id =~
/BACKBONE/i );
             $regex_var = qr{^(\s*\d+)(\s*\w+)(\s*\d+)(\s*\w+\s+)(\w+)(.*)} if ( $atm_id_flag =~ /
(HEAVY|ALLID)/ );
             open PSF, '<', $active_psf || die "Cannot open $active_psf for reading: $!";
             open OUT, '>', "fit.index" || die "Cannot open fit.index for writing: $!";
            while ( <PSF> ) {
                 if ( /!N(BOND|THETA|PHI|IMPHI|DON|ACC|NBB|GRP)/ ) {
                     last;
                 }
                 elsif ( /$regex_var/i ) {
                     my $line = $1 . $2 . $3 . $4 . $5 . $6;
                     if ( $heavy && $5 !~ /^H/ ) {
                         print OUT "$line\n";
                     }
                     elsif ( $allid || $atm_id =~ /BACKBONE/i ) {
                          print OUT "$line\n";
                     }
                 }
            }
            close OUT;
            close PSF;
            $active_dcd = "$input.cluster_$i.dcd";
            $flag = " -v -w -fit -index -atmid ALLID";
            carma ( 'auto' );
            if ( $all_done ) {
                 $atm = 1;
                 $fit_check = 1;
            }
            $heavy = 0;
            $allid = 0;
        }
        else {
            my $line_count = 1;
            \overline{my} $regex var = '';
            \frac{\secx}{\sin x} = \frac{\gamma(\s*(\s*(\d+))(\s*)(\w+))(\s*(\d+)\s*(\d+)\sin(x))}{\sin(x)}open PSF, '<', $active_psf || die "Cannot open $active_psf for reading: $!";
             open OUT, '>', "fit.index" || die "Cannot open fit.index for writing: $!";
            while ( <PSF> ) {
                 if ( /!N(BOND|THETA|PHI|IMPHI|DON|ACC|NBB|GRP)/ ) {
                     last;
                 }
                 elsif ( /$regex_var/i ) {
                     print OUT "$1$2$3$4$5$6\n";
                 }
            }
```

```
close OUT;
            close PSF;
            $active_dcd = "$input.cluster_$i.dcd";
            $flag = " -v -w -fit -index -atmid ALLID";
            carma ( 'auto' );
            if ( $all_done ) {
                $nothing = 1;
                $fit_check = 1;
            }
        }
        mv ( "carma.fit-rms.dat", "$input.rms_from_first_frame.cluster_$i.dat" );
        if ( $fit_check ) {
            mv ( "carma.fitted.dcd", "$input.fitted.cluster_$i.dcd" );
            mv ( "carma.selected atoms.psf", "$input.fitted.cluster $i.psf" );
            $active_dcd = "$input.fitted.cluster_$i.dcd";
            if ( $seg_res ) {
                if ( $input eq 'dPCA' ) {
                    if ( $chi1 ) {
                        $flag = " -v -w -col -cov -dot -norm -super -atmid HEAVY";
                    }
                    else {
                        $flag = " -v -w -col -cov -dot -norm -super -atmid C -atmid CA -atmid N
-atmid O";
                    }
                }
                else {
                    if ( $atm_id_flag ) {
                        $flag = " -v -w -col -cov -dot -norm -super $atm_id_flag";
                    }
                    else {
                        $flag = " -v -w -col -cov -dot -norm -super -atmid CA";
                    }
                }
                carma ( 'auto' );
                $seg_res = 0;
            }
            elsif ( $seg_custom || $seg_atm ) {
                 $flag = " -v -w -col -cov -dot -norm -super $seg_id_flag $custom_id_flag
$atm_id_flag";
                carma ( 'auto' );
                $seg_custom = 0;
                $seg<sup>-atm = 0;</sup>
            }
            elsif ( $seg ) {
                if ( $input eq 'dPCA' ) {
                    if ( $chi1 ) {
                        $flag = " -v -w -col -cov -dot -norm -super $seg_id_flag -atmid HEAVY";
                    }
                    else {
                        $flag = " -v -w -col -cov -dot -norm -super $seg_id_flag -atmid CA -atmid C
-atmid N -atmid O";
                    }
                }
                else {
                    $flag = " -v -w -col -cov -dot -norm -super $seg_id_flag -atmid CA";
                }
                carma ( 'auto' );
                $seg = 0;
            }
            elsif ( $res_custom || $res_atm || $res ) {
                if ( $linux or $mac ) {
                    if ( $input eq 'dPCA' ) {
```
**if (** \$chi1 **) { `carma -v -w -last 1 -atmid ALLID -segid Z \$input.cluster\_\$i.dcd selected\_residues.psf`; } else { `carma -v -w -last 1 -atmid C -atmid CA -atmid N -atmid O -segid Z \$input.cluster\_\$i.dcd selected\_residues.psf`; } } else { if (** \$custom\_id\_flag **) { `carma -v -w -last 1 \$custom\_id\_flag -segid Z \$input.cluster\_\$i.dcd selected\_residues.psf`; } elsif (** \$atm\_id\_flag **) { `carma -v -w -last 1 \$atm\_id\_flag -segid Z \$input.cluster\_\$i.dcd selected\_residues.psf`; } else { `carma -v -w -last 1 -atmid C -atmid CA -atmid N -atmid O -segid Z \$input.cluster\_\$i.dcd selected\_residues.psf`; } } } else { if (** \$input **eq** 'dPCA' **) { if (** \$chi1 **) { `carma.exe -v -w -last 1 -atmid ALLID -segid Z \$input.cluster\_\$i.dcd selected\_residues.psf`; } else { `carma.exe -v -w -last 1 -atmid C -atmid CA -atmid N -atmid O -segid Z \$input.cluster\_\$i.dcd selected\_residues.psf`; } } else { if (** \$custom\_id\_flag **) { `carma.exe -v -w -last 1 \$custom\_id\_flag -segid Z \$input.cluster\_\$i.dcd selected\_residues.psf`; } elsif (** \$atm\_id\_flag **) { `carma.exe -v -w -last 1 \$atm\_id\_flag -segid Z \$input.cluster\_\$i.dcd selected\_residues.psf`; } else { `carma.exe -v -w -last 1 -atmid C -atmid CA -atmid N -atmid O -segid Z \$input.cluster\_\$i.dcd selected\_residues.psf`; } } } unlink (** "\$input.cluster\_\$i.dcd.0000001.ps" **); open** IN**,** '<'**,** "carma.selected\_atoms.psf" **or die** "Cannot open carma.selected\_atoms.psf for reading: \$!\n"**; open** OUT**,** '>'**,** "new.selected\_residues.psf" **or die** "Cannot open new.selected\_residues.psf for writing: \$!\n"**; while (** <IN> **) { print** OUT \$\_**; } close (** OUT **); close (** IN **);** \$active\_psf **=** 'new.selected\_residues.psf'**;** \$active\_dcd **=** "\$input.fitted.cluster\_\$i.dcd"**; if (** \$input **eq** 'cPCA' **) { if (** \$atm\_id\_flag **or** \$res\_id\_flag **) {** \$flag **=** " -v -w -col -cov -dot -norm -super -segid Z \$custom\_id\_flag \$atm\_id\_flag"**; } else {**
```
$flag = " -v -w -col -cov -dot -norm -super -segid Z -atmid CA";
                       }
                   }
                   else {
                        if ( $chi1 ) {
                            $flag = " -v -w -col -cov -dot -norm -super -segid Z -atmid HEAVY";
                        }
                       else {
                            $flag = " -v -w -col -cov -dot -norm -super -segid Z -atmid CA -atmid C
-atmid N -atmid O";
                       }
                   }
                   carma ( 'auto' );
                   $res_custom = 0;
                   $res_atm = 0;
                   \frac{1}{2} \frac{1}{2} \frac{1}{2} \frac{1}{2} \frac{1}{2} \frac{1}{2} \frac{1}{2} \frac{1}{2} \frac{1}{2} \frac{1}{2} \frac{1}{2} \frac{1}{2} \frac{1}{2} \frac{1}{2} \frac{1}{2} \frac{1}{2} \frac{1}{2} \frac{1}{2} \frac{1}{2} \frac{1}{2} \frac{1}{2} \frac{1}{2} }
              elsif ( $custom || $atm ) {
                   $active_dcd = "$input.fitted.cluster_$i.dcd";
                   $flag = " -v -w -col -cov -dot -norm -super $custom_id_flag $atm_id_flag";
                   carma ( 'auto' );
                   $custom = 0;
                   $atm = 0;
              }
              elsif ( $nothing ) {
                   $active_dcd = "$input.fitted.cluster_$i.dcd";
                   if ( $input eq 'dPCA' ) {
                       $flag = " -v -w -col -cov -dot -norm -super -atmid C -atmid CA -atmid N -atmid
O";
                   }
                   else {
                       $flag = " -v -w -col -cov -dot -norm -super -atmid CA";
                   }
                   carma ( 'auto' );
                  $nothing = 0;
              }
              if ( $all_done ) {
                   mv ( "carma.superposition.pdb", "$input.superposition.cluster_$i.pdb" );
                  mv ( "carma.average.pdb", "$input.average.cluster_$i.pdb" );
                   opendir CWD, getcwd || die "Cannot open " . getcwd . ": $!";
                   while ( my $dh = readdir CWD ) {
                        if ( $dh =~ /carma.\w+.fitted.cluster_(\d+).dcd.varcov.ps/ ) {
                            mv ( "$dh", "$input.covariance.cluster_$1.ps" );
                       }
                   }
                   closedir CWD;
                   $fit_check = 0;
                  $super_check = 1;
              }
              else {
                    $text -> insert( 'end', "\nSomething went wrong. For details check
last carma run.log located in :\n\begin{bmatrix}\nn'' \\
\end{bmatrix} 'error', );
                  $text -> insert( 'end', getcwd . "\n", 'info', );
              }
              open IN, '<', "carma.rms-average.dat" || die "Cannot open carma.rms-average.dat for
reading: $!";
              my $smallest = 1000;
              my $frame;
              while ( <IN> ) {
                   if ( /\gammas+(\d+)\s+(\d+\.\d+).*?$/ ) {
                       if ( $2 < $smallest ) {
                            $smallest = $2;
                            $frame = $1;
```

```
73
```

```
}
               }
           }
           close IN;
           mv ( "carma.rms-average.dat", "$input.rms_from_average_structure.cluster_$i.dat" );
               if ( $linux or $mac ) {
                   if ( $input eq 'dPCA' ) {
                       if ( $chi1 ) {
                            $text -> insert( 'end', "carma -v -w -atmid HEAVY -first $frame -last
$frame -pdb $active_dcd $active_psf\n", 'info' );
                            `carma -v -w -atmid HEAVY -first $frame -last $frame -pdb $active_dcd
$active_psf`;
                        }
                       else {
                           $text -> insert( 'end', "carma -v -w -atmid C -atmid CA -atmid N -atmid
O -first $frame -last $frame -pdb $active_dcd $active_psf\n", 'info' );
                            `carma -v -w -atmid C -atmid CA -atmid N -atmid O -first $frame -last
$frame -pdb $active_dcd $active_psf`;
                       }
                   }
                   else {
                       if ( $include_segid or $atm_id_flag ) {
                           $text -> insert( 'end', "carma -v -w $atm_id_flag -first $frame -last
$frame -pdb $active_dcd $active_psf\n", 'info' );
                            `carma -v -w $atm_id_flag -first $frame -last $frame -pdb $active_dcd
$active_psf`;
                       }
                       elsif ( $custom_id_flag ) {
                           $text -> insert( 'end', "carma -v -w $custom_id_flag -first $frame -last
$frame -pdb $active_dcd $active_psf\n", 'info' );
                           `carma -v -w $custom_id_flag -first $frame -last $frame -pdb $active_dcd
$active_psf`;
                       }
                       else {
                            $text -> insert( 'end', "carma -v -w -atmid CA -first $frame -last
$frame -pdb $active_dcd $active_psf\n", 'info' );
                            `carma -v -w -atmid CA -first $frame -last $frame -pdb $active_dcd
$active_psf`;
                       }
                   }
               }
               else {
                    if ( $input eq 'dPCA' ) {
                       if ( $chi1 ) {
                            $text -> insert( 'end', "carma.exe -v -w -atmid HEAVY -first $frame
-last $frame -pdb $active_dcd $active_psf\n", 'info' );
                             `carma.exe -v -w -atmid HEAVY -first $frame -last $frame -pdb
$active_dcd $active_psf`;
                        }
                       else {
                           $text -> insert( 'end', "carma.exe -v -w -atmid C -atmid CA -atmid N
-atmid O -first $frame -last $frame -pdb $active_dcd $active_psf\n", 'info' );
                            `carma.exe -v -w -atmid C -atmid CA -atmid N -atmid O -first $frame
-last $frame -pdb $active_dcd $active_psf`;
                       }
                   }
                   else {
                       if ( $include_segid or $atm_id_flag ) {
                            $text -> insert( 'end', "carma.exe -v -w $atm_id_flag -first $frame
-last $frame -pdb $active_dcd $active_psf\n", 'info' );
                             `carma.exe -v -w $atm_id_flag -first $frame -last $frame -pdb
$active_dcd $active_psf`;
                       elsif ( $custom id flag ) {
                        elsif ( $custom_id_flag ) {
                            $text -> insert( 'end', "carma.exe -v -w $custom_id_flag -first $frame
-last $frame -pdb $active_dcd $active_psf\n", 'info' );
                             `carma.exe -v -w $custom_id_flag -first $frame -last $frame -pdb
$active_dcd $active_psf`;
                        }
                       else {
                            $text -> insert( 'end', "carma.exe -v -w -atmid CA -first $frame -last
$frame -pdb $active_dcd $active_psf\n", 'info' );
```

```
`carma.exe -v -w -atmid CA -first $frame -last $frame -pdb $active dcd
$active psf';
                         \overline{1}\overline{\mathbf{1}}\mathbf{1}$text -> see( 'end', );
             $frame = sprintf ( " %, 7d", $frame, );
             mv ( "$input.fitted.cluster $i.dcd.$frame.pdb", "$input.representative.cluster $i.pdb"
\mathcal{E}\overline{1}else {
             $text -> insert( 'end', "\nSomething went wrong. For details check last carma run.log
located in :\ln", 'error', );
            $text -> insert( 'end', getcwd . "\n", 'info', );
        \overline{\mathbf{r}}\mathbf{F}$active dcd = $remember dcd;
    \sqrt{3} active psf = \sqrt{3} remember psf;
\overline{1}### Draw the window for covariance, average and representative structure calculation
                                                                                                       \pm \pm \pmsub cov avg rep window {
    my \sqrt{2}avg \cdot \text{dot} = \cdotsmy $avg norm = ';
    my $avg mass = \cdot \cdot;
    my $avg_first = 1;
    my $avg last = dcd header parser ("avg");
    my $avg step = 1;
    \frac{1}{\text{my}} $avg reverse = \frac{1}{\text{y}};
    my $avg_first_flag = '';
   \frac{1}{\text{my}} $avg last flag = '';<br>\frac{1}{\text{my}} $avg_step_flag = '';
    my $top avg;
    if ( !Exists ( $top_avg ) ) {
        $top avg = $mw -> Toplevel( -title => 'Average and representative structures', );
        $top avg -> geometry ("$toplevel position");
        $top avg -> protocol( 'WM DELETE WINDOW' => sub { $top_avg -> withdraw }, );
        my $frame avg1 = $top avg -> Frame() -> pack( -expand => 1, -fill => 'x', );
        \overline{my} $frame_avg2 = $top_avg -> Frame() -> pack( -expand => 1, -fill => 'x', );
        \overline{my} $frame avg3 = $top avg -> Frame() -> pack( -expand => 1, -fill => 'x', );
        radiobuttons ($frame avg1);
        checkbuttons ($frame avg2);
        otherbuttons ($frame avg3);
        my $frame avg4 = $top avg -> Frame() -> pack( -fill => 'x', );
        my $frame avg5 = $top avg -> Frame( -borderwidth => 2, -relief => 'groove', )-> pack(
-expand \Rightarrow 0, \;$frame_avg4 -> Label( -text => "\nVarious Options", -font => $font 20, ) -> pack( -side =>
'tcop', ) ;
        my $avg dot b = $frame avg5 -> Checkbutton( -text => 'Use dot product (needed for average
structures)',
                                       -variable => \sqrt{2} avg dot,
                                       \negoffvalue \Rightarrow ''.
                                       -onvalue \Rightarrow " -dot", )
                                       -> grid(-row => 0, -column => 0, -stick => 'w', );#pack(-side
\Rightarrow 'top', -anchor \Rightarrow 'w', );
        s avaid to \rightarrow select:
        \frac{1}{2}<br>\frac{1}{2} avg5 -> Checkbutton( -text => 'Calculate normalised matrices',
                                       -variable => \sqrt{\frac{2}{3}} norm,
                                       -offvalue \Rightarrow '',
                                      -onvalue \Rightarrow " -norm", )
                                      -> grid( -row => 1, -column => 0, -sticky => 'w', );#pack( -side
\Rightarrow 'top', -anchor \Rightarrow 'w', );
        $frame avg5 -> Checkbutton( -text => 'Calculate mass-weighted matrices',
                                       -variable => \sqrt{2} \sqrt{2} mass,
```

```
-offvalue => '',
                                    -onvalue => " -mass", )
                                    -> grid( -row => 2, -column => 0, -sticky => 'w', );#pack( -side
\Rightarrow 'top', -anchor \Rightarrow 'w', );
        $frame_avg5 -> Label( -text => 'First frame to use: ', )
                              -> grid( -row => 3, -column => 0, -sticky => 'w', );
        $frame_avg5 -> Entry( -textvariable => \$avg_first, )
                              -> grid( -row => 3, -column => 1, );
        $frame_avg5 -> Label( -text => 'Last frame to use: ', )
                               -> grid( -row => 4, -column => 0, -sticky => 'w', );
        $frame_avg5 -> Entry( -textvariable => \$avg_last, )
                              -> grid( -row => 4, -column => 1, );
        $frame_avg5 -> Label( -text => 'Stride (step) between frames: ', )
                              -> grid( -row => 5, -column => 0, -sticky => 'w', );
        $frame_avg5 -> Entry( -textvariable => \$avg_step, )
                              -> grid( -row => 5, -column => 1, );
        my $frame_avg6 = $top_avg -> Frame() -> pack( -expand => 0, );
        $frame_avg6 -> Button( -text => 'Return',
                               -command => [ $top_avg => 'withdraw' ], )
                               -> pack( -side => 'left', );
        $frame_avg6 -> Button( -text => 'Run',
                               -command => sub {
            $top_avg -> destroy;
            $avg_first_flag = ( ( $avg_first != 1 ) ? " -first $avg_first" : '' );
            $avg_last_flag = ( ( $avg_last != $header ) ? " -last $avg_last" : '' );
            $avg_step_flag = ( ( $avg_step != 1 ) ? " -step $avg_step" : '' );
            $seg_id_flag = '' if $seg_id_flag;
            foreach ( @seg_ids ) {
                if ( defined ( $_ ) ) {
                    $seg_id_flag = $seg_id_flag . $_;
                }
            }
            create_dir();
             $text -> insert( 'end', "\n\nNow calculating average and representative
structures.\n\n", 'cyan', );
            $text -> see( 'end', );
            $mw -> update;
            if ( $res_id_flag ) {
                $flag = " -v -w -col -cov $avg_dot $avg_norm $avg_mass $avg_step_flag $avg_last_flag
$avg_first_flag $avg_reverse $atm_id_flag $res_id_flag -super";
            }
            elsif ( $seg_id_flag ) {
                $flag = " -v -w -col -cov $avg_dot $avg_norm $avg_mass $avg_step_flag $avg_last_flag
$avg_first_flag $avg_reverse $atm_id_flag $seg_id_flag -super";
            }
            else {
               $flag = " -v -w -col -cov $avg_dot $avg_norm $avg_mass $avg_step_flag $avg_last_flag
$avg_first_flag $avg_reverse $atm_id_flag -super";
           }
            carma();
            if ( $all_done ) {
                open CARMA_OUT, '<', 'last_carma_run.log' or die "Cannot open last_carma_run.log for
reading : $!\n";
                while ( <CARMA_OUT> ) {
                    if ( /(Maximum of variance-covariance matrix is <math>[+|-]</math>?)(\S+)/ ) {
                        chomp;
                        $text -> insert( 'end', sprintf "\n%s %f (dark red)\n", $1, $2) if ( not
$avg_reverse );
                        $text -> insert( 'end', sprintf "\n%s %f (dark blue)\n", $1, $2) if (
$avg_reverse );
                    }
```

```
if ( /(Minimum of variance-covariance matrix is [+]-]?)(\S+)/ ) {
                            chomp;
                            $text -> insert( 'end', sprintf "%s%f (dark blue)\n", $1, $2 ) if ( not
$avg_reverse );
                            $text -> insert( 'end', sprintf "%s%f (dark red)\n", $1, $2 ) if (
$avg_reverse );
                       }
                  }
                  close CARMA_OUT;
                  if ( $avg_dot ) {
                       open IN, '<', "carma.rms-average.dat" || die "Cannot open carma.rms-average.dat
for reading: $!";
                       my $smallest = 1000;
                       my $frame;
                       while ( <IN> ) {
                            if ( /\^{\dagger}, \frac{1}{\sqrt{d}} ( \frac{1}{\sqrt{d}} ( \frac{1}{\sqrt{d}} ( \frac{1}{\sqrt{d}} ( \frac{1}{\sqrt{d}} ( \frac{1}{\sqrt{d}} ( \frac{1}{\sqrt{d}} ( \frac{1}{\sqrt{d}} ( \frac{1}{\sqrt{d}} ( \frac{1}{\sqrt{d}} ( \frac{1}{\sqrt{d}} ( \frac{1}{\sqrt{d}} ( \frac{1}{\sqrt{d}} ( \frac{1}{\sqrt{d}}if ( $2 < $smallest ) {
                                     $smallest = $2;
                                     $frame = $1;
                                }
                            }
                       }
                       close IN;
                       if ( $linux || $mac ) {
                            if ( $res_id_flag ) {
                                  `carma -v -w -atmid ALLID $res_id_flag -first $frame -last $frame -pdb
$active_dcd $active_psf`;
                            }
                            else {
                                  `carma -v -w -atmid ALLID -first $frame -last $frame -pdb $active_dcd
$active_psf`;
                           }
                       }
                       else {
                           if ( $res_id_flag ) {
                                  `carma.exe -v -w -atmid ALLID $res_id_flag -first $frame -last $frame
-pdb $active_dcd $active_psf`;
                            }
                            else {
                                   `carma.exe -v -w -atmid ALLID -first $frame -last $frame -pdb
$active_dcd $active_psf`;
                            }
                       }
                       $frame = sprintf ( "%.7d", $frame, );
                       if ( \text{Sactive}\text{ }dcd = \text{'} /(.+)\.dcd/ ) {
                            mv ( "$active_dcd.$frame.pdb", "representative.$1.pdb" );
                            mv ( "carma.superposition.pdb", "superposition.$1.pdb" );
                            mv ( "carma.average.pdb", "average.$1.pdb" );
                            mv ( "$1.dcd.varcov.ps", "covariance.$1.ps" );
                           mv ( "carma.rms-average.dat", "rms_from_average.$1.dat" );
                       }
                  }
                  $text -> insert( 'end', "\nCalculation finished. Use \"View Results\"\n", 'valid' );
                   $text -> see( 'end', );
                   $image_menu -> configure( -state => 'normal', );
             }
             else {<br>$text -> insert( 'end',
                                                        $text -> insert( 'end', "\nSomething went wrong. For details check
last_carma_run.log located in :\n", 'error', );
                  $text -> insert( 'end', getcwd . "\n", 'info', );
                  $text -> see( 'end', );
             }
         }, )
         -> pack( -side => 'right', );
    }
    else {
```

```
$top avg -> deiconify;
        $top avg -> raise;
    \mathbf{r}\lambda# # #Calculate secondary structure with stride
sub stride window {
    my $top stride;
    my $stride first = 1;
    my $stride_first_flag;
    my $stride last = dcd header parser ( 'rmsd' );
    my $stride last flag;
    my $stride step;
    my $stride_step_flag;
    if ( !Exists ( $top stride ) ) {
         if ($stride last <= 30000 ) {
             $stride step = 1;
         \overline{\mathbf{1}}elsif ($stride last > 30000) {
             $stride step = int ( \sqrt{ $stride last / 30000 ) + 0.5 );
         $top stride = $mw -> Toplevel( -title => 'Secondary structure calculation', );
         $top_stride -> geometry("$toplevel_position");
         $top stride -> protocol( 'WM DELETE WINDOW' => sub { $top stride -> withdraw }, };
        my $frame_stride2 = $top_stride -> Frame() -> pack(-fill => 'x', );<br>my $frame_stride3 = $top_stride -> Frame() -> pack(-fill => 'x', );
         \frac{1}{2} \frac{1}{2} \frac{1}{2} \frac{1}{2} \frac{1}{2} \frac{1}{2} \frac{1}{2} \frac{1}{2} \frac{1}{2} \frac{1}{2} \frac{1}{2} \frac{1}{2} \frac{1}{2} \frac{1}{2} \frac{1}{2} \frac{1}{2} \frac{1}{2} \frac{1}{2} \frac{1}{2} \frac{1}{2} \frac{1}{2} \frac{1}{2} our $frame stride1 = $top stride -> Frame( -borderwidth => 2, -relief => 'groove', ) ->
pack(-fill \Rightarrow 'x'');
         $frame stride1 -> Label( -text => 'First frame to use: ', )
                                     -> grid( -row => 1, -column => 1, -sticky => 'w', );
         $frame stride1 -> Entry( -textvariable => \$stride first, )
                                     -> grid( -row => 1, -column => 2, );
         $frame stride1 -> Label( -text => 'Last frame to use: ', )
                                      -> grid( -row => 2, -column => 1, -sticky => 'w', );
         $frame stride1 -> Entry( -textvariable => \$stride last, )
         \rightarrow grid( -row => 2, -column => 2, );<br>$frame_stride1 -> Label( -text => 'Stride (step) between frames: ', )
                                     -> grid( -row => 3, -column => 1, -sticky => 'w', );
         $frame stride1 -> Entry( -textvariable => \$stride step, )
                                     -> \sigmarid( -row => 3, -column => 2, );
         checkbuttons ($frame stride2);
         otherbuttons ($frame stride3);
         Sframe stride5 -> Label ( -text => "\nVarious options", -font => Sfont 20, ) -> pack;
        my $frame stride4 = $top stride -> Frame() -> pack( -expand => 0, );
         $frame stride4 -> Button( -text => 'Return',
                                  --<br>
-command => [ $top_stride => 'withdraw' ], )<br>
-> pack( -side => 'left', );
         $frame stride4 -> Button( -text => 'Run',
                                  -command \Rightarrow A$stride_first_flag = (($stride_first != 1) ? " -first $stride_first" : '');<br>$stride last flag = (($stride last != $header) ? " -last $stride last" : '');
         $stride step flag = ( ( $stride step != 1 ) ? " -step $stride step"
                                                                                     -1.11 - 1.1if ($stride first != 1 or $stride step != 1 ) {
             open STRIDE FIRST STEP, '>', 'stride first step' or die $!;
             printf STRIDE FIRST STEP "%8d %8d", $stride first, $stride step;
             close STRIDE FIRST STEP;
         \mathbf{I}
```

```
$top_stride -> destroy;
        $seg_id_flag = '' if $seg_id_flag;
       foreach ( @seg_ids ) {
           if ( defined ( $_ ) ) {
               $seg_id_flag = $seg_id_flag . $_;
            }
        }
        if ( $res_id_flag ) {
           $flag = " -w -v -pdb -stride -atmid HEAVY $stride_first_flag $stride_last_flag
$stride_step_flag $res_id_flag $custom_id_flag";
        }
        elsif ( $seg_id_flag ) {
             $flag = " -w -v -pdb -stride -atmid HEAVY $stride_first_flag $stride_last_flag
$stride_step_flag $seg_id_flag $custom_id_flag";
        }
        else {
           $flag = " -w -v -pdb -stride -atmid HEAVY $stride_first_flag $stride_last_flag
$stride_step_flag $custom_id_flag";
        }
        create_dir( 'stride' );
        opendir DIR, '.' or die "Cannot open .. for reading : $!\n";
        while ( my $pdb_file = readdir DIR ) {
            mv ( "$pdb_file", "tmp" ) if ( $pdb_file =~ /pdb$/ );
        }
       closedir DIR;
        $text -> insert( 'end', "\n\nNow performing secondary structure analysis using stride.\n\n",
'cyan', );
        $text -> see( 'end', );
       $mw -> update;
       carma();
       if ( $all_done ) {
           my $dir = getcwd;
            opendir TMPDIR, "tmp" or die "Cannot open . for reading : $!\n";
            \mathbf{while} (\mathbf{my} \hat{\mathbf{S}}dh = \mathbf{readdir} TMPDIR ) {
                $dh = getcwd . "/tmp/$dh";
               mv ( $dh, $dir ) unless ( $dh =~ /\.\./ );
           }
           closedir TMPDIR;
           rmdir ( "tmp" );
            open PSF, '<', 'carma.selected_atoms.psf' or die "Cannot open carma.selected_atoms.psf
for reading : $!\n";
           my @residues;
           my $residues;
           my %residues;
            my $columns = 0;
           my @columns;
           mv $i = 0;
            if ( ( $res_id_flag and not $seg_id_flag ) or ( $res_id_flag and $seg_id_flag ) ) {
                while ( <PSF> ) {
                   if ( /\!NATOM/ ) {
                        last;
                    }
                }
                while ( <PSF> ) {
                    if ( /\d+\s+Z\s+(\d+)\s+\w+\s+\w+/ ) {
                        $residues[$i] = $1;
                    }
```

```
$i++;
               }
           }
            else {
                while ( <PSF> ) {
                  if ( /\!NATOM/ ) {
                        last;
                    }
                }
                while ( <PSF> ) {
                    if ( /\daggers+([A-Z])\s+(\d+)\s+\w+\s+\w+/ ) {
                        $residues{$1} = $2;
                    }
                }
            }
            close PSF;
            $residues = scalar(uniq(@residues)) if ( @residues );
            if ( $residues or scalar ( keys %residues ) == 1 ) {
                if ( $residues ) {
                    $columns = $residues;
                }
                else {
                     foreach ( keys %residues ) {
                        $columns = $residues{$_};
                    }
                }
                open STRIDE, '<', "carma.stride.dat" or die "Cannot open carma.stride.dat for
reading : $!\n";
                open OUT, '>', "temp.dat" or die "Cannot open temp.dat for writing : $!\n";
                open OUT1, '>', "stride_plot.dat" or die "Cannot open temp.dat for writing : $!\n";
                my $line;
               my $new_line;
                while ( my $line = <STRIDE> ) {
                    if ( $line =~ /No hydrogen bonds/ ) {
                        print OUT ">\n" . 'C' x $columns . "\n";
                        print OUT1 'C' x $columns . "\n";
                    }
                    else {
                        $new_line = substr( $line, 0, $columns, '', );
                        $new_line =~ s/ /C/g;
                        $new_line =~ s/b/B/g;
                        print OUT ">\n$new_line\n";
                        print OUT1 "$new_line\n";
                   }
                }
                close STRIDE;
                close OUT;
               close OUT1;
                if ( $weblogo or $seqlogo ) {
                    $text -> insert( 'end', "\nNow running weblogo/seqlogo on carma.stride.dat\n",
'cyan' );
                    $text -> see( 'end', );
                    $mw -> update;
                    sleep 1;
                    if ( $weblogo ) {
                        `weblogo -C '#600080' I 'pi helix' -C '#6080FF' B 'b turn' -C '#6080FF' T 'b
turn' -C '#A00080' G '3-10 helix' -C '#FF0080' H 'a-helix' -C 'green' C 'coil' -C '#FFC800' E
'sheet' --composition none -a 'GTCHEBI' < temp.dat > weblogo.sec structure graph.eps';
                    }
                    elsif ( $seqlogo ) {
                         `seqlogo -Y -C 40 -w 20 -f temp.dat > weblogo.sec_structure_graph.eps`;
                    }
                }
```

```
unlink ( "temp.dat" );
            }
           elsif ( scalar ( keys %residues ) > 1 ) {
               my $j = 0;
               my $offset = 0;
               foreach ( keys %residues ) {
                   open STRIDE, '<', "carma.stride.dat" or die "Cannot open carma.stride.dat for
reading : $!\n";
                   open OUT, '>', "stride_chain$_.dat" or die "Cannot open stride_chain$_.dat for
reading : $!\n";
                   open OUT1, '>', "stride_plot_chain$_.dat" or die "Cannot open stride_chain$_.dat
for reading : $!\n";
                    if ( $j != 0 ) {
                        if ( $columns <= 50 ) {
                           $offset = 50;
```

```
}
                         elsif ( $columns > 50 and $columns <= 100 ) {
                              $offset = 100;
                          }
                          elsif ( $columns > 100 and $columns <= 150 ) {
                             $offset = 150;
                          }
                          elsif ( $columns > 150 and $columns <= 200 ) {
                             $offset = 200;
                         }
                          $columns = $residues{$_};
                     }
                     else {
                          $columns = $residues{$_};
                     }
                     my $line;
                     my $new_line;
                     while ( $line = <STRIDE> ) {
                          $new_line = substr( $line, $offset, $columns, '', );
                          if ($new_line =~ /No hydrogen bonds/ ) {<br>
print OUT ">\n" . 'C' x $columns . "\n";
                              \begin{bmatrix} \text{print} & \text{Output} \\ \text{print} & \text{Output} \end{bmatrix}print OUT1 'C' x $columns . "\n";
                          }
                         else {
                              $new_line =~ s/ /C/g;
                              $new_line =~ s/b/B/g;
                              print OUT ">\n$new_line\n";
                              print OUT1 "$new_line\n";
                         }
                     }
                     close OUT;
                     close OUT1;
                     close STRIDE;
                     if ( $weblogo or $seqlogo ) {
                           $text -> insert( 'end', "\nNow running weblogo/seqlogo on
carma.stride.dat\n", 'cyan' ) if ( $j == 0 );
                          $text -> see( 'end', );
                          $mw -> update;
                          sleep 1;
                         if ( $weblogo ) {
                               `weblogo -C '#600080' I 'pi helix' -C '#6080FF' B 'b turn' -C '#6080FF'
T 'b turn' -C '#A00080' G '3-10 helix' -C '#FF0080' H 'a-helix' -C 'green' C 'coil' -C '#FFC800' E
                                                                               stride chain$ .dat
weblogo.sec_structure_graph_chain$_.eps`;
                         }
```

```
elsif ( $seqlogo ) {
                                           `seqlogo -Y -C 40 -w 20 -f stride_chain$_.dat >
weblogo.sec_structure_graph_chain$_.eps`;
                      }
```

```
unlink ( "stride_chain$_.dat" );
```
**}**

```
$j++;
                }
            }
            if ( $active_dcd =~ /(.+)\.dcd/ ) {
                my $cur dcd name = $1;
                mv ( "carma.stride.dat", "stride_text.$1.dat" );
                opendir CWD, getcwd or die $!;
                while ( my $file = readdir CWD ) {
                    if ( $file =~ /stride_plot.dat/ ) {
                        mv ( "$file", "stride_plot.$cur_dcd_name.dat" );
                    }
                    elsif ( $file =~ /stride_plot_(.+).dat/ ) {
                        mv ( $file, "stride_plot_$1.$cur_dcd_name.dat" );
                    }
                    if ( $file =~ /weblogo.sec_structure_graph.eps/ ) {
                        mv ( $file, "weblogo_graph.$cur_dcd_name.eps" );
                    }
                    elsif ( $file =~ /weblogo.sec_structure_graph_(.+).eps/ ) {
                        mv ( $file, "weblogo_graph_$1.$cur_dcd_name.eps" );
                    }
                }
                closedir CWD;
            }
            $text -> insert( 'end', "\nCalculation finished. Use \"View Results\"\n", 'valid' );
            $text -> see( 'end', );
           $image_menu -> configure( -state => 'normal', );
        }
        else {
            $text -> insert( 'end', "\nSomething went wrong. For details check last_carma_run.log
located in :\n", 'error', );
            $text -> insert( 'end', getcwd . "\n", 'info', );
           $text -> see( 'end', );
        }
        }, )-> pack( -side => 'right', );
   }
   else {
        $top_stride -> deiconify;
        $top_stride -> raise;
   }
}
###################################################################################################
### Draw the window for viewing the .ps images
###################################################################################################
sub image_window {
   our $prev_psf;
   our @other;
   my $i = 0;
   my $j = 0;
   my ( @pdb, @dat, @ps, );
   my $files =
        'Qfraction.*.dat|' .
        'Rgyration.*dat|' .
        'surface.*dat|' .
        'distances.*|' .
        '.PCA.eigenvalues.*|' .
        '.*rms_from_*.*.dat|' .
        'torsions.*|' .
        'phi_psi_dihedral_segid.*.dat|' .
        'bendangles.*|' .
        '.PCA.rms_from_*.*.dat|' .
        'entropy.*dat|' .
        '.*.clusters.dat|' .
```

```
'entropy_andricioaei.*|' .
        'entropy_schlitter.*|' .
        '.*.clusters_vs_variance_explained.dat|' .
        '.*.clusters_vs_rms_cutoff.dat|' .
        'stride.*dat';
   if ( $vmd ) {
        $files .= '|.*.cns';
   }
   our $image_top = $mw -> Toplevel( -title => 'Latest Results', );
   $image_top -> geometry("$toplevel_position");
   $image_top -> resizable( 0, 0 );
   opendir IMAGE_DIR, getcwd || die "Cannot open " . getcwd . ": $!";
   while ( my \sin \theta = \text{readdir} IMAGE DIR ) {
       if ( $dh =~ /.*.ps$/ ) {
           push @ps, $dh;
        }
        elsif ( $dh =~ /$files/ ) {
           push @dat, $dh;
        }
        elsif ( $dh =~ /.*\.pdb$/ ) {
            push @pdb, $dh;
        }
   }
   closedir IMAGE_DIR;
    @pdb = sort ( @pdb );
   @dat = sort ( @dat );
   @ps = sort ( @ps );
   my $dir = getcwd;
   my $frame_image1 = $image_top -> Frame() -> grid( -row => 5, -column => 1, );
    my $frame_image2 = $image_top -> Frame() -> grid( -row => 5, -column => 3, );
    my $frame_image3 = $image_top -> Frame() -> grid( -row => 5, -column => 2, );
   my $frame_image4 = $image_top -> Frame() -> grid( -row => 6, -column => 1, );
    my $frame_image5 = $image_top -> Frame() -> grid( -row => 7, -column => 1, -columnspan => 4, );
    my $frame_image6 = $image_top -> Frame() -> grid( -row => 8, -column => 1, -columnspan => 4, );
    $image_top -> Label( -text => "Displaying contens of the folder", ) -> grid( -row => 1, -column
=> 2, );
    $image_top -> Entry( -text => $dir, -width => 0, ) -> grid( -row => 2, -column => 2, );
    $image_top -> Label( -text => "\nClick on the image you want to view", ) -> grid( -row => 3,
-column = <math>2,}</math> ;$image_top -> Label( -text => "or the file you would like to plot\n", ) -> grid( -row => 4,
-column => 2, );
    $frame_image1 -> Label( -text => 'Available pdb files', ) -> pack unless ( ( $linux or $mac )
and not $pdb_viewer );
   $frame_image2 -> Label( -text => 'Available numerical files', ) -> pack;
    $frame_image3 -> Label( -text => 'Available postscript files', ) -> pack unless ( ( $linux or
$mac ) and not $ps_viewer );
   my $lb1 = $frame_image1 -> Scrolled( "Listbox", -scrollbars => 'oe', -selectmode => "single",
-width => 35, -height => 15, ) -> pack unless ( ( $linux or $mac ) and not $pdb_viewer );
   my $lb2 = $frame_image2 -> Scrolled( "Listbox", -scrollbars => 'oe', -selectmode => "single",
-width => 43, -height => 15, ) -> pack;
   my $lb3 = $frame_image3 -> Scrolled( "Listbox", -scrollbars => 'oe', -selectmode => "single",
-width \Rightarrow 40, -height \Rightarrow 15, ) -> pack unless ( \sin nx or \sin \alpha ) and not \sin x viewer );
   my $vmd_check;
   my $vmd_check_var;
   if ( $vmd ) {
        $vmd_check = $frame_image4 -> Checkbutton( -text => 'Use VMD to view .pdb files',
                                                    -variable => \$vmd_check_var, )
                                                    -> pack( -side => 'left', );
   }
   if ( $terminal and $pdb_viewer ne 'vmd' ) {
        $frame_image5 -> Button( -text => 'Log of the last carma run',
                                  -width => 28,
                                 -command => sub {
```

```
if ( $terminal eq 'xterm' ) {
                 system ( "$terminal -fg white -bg black -geometry 80x25+800+200 -e \"sleep 30 | cat
last carma run.log\"" );
             }<br>elsif ( $terminal eq 'rxvt' ) {
              elsif ( $terminal eq 'rxvt' ) {
                  system ( "$terminal -fg white -bg black -geometry 80x25+800+200 -e sh -c \"sleep 30
| cat last_carma_run.log\"" );
             }
             elsif ( $terminal eq 'gnome-terminal' ) {
                   system ( "$terminal --geometry 80x25+800+200 -x sh -c 'sleep 30 | cat
last carma run.log'" );
              }
         }, ) -> pack( -side => 'left', );
    }
    $frame_image5 -> Button( -text => 'Change active DCD',
                                 -width => 28,
                                 -command => sub {
        my @dcd_files_in_the_folder;
         my @candidate_dcd;
        opendir CUR_DIR, '.' or die $!;
         while ( my $new_file = readdir CUR_DIR ) {
             if (\sin^{-1} \sin^{-1} \sin^{-1} \sin^{-1} \sin^{-1} \sin^{-1} \sin^{-1} \sin^{-1} \sin^{-1} \sin^{-1} \sin^{-1} \sin^{-1} \sin^{-1} \sin^{-1} \sin^{-1} \sin^{-1} \sin^{-1} \sin^{-1} \sin^{-1} \sin^{-1} \sin^{-1} \sin^{-1} \sin^{-1} \sin^{-1} \sin^{-1} \sin^{-1} \sin^{-1}push ( @dcd_files_in_the_folder, $1 );
             }
         }
         closedir CUR_DIR;
         foreach ( @dcd_files_in_the_folder ) {
              if ( -f "$_.psf" ) {
                 push ( @candidate_dcd, $_ );
             }
         }
         my $change_dcd_toplevel = $mw -> Toplevel();
         $change_dcd_toplevel -> Label( -text => "Select the DCD file that will become the new active
DCD\n" .
                                                      " It will automatically be paired with the correct
PSF.", ) -> pack;
         my $listbox = $change_dcd_toplevel -> Listbox( -width => 45, ) -> pack;
         $listbox -> insert( 'end', sort @candidate_dcd );
         $listbox -> bind( '<Button-1>', sub {
             my $selection = $listbox -> get( $listbox -> curselection() );
             $other[0] -> invoke if ( Exists( $other[0] ) );
             $active_psf = $selection . '.psf';
             $active_dcd = $selection . '.dcd';
             $prev_psf = $active_psf;
             $active_psf_label -> configure( -text => "$active_psf ", );
             $active_dcd_label -> configure( -text => "$active_dcd", );
             $go_back_button -> configure( -state => 'normal', );
             $change_dcd_toplevel -> destroy;
             $image_top -> destroy;
             ( $atm_id_flag, $res_id_flag, $custom_id_flag, $count, ) = ( '', '', '', 0, );
             undef @unique_chain_ids;
             undef @seg_ids;
             undef %num_residues;
             my \,$x = $mw \rightarrow width;
             my \frac{6}{7}y = 5mw -> height;
             $f0 -> packForget;
```

```
parser ( $active_psf, $active_dcd );
             $f0 -> pack( -side => 'top', -fill => 'both', -expand => 1, );
             $mw -> geometry( "$x" . 'x' . "$y" );
            $mw -> update;
        } );
    }, ) -> pack( -side => 'left', );
    $frame_image5 -> Button( -text => 'Back up produced files',
                              -width => 28,
                              -command => sub {
        my \; \; \hat{ } \; i = 0;my $dir_name = "grcarma_backup_$i";
        my $current_dir = getcwd;
        my $backup_toplevel = $mw -> Toplevel();
        $backup_toplevel -> Label( -text => 'Select a name for the subdirectory that will contain
all results up to now', -font => $font_12, ) -> pack;
         $backup_toplevel -> Label( -text => 'It will be created in the directory the program was
launched from.', -font => $font_12, ) -> pack;
        $backup_toplevel -> Label( -text => 'After the process is completed the active PSF-DCD files
will be the ones that were originally specified', -font => $font_12, ) -> pack;
        $backup_toplevel -> Entry( -textvariable => \$dir_name,
                                    -width => 20, ) -> pack;
        $backup_toplevel -> Button( -text => 'Confirm',
                                     -command => sub {
            if ( not $dir_name ) {
                if ( $linux or $mac ) {
                     $backup_toplevel -> messageBox( -message => 'Please specify a name for the back
up directory', -font => $font_12, );
                }
                else {
                     $backup_toplevel -> messageBox( -message => 'Please specify a name for the back
up directory', );
                }
            }
            else {
                $backup_toplevel -> destroy;
                $dir_name = "$launch_dir/$dir_name";
                mkpath ( "$dir_name" );
                opendir OLD_DIR, $current_dir or die $!;
                 $active_psf = $psf_name . '.psf';
                 $active_dcd = $dcd_name . '.dcd';
                while ( my $file_to_copy = readdir OLD_DIR ) {
                     unless ( $file_to_copy =~ /^$active_psf$|^$active_dcd$/ ) {
                         mv ( "$file_to_copy", "$dir_name" );
                     }
                }
                closedir OLD_DIR;
                $image_top -> destroy;
                $image_menu -> configure( -state => 'disabled', );
                 ( $atm_id_flag, $res_id_flag, $custom_id_flag, $count, ) = ( '', '', '', 0, );
                undef @unique_chain_ids;
                undef @seg_ids;
                undef %num_residues;
                my $x = $mw -> width;
                \mathbf{m}\mathbf{y} \hat{\mathbf{s}}\mathbf{y} = \hat{\mathbf{s}}\mathbf{m}\mathbf{w} -> height;
                $f0 -> packForget;
                parser ( $active_psf, $active_dcd );
                 $f0 -> pack( -side => 'top', -fill => 'both', -expand => 1, );
                 $mw -> geometry( "$x" . 'x' . "$y" );
                $mw -> update;
                $active_psf_label -> configure( -text => "$active_psf ", );
```

```
$active_dcd_label -> configure( -text => "$active_dcd", );
                $i++;
           }
       }, ) -> pack;
   }, ) -> pack( -side => 'left', );
   $frame_image5 -> Button( -text => 'Empty the current working directory',
                            -width => 28,
                            -command => sub {
       my $response;
        if ( $linux or $mac ) {
           $response = $frame_image5 -> messageBox( -message => "Are you sure? All non psf/dcd
files will be permanently deleted.",
                                                     -type => 'yesno',
                                                     -icon => 'question',
                                                     -font => "$font_12", );
        }
        else {
           $response = $frame_image5 -> messageBox( -message => "Are you sure? All non psf/dcd
files will be permanently deleted.",
                                                     -type => 'yesno',
                                                     -icon => 'question', );
        }
        if ( $response =~ /yes/i ) {
           $image_top -> destroy;
           $image_menu -> configure( -state => 'disabled', );
           opendir CWD, getcwd or die "Cannot open cwd: $!";
           while ( my $cwd = readdir CWD ) {
               unless ( $cwd =~ /psf$|dcd$/ ) {
                   unlink $cwd;
                }
           }
           closedir CWD;
        }
   }, ) -> pack( -side => 'left', );
   $frame_image6 -> Button( -text => 'Return',
                             -command => [ $image_top => 'withdraw' ],
                             -width => 28, )
                             -> pack;
   $lb1 -> insert( 'end', @pdb, ) unless ( ( $linux or $mac ) and not $pdb_viewer );
    $lb2 -> insert( 'end', @dat, );
    $lb3 -> insert( 'end', @ps, ) unless ( ( $linux or $mac ) and not $ps_viewer );
    unless ( ( $linux or $mac ) and not $pdb_viewer ) {
        $lb1 -> bind( '<Button-1>', sub {
            my $selection = $lb1 -> get( $lb1 -> curselection() );
           if ( $vmd_check_var ) {
               system ( "vmd $selection" ) if ( $linux || $mac );
           }
           else {
                system ( "$pdb_viewer $selection &" ) if ( ( $linux || $mac ) && $pdb_viewer );
                `start $selection` if ( $windows );
           }
        } );
    }
    $lb2 -> bind( '<Button-1>', sub {
        my $selection = $lb2 -> get( $lb2 -> curselection() );
        if ( $selection =~ /cns$/ ) {
           system ( "vmd $selection" );
        }
        elsif ( $selection =~ /stride_plot/ ) {
           \frac{1}{4} my $coords offset = 0;
                my $coords_step = 1;
                if ( -f 'stride_first_step' ) {
                    open TMP_FILE, '<', 'stride_first_step' or die $!;
                    while ( <TMP_FILE> ) {
```

```
if ( /\sqrt{s}+(\sqrt{d})\sqrt{s}+(\sqrt{d}) } {
                                  \frac{1}{2} \frac{1}{2} }
                        }
                        #~ unlink ( 'stride_first_step' );
                        close TMP_FILE;
                   }
                   \text{local } \frac{6}{7} = \frac{1}{1};
                   my $temp_w = MainWindow -> new( -title => 'Secondary structure plot', );
                   $temp_w -> geometry( '1018x670' );
                   $temp_w -> resizable( 0, 0, );
                   $temp_w -> configure( -menu => my $menubar = $temp_w -> Menu );
                   my $file = $menubar -> cascade( -label => '~File' );
                   my $nofres = length ( `head -1 $selection` ) - 1;
                   my $frames;
                   if ( `wc -l $selection` =~ /(\d+)/ ) {
                        $frames = $1;
                   }
                   my $height = 600;
                   my $width = 1010;
                   my $color = '';
                   my $y_step = $height / $nofres;
                   my \, \sqrt{$}x step = \frac{2}{3}w idth / \frac{2}{3}f rames;
                   our $canvas = $temp_w -> Canvas( -cursor=>"crosshair",
                                                           -height => $height,
                                                            -width => $width+8,
                                                            -bg => 'white', ) -> pack( -anchor => 'n', );
                   $canvas -> CanvasBind("<$_>", sub {
                       $canvas -> yviewMoveto( 0 )
                   } ) for ( 4, 5, );
                   my $temp_frame1 = $temp_w -> Frame() -> pack( -side => 'left', );
                   my $temp_frame2 = $temp_w -> Frame() -> pack( -side => 'right', );
                    my $coord_label = $temp_frame1 -> Label( -text => 'Coordinates ( residue,
frame ) :', ) -> pack( -side => 'left', );
                   my $legend_canvas = $temp_frame2 -> Canvas( -height => 60, -width => 400, ) -> pack(
-side => 'right', );
                   $legend_canvas -> createRectangle( 3, 3, 17, 17, -fill => '#FF0080', );
                   $legend_canvas -> createText( 68, 10, -text => 'A Helix', );
                   $legend_canvas -> createRectangle( 3, 23, 17, 37, -fill => '#A00080', );
                   $legend_canvas -> createText( 68, 30, -text => '3-10 Helix', );
                   $legend_canvas -> createRectangle( 3, 43, 17, 57, -fill => '#600080', );
                   $legend_canvas -> createText( 68, 50, -text => 'Pi Helix', );
                   $legend_canvas -> createRectangle( 203, 3, 217, 17, -fill => '#FFC800', );
                   $legend_canvas -> createText( 268, 10, -text => 'B Sheet', );
                   $legend_canvas -> createRectangle( 203, 23, 217, 37, -fill => '#6080FF', );
                   $legend_canvas -> createText( 268, 30, -text => 'B/G Turn', );
                   $legend_canvas -> createRectangle( 203, 43, 217, 57, -fill => '#FFFFFF', );
                   $legend_canvas -> createText( 268, 50, -text => 'Coil/Unassigned', );
                   #~ $canvas -> bind("<Button-1>", [ \&print_xy, Ev('x'), Ev('y'), $x_step, $y_step,
$nofres, $coordinates, $coords offset, $coords step, ] );
                     $canvas -> CanvasBind("<Button-1>", [ \&print_xy, Ev('x'), Ev('y'), $x_step,
$y_step, $nofres, $coord_label, $coords_offset, $coords_step, ] );
                   sub print_xy {
                        my ($canv, $x, $y, $x_step, $y_step, $nofres, $coord_label, $coords_offset,
$coords_step, ) = @_;
```
 $my$  \$coords = sprintf "(\$4d, \$7d)", (\$nofres-(\$canv->canvasy(\$y)/\$y step))+1, \$coords offset+1+(\$coords step\*sprintf"%7d",((\$canv->canvasx(\$x)-10)/\$x step)); \$coord label -> configure( -text => "Coordinates (residue, frame ) : \$coords",  $\lambda$ :  $\mathbf{I}$ \$temp w -> update;  $\mathbf{m}\mathbf{v}$  scurrentSize = Stemp w -> requidth . "x" . Stemp w -> regheight:  $\frac{1}{\sqrt{2}}$  Snewsize: \$temp w -> update; \$file -> command(  $\Rightarrow$  'Save As Postscript', -label  $\text{-accelerator}$   $\Rightarrow$  'Ctrl-s', -underline  $\Rightarrow$  0, -command  $\Rightarrow$  sub { \$canvas -> update; \$canvas -> postscript( -file => "\$selection.eps", -colormode => 'color', );  $\overline{1}$  $\lambda$ : ..<br>Sfile->separator: \$file->command(  $\Rightarrow$  "Close".  $-1$ ahel  $\frac{1}{2}$  -accelerator => 'Ctrl-q' -underline  $\Rightarrow$  0,  $\Rightarrow$  sub { \$temp\_w -> destroy; }, -command  $)$ ; \$temp w -> bind(\$temp w, "<Control-s>" => sub { canvas -> update;<br>\$canvas -> update;<br>\$canvas -> postscript( -file => "\$selection.eps", -colormode => 'color', );  $\overline{ }$  $\lambda$ : \$temp\_w -> bind(\$temp\_w, "<Control-q>" => sub { \$temp w -> destroy; }  $\lambda$ : open FILE, '<', \$selection or die "Cannot open \$selection for reading : \$!\n"; my ( $\Im x$ ,  $\Im y$ , ) = (0,0,);<br>while (<FILE>) { if ( $\frac{1}{2}$  eq 'H' ) {  $\text{Scolor} = \text{I}$   $\text{FF0080}$ .  $\overline{\mathbf{r}}$ elsif ( $\frac{6}{2}$  eq 'G' ) {<br> $\frac{6}{2}$  color = '#A00080'; -1 elsif ( $\frac{1}{2}$  eq 'I' ) {<br> $\frac{2}{2}$  color = '#600080'; elsif ( $\frac{1}{2}$  eq 'E' ) {<br> $\frac{2}{2}$ color = '#FFC800'; <sup>1</sup> elsif ( $\frac{6}{2}$  eq 'B' or  $\frac{6}{2}$  eq 'T' ) {<br> $\frac{6}{2}$  color = '#6080FF'; -1 elsif ( $\frac{1}{2}$  eq 'C' ) {<br> $\frac{2}{2}$  color = '#FFFFFF';  $\mathbf{r}$ \$canvas -> createRectangle( (\$x \* \$x\_step ) + 10, (\$height - (\$y\_step \* (\$y \* 1)) ), ( (\$x + 1) \* \$x\_step ) + 10, (\$height - (\$y\_step \* \$y ) ), -fill => "\$color", -outline => undef, ) unless (\$color eq '#FFFFFF'); if ( $\sqrt{y} == \sqrt{y}$ ) {  $\sqrt{2} = 0$ :  $$x++;$  $\overline{\mathbf{r}}$  $else f$  $\frac{1}{2}y+$ ;

```
88
```
 $\mathbf{1}$ 

 $\overline{1}$ 

```
close FILE;
                 my $counter = 1;
                  for (my $temp res = $y step ; $temp res < $height ; $temp res += $y step ) {
                      if ($counter \frac{1}{2} 10) {
                           $canvas -> createLine( 4, $height-$temp res, 8, $height-$temp res, -fill =>
'black', );
                      \mathbf{1}else f$canvas -> createLine( 0, $height-$temp res, 8, $height-$temp res, -fill =>
'black', -width => 2, );
                      \mathbf{r}$counter++;
                  \overline{\mathbf{r}}$canvas -> createLine( 8, 600, 8, 0, -fill => 'black', -width => 2, );
                  $canvas -> createLine(0,600,1018,600, -fill => 'black', -width => 2, );
             \overline{\mathbf{r}}\mathbf{a}elsif ($selection = \sqrt{\text{stride}. \cdot \text{dat}/ }) {
             my $temp w = MainWindow -> new( -title => 'carma.stride.dat', );
             my $temp<sup>-</sup>t = $temp w -> Scrolled( 'ROText', -wrap => 'none', ) -> pack;
             open STRIDE, '<', $selection or die "Cannor open $selection for reading : $!\n";
             while (\leqSTRIDE>) {
                  $temp_t -> insert( 'end', "$_" );
             \mathbf{r}close STRIDE;
         J.
         elsif ( $selection = \sim /phi psi/ ) {
             my $response = 'yes' if ($ramachandran popup > 0);
             our ($first residue, $last residue, $number of residues, $correction, $temp segid );
             if ($ramachandran popup == 0) {
                  if ( $linux or $mac ) {
                      \frac{1}{2} response = \frac{2}{3}mw -> messageBox(
                      -message => "The file $selection contains the phi/psi angles".
                                    " for residues $first residue to $last residue of chain $temp segid"
\ddot{\phantom{a}}". Would you like to view these results in a Ramachandran plot ?",
                      -icon => 'question',
                      -type => 'yesno',<br>-font => "$font_12", );
                  \mathbf{1}Also \{$response = $mw -> messageBox(-message \Rightarrow "The file $selection contains the phi/psi angles".
                                    " for residues $first residue to $last residue of chain $temp segid"
                                    ". Would you like to view these results in a Ramachandran plot ?",
                      -icon \Rightarrow 'question',
                      -type \Rightarrow 'yesno', );
                  \mathbf{I}$ramachandran popup++;
             \overline{\mathbf{1}}if ($response = \sim /yes/i ) {
                  $response = 'yes';my $entry var = "$first residue-$last residue;";
                 \frac{1}{\text{my}} $top = $mw -> Toplevel( -title => \frac{1}{\text{phi}} psi dihedral angles');
                  $top -> Label ( -text => "$number of residues pairs of phi/psi angles detected. In
case you would\n".
                                             "like to plot only a subset or subsets of those residues, \n"
                                             "please define them using the textbox below", ) -> pack;
                  $top -> Entry ( -textvariable => \$entry var, ) -> pack;
```

```
89
```

```
my $semicolon count = 0;
my @range_low;<br>my @range_low;
$top -> Button( -text => 'Plot',
                    -command \Rightarrow sub {
     $top -> destroy;
     if ( $entry var = \gamma / ; / ) {
          $semicolon count = $entry var = tr/; //;
     \mathbf{r}$entry_var =~ s/;/\n/g;
     open FH, '<', \$entry var or die "Cannot open $entry var for reading : $!\n";
     my \; \; \hat{y} \; \; = \; 0;
     while (\langleFH>) {
          if ( /(\dagger)^{2} ( \dagger ) . 2 ( \dagger d* ) / ) {
               $range low[$j] = $1;
               \overline{\mathbf{r}}$i++;\mathbf{v}close FH;
```
open TORSIONS, '<', "phi psi dihedral segid\$temp segid.dat" or die "Cannot open phi psi dihedral segid\$temp segid.dat for reading: \$!\n";

```
my ( @phi angles, @psi angles, );
                     for ( my $k = 0 ; $k < scalar ( @range low ) ; $k++ ) {
                          if ($range high [$k] ) {
                              for (\overline{my} $index = $range low[$k] ; $index <= $range high[$k] ; $index++
) {#print DEBUG $index;
                                  my $other index = 0;
                                  while (<TORSIONS>) {
                                       $phi angles[$other index] = substr $, 10 + ( ( $index - ( 2 +
$correction ) \rightarrow 20 ), 9;
                                       $psi angles[$other index] = substr $, 20 + ( ( $index - ( 2 +
$correction ) ) * 20 ), 9;
                                       $other_index++;
                                  \mathbf{1}seek TORSIONS, 0, 0;
                                  \frac{1}{2} index = sprintf ( "%03d", $index );
                                  open OUT, \Rightarrow "phi psi temp angles" or die $!;
                                   while ( my $phi_line = shift @phi_angles, my $psi_line = shift
@psi angles, ) {
                                       chomp ( $phi line, $psi line, );
                                      print OUT "$phi_line $psi_line\n";
                                  \mathbf{r}close OUT;
                              \mathbf{r}\lambdaelsemy $index = $range low[$k];
                              \frac{1}{\text{my}} $other index = \frac{1}{0};
                              while (<TORSIONS>) {
                                   $phi angles[$other index] = substr $, 10 + ( ( $index - ( 2 +$correction ) ) * 20 ), 9;
                                   $psi_angles[$other_index] = substr $ , 20 + ( ( $index - ( 2 +
$correction ) ) * 20 ), 9;
                                  $other index++;
                              \mathbf{r}
```

```
seek TORSIONS, 0, 0;
                             $index = sprintf ( "%03d", $index );
                             open OUT, '>>', "phi_psi_temp_angles" or die $!;
                              while ( my $phi_line = shift @phi_angles, my $psi_line = shift
@psi_angles, ) {
                                 chomp ( $phi_line, $psi_line, );
                                 print OUT "$phi_line $psi_line\n";
                             }
                             close OUT;
                        }
                    }
                    close TORSIONS;
                    scatter plot ( 'ramachandran' );
                \overline{\phantom{a}}, \overline{\phantom{a}} \rightarrow pack;
            }
        }
        elsif ( $selection =~ /clusters.dat/ ) {
            my $noframes;
            if ( -f 'pca_first_step' ) {
                open PCA_FIRST_STEP, '<', 'pca_first_step' or die $!;
                while ( <PCA_FIRST_STEP> ) {
                    if ( /(\sqrt{d}+) ) {
                        $noframes = $1;
                     }
                }
                close PCA_FIRST_STEP;
            }
            open CLUSTERS, '<', $selection or die "Cannot open $selection for reading : $!\n";
            my @frames;
            my @clusters;
            my @frames_clusters;
            my @sorted_frames_clusters;
            while ( <CLUSTERS> ) {
                if ( /\hat{S}*(\det) \st (\det) / 2 {
                    push @frames_clusters, sprintf ( "%8d %3d", $1, $2 );
                    push @clusters, $2;
                    push @frames, $1;
                }
            }
            close CLUSTERS;
            my $nofclusters = uniq(@clusters);
            my $height = ( $nofclusters * 20 ) + 2;
            my $width = 770;
            my @colors = (
                             'blue', 'red', 'green', 'magenta', 'cyan', 'orange', 'purple', 'brown',
'maroon', 'orangered',
                             'blue2', 'red2', 'green2', 'magenta2', 'cyan2', 'orange2', 'purple2',
'brown2', 'maroon2', 'orangered2',
                              'blue3', 'red3', 'green3', 'magenta3', 'cyan3', 'orange3', 'purple3',
'brown3', 'maroon3', 'orangered3',
                              'blue4', 'red4', 'green4', 'magenta4', 'cyan4', 'orange4', 'purple4',
'brown4', 'maroon4', 'orangered4',
                             'blue', 'red', 'green', 'magenta', 'cyan', 'orange', 'purple', 'brown',
'maroon', 'orangered',
                             'blue2', 'red2', 'green2', 'magenta2', 'cyan2', 'orange2', 'purple2',
'brown2', 'maroon2', 'orangered2',
                             'blue3', 'red3', 'green3', 'magenta3', 'cyan3', 'orange3', 'purple3',
```

```
91
```

```
'brown3', 'maroon3', 'orangered3',
                            'blue4', 'red4', 'green4', 'magenta4', 'cyan4', 'orange4', 'purple4',
'brown4', 'maroon4', 'orangered4',
           );
           my $temp_w = MainWindow -> new( -title => 'Cluster plot', );
            $temp_w -> geometry( $width . 'x' . ( $height + 30 ) );
            $temp_w -> resizable( 0, 0, );
           $temp_w -> configure( -menu => my $menubar = $temp_w -> Menu );
           my $file = $menubar -> cascade( -label => '~File' );
           my $canvas_frame = $temp_w -> Frame() -> pack;
           my $coords_frame = $temp_w -> Frame() -> pack;
           my $canvas = $canvas_frame -> Canvas( -cursor=>"crosshair",
                                            -height => $height,
                                             -width => $width,
                                             -bg => 'white', ) -> pack( -anchor => 'n', );
           my $coord_label = $coords_frame -> Label( -text => 'Coordinates ( Cluster, frame ) :', )
-> pack( -side => 'left', );
             $canvas -> CanvasBind("<Button-1>", [ \&print_xy_clusters, Ev('x'), Ev('y'),
$nofclusters, $noframes, $width, $coord_label, $height, ] );
            sub print_xy_clusters {
               my ($canv, $x, $y, $nofclusters, $noframes, $width, $coord_label, $height, ) = @_;
               if ( $x >= 58 ) {
                   my $coords = sprintf "(%2d, %7d)", ( ( $height - $y ) / 20 ) + 1, ( ( $noframes
* ( $x - 58 ) ) / ( $width - 58 ) );
                   $coord_label -> configure( -text => "Coordinates ( Cluster, frame ) : $coords",
);
                }
            }
            $file -> command(
                -label => 'Save As Postscript',
               -accelerator => 'Ctrl-s',
               -underline => 0,
                -command => sub {
                   $canvas -> update;
                   $canvas -> postscript( -file => "$selection.eps", -colormode => 'color', );
                }
            );
            $file->separator;
            $file->command(
                -label => "Close",
                -accelerator => 'Ctrl-q',
               -underline \Rightarrow 0,<br>-command \Rightarrow sub
                           -command => sub { $temp_w -> destroy; },
            );
            $temp_w -> bind( $temp_w, "<Control-s>" => sub {
                    $canvas -> update;
                   $canvas -> postscript( -file => "$selection.eps", -colormode => 'color', );
                }
            );
            $temp_w -> bind( $temp_w, "<Control-q>" => sub { $temp_w -> destroy; }
            );
            $canvas -> CanvasBind("<$_>", sub {
                $canvas -> yviewMoveto( 0 )
            } ) for ( 4, 5, );
            foreach ( @frames_clusters ) {
                if ( /(\det)\sqrt{s}*(\det)/ )
                    $canvas -> createRectangle( 58 + ( ( $1 / $noframes ) * ( $width - 58 )
) , 20 * ( $nofclusters - $2 ),
                                               58 + ( ( $1 / $noframes ) * ( $width - 58 ) ) + (
$width / $noframes ), 20 * ( 1 + $nofclusters - $2 ),
                                                -fill => $colors[$2-1], -outline => undef, );
```

```
\mathbf{F}for (my $i = 1; $i \leq $nofclusters; $i++) {<br>$canvas -> createText(27, ($nofclusters * 20) - (20 * $i) + 10, -fill =>,
$colors[$i-1], -text => sprintf ("Cluster $2d", $i), );<br>$canvas -> createLine(0, ($nofclusters * 20) - (20 * $i), $width, (<br>$nofclusters * 20) - (20 * $i), -fill => 'black', -width => 1, );
              \overline{1}$canvas -> createLine( 56, $height, 56, 0, -fill => 'black', -width => 2, ); #y axis
               $canvas -> createLine( 0, $height, $width, $height, -fill => 'black', -width => 2, );
\#x axis
          \overline{\mathbf{1}}else fplot ($selection);
         \rightarrow\mathcal{V} \mathcal{V}:
     unless ( ( $linux or $mac ) and not $ps_viewer ) {
          $1b3 -> bind('<Button-1>', sub {<br>my $selection = $1b3 -> get($1b3 -> curselection());
              if ( \sinux | \frac{5}{2} \frac{66}{5} \frac{5}{2} \frac{65}{1} \frac{1}{2} \frac{1}{2} \frac{1}{2} \frac{1}{2} \frac{1}{2} \frac{1}{2} \frac{1}{2} \frac{1}{2} \frac{1}{2} \frac{1}{2} \frac{1}{2} \frac{1}{2} \frac{1}{2} \frac{1}{2} \frac{1}{2} \frac{1}{2} \frac{1}{system ( "$ps viewer $selection" );
                    \overline{\mathbf{1}}else {
                        system ( "$ps_viewer $selection &" );
                    \overline{\mathbf{1}}\mathbf{r}alse i
                     `start $selection`;
               \overline{\mathbf{r}}\rightarrow \rightarrow \rightarrow\mathbf{r}\mathbf{r}### Draw the window for residue selection
                                                                                                                         # ##sub select residues {
    my @lines to modify;
    our $is ext psf;
    my $pos = ';
    my $prev line = '';
     our \frac{1}{2} prev psf = $active psf unless ($active psf eq 'selected residues.psf');
     create dir();
     if ( $active psf eq 'selected residues.psf' ) {
         open PSF FILE, '<', $prev_psf || die "Cannot open $prev_psf for reading\n";
     else {
         open PSF FILE, '<', $active psf || die "Cannot open $active psf for reading\n";
     \mathbf{I}open OUT, '>', "selected residues.psf" || die "Cannot open selected residues.psf for writing\n";
     # As soon as '!NATOM' is met, reading #
     # of the .psf file and output to the #
     # custom psf file is stopped
     my $nofatoms = 0;
     while ( <PSF FILE> ) {
         print OUT S_iif ( /(\dagger)^{\top} \!NATOM/ ) {
               \frac{1}{2} $nofatoms = $1;
              last:\mathbf{r}\mathbf{1}# For every resid bar
                                                     +
```
 $\overline{1}$ 

```
93
```

```
for ( my $i = 0 ; $i \le \le $resid bar count ; $i + 1 } {
        # If the $pos variable exists move to #
        # the point of the filehandle defined #
        # by it
        if ( $pos ) {
           seek PSF_FILE, $pos, 0;
            while (my \text{ } \$line = <PSF \text{ } FILE> ) {
                if ( $line !~ /^(\s*\d+\s+)($dropdown value[$i])(\s+)(\d+)(.+)$/ ) {
                    print OUT $line;
                }
                else {
                    print OUT $line;
                    $pos = tell;
                   last;
                }
            }
            seek PSF_FILE, $pos, 0;
        }
        # Else continue reading the .psf file #
        # from the next line after the one
        # containing '!NATOM' #
        while ( <PSF_FILE> ) {
           # If the pattern is met
            if (\sqrt{\sqrt{3}})(\dagger)(\dagger)(\dagger)(\delta)(\delta)(\delta)# And the residue number equals the
                # upper limit set by the user store in
                # $pos the location in the filehandle
                # and in $prev_line the line just read #
                # and exit the while loop
                if ( $6 == $upper_res_limit[$i] + 1 ) {
                    $pos = <b>teli</b>;print OUT $_;
                    last;
                }
                elsif ( $6 == $num_residues{$dropdown_value[$i]} ) {
                    printf OUT "%s%s%s%-4s %s%s\n", $1, $2, $3, 'Z', $6, $7 if ( not $is_ext_psf );
                    printf OUT "%s%s%s%-4s %s%s\n", $1, $2, $3, 'Z', $6, $7 if ( $is_ext_psf );
                    while ( <PSF_FILE> ) {
                        if ( /\hat{\sqrt{s}})(\d+)(\s+)($dropdown value[$i])(\s+)(\d+)(.+)$/ ) {
                            printf OUT "%s%s%s%-4s %s%s\n", $1, $2, $3, 'Z', $6, $7 if ( not
$is_ext_psf );
                             printf OUT "%s%s%s%-4s %s%s\n", $1, $2, $3, 'Z', $6, $7 if (
$is_ext_psf );
                        }
                        else {
                            print OUT $_;
                            $pos = tell;
                            last;
                        }
                    }
                   last;
                }
                # If the line contains a residue whose #
                # number falls between the limits set #
                # by the user export that line to the
                # custom .psf file while changing the
                # chain id to 'Z'
                # Otherwise export the line as is
                if ( $6 >= $lower_res_limit[$i] && $6 <= $upper_res_limit[$i] ) {
                    printf OUT "%s%s%s%-4s %s%s\n", $1, $2, $3, 'Z', $6, $7 if ( not $is_ext_psf );
                    printf OUT "%s%s%s%-4s %s%s\n", $1, $2, $3, 'Z', $6, $7 if ( $is_ext_psf );
                }
                else {
                   print OUT $_;
                }
            }
            else {
               print OUT $_;
```

```
94
```

```
}
    }
    # Set the position of the filehandle #
    # to the one specified by $pos, print #
    # the line which would have been #<br># skinned if not for Sprey line and #
    # skipped if not for $prev line, and
    # print the rest of the .psf to the #
    # custom file #
    seek PSF_FILE, $pos, 0;
    #~ print OUT $prev_line;
    while ( <PSF_FILE> ) {
       print OUT $_;
    }
    close OUT;
    close PSF_FILE;
    $active_psf = 'selected_residues.psf';
    $active_psf_label -> configure( -text => "$active_psf ", );
    $active_dcd_label -> configure( -text => "$active_dcd", );
    \# \sim Scount++:
    $dpca_run_button -> configure( -state => 'normal', ) if ( $dpca_run_button );
    $surf_run_button -> configure( -state => 'normal', ) if ( $surf_run_button );
    $qfract_run_button -> configure( -state => 'normal', ) if ( $qfract_run_button );
    $phi_psi_run_button -> configure( -state => 'normal', ) if ( $phi_psi_run_button );
    $text -> insert ( 'end', "\nYou have submitted a residue selection which " .
                             "resulted in the creation of a new .psf file. " .
                             "While the \"Change\" radiobutton is selected all" .
                             " the calculations will be made with the custom " .
                             "PSF file. By selecting the \"All\" radiobutton" .
                             " the selected PSF file reverts to the previous " .
                             "active PSF.\n", 'info' );
    $text -> see( 'end', );
    \#~ $seg_id_flag = '' if ( $seg_id_flag );
    $res_id_flag = " -segid Z";
    $active_run_buttons = 1;
    $go_back_button -> configure( -state => 'normal', );
}
###################################################################################################
### Create fit.index ###
###################################################################################################
sub create_fit_index {
   my ( $atmid, $selection, $segids, ) = @_;
   my $fit regex = '';
   my @atom_selection;
   my @segids;
    if ( $segids ) {
        @segids = split ' ', $segids;
    }
    if ( @segids ) {
        \text{local } \$" = '|';
        if ( $atm_id_flag ) {
            if ( $atmid =~ /backbone/i ) {
                $fit_regex = qr{^(\s+\d+\s+)(@segids)(\s+)(\d+)(\s+\w+\s+)(C|CA|N|O)(\s+.*)$};
            }
            elsif ( $atmid =~ /heavy/i ) {
                $fit~reqex = qr({\s+dt\+s+)}(Geqids)(\s+)({\d+})(\s+w+s+)([^H].*)(\s+...*)$}}
```
**}**

```
elsif ( $atmid =~ /allid/i ) {
                      $fit~reqex = qr({\\s + \d + \s + \) (\esejds) (\s + \) (\d + \) (\s + \w + \s +) (\w + \) (\s + \cdot \ s);}}
                else {print '4';
                      \int \int \mathcal{S} = \frac{1}{\sqrt{\frac{1}{s} + \frac{1}{s}} \cdot \frac{1}{s}}}
           }
           elsif ( $custom_id_flag ) {
                @atom_selection = split ' -atmid', $custom_id_flag;
                shift @atom_selection;
                $fit~regex = qr({^(\s+\d+}s+)(\esegids)(\s+)(\d+)(\s+\w+s+)(\td{atom selection})(\s+.*)\$}}
           else {
                $fit regex = qr{^(\s+\d+\s+)(@segids)(\s+)(\d+)(\s+\w+\s+)(CA)(\s+.*)$};
           }
     }
     else {
           if ( $atm_id_flag ) {
                \overline{\textbf{if}} (\overline{\text{[a}} \overline{\text{[b}} \overline{\text{[b]}} \overline{\text{[c]}} \overline{\text{[c]}} \overline{\text{[c]}} \overline{\text{[c]}} \overline{\text{[c]}} \overline{\text{[c]}}$fit~reqex = qr({\s+t}d+\s+t)(wt)(\st)(dt)(\st)(dt)(\st+w+s)(C|CA|N|O)(\s+.*)$};
                }
                elsif ( $atmid =~ /heavy/i ) {
                     $fit~reqex = qr({\\s+\dt\}s+)({\w+)({\sf s})({\dt})({\sf s+}{\tt w+}{\sf s}) ({}'_{\tt H}.*)({\sf s+},{\star})$}}
                elsif ( $atmid =~ /allid/i ) {
                     $fit\_regex = qr({\d+ds+})(\w+)(\s+)(\d+)(\s+)\w+s+) (\w+)(s+.*)\}
                else {
                      $fit~regex = qr({\\s+\d+}\s+)(\w+)(\st)({\d+})(\st+\w+}\s+)(CA)(\st+\t)}
           }
           elsif ( $custom_id_flag ) {
                @atom_selection = split ' -atmid', $custom_id_flag;
                shift @atom_selection;
                $fit~regex = qr({\(s+\d+}s+)(\w+)(s+)(\d+)(\d+)(\d+)\(\d+s+)(\delta+)\}
           else {
                $fit~regex = qr({^(\s+\d+}s+)(\w+)(\s+)(\d+)(s+\w+s+)(CA)(\s+.*)$}}
     }
     # The same as above but for the index #
     # subroutine #
      open PSF, '<', "carma.selected_atoms.psf" || die "Cannot open carma.selected_atoms.psf for
reading:$!\n";
     open OUT, '>', "fit.index" || die "Cannot open fit.index for writing: $!\n";
     $index_num_atoms = 0;
     while \overline{(\overline{S}}) \overline{S} \overline{S} \overline{S} \overline{S} \overline{S} \overline{S} \overline{S} \overline{S} \overline{S} \overline{S} \overline{S} \overline{S} \overline{S} \overline{S} \overline{S} \overline{S} \overline{S} \overline{S} \overline{S} \overline{S} \overline{S} \overline{S} \overif ( /(\d*) \!NATOM/ ) {
                $index_num_atoms = $1;
                last;
           }
     }
     if ( $selection =~ /radio/ ) {
           while ( <PSF> ) {
               if ( /$fit_regex/ ) {
                     print \overline{O} UT \frac{1}{2} ;
                }
           }
     }
     else {
           \stackrel{*}{\text{#}}\sim my $fit_atom_count = 1;
          my $index pos = ';
          \overline{my} $line \overline{count} = 1;
           for ( my^{-}\$i = 0 ; \$i < 3 index bar count ; \$i + 1 ) {
                if ( $index_pos ) {
                     seek PSF, $index_pos, 0;
                }
```

```
while ( my $index line = \langle PSF \rangle ) {
                if ($index_line =~ /$fit_regex/) {<br>if ($index_line =~ /$fit_regex/) {<br>if ($4 > $upper_fit_limit[$i]) {<br>$index_pos = tell;
                        last:\mathbf{I}if ($4 >= $lower fit limit[$i] && $4 <= $upper fit limit[$i] ) {
                        print OUT "$index line";
                     \mathbf{1}\overline{1}$line_count++;
            \overline{1}\mathbf{F}\mathbf{1}close OUT;
    close PSF FILE;
    $text -> insert ( 'end', "\nYou have submitted a residue selection which "
                              "resulted in the creation of a fit.index file.", 'info');
    \text{Stext} -> see('end', );
\mathbf{I}### Create new 'select residues bar'
                                                                                                    # ##sub resid window {
   my $top res;
    if ( !Exists ( $top res ) ) {
        foreach ( keys \sqrt[3]{\frac{1}{2}}num residues ) {
            $text > insert( 'end', "\n$num_residues{$_} residues in chain $_\n", 'info');
            $text - > see('end', ):\mathbf{1}$top res = $mw -> Toplevel( -title => 'Residue Selection', );
        $top_res -> geometry("$toplevel_position");
        $top_res -> protocol( 'WM_DELETE WINDOW' => sub { $top res -> withdraw });
        my $frame res0 = $top res -> Frame( -borderwidth => 3,
                                              -relief \Rightarrow 'groove'.)
                                              -> pack(-fi\overline{11} => 'x',);
        $frame res1[$resid bar count] = $top res -> Frame() -> pack();
        $frame res1[$resid bar count] -> Button( -text => 'Add..',
                                                   -width => 10,
                                                   -command \Rightarrow^*$resid bar count++;
            $frame resil$resid bar count] = $top res -> Frame() -> pack() unless ($resid bar count
== 0 ) :
            add resid bar();
            if ($resid bar count >= 1) {
                $frame res1[$resid bar count] -> Button( -text => 'Remove',
                                                           -width => 10,
                                                           -command \Rightarrow sub {
                                                          $frame_res1[$resid_bar_count] -> destroy;<br>$resid_bar_count--;
                                                      \}, \}-> qrid( -row => "$resid row", -column =>
"$resid column" + 5. ):
            \mathbf{v}\}, \}\Rightarrow grid( -row => 2, -column => 6, );
        my $frame_res2 = $top_res -> Frame() -> pack( -side => 'bottom', -expand => 0, );
        $frame res2 -> Button( -text => 'Return',
                                -command => [ $top res => 'withdraw' ], )
```

```
-> pack( -side => 'left', );
       $frame_res2 -> Button( -text => 'Submit',
                              -command => sub {
           my $i;
           my $check = 0;
           for ( $i = 0 ; $i \le $resid bar count ; $i + 1 } {
               if ($lower_res_limit[\overline{s_i}] and $upper_res_limit[$i] and $dropdown_value[$i] ) {
                   $check++;
               }
           }
           if ( $check == $i ) {
               if ( $seg_id_flag ) {
                  $seg id flag = ';
               }
               select_residues();
               $top_res -> destroy;
               $resid_bar_count = 0;
           }
           else {
               if ( $linux or $mac ) {
                   $top_res -> messageBox( -message => 'All of the boxes must be filled in order to
submit a residue selection',
                                          -icon => 'warning',
                                          -font => "$font_12", );
               }
               else {
                  $top_res -> messageBox( -message => 'All of the boxes must be filled in order to
submit a residue selection',
                                          -icon => 'warning',
                                          -font => "$font_12", );
               }
          }
       }, )
       -> pack( -side => 'right', );
       $resid_row = 1;
       $resid_column = 4;
       $frame_res0 -> Label( -text => "\nPlease specify the selections in ascending order for each
chain\n", ) -> pack;
       add_resid_bar();
   }
   else {
       $top_res -> deiconify;
       $top_res -> raise;
   }
}
###################################################################################################
### Create a new bar for residue selection ###
###################################################################################################
sub add_resid_bar {
    # Create a new frame everytime a new #
    # bar is vreated and insert the bar in #
   # that frame
   $resid_row++;
   $resid_column = 1;
   $frame_res1[$resid_bar_count] -> Label( -text => 'From: ', )
                                            -> grid( -row => "$resid_row", -column =>
"$resid_column", );
   $frame_res1[$resid_bar_count] -> Entry( -textvariable => \$lower_res_limit[$resid_bar_count], )
                                            -> grid( -row => "$resid_row", -column =>
"$resid_column" + 1, );
   $frame_res1[$resid_bar_count] -> Label( -text => 'To: ', )
                                            -> grid( -row => "$resid_row", -column =>
"$resid_column" + 2, );
    $frame_res1[$resid_bar_count] -> Entry( -textvariable => \$upper_res_limit[$resid_bar_count], )
                                             -> grid( -row => "$resid_row", -column =>
```

```
"$resid column" + 3, );
   $dropdown [$resid bar count] = $frame res1 [$resid bar count] -> BrowseEntry( -label => "in chain:
\mathbf{u}^{\dagger}-variable = \rightarrow\Delta$dropdown value [$resid bar count], )
                                                                               \rightarrow grid( \rightarrow \rightarrow"$resid_row", -column => "$resid_column" + 4, );<br>
\frac{my}{sy} $chain counter = 0;
   foreach (keys %num_residues) {
       $dropdown[$resid bar count] -> insert('end', $ );
       $chain counter++;
   \mathbf{r}if ($chain counter == 1) {
       foreach ( keys % num residues ) {
           $dropdown value [$resid bar count] = $ ;
       J.
   \mathbf{I}\mathbf{r}### Create a new bar for fit index creation
                                                                                              + + +sub add index bar {
    $index row = 1;
   $index column = 1;$frame fit bars [$index bar_count] -> Label( -text => 'From: ', )
                                                                     "$index row",
                                             -> grid( -row
                                                                                      - \sim \sim \sim \sim\Rightarrow\Rightarrow"$index column", );
         $frame fit bars [$index bar count]
                                                \rightarrowEntry(
                                                                     -textvariable
                                                                                                 \Delta\Rightarrow$lower fit limit [$index bar count], \overline{)}\rightarrow qrid(
                                                                      "$index row",
                                                                                      -column-row\Rightarrow\Rightarrow"$index column" + 1, );
   $frame fit bars [$index bar count] -> Label ( -text => 'To: ', )
                                             \rightarrow arid( \rightarrow row
                                                                     "$index row",
                                                                                      -column\Rightarrow\Rightarrow"$index column" + 2, );
         $frame fit_bars[$index_bar_count]
                                               \rightarrow\chiEntry (
                                                                     -textvariable
                                                                                        \Rightarrow$upper fit limit[$index bar count], )
                                             -> grid( -row
                                                                \Rightarrow"$index row",
                                                                                      -column\Rightarrow"$index column" + 3, );$fit drop[$index bar count] = $frame fit bars[$index bar count] -> BrowseEntry( -label => "in
chain: "\,-variable \Rightarrow\lambda$fit drop value [$index bar count], )
                                                                               \rightarrow arid \rightarrow \rightarrow"$index row", -column => "$index column" + 4, );
   my $chain counter = 0;
   foreach (keys %num residues) {
       $fit drop[$index bar count] -> insert( 'end', $ );
       $chain counter++;
   \mathbf{A}if ($chain counter == 1) {
       foreach ( keys %num residues ) {
           $fit drop value \sqrt{3} index bar count] = $ ;
       \overline{\mathbf{r}}\mathbf{1}\overline{1}### Draw the window for solute entropy calculation
                                                                                              \pm \pm \pmsub entropy window {
   my $ent first = 1;
   my $ent first flag = ';
   my $ent last = dcd header parser( "entropy");
   my $ent last flaq = ';
   my $ent step = ';
```

```
my $ent_temp = '';
my $lower_ent_limit = '';
my $upper_ent_limit = '';
my $top_ent;
my $entropy_plot;
my @a_entropy;
my @s_entropy;
if ( !Exists ( $top_ent ) ) {
    # Divide the number of frames in the #
      .dcd header by 10 and round it up #
    if ( $ent_last ) {
         $ent_step = int ( ( $ent_last / 10 ) );
     }
    $top_ent = $mw -> Toplevel( -title => 'Solute entropy calculation', );
    $top_ent -> geometry("$toplevel_position");
    $top_ent -> protocol( 'WM_DELETE_WINDOW' => sub { $top_ent -> withdraw }, );
    my $frame_ent1 = $top_ent -> Frame( -borderwidth => 2, -relief => 'groove', );
    $frame_ent1 -> Label( -text => 'Temperature (K, required parameter): ', )
                             -> grid( -row => 1, -column => 1, -sticky => 'w', );
    $frame_ent1 -> Entry( -textvariable => \$ent_temp, )
                             -> grid( -row => 1, -column => 2, );
     $frame_ent1 -> Label( -text => 'First frame to use : ', )
                             -> grid( -row => 2, -column => 1, -sticky => 'w', );
    $frame_ent1 -> Entry( -textvariable => \$ent_first, )
                             -> grid( -row => 2, -column => 2, );
    $frame_ent1 -> Label( -text => 'Last frame to use : ', )
                             -> grid( -row => 3, -column => 1, -sticky => 'w', );
    $frame_ent1 -> Entry( -textvariable => \$ent_last, )
                             -> grid( -row => 3, -column => 2, );
    $frame_ent1 -> Label( -text => 'Step (in number of frames) for calculating entropy : ', )
                             -> grid( -row => 4, -column => 1, -sticky => 'w', );
    $frame_ent1 -> Entry( -textvariable => \$ent_step, )
                            -> grid( -row => 4, -column => 2, );
    our $frame_ent2 = $top_ent -> Frame() -> pack( -fill => 'x', );
     my $frame_ent3 = $top_ent -> Frame() -> pack( -fill => 'x', );
     my $frame_ent4 = $top_ent -> Frame() -> pack( -fill => 'x', );
    my $frame_ent6 = $top_ent -> Frame() -> pack( -fill => 'x', );
    $frame_ent1 -> pack( -fill => 'x', );
    radiobuttons ( $frame_ent2 );
    checkbuttons ( $frame_ent3 );
    otherbuttons ( $frame_ent4 );
    $frame_ent6 -> Label( -text => "\nVarious options", -font => $font_20, ) -> pack;
    my $frame ent5 = $top ent -> Frame() -> pack( -expand => 0, );
    $frame_ent5 -> Button( -text => 'Return',
                              -command => [ $top_ent => 'withdraw' ], )
                              -> pack( -side => 'left', );
    $frame_ent5 -> Button( -text => 'Run',
                              -command => sub {
             if ( $ent_step and $ent_temp ) {
                  \ointsent \overline{f} irst flag = (\overline{ } \circ \overline{\circ} ) ( \overline{ } \circ \overline{\circ} ) first ! \overline{ } 3 \overline{ } 3 \overline{ } 3 \overline{ } 3 \overline{ } 3 \overline{ } 3 \overline{ } 3 \overline{ } 3 \overline{ } 3 \overline{ } 3 \overline{ } 3 \overline{ } 3 
                  $ent_last_flag = ( ( $ent_last != $header ) ? " -last $ent_last" : '' );
                  open ENTROPY_FIRST_STEP, '>', 'entropy_first_step' or die $!;
                 printf ENTROPY_FIRST_STEP "%8d", $ent_step;
                 close ENTROPY_FIRST_STEP;
                  # Make ten repeat runs each time using #
                  # $ent_step more steps. This means in
                  # the first run the first tenth of the #
                  # frames will be used, in the second
                  # the first fifth...
```

```
$top ent -> destroy;
                      Stext -> insert('end', "\n\nNow calculating entropy.\n\n", 'cyan', );
                      $text - > see('end', ):$mw -> update;
                      # The result of the $i * $ent step
                      # multiplication is the number of the
                      # frame that will be used after the
                      # ' -last' flag
                      for ( my $i = 1 ; ( $i * $ent step ) <= $ent last ; $i++ ) {
                          # If that number exceeds the number of #
                           # frames in the .dcd header then that #
                           # number will be used instead
                           $lower ent limit = $ent first;
                           {\text{Super}}_{ent}\_limit = ({\text{Si}}^+ $ent step);
                           $text -> insert( 'end', "Calculating entropy for frames $lower ent limit -
$\texttt{upper\_ent\_limit :}\n\n\ldots\n'\n\n"cyan'\n",\n'cyan'\n}\n$text - > see('end', ):$seq id flaq = '' if $seq id flaq;
                           foreach ( @seq ids ) {
                               if ( defined (\S) ) {
                                   $seg_id_flag = $seg_id_flag . $\overline{\mathbf{r}}\overline{1}if (\frac{1}{2} flag ) {<br>\frac{1}{2} flag = " -v -cov -col -eigen -mass -temp \frac{1}{2} flag \frac{1}{2} flag \frac{1}{2} = " -v -cov -col -eigen -mass -temp \frac{1}{2} flag \frac{1}{2}$res id flag -first $lower ent limit -last $upper ent limit";
                           elsif ($seg_id_flag ) {<br>$flag = " -v -cov -col -eigen -mass -temp $ent temp $atm id flag
$seg id flag -first $lower ent limit -last $upper ent limit";
                           \mathbf{I}else f$flaq = " -v -cov -col -eigen -mass -temp $ent temp $atm id flaq -first
$lower_ent_limit -last $upper_ent_limit";
                           \mathbf{1}create dir();
                          cama():
                            open READ_ENTROPY, '<' , "last_carma_run.log" || die "Cannot open
last carma run.log for reading: $!";
                            open WRITE ENTROPY, '>>', "carma entropy.dat" || die "Cannot open
carma entropy.dat for writing:$!";
                           # Parse the output file for the lines #
                           # containing the results and save them #
                           # in a file named 'carma entropy.dat' #
                           # and two arrays, one for every type #
                           # of entropy calculated by carma
                          while ( \leqREAD ENTROPY> ) {
                               if ( /Entropy \(Andricioaei\)(\s*)is (\d*\.\d*) (\(J\/molK\))/ ) {
                                    $a_{entropy}[$i] = $2;printf WRITE_ENTROPY ("%4d %15.5f\n", $i + 1, $2, );
                                   Stext -> insert('end', "\n$_", );<br>$text -> see('end', );
                               \mathbf{1}if ( /Entropy \(Schlitter\)(\s*)is (\d*\.\d*) (\(J\/molK\))/) {
                                    $s entropy[$i] = $2;printf WRITE ENTROPY ("%4d %15.5f\n", $i + 1, $2, );
                                    Stext -> insert( 'end', "$ \n", );
                                   $text - > see('end'.):\mathbf{1}\mathbf{r}close READ ENTROPY;
                           \text{Super\_ent\_limit} = 0;
                      \mathbf{r}if ($all done) {
```

```
shift @a_entropy if ( @a_entropy );
                        shift @s_entropy if ( @s_entropy );
                        my $andrici_test = 1;
                        my $schlitter_test = 1;
                        close WRITE_ENTROPY;
                        if ( @a_entropy and @s_entropy ) {
                            my \quad \overline{\$i} = 0;while ( $i <= $#a_entropy ) {
                               if ( not $a_entropy[$i] ) {
                                    $a_entropy[$i] = -100;
                                    $andrici_test = 0;
                                }
                                else {
                                   $i++;
                                }
                            }
                            $i = 0;
                            while ( $i <= $#s_entropy ) {
                                if ( not $s_entropy[$i] ) {
                                    $s_entropy[$i] = -100;
                                    $schlitter_test = 0;
                                }
                                else {
                                   $i++;
                                }
                            }
                        }
                        # If arrays for both entropies exist #
                        # overwrite the entropy file with the #
                        # contents of those arrays
                        if ( ( @a_entropy and @s_entropy ) ) {
                            open WRITE_ENTROPY, '>', "carma_entropy.dat" || die "Cannot open
carma_entropy.dat for writing";
                            \sin y $k = 0;
                            foreach ( @s_entropy ) {
                               $k++;
                            }
                            for ( my $j = 0 ; $j < $k ; $j++ ) {
                                  printf WRITE_ENTROPY ( "%4d %15.5f %15.5f\n", $j + 1,
$a_entropy[$j], $s_entropy[$j], );
                            }
                            close WRITE_ENTROPY;
                            if ( $andrici_test and $schlitter_test ) {
                                 $text -> insert( 'end', "\nCalculation finished. Use \"View
Results\"\n", 'valid' );
                                $text -> see( 'end', );
                                $image_menu -> configure( -state => 'normal', );
                            }
                            elsif ( $andrici_test and not $schlitter_test ) {
                                 $text -> insert( 'end', "\nCalculation finished. Sclitter entropy
could not be calculated for all frames. Use \"View Results\"\n", 'valid' );
                                $text -> see( 'end', );
                                $image_menu -> configure( -state => 'normal', );
                            }
                            elsif ( not $andrici_test and $schlitter_test ) {
                                $text -> insert( 'end', "\nCalculation finished. Andricioaei entropy
could not be calculated for all frames. Use \"View Results\"\n", 'valid' );
                                $text -> see( 'end', );
                                $image_menu -> configure( -state => 'normal', );
                            }
                        }
                        else {
                            if ( @a_entropy ) {
                                open WRITE_ENTROPY, '>', "carma_entropy_andricioaei" || die "Cannot
open carma_entropy_andricioaei.dat for writing";
```

```
my $k = 0;
```
**foreach (** @a\_entropy **) {** \$k**++; } for ( my** \$j **=** 0 **;** \$j **<** \$k **;** \$j**++ ) { printf** WRITE\_ENTROPY **(** "%4d %15.5f\n"**,** \$j **+** 1**,** \$a\_entropy**[**\$j**], ); } close** WRITE\_ENTROPY**;** \$text **->** insert**(** 'end'**,** "\nCalculation finished but Schlitter entropy could not be calculated. Use \"View Results\"\n"**,** 'valid' **);** \$text **->** see**(** 'end'**, );** \$image\_menu **->** configure**(** -state **=>** 'normal'**, ); } if (** @s\_entropy **) { open** WRITE\_ENTROPY**,** '>'**,** "carma\_entropy\_schlitter" **|| die** "Cannot open carma\_entropy\_schlitter.dat for writing"**; my** \$k **=** 0**; foreach (** @s\_entropy **) {** \$k**++; } for ( my**  $\$$ **j** = 0 **;**  $\$$ **j** <  $\$$ k **;**  $\$$ **j** ++ **)** { **printf** WRITE\_ENTROPY **(** "%4d %15.5f\n"**,** \$j **+** 1**,** \$s\_entropy**[**\$j**], ); } close** WRITE\_ENTROPY**;** \$text **->** insert**(** 'end'**,** "\nCalculation finished but Andricioaei entropy could not be calculated. Use \"View Results\"\n"**,** 'valid' **);** \$text **->** see**(** 'end'**, );** \$image\_menu **->** configure**(** -state **=>** 'normal'**, ); } unlink (** 'carma\_entropy.dat' **); } if (** \$active\_dcd **=~** /(.+).dcd/ **) {** mv **(** 'carma.PCA.eigenvalues.dat'**,** "entropy.\$1.eigenvalues" **);** mv **(** "\$1.dcd.varcov.ps"**,** "covariance.\$1.ps" **); if ( -f** 'carma\_entropy.dat' **) {** mv **(** 'carma\_entropy.dat'**,** "entropy.\$1.dat" **); } if ( -f** 'carma\_entropy\_andricioaei' **) {** mv **(** 'carma\_entropy\_andricioaei'**,** "andricioaei\_entropy.\$1.dat" **); } if ( -f** 'carma\_entropy\_schlitter' **) {** mv **(** 'carma\_entropy\_schlitter'**,** "schlitter\_entropy.\$1.dat" **); } } } else {** \$text **->** insert**(** 'end'**,** "\nSomething went wrong. For details check last\_carma\_run.log located in :\n"**,** 'error'**, );** \$text **->** insert**(** 'end'**,** getcwd **.** "\n"**,** 'info'**, );** \$text **->** see**(** 'end'**, ); } } else { if (** \$linux **or** \$mac **) {** \$top\_ent **->** messageBox**(** -message **=>** 'Both step and temperature need to be defined for entropy calculation'**,** -icon **=>** 'warning'**,** -font **=>** "\$font\_12"**, ); } else {** \$top\_ent **->** messageBox**(** -message **=>** 'Both step and temperature need to be defined for entropy calculation'**,** -icon **=>** 'warning'**, ); }**

```
\overline{\mathbf{1}}\}, \)\rightarrow pack( -side => 'right', );
    \mathbf{1}else {
        $top ent -> deiconify;
        $top<sup>-</sup>ent -&gt; raise;\mathbf{1}\overline{\mathbf{r}}### Create PDB files for the specified frames
                                                                                                        ###*********
                                                 sub pdb window {
   my \overline{s}top pdb;
    my $pdb_step;
    my $pdb_step_flag;
    my $pdb first = 1;
    my $pdb first flag = ';
   my $pdb_last = dcd_header_parser( "pdb" );<br>my $pdb_last = dcd_header_parser( "pdb" );
    if ( !Exists ( $top pdb ) ) {
        if ($pdb last \overline{>} 500 ) {
            $pdb_step = int ( ( $pdb_last / 500 ) + 0.5 );
        \} else {
            $pdb\_step = 1;\mathbf{r}$top pdb = $mw -> Toplevel( -title => 'Extract selected PDB files', );
        $top_pdb -> geometry("$toplevel position");
        $top<sub>p</sub>db -> protocol('WM DELETE_WINDOW' => sub { $top<sub>p</sub>db -> withdraw }, );
        my $frame pdb2 = $top pdb -> Frame() -> pack( -fill => 'x', );
        \overline{my} $frame pdb3 = $top pdb -> Frame() -> pack(-fill => 'x', );
        my $frame pdb4 = $top pdb -> Frame() -> pack( -fill => 'x', );
        \frac{1}{\text{my}} $frame pdb6 = $top pdb -> Frame() -> pack( -fill => 'x', );
        my $frame pdb1 = $top pdb -> Frame (-borderwidth => 2, -relief => 'groove', ) -> pack (-fill
\Rightarrow ^+\times^+ , ^- ) ;
        radiobuttons ($frame pdb2);
        checkbuttons ($frame pdb3);
        otherbuttons ($frame pdb4);
        $frame pdb6 -> Label( -text => "\nVarious options", -font => $font 20, ) -> pack;
        $frame pdb1 -> Label( -text => 'First frame to use: ', )
                                -> grid( -row => 1, -column => 1, -sticky => 'w', );
        $frame pdb1 -> Entry( -textvariable => \$pdb first, )
                                -> grid( -row => 1, -column => 2, );
        $frame pdb1 -> Label( -text => 'Last frame to use: ', )
                                -> grid( -row => 2, -column => 1, -sticky => 'w', );
        $frame pdb1 -> Entry( -textvariable => \$pdb_last, )
                                -> grid( -row => 2, -column => 2, );
        $frame pdb1 -> Label( -text => 'Stride (step) between frames: '. ' ' x 27, )
                                -> grid( -row => 3, -column => 1, -sticky => 'w', );
        $frame_pdb1 -> Entry( -textvariable => \$pdb_step, )
                                -> grid( -row => 3, -column => 2, );
        my $frame pdb5 = $top pdb -> Frame() -> pack( -expand => 0,);
        $frame pdb5 -> Button( -text => 'Return',
                                 -command \Rightarrow [ $top pdb \Rightarrow 'withdraw' ], )
                                 \rightarrow pack(-side = \frac{1}{1}left', );
        $frame pdb5 -> Button( -text => 'Run',
                                 -command \Rightarrow sub {
        $pdb first flag = ( ( $pdb first != 1 ) ? " -first $pdb first" : '' );
        Spdb_last_flag = (($pdb_last != $header)?"-last $pdb_last":<br>$pdb_step_flag = (($pdb_step != 1)?"-step $pdb_step":'');
                                                                                    \rightarrow:
        $top pdb -> destroy;
```

```
$seg_id_flag = '' if $seg_id_flag;
          foreach ( @seg_ids ) {
              if ( defined ( $_ ) ) {
                    $seg_id_flag = $seg_id_flag . $_;
               }
          }
          if ( $res_id_flag ) {
                 $flag = " -v -w -pdb $pdb_step_flag $pdb_first_flag $pdb_last_flag $atm_id_flag
$custom_id_flag $res_id_flag";
          }
          elsif ( $seg_id_flag ) {
                 $flag = " -v -w -pdb $pdb_step_flag $pdb_first_flag $pdb_last_flag $atm_id_flag
$custom_id_flag $seg_id_flag";
          }
          else {
                $flag = " -v -w -pdb $pdb_step_flag $pdb_first_flag $pdb_last_flag $atm_id_flag
$custom_id_flag";
          }
          create_dir();
          $text -> insert( 'end', "\n\nNow extracting pdb files.\n\n", 'cyan', );
          $text -> see( 'end', );
          $mw -> update;
          carma();
          if ( $all_done ) {
               $text -> insert( 'end', "\nCalculation finished. Use \"View Results\"\n", 'valid' );
               $text -> see( 'end', );
               $image_menu -> configure( -state => 'normal', );
          }
          else {
               $text -> insert( 'end', "\nSomething went wrong. For details check last_carma_run.log
located in :\n", 'error', );
               $text -> insert( 'end', getcwd . "\n", 'info', );
               $text -> see( 'end', );
          }
          }, )
          -> pack( -side => 'right', );
     }
     else {
          $top_pdb -> deiconify;
          $top_pdb -> raise;
     }
}
###################################################################################################
### Draw the window for distance maps ###
###################################################################################################
sub rms_window {
    my \overline{\S}rms first = 1;
    my $rms_first_flag = '';
     my $rms_last = dcd_header_parser( "rms" );
    \frac{1}{2} \frac{1}{2} \frac{1}{2} \frac{1}{2} \frac{1}{2} \frac{1}{2} \frac{1}{2} \frac{1}{2} \frac{1}{2} \frac{1}{2} \frac{1}{2} \frac{1}{2} \frac{1}{2} \frac{1}{2} \frac{1}{2} \frac{1}{2} \frac{1}{2} \frac{1}{2} \frac{1}{2} \frac{1}{2} \frac{1}{2} \frac{1}{2} \mathbf{m}y \varsigma \mathbf{r} \mathbf{m}s \mathbf{s} \mathbf{t} \mathbf{e}\upsilon = 1;
    my $rms_step_flag = '';
    my \sin x = 1;
    my $rms min flag = ';
    my $rms max = 11;
    \frac{1}{m} \frac{1}{s} \frac{1}{s} \frac{1}{s} \frac{1}{s} \frac{1}{s} \frac{1}{s} \frac{1}{s} \frac{1}{s} \frac{1}{s} \frac{1}{s} \frac{1}{s} \frac{1}{s} \frac{1}{s} \frac{1}{s} \frac{1}{s} \frac{1}{s} \frac{1}{s} \frac{1}{s} \frac{1}{s} \frac{1}{s} \frac{1}{s} my $rms_mrms = i;
    my $rms_mrms_flag = '';
    my $rms_reverse = '';
    my $average_ps_file = '';
    my $rmsdev_ps_file = '';
    my $top_rms;
     if ( !Exists ( $top_rms ) ) {
```

```
$top_rms = $mw -> Toplevel( -title => 'Average distance and rms deviation from them', );
        $top_rms -> geometry("$toplevel_position");
        $top_rms -> protocol( 'WM_DELETE_WINDOW' => sub { $top_rms -> withdraw }, );
        my $frame_rms1 = $top_rms -> Frame() -> pack( -fill => 'x', );
        my $frame_rms2 = $top_rms -> Frame() -> pack( -fill => 'x', );
        \overline{\text{my}} $frame_rms3 = $top_rms -> Frame() -> pack( -fill => 'x', );
        \lim_{x \to \infty} \lim_{x \to \infty} f(x) = \lim_{x \to \infty} f(x) = \lim_{x \to \infty} -> \lim_{x \to \infty} f(x) = \lim_{x \to \infty} f(x) = \lim_{x \to \infty}radiobuttons ( $frame_rms1 );
        checkbuttons ( $frame_rms2 );
        otherbuttons ( $frame_rms3 );
        $frame_rms6 -> Label( -text => "\nVarious Options", -font => $font_20, ) -> pack;
        my $frame_rms4 = $top_rms -> Frame( -borderwidth => 2, -relief => 'groove', ) -> pack(
-expand => 0, );
        $frame_rms4 -> Label( -text => 'First frame to use: ', )
                                -> grid( -row => 1, -column => 1, -sticky => 'w', );
        $frame_rms4 -> Entry( -textvariable => \$rms_first, )
                                -> grid( -row => 1, -column => 2, );
        $frame_rms4 -> Label( -text => 'Last frame to use: ', )
                                \Rightarrow grid( -row => 2, -column => 1, -sticky => 'w', );
        $frame_rms4 -> Entry( -textvariable => \$rms_last, )
                                -> grid( -row => 2, -column => 2, );
        $frame_rms4 -> Label( -text => 'Stride (step) between frames: ', )
                                -> grid( -row => 3, -column => 1, -sticky => 'w', );
        $frame_rms4 -> Entry( -textvariable => \$rms_step, )
                                -> grid( -row => 3, -column => 2, );
        $frame_rms4 -> Label( -text => 'Minimum value for postscript plot (dark blue): ', )
                                -> grid( -row => 4, -column => 1, -sticky => 'w', );
        $frame_rms4 -> Entry( -textvariable => \$rms_min, )
                                -> grid( -row => 4, -column => 2, );
        $frame_rms4 -> Label( -text => 'Maximum value for postscript plot (dark red): ', )
                                -> grid( -row => 5, -column => 1, -sticky => 'w', );
        $frame_rms4 -> Entry( -textvariable => \$rms_max, )
                                -> grid( -row => 5, -column => 2, );
        $frame_rms4 -> Checkbutton( -text => 'Reverse color gradient',
                                      -variable => \$rms_reverse,
                                      -offvalue => '',
                                      -onvalue => " -reverse", )
                                      \Rightarrow grid( -row => 6, -column => 1, -sticky => 'w', );
        my $frame rms5 = $top rms \rightarrow Frame() \rightarrow pack( \rightarrow expand \Rightarrow 0, );
        $frame_rms5 -> Button( -text => 'Return',
                                 -command => [ $top_rms => 'withdraw' ], )
                                 -> pack( -side => 'left', );
        $frame_rms5 -> Button( -text => 'Run',
                                 -command => sub {
        $rms_first_flag = ( ( $rms_first != 1 ) ? " -first $rms_first" : '' );
        $rms_last_flag = ( ( $rms_last != $header ) ? " -last $rms_last" : '' );
        $rms_step_flag = ( ( $rms_step != 1 ) ? " -step $rms_step" : '' );
        $rms_min_flag = ( $rms_min ? " -min $rms_min" : '' );
        $rms_max_flag = ( $rms_max ? " -max $rms_max" : '' );
        $rms_mrms_flag = ( $rms_mrms ? " -mrms $rms_mrms" : '' );
        $top_rms -> destroy;
        if ( $rms_first && $rms_last && $rms_first > 0 && $rms_first == $rms_last ) {
            $seg_id_flag = '' if $seg_id_flag;
            foreach ( @seg_ids ) {
                 if ( defined ( $_ ) ) {
                     $seg id flag = $seg id flag \cdot $;
                 }
            }
            if ( $seg_id_flag ) {
                 $flag = " -v -w -col $rms_first_flag $rms_last_flag $atm_id_flag $custom_id_flag
```

```
$res id flag $seg id flag";
               \overline{1}else f$flag = " -v -w -col $rms first flag $rms last flag $atm id flag $custom id flag
$res_id_flag";
               \overline{\mathbf{r}}\overline{\mathbf{r}}Also f$seg id flag = " if $seg id flag;
               foreach ( @seg ids ) {
                   if ( defined ( $ ) ) {
                          $seg_id_flag = $seg_id_flag . $\overline{\mathbf{r}}\mathbf{I}if ($res_id_flaq) {
Filag = " -v -w -col -rms $rms_first_flag $rms_last_flag $rms_step_flag<br>$rms_min_flag $rms_max_flag $rms_mrms_flag $rms_reverse $atm_id_flag $custom_id_flag $res_id_flag",
               elsif ($seg_id_flag) {<br>$flag = " -v --w -col -rms $rms first flag $rms last flag $rms step flag
$rms min flag $rms max flag $rms mrms flag $rms reverse $atm id flag $custom id flag $seg id flag",
               \overline{\mathbf{1}}else f.<br>$flag = " -v -w -col -rms $rms_first_flag $rms_last_flag $rms_step_flag
$rms min flag $rms max flag $rms mrms flag $rms reverse $atm id flag $custom id flag";
               \overline{\phantom{a}}\mathbf{A}create dir();
          $text -> insert('end', "\n\nNow calculating average Ca - Ca distances.\n\n", 'cyan', );
          $text -> see( 'end', );
          \text{Smw} -> update;
          carma();
          if ($all done) {
               my (\overline{\$}max_rms, \$max_avg, );
               open RMS OUT, "last carma run.log" | | die "Cannot open last carma run.log for reading:
S!";
               while ( \langle RMS OUT> ) {
                    if ( /Writing postscript file (\w*\.dcd\.averag.ps)/ ) {
                          $average ps file = $1;
                    if ( /Writing postscript file (\wedge w^*\wedge dcd\wedge rmsdev.ps) / ) {
                          $rmsdev_ps_file = $1;\overline{\mathbf{1}}if ( /Maximum of observed average distances is (\dagger \cdot ?\dagger)' ) {
                          \sinh and = sprintf "%.2f", $1;
                    ่า
                    if ( /Maximum rms deviation from average distances is (\dagger)^{d^*} ) (
                          $max rms = sprintf "$.2f", $1;
                    \mathbf{1}\mathbf{1}close RMS_OUT;
               if ($1inux || $mac ) {
                     carma $average_ps_file $rmsdev ps file';
               \overline{\mathbf{1}}else f'carma.exe $average ps file $rmsdev ps file';
               \mathbf{I}if ( $active dcd = \sqrt{(1+1) \cdot 1} ) {
                    www.end.com/width?newsity.com/modulens/modulens/modulens/modulens/modulens/modulens/modulens/modulens/modulens/modulens/modulens/modulens/modulens/modulens/modulens/modulens/modulens/modulens/modulens/modulens/modulens/mod
               \mathbf{I}if (\frac{5}{7} rms reverse) {
                     $text -> insert( 'end', "\nAverage distances range from 0.0 (dark red) to ".
```

```
107
```

```
$max_avg . "A (dark blue)\n", ) if ( $max_avg );
                $text -> insert( 'end', "RMSDs of distances range from 0.0 (dark blue) to " .
$max_rms . "A (dark red)\n\n", ) if ( $max_rms );
            }
            else {
                 $text -> insert( 'end', "\nAverage distances range from 0.0 (dark blue) to " .
$max_avg . "A (dark red)\n", ) if ( $max_avg );
                 $text -> insert( 'end', "RMSDs of distances range from 0.0 (dark red) to " .
$max_rms . "A (dark blue)\n\n", ) if ( $max_rms );
            }
            $text -> insert( 'end', "Calculation finished. Use \'View Results\'\n", 'valid' );
             $text -> see( 'end', );
             $image_menu -> configure( -state => 'normal', );
        }
        else {
            $text -> insert( 'end', "\nSomething went wrong. For details check last_carma_run.log
located in :\n", 'error', );
            $text -> insert( 'end', getcwd . "\n", 'info', );
            $text -> see( 'end', );
        }
        }, )-> pack( -side => 'right', );
    }
    else {
        $top_rms -> deiconify;
        $top_rms -> raise;
    }
}
###################################################################################################
### Draw the window for radius of gyration ###
###################################################################################################
sub rgr_window {
   my $top_rgr;
    my \frac{1}{3} \frac{1}{3} \frac{1}{3} \frac{1}{3} \frac{1}{3} \frac{1}{3} \frac{1}{3}my $rgr_first_flag = '';
   \overline{my} $rgr<sup>1</sup>ast = dcd header parser ( 'rgr' );
   my $rgr_last_flag = '';
   my \frac{1}{3} \text{rgr} step = 1;
   my $rgr_step_flag = '';
    if ( !Exists ( $top_rgr ) ) {
        $top_rgr = $mw -> Toplevel( -title => 'Radius of gyration', );
        $top_rgr -> geometry("$toplevel_position");
        $top_rgr -> protocol( 'WM_DELETE_WINDOW' => sub { $top_rgr -> withdraw }, );
        our $frame_rgr1 = $top_rgr -> Frame() -> pack( -fill => 'x', );
        my $frame_rgr2 = $top_rgr -> Frame() -> pack( -fill => 'x', );
        my $frame_rgr3 = $top_rgr -> Frame() -> pack( -fill => 'x', );
        my \frac{1}{2} frame \frac{1}{2} 5 = \frac{1}{2} top \frac{1}{2} r \frac{1}{2} Frame() -> \frac{1}{2} pack( -fill => \frac{1}{2} \frac{1}{2} ;
        my $frame_rgr6 = $top_rgr -> Frame( -borderwidth => 2, -relief => 'groove', ) -> pack( -fill
= \sqrt{b} both<sup>\sqrt{b}</sup> -expand = \sqrt{2}, \sqrt{2};
        radiobuttons ( $frame_rgr1 );
        checkbuttons ( $frame_rgr2 );
        otherbuttons ( $frame_rgr3 );
        $frame_rgr5 -> Label( -text => "\nVarious options", ) -> pack;
        $frame_rgr6 -> Label( -text => "First frame to use :", ) -> grid( -row => 1, -column => 1,
-sticky => 'w', );
        $frame_rgr6 -> Entry( -textvariable => \$rgr_first, ) -> grid( -row => 1, -column => 2, );
        $frame_rgr6 -> Label( -text => "Last frame to use :", ) -> grid( -row => 2, -column => 1,
-sticky => 'w', );
        $frame_rgr6 -> Entry( -textvariable => \$rgr_last, ) -> grid( -row => 2, -column => 2, );
         $frame_rgr6 -> Label( -text => "Stride ( step ) between frames :" . ' ' x 27, ) -> grid(
-row => 3, -column => 1, -sticky => 'w', );
        $frame_rgr6 -> Entry( -textvariable => \$rgr_step, ) -> grid( -row => 3, -column => 2, );
        my $frame_rgr4 = $top_rgr -> Frame() -> pack( -expand => 0, );
        $frame_rgr4 -> Button( -text => 'Return',
                                -command => [ $top_rgr => 'withdraw' ], )
```
```
\rightarrow pack( -side => 'left', );
         $frame rgr4 -> Button( -text => 'Run',
                                   -command \Rightarrow sub {
             \frac{1}{2} \frac{1}{2} \frac{1}{2} \frac{1}{2} \frac{1}{2} \frac{1}{2} \frac{1}{2} \frac{1}{2} \frac{1}{2} \frac{1}{2} \frac{1}{2} \frac{1}{2} \frac{1}{2} \frac{1}{2} \frac{1}{2} \frac{1}{2} \frac{1}{2} \frac{1}{2} \frac{1}{2} \frac{1}{2} \frac{1}{2} \frac{1}{2} \frac{1}{2} step flag = ( (\frac{1}{2} or step != 1) ? " -step \frac{1}{2} step" : '' );
             $top rqr -> destroy;
             $seq id flaq = " if $seq id flaq;
             foreach ( @seg_ids ) {
                 if ( defined ( $ ) ) {
                      $seq id flag = $seq id flag. $ ;
                  \lambda\mathbf{1}if ($res_id_flag) {
                   $flag = "-v -rg $atm id flag $res id flag $custom id flag $rgr first flag
$rgr last flag $rgr step flag";
             \mathbf{1}elsif ($seg_id_flag ) {<br>$flag = " -v -rg $atm_id_flag $custom_id_flag $seg_id_flag $rgr_first_flag
$rgr last flag $rgr step flag";
             \mathbf{1}else {
                   $flag = " -v -rg $atm_id_flag $custom_id_flag $rgr_first_flag $rgr_last_flag
$rgr step flag";
             \mathbf{1}create dir();
             $text -> insert('end', "\n\nNow calculating radious of gyration.\n\n", 'cyan', );
             $text -> see( 'end', );
             \frac{1}{2} = \frac{1}{2} update;
             carma():
             if ($all_done) {
                  if ( \sqrt{5} active dcd = \sqrt{(1.5 \cdot 1.4 \cdot 1.4)} ( \frac{1}{2} ) {
                      mv ( 'carma. Rgyration.dat', "Rgyration. $1.dat" );
                  \overline{\mathbf{r}}$text -> insert('end', "\nCalculation finished. Use \"View Results\"\n", 'valid' );
                  $text -> see( 'end', );
                  $image menu -> configure( -state => 'normal', );
             \overline{1}else fStext -> insert ('end', "\nSomething went wrong. For details check
last carma run.log located in : \n", 'error', );
                  $text -> insert( 'end', getcwd . "\n", 'info', );
                  $text - > see('end'.):\mathbf{I}\}, \rangle -> pack( -side => 'right', );
    \mathbf{r}else f$top_rgr -> deiconify;
        $top rgr -> raise;
    \mathbf{1}\mathbf{I}### Draw the window for distances
                                                                                                             + + +sub dis window {
    my \overline{\text{S}}dis_atoml = '';
    my $dis atom2 = '';
    my $top dis;
    my $dis first = 1;
    my $dis_first_flag = '';
    \overline{my} $dis<sup>l</sup>ast = dcd header parser ('rgr');
    \frac{1}{\text{my}} $dis<sup>last</sup> flag = \cdots;
```

```
my $dis step = 1;
   my $dis_step_flag = '';
   my ( @list, ) = helper_function();
    if ( !Exists ( $top_dis ) ) {
        $top_dis = $mw -> Toplevel( -title => 'Distances', );
        $top_dis -> geometry("$toplevel_position");
        $top_dis -> protocol( 'WM_DELETE_WINDOW' => sub { $top_dis -> withdraw }, );
        my $frame_dis0 = $top_dis -> Frame() -> pack;
        my $frame<sup>dis1</sup> = $top<sup>dis</sup> -> Frame() -> pack;
        $frame_dis0 -> Label( -text => 'Define atoms by selecting resiue number, chain identifier
and atom type', ) -> pack;
        $frame_dis1 -> Label( -text => 'Atom 1 :', ) -> grid( -row => 2, -column => 1, );
        our $dist_list1 = $frame_dis1 -> BrowseEntry( -variable => \$dis_atom1,
                                                        -listwidth => 50,
                                                        -autolistwidth => 0,
                                                        -browsecmd => sub {
            my $selection = our $dist_list1 -> get( 'active' );
            if ( $selection = \checkmark /(\d+)$/ ) {
                $dis_atom1 = $1;
            }
        }, ) -> grid( -row => 2, -column => 2, );
        $frame_dis1 -> Label( -text => 'Atom 2 :', ) -> grid( -row => 2, -column => 3, );
        our $dist_list2 = $frame_dis1 -> BrowseEntry( -variable => \$dis_atom2,
                                                        -listwidth => 50,
                                                        -autolistwidth => 0,
                                                        -browsecmd => sub {
            my $selection = our $dist_list2 -> get( 'active' );
            if ( $selection = \checkmark /(\d+)$/ ) {
                $dis_atom2 = $1;
            }
        }, ) -> grid( -row => 2, -column => 4, );
        $dist_list1 -> insert( 'end', @list, );
        $dist_list2 -> insert( 'end', @list, );
        our $frame_dis2 = $top_dis -> Frame() -> pack( -fill => 'x', );
        my $frame_dis3 = $top_dis -> Frame() -> pack( -fill => 'x', );
        my $frame_dis4 = $top_dis -> Frame() -> pack( -fill => 'x', );
        my $frame_dis6 = $top_dis -> Frame() -> pack( -fill => 'x', );
        my $frame_dis7 = $top_dis -> Frame( -borderwidth => 2, -relief => 'groove', ) -> pack( -fill
\Rightarrow 'both', \overline{-}expand \Rightarrow 1, );
        radiobuttons ( $frame_dis2 );
        checkbuttons ( $frame_dis3 );
        otherbuttons ( $frame_dis4 );
        $frame_dis6 -> Label( -text => "\nVarious options", -font => $font_20, ) -> pack;
        $frame_dis7 -> Label( -text => "First frame to use :", ) -> grid( -row => 1, -column => 1,
-sticky => 'w', );
        $frame_dis7 -> Entry( -textvariable => \$dis_first, ) -> grid( -row => 1, -column => 2, );
        $frame_dis7 -> Label( -text => "Last frame to use :", ) -> grid( -row => 2, -column => 1,
-sticky => 'w', );
        $frame_dis7 -> Entry( -textvariable => \$dis_last, ) -> grid( -row => 2, -column => 2, );
        $frame_dis7 -> Label( -text => "Stride ( step ) between frames :" . ' ' x 27, ) -> grid(
-row => 3, -column => 1, -sticky => 'w', );
        $frame_dis7 -> Entry( -textvariable => \$dis_step, ) -> grid( -row => 3, -column => 2, );
        mv S frame dis5 = S top dis \rightarrow Frame () \rightarrow pack( \rightarrow expand \Rightarrow 0, );
        $frame_dis5 -> Button( -text => 'Return',
                                -command => [ $top_dis => 'withdraw' ], )
                                -> pack( -side => 'left', );
        $frame_dis5 -> Button( -text => 'Run',
                                -command => sub {
        $dis_first_flag = ( ( $dis_first != 1 ) ? " -first $dis_first" : '' );
```

```
$dis_last_flag = ( ( $dis_last != $header ) ? " -last $dis last" : '' );
       $dis step flag = ( \binom{2}{3} step != 1 ) ? " -step $dis step": '' );
       $top dis -> destroy;
       $seq id flaq = '' if $seq id flaq;
       foreach ( @seq ids ) {
           if ( defined ( \Im ) ) {
               $seg id flag = $seg id flag . $ ;
           \overline{\mathbf{1}}\mathbf{F}if ($res_id_flag) {
            $flag = " -v -dist $dis atom1 $dis atom2 $atm id flag $custom id flag $res id flag
$dis first flag $dis last flag $dis step flag";
       \mathbf{r}elsif ($seg_id_flag) {<br>$flag = " -v -dist $dis_atom1 $dis_atom2 $atm_id_flag $custom_id_flag $seg_id_flag
$dis first flag $dis last flag $dis step flag";
       \mathbf{r}Also I.<br>$flag = " -v -dist $dis atom1 $dis atom2 $atm id flag $custom_id_flag $dis_first_flag
$dis last flag $dis step flag";
       \mathbf{v}create dir();
        $text -> insert( 'end', "\n\nNow calculating distances.\n\n", 'cyan', );
       $text -> see('end', );
       \frac{1}{2} = \frac{1}{2} update;
       carma();
       if ($all done) {
           if (\sqrt{2} active dcd = \sqrt{(1+i) \cdot 4} ) {
               mv ( 'carma.distances', "distances.$1.dat" );
           $text -> insert( 'end', "\nCalculation finished. Use \"View Results\"\n", 'valid' );
           $text -> see( 'end', );
           $image menu -> configure( -state => 'normal', );
       \mathbf{A}else f$text -> insert( 'end', "\nSomething went wrong. For details check last carma run.log
located in :\ln", 'error', );
           $text -> insert( 'end', getcwd . "\n", 'info', );
           $text - > see('end', ):\mathbf{1}\}, ) -> pack( -side => 'right', );
   \overline{\mathbf{r}}else {
       $top dis -> deiconify;
       $top\_dis -> raise;
   \lambda\mathbf{I}### Draw the window for bending angles
                                                                                               + + +sub bnd window {
   my \overline{\$}bnd atoml = '';
   my $bnd atom2 = ';
   my $bnd atom3 = ';
   my $top bnd;
   my $bnd first = 1;
   my $bnd_first flag = ';
   \overline{my} $bnd<sup>l</sup>ast = dcd header parser ('bnd');
   my $bnd last flag = '';
   my $bnd step = 1;
   my $bnd_step_flag = '';
   my (Qlist, ) = helper function();
```

```
if ( !Exists ( $top_bnd ) ) {
        $top_bnd = $mw -> Toplevel( -title => 'Bending angles', );
        $top_bnd -> geometry("$toplevel_position");
        $top_bnd -> protocol( 'WM_DELETE_WINDOW' => sub { $top_bnd -> withdraw }, );
        my $frame_bnd0 = $top_bnd -> Frame() -> pack;
        my $frame_bnd1 = $top_bnd -> Frame() -> pack;
        $frame_bnd0 -> Label( -text => 'Define atoms by selecting resiue number, chain identifier
and atom type', ) -> pack;
        $frame_bnd1 -> Label( -text => 'Atom 1 :', ) -> grid( -row => 2, -column => 1, );
        our $bend_list1 = $frame_bnd1 -> BrowseEntry( -variable => \$bnd_atom1,
                                                        -listwidth => 50,
                                                        -autolistwidth => 0,
                                                        -browsecmd => sub {
            my $selection = our $bend_list1 -> get( 'active' );
            if ( $selection = \sqrt{(\det) $ / } ) {
                $bnd_atom1 = $1;
            }
        }, ) -> grid( -row => 2, -column => 2, );
        $frame_bnd1 -> Label( -text => 'Atom 2 :', ) -> grid( -row => 2, -column => 3, );
        our $bend_list2 = $frame_bnd1 -> BrowseEntry( -variable => \$bnd_atom2,
                                                        -listwidth => 50,
                                                        -autolistwidth => 0,
                                                        -browsecmd => sub {
            my $selection = our $bend_list2 -> get( 'active' );
            if ( $selection = \checkmark /(\d+)$/ ) {
                $bnd_atom2 = $1;
            }
        }, ) -> grid( -row => 2, -column => 4, );
        $frame_bnd1 -> Label( -text => 'Atom 3 :', ) -> grid( -row => 3, -column => 1, );
        our $bend_list3 = $frame_bnd1 -> BrowseEntry( -variable => \$bnd_atom3,
                                                        -listwidth => 50,
                                                        -autolistwidth => 0,
                                                        -browsecmd => sub {
            my $selection = our $bend_list3 -> get( 'active' );
            if ( $selection = \sqrt{(\dagger)^{s}} / \ } {
                $bnd_atom3 = $1;
            }
        }, ) -> grid( -row => 3, -column => 2, );
        $bend_list1 -> insert( 'end', @list, );
        $bend_list2 -> insert( 'end', @list, );
        $bend_list3 -> insert( 'end', @list, );
        our \text{Streamed} \text{ bnd2} = \text{Stop} \text{ bnd} \rightarrow \text{Frame}() \rightarrow \text{pack}(\text{ -fill} \Rightarrow \text{'}x', \text{)}my $frame_bnd3 = $top_bnd -> Frame() -> pack( -fill => 'x', );
        my $frame_bnd4 = $top_bnd -> Frame() -> pack( -fill => 'x', );
        my $frame_bnd6 = $top_bnd -> Frame() -> pack( -fill => 'x', );
        my $frame_bnd7 = $top_bnd -> Frame( -borderwidth => 2, -relief => 'groove', ) -> pack(
-expand => 1, -fill => 'x', );
        radiobuttons ( $frame_bnd2 );
        checkbuttons ( $frame_bnd3 );
        otherbuttons ( $frame_bnd4 );
        $frame_bnd6 -> Label( -text => "\nVarious options", -font => $font_20, ) -> pack;
        $frame_bnd7 -> Label( -text => "First frame to use :", ) -> grid( -row => 1, -column => 1,
-sticky => 'w', );
        $frame_bnd7 -> Entry( -textvariable => \$bnd_first, ) -> grid( -row => 1, -column => 2, );
        $frame_bnd7 -> Label( -text => "Last frame to use :", ) -> grid( -row => 2, -column => 1,
-sticky => 'w', );
        $frame_bnd7 -> Entry( -textvariable => \$bnd_last, ) -> grid( -row => 2, -column => 2, );
        $frame_bnd7 -> Label( -text => "Stride ( step ) between frames :" . ' ' x 27, ) -> grid(
-row => 3, -column => 1, -sticky => 'w', );
        $frame_bnd7 -> Entry( -textvariable => \$bnd_step, ) -> grid( -row => 3, -column => 2, );
```

```
112
```

```
my $frame bnd5 = $top bnd -> Frame() -> pack( -expand => 0, );
        $frame bnd5 -> Button( -text => 'Return',
                                -command => [ $top_bnd => 'withdraw' ], )<br>-> pack( -side => 'left', );
        $frame bnd5 -> Button( -text => 'Run',
                                 -command \Rightarrow A$bnd_first_flag = ( \binom{6}{1} $bnd_first != 1 ) ? " -first $bnd first" : '' );
        $bnd_last_flag = ( \binom{3}{2} or \binom{1}{2} or \binom{1}{2} or \binom{1}{2} or \binom{1}{2} or \binom{1}{2} or \binom{1}{2} or \binom{1}{2} or \binom{1}{2} or \binom{1}{2} or \binom{1}{2} or \binom{1}{2} or \binom{1}{2} or \binom{1}{2} or \binom{1$top bnd -> destroy;
        $seq id flaq = '' if $seq id flaq;
        foreach ( @seg ids ) {
            if ( defined (\S) ) {
                $seq id flag = $seq id flag . $ ;
            \overline{1}\mathbf{v}if ($res id flag ) {
             $flag = " -v - bend $bnd atom1 $bnd atom2 $bnd atom3 $fland atom3 $fland film id flag $custom id flag$res_id_flag $bnd_first_flag $bnd_last_flag $bnd_step_flag";
        elsif ( $seg_id_flag ) {
            $flag = " -v - bend $bnd atom1 $bnd atom2 $bnd atom3 $atm id flag $custom id flag
$seg id flag $bnd first flag $bnd last flag $bnd step flag";
        <sup>1</sup>
        else f$flag = " -v -bend $bnd_atom1 $bnd_atom2 $bnd_atom3 $atm_id_flag $custom_id_flag
$bnd first flag $bnd last flag $bnd step flag";
        \mathbf{F}create dir();
        $text -> insert('end', "\n\nNow calculating bend angles.\n\n", 'cyan', );
        $text -> see( 'end', );
        \text{Smw} -> update;
        carma();
        if ($all done) {
            if ( \sqrt{5} active_dcd = \sqrt{(1.5 \cdot 1.4 \cdot 1.4)} (
                mv ( 'carma.bendangles', "bendangles.$1.dat" );
            \mathbf{I}$text -> insert( 'end', "\nCalculation finished. Use \"View Results\"\n", 'valid' );
            $text - > see('end', ):$image menu -> configure( -state => 'normal', );
        \overline{1}else {
             $text -> insert( 'end', "\nSomething went wrong. For details check last carma run.log
located in :\ln", 'error', );
            $text -> insert('end', getcwd. "\n", 'info', );<br>$text -> see('end', );
        <sup>1</sup>
        \}, \rangle -> pack( -side => 'right', );
    \mathbf{1}else f$top bnd -> deiconify;
        $top bnd -> raise;
    \mathbf{r}\mathbf{r}### Draw the window for torsion angles
sub tor window {
   my \overline{\$}tor atoml = '';
    my $tor atom2 = '';
```

```
113
```

```
my $tor_atom3 = '';
    my $tor_atom4 = '';
    my $top_tor;
    my $tor_first = 1;
    my $tor_first_flag = '';
    my $tor_last = dcd_header_parser ( 'bnd' );
    \overline{my} $tor<sup>last</sup> flag = '';
    my $tor_step = 1;
    my $tor_step_flag = '';
   my @list = helper_function();
    if ( !Exists ( $top_tor ) ) {
        $top_tor = $mw -> Toplevel( -title => 'Torsion angles', );
        $top_tor -> geometry("$toplevel_position");
        $top_tor -> protocol( 'WM_DELETE_WINDOW' => sub { $top_tor -> withdraw }, );
        my $frame_tor0 = $top_tor -> Frame() -> pack;
        my $frame_tor1 = $top_tor -> Frame() -> pack;
        $frame_tor0 -> Label( -text => 'Define atoms by selecting resiue number, chain identifier
and atom type', ) -> pack;
        $frame_tor1 -> Label( -text => 'Atom 1 :', ) -> grid( -row => 2, -column => 1, );
        our $tors_list1 = $frame_tor1 -> BrowseEntry( -variable => \$tor_atom1,
                                                        -listwidth => 50,
                                                        -autolistwidth => 0,
                                                        -browsecmd => sub {
            my $selection = our $tors_list1 -> get( 'active' );
            if ( $selection =~ /(\d+)$/ ) {
                $tor_atom1 = $1;
            }
        }, ) -> grid( -row => 2, -column => 2, );
        $frame_tor1 -> Label( -text => 'Atom 2 :', ) -> grid( -row => 2, -column => 3, );
        our $tors_list2 = $frame_tor1 -> BrowseEntry( -variable => \$tor_atom2,
                                                        -listwidth => 50,
                                                        -autolistwidth => 0,
                                                       -browsecmd => sub {
            my $selection = our $tors_list2 -> get( 'active' );
            if ( $selection = \checkmark /(\d+)$/ ) {
                $tor_atom2 = $1;
            }
        }, ) -> grid( -row => 2, -column => 4, );
        $frame_tor1 -> Label( -text => 'Atom 3 :', ) -> grid( -row => 3, -column => 1, );
        our $tors_list3 = $frame_tor1 -> BrowseEntry( -variable => \$tor_atom3,
                                                        -listwidth => 50,
                                                        -autolistwidth => 0,
                                                        -browsecmd => sub {
            my $selection = our $tors_list3 -> get( 'active' );
            if ( $selection = \checkmark /(\d+)$/ ) {
                $tor_atom3 = $1;
            }
        }, ) -> grid( -row => 3, -column => 2, );
        $frame_tor1 -> Label( -text => 'Atom 4 :', ) -> grid( -row => 3, -column => 3, );
        our $tors_list4 = $frame_tor1 -> BrowseEntry( -variable => \$tor_atom4,
                                                        -listwidth => 50,
                                                        -autolistwidth => 0,
                                                        -browsecmd => sub {
            my $selection = our $tors_list4 -> get( 'active' );
            if ( $selection = \sqrt{(d+1)(d+1)} {
                $tor_atom4 = $1;
            }
        }, ) -> grid( -row => 3, -column => 4, );
        $tors_list1 -> insert( 'end', @list, );
        $tors_list2 -> insert( 'end', @list, );
        $tors_list3 -> insert( 'end', @list, );
```

```
$tors_list4 -> insert( 'end', @list, );
       our $frame_tor2 = $top_tor -> Frame() -> pack( -fill => 'x', );
       my $frame_tor3 = $top_tor -> Frame() -> pack( -fill => 'x', );
       my $frame_tor4 = $top_tor -> Frame() -> pack( -fill => 'x', );
       \overline{\text{my}} $frame_tor6 = $top_tor -> Frame() -> pack( -fill => 'x', );
        my $frame_tor7 = $top_tor -> Frame( -borderwidth => 2, -relief => 'groove', ) -> pack(
-expand => 1, -fi1\overline{1} => 'x', \overline{)};
        radiobuttons ( $frame_tor2 );
        checkbuttons ( $frame_tor3 );
        otherbuttons ( $frame_tor4 );
        $frame_tor6 -> Label( -text => "\nVarious options", -font => $font_20, ) -> pack;
        $frame_tor7 -> Label( -text => "First frame to use :", ) -> grid( -row => 1, -column => 1,
-sticky => 'w', );
        $frame_tor7 -> Entry( -textvariable => \$tor_first, ) -> grid( -row => 1, -column => 2, );
        $frame_tor7 -> Label( -text => "Last frame to use :", ) -> grid( -row => 2, -column => 1,
-sticky => 'w', );
        $frame_tor7 -> Entry( -textvariable => \$tor_last, ) -> grid( -row => 2, -column => 2, );
        $frame_tor7 -> Label( -text => "Stride ( step ) between frames :" . ' ' x 27, ) -> grid(
-row => 3, -column => 1, -sticky => 'w', );
        $frame_tor7 -> Entry( -textvariable => \$tor_step, ) -> grid( -row => 3, -column => 2, );
       my $frame_tor5 = $top_tor -> Frame() -> pack( -expand => 0, );
        $frame_tor5 -> Button( -text => 'Return',
                               -command => [ $top_tor => 'withdraw' ], )
                               -> pack( -side => 'left', );
        $frame_tor5 -> Button( -text => 'Run',
                               -command => sub {
        $tor_first_flag = ( ( $tor_first != 1 ) ? " -first $tor_first" : '' );
        $tor_last_flag = ( ( $tor_last != $header ) ? " -last $tor_last" : '' );
        $tor_step_flag = ( ( $tor_step != 1 ) ? " -step $tor_step" : '' );
        $top_tor -> destroy;
       $seg_id_flag = '' if $seg_id_flag;
       foreach ( @seg_ids ) {
           if ( defined ( $_ ) ) {
               $seg id flag = $seg id flag . $;
            }
        }
        if ( $res_id_flag ) {
             $flag = " -v -torsion $tor_atom1 $tor_atom2 $tor_atom3 $tor_atom4 $atm_id_flag
$res id flag $custom id flag $tor first flag $tor last flag $tor step flag";
        }
        elsif ( $seg_id_flag ) {
             $flag = " -v -torsion $tor_atom1 $tor_atom2 $tor_atom3 $tor_atom4 $atm_id_flag
$custom_id_flag $seg_id_flag $tor_first_flag $tor_last_flag $tor_step_flag";
        }
        else {
             $flag = " -v -torsion $tor_atom1 $tor_atom2 $tor_atom3 $tor_atom4 $atm_id_flag
$custom_id_flag $tor_first_flag $tor_last_flag $tor_step_flag";
        }
       create_dir();
        $text -> insert( 'end', "\n\nNow calculating torsion angles.\n\n", 'cyan', );
        $text -> see( 'end', );
        $mw -> update;
       carma();
       if ( $all_done ) {
            if (\sqrt{5} active dcd =~ /(.+).dcd/ ) {
               mv ( 'carma.torsions', "torsions.$1.dat" );
            }
            $text -> insert( 'end', "\nCalculation finished. Use \"View Results\"\n", 'valid' );
```

```
$text -> see( 'end', );
              $image menu -> configure( -state => 'normal', );
         \lambdaelse {
              $text -> insert( 'end', "\nSomething went wrong. For details check last_carma_run.log
located in :\n\cdot \cdot \cdot 'error', );
              $text -> insert( 'end', getcwd . "\n", 'info', );
              $text - <b>></b> <math>=</math> <b>></b> <math>=</math> <b>′</b> <math>=</math> <b>′</b> <math\mathbf{r}\}, ) -> pack( -side => 'right', );
    \mathbf{I}else f$top_tor -> deiconify;
         $top tor -> raise;
    \overline{\mathbf{r}}\overline{ }### Helper function for the distances, bending and torsion angles functions
                                                                                                                   \pm \pm \pmsub helper function {
    \bar{\text{create}} dir();
    my ( @atom data, );
    if ( $linux or $mac ) {
          'carma -w -last 1 $atm_id_flag $custom_id_flag $active_psf $active_dcd';
    \overline{\mathbf{r}}else fcarma.exe -w -last 1 $atm id flag $custom id flag $active psf $active dcd';
    \mathbf{L}unlink ( "$active dcd.0000001.dat", "$active dcd.0000001.ps");
     open IN, '<', "carma.selected atoms.psf" or die "Cannot open carma.selected atoms.psf for
reading: $!";
    my \sin = 0;my $num of atoms = 0;
    while (\overline{<}1\overline{N}>) {
         if ( / (\d+) !NATOM/ ) {
              $num of atoms = $1;
             last:\mathbf{1}\mathbf{I}while (\langle IN \rangle) {
         my ( $segid, $atmid, $resid, $atmnum, $resname, );
         $resid = substr $ , 14, 4;$\testa = substr $ \testa = substr $ \testa = substr $ \testa = substr $ \testa = 3;<br>$\testa = substr $ \testa = 19, 3;
         Satmid = substr $ \binom{7}{4};<br>Satmnum = substr $ , (8 - length $num_of_atoms), length $num_of_atoms;
         $atom data[$i] = sprintf ( "$04d $s $3s $ 3s
                                                                                %7d", $resid, $seqid, $resname,
$atmid, $atmnum, );
         $i++;\mathbf{1}close TN:
    return ( @atom data, );
\mathbf{r}### Draw the window for phi/psi dihedral angles
                                                                                                                   # ##sub phi psi window {
    my $top phi psi;
    \frac{1}{\text{my}} $phi_psi_first = 1;<br>\frac{\text{my}}{\text{my}} $phi_psi_first_flag;
```

```
116
```

```
my $phi_psi_last = dcd_header_parser( 'phi_psi' );
    my $phi_psi_last_flag;
    my $phi_psi_step = 1;
    my $phi_psi_step_flag;
    if ( !Exists ( $top_phi_psi ) ) {
        $top_phi_psi = $mw -> Toplevel( -title => 'phi/psi dihedral angles', );
        $top_phi_psi -> geometry("$toplevel_position");
        $top_phi_psi -> protocol( 'WM_DELETE_WINDOW' => sub { $top_phi_psi -> withdraw }, );
        $frame_phi_psi1 = $top_phi_psi -> Frame() -> pack( -fill => 'x', );
        my $frame_phi_psi4 = $top_phi_psi -> Frame() -> pack( -fill => 'x', );
        my $frame_phi_psi5 = $top_phi_psi -> Frame() -> pack( -fill => 'x', );
        my $frame_phi_psi2 = $top_phi_psi -> Frame( -borderwidth => 2, -relief => 'groove', ) ->
pack( -fill => 'x', );
        my $frame_phi_psi3 = $top_phi_psi -> Frame() -> pack( -expand => 0, );
        checkbuttons ( $frame_phi_psi1 );
        otherbuttons ( $frame_phi_psi4 );
        $frame_phi_psi5 -> Label( -text => "\nVarious Options", -font => $font_20, ) -> pack;
        $frame_phi_psi2 -> Label( -text => 'First frame to use: ', )
                              -> grid( -row => 1, -column => 1, -sticky => 'w', );
        $frame_phi_psi2 -> Entry( -textvariable => \$phi_psi_first, )
                               -> grid( -row => 1, -column => 2, );
        $frame_phi_psi2 -> Label( -text => 'Last frame to use: ', )
                               -> grid( -row => 2, -column => 1, -sticky => 'w', );
        $frame_phi_psi2 -> Entry( -textvariable => \$phi_psi_last, )
                              \rightarrow grid( -row => 2, -column => 2, );
        $frame_phi_psi2 -> Label( -text => 'Stride (step) between frames: ', )
                              \Rightarrow grid( -row \Rightarrow 3, -column \Rightarrow 1, -sticky \Rightarrow 'w', );
        $frame_phi_psi2 -> Entry( -textvariable => \$phi_psi_step, )
                              -> grid( -row => 3, -column => 2, );
        $frame_phi_psi3 -> Button( -text => 'Return',
                                -command => [ $top_phi_psi => 'withdraw' ], )
                                -> pack( -side => 'left', );
        $phi_psi_run_button = $frame_phi_psi3 -> Button( -text => 'Run',
                                                          -state => 'disabled',
                                                          -command => sub {
            $phi_psi_first_flag = ( ( $phi_psi_first != 1 ) ? " -first $phi_psi_first" : '' );
            $phi_psi_last_flag = ( ( $phi_psi_last != $header ) ? " -last $phi_psi_last" : '' );
            $phi_psi_step_flag = ( ( $phi_psi_step != 1 ) ? " -step $phi_psi_step" : '' );
            $top_phi_psi -> withdraw;
            $seg_id_flag = '' if $seg_id_flag;
            foreach ( @seg_ids ) {
                if ( defined ( $_ ) ) {
                     $seg_id_flag = $seg_id_flag . $_;
                }
            }
            create_dir();
            our $temp_segid;
            if ( $res_id_flag ) {
                $temp_segid = 'Z';
            }
            elsif ( $seg_id_flag =~ /([A-Z])/ ) {
               $temp \space seqid = $1;}
            our ( $first_residue, $last_residue, $number_of_residues, $correction, ) = indeces (
"$temp_segid" );
            if ( not -f 'indeces.dat' ) {
                 $text -> insert( 'end', 'No \'indeces.dat\' file present in the working directory.
Aborting.', 'error' );
                $text -> see( 'end', );
```

```
}
```

```
elsif ( -z 'indeces.dat' ) {
                $text -> insert( 'end', 'The file containing the indeces of the atoms to be used for
the calculation of' .
                                        ' the phi/psi angles seems to be empty. Maybe you need to
review the residue selection ?', 'error' );
               $text -> see( 'end', );
            }
            else {
               $flag = " -v -atmid ALLID $phi_psi_first_flag $phi_psi_last_flag $phi_psi_step_flag
-torsion indeces.dat";
                $text -> insert( 'end', "\n\nNow calculating phi/psi dihedral angles.\n\n", 'cyan',
);
                $text -> see( 'end', );
                $mw -> update;
                carma();
                if ( $all_done ) {
                    if ( $active_dcd =~ /(.+).dcd/ ) {
                       mv ( "carma.torsions", "phi_psi_dihedral_segid$temp_segid.dat" );
                    }
                    $text -> insert( 'end', "\nCalculation finished. Use \"View Results\"\n",
'valid' );
                    $text -> see( 'end', );
                    $image_menu -> configure( -state => 'normal', );
                }
                else {
                     $text -> insert( 'end', "\nSomething went wrong. For details check
last_carma_run.log located in :\n", 'error', );
                    $text -> insert( 'end', getcwd . "\n", 'info', );
                    $text -> see( 'end', );
                }
            }
        }, )-> pack( -side => 'right', );
        if ( $active_run_buttons_qfract ) {
            $phi_psi_run_button -> configure( -state => 'normal', );
        }
        else {
           $phi_psi_run_button -> configure( -state => 'disabled', );
        }
    }
    else {
        $top_phi_psi -> deiconify;
        $top_phi_psi -> raise;
    }
}
###################################################################################################
### Get the atom indeces for calculating phi/psi angles<br>### Contributed by N. M. Glykos
### Contributed by N. M. Glykos ###
###################################################################################################
sub indeces {
   my $input = shift;
    my (
        $nofatm, $tot, @at,
        $at1_num, $at1_res, $at1_nam,
        $at2_num, $at2_res, $at2_nam,
        $at3_num, $at3_res, $at3_nam,
        $at4_num, $at4_res, $at4_nam,
        $is_C, $is_CA, $is_N,
        $index1, $index2, );
    open OUT, '+>', 'temp.dat' or die "cannot open temp.dat for writing : $!\n";
    open IN, '<', $active_psf or die "cannot open $active_psf for reading : $!\n";
    while ( <IN> ) {
        if ( /(\d+) !NATOM/ ) {
            $nofatm = $1;
            last;
```

```
}
    $tot = 0;
    for ( my $i = 0 ; $i < $nofatm ; $i++ ) {
         my $line = <IN>;
         if ( $line =~ /(\d+)\s+$input\s+(\d+)\s+\w+\s+(\w+)/ ) {
             if ( $3 eq "N" || $3 eq "C" || $3 eq "CA" ) {
                  $at[ $tot ] = $1 . " " . $2 . " " . $3;
                 $tot++;
             }
        }
    }
    if ( $tot % 3 != 0 ) {
        my $response;
         if ( $linux or $mac ) {
             $response = $mw -> messageBox( -message => "Total number of C CA N atoms read is not a
multiple of 3. " .
                                                              " Could it be that the peptide is N/C
capped?. If so please" .
                                                              " use residue selection to exclude the
relevant segments from the analysis.",
                                               -icon => 'warning',
                                               -font => $font_12, );
         }
         else {
             $response = $mw -> messageBox( -message => "Total number of C CA N atoms read is not a
multiple of 3. " .
                                                              " Could it be that the peptide is N/C
capped?. If so please" .
                                                              " use residue selection to exclude the
relevant segments from the analysis.",
                                               -icon => 'warning', );
        }
    }
    elsif ( $tot == 0 ) {
        my $response;
         if ( $linux or $mac ) {
             $response = $mw -> messageBox( -message => "Total number of C CA N atoms read is 0.
Aborting",
                                               -icon => 'warning',
                                               -font => $font_12, );
         }
         else {
             $response = $mw -> messageBox( -message => "Total number of C CA N atoms read is 0.
Aborting",
                                               -icon => 'warning', );
         }
    }
    else {
         for ( my $i=0 ; $i < $tot ; $i += 3 ) {
             if ( \int \left( \int \frac{1}{2} \right) \, dx = \int \left( \int \frac{1}{2} \, dx \right) \, dx$at1_num = $1;
                 $at1<sup>res</sup> = $2;
                 $at1<sup>-</sup>nam = $3;
             }
             else {
                 die "Something is wrong. Get help.\n";
             }
             if ( \int \int f \, dx \int \int f \, dx \int f \, dx \int f \, dx \int f \, dx \int f \, dx$at2_num = $1;
                 $at2<sup>res</sup> = $2;
                 $at2_nam = $3;
             }
             else {
                 die "Something is wrong. Get help.\n";
             }
             if ( \int \left( \int \frac{1}{2} \right) dx = \int \left( \frac{1}{4} \right) dx (\d+) (\w+)/ ) {
                  $at3_num = $1;
                  $at3_res = $2;
                 $at3_nam = $3;
```

```
}
      else {
             die "Something is wrong. Get help.\n";
      }
      if ( $at2_res ne $at1_res || $at2_res ne $at3_res || $at3_res ne $at1_res ) {
             die "Panic. Get help.\n";
       }
      if ( $at1_nam ne "N" || $at2_nam ne "CA" || $at3_nam ne "C" ) {
             if ( $at1_nam eq "N" ) {
                    $is_N = 0;
              }
             if ( $at1_nam eq "CA" ) {
                    $is C\overline{A} = 0;}
             if ( $at1_nam eq "C" ) {
                    $is_C = 0;
             }
             if ( $at2_nam eq "N" ) {
                    $is N = 1;}
             if ( $at2_nam eq "CA" ) {
                    $is_C\overline{A} = 1;}
             if ( $at2_nam eq "C" ) {
                    $is C = 1;}
             if ( $at3_nam eq "N" ) {
                    $is N = 2;}
             if ( $at3_nam eq "CA" ) {
                    $isC\overline{A} = 2;
             }
             if ( $at3_nam eq "C" ) {
                    $is C = 2;}
             my $N line = $at[ $i + $is N ];
             my \text{ }\frac{1}{1} \frac{1}{1} \frac{1}{1} \frac{1}{1} \frac{1}{1} \frac{1}{1} \frac{1}{1} \frac{1}{1} \frac{1}{1} \frac{1}{1} \frac{1}{1}\frac{1}{\sqrt{2}} \frac{1}{\sqrt{2}} 
              $at[ $i ] = $N_line;
              $at[ $i+1 ] = $CA_line;
              $at[ $i+2 ] = $C_line;
      }
for ( my $i=0 ; $i <= ($tot / 3 - 2) ; $i++ ) {
      $index1 = $i * 3;
      $index2 = $i * 3 + 2;
      if ( \int \left( \int \frac{1}{2} \arctan \frac{1}{2} \arctan \frac{1}{2$at1_num = $1;
              $at1_res = $2;
             $at1_nam = $3;
      }
      else {
             die "Something is wrong. Get help.\n";
      }
      if ( $at[ $index1+1 ] =~ /(\d+) (\d+) (\w+)/ ) {
             $at2_num = $1;
             $at2_res = $2;
             $at2<sup>-nam = $3;</sup>
      }
      else {
             die "Something is wrong. Get help.\n";
       }
      if ( \int \det A \cdot dA = 1 + 2 ] =~ /(\d+) (\d+) (\w+)/ ) {
```

```
$at3_num = $1;
                   $at3<sup>res = $2;</sup>
                   $at3_nam = $3;
              }
              else {
                   die "Something is wrong. Get help.\n";
              }
              if ( \frac{1}{2} f ( \frac{1}{2} f \frac{1}{2} ( \frac{1}{2} ( \frac{1}{2} ( \frac{1}{2} ( \frac{1}{2} ( \frac{1}{2} ( \frac{1}{2} ( \frac{1}{2} ( \frac{1}{2} ( \frac{1}{2} ( \frac{1}{2} ( \frac{1}{2} ( \frac{1}{2} (
                   $at4_num = $1;
                   $at4_res = $2;
                   $at4_nam = $3;
              }
              else {
                   die "Something is wrong. Get help.\n";
              }
              printf OUT "%6d %6d %6d %6d # psi for residue %4d\n", $at1_num, $at2_num, $at3_num,
$at4_num, $at3_res;
              if ( \int \left( \int \frac{1}{2} \pi \right) \arccos \frac{1}{2} \pi \right) = \sqrt{(\det)(\det)(\det)(\det)(\det)} {
                   $at1_num = $1;
                   $at1_res = $2;
                   $at1_nam = $3;
              }
              else {
                   die "Something is wrong. Get help.\n";
              }
              if ( $at[ $index2+1 ] =~ /(\d+) (\d+) (\w+)/ ) {
                   $at2_num = $1;
                   $at2_res = $2;
                   $at2_nam = $3;
              }
              else {
                   die "Something is wrong. Get help.\n";
               }
               if ( $at[ $index2+2 ] =~ /(\d+) (\d+) (\w+)/ ) {
                   $at3_num = $1;
                   $at3_res = $2;
                   $at3_nam = $3;
              }
              else {
                   die "Something is wrong. Get help.\n";
              }
              if ( $at[ $index2+3 ] =~ /(\d+) (\d+) (\w+)/ ) {
                   $at4_num = $1;
                   $at4_res = $2;
                   $at4_nam = $3;
              }
              else {
                   die "Something is wrong. Get help.\n";
              }
              printf OUT "%6d %6d %6d %6d # phi for residue %4d\n", $at1_num, $at2_num, $at3_num,
$at4_num, $at4_res;
         }
         seek OUT, 0, 0;
         open OUT2, '+>', 'indeces.dat' or die "Cannot open indeces.dat for writing : $!\n";
         while ( <OUT> ) {
              print OUT2 $_ unless ( $. == 1 or eof );
         }
         unlink ( 'temp.dat', );
         seek OUT2, 0, 0;
         my @resid_span;
         my \$i = 0;while ( <OUT2> ) {
              if ( /p.i for residue\s+(\d+)/ ) {
                   $resid_span[$i] = $1;
                   $i++;
              }
```

```
121
```

```
my $first residue = $resid span[0];
        \frac{1}{\text{my}} $last residue = $resid span [scalar @resid span - 1];
         my $num_residues = ( scalar @resid_span / 2 \overline{)};
            \text{Scorrection} = 0;my
         if ( $first residue != 2 ) {
             \frac{1}{2} Scorrection = $first residue - 2:
         \overline{1}close OUT2;
         close IN;close OUT:
         return ( $first residue, $last residue, $num residues, $correction, );
    \overline{\mathbf{r}}\lambdaDraw the window for ion and water distribution maps
# # +sub map window {
    my \overline{\$map\_ang x = 11};my $map ort x = 1;
    my \frac{1}{2} \text{map\_ang\_y} = \cdots;
    my $map ort y = 11;
    my \frac{1}{2} \frac{1}{2} \frac{1}{2} \frac{1}{2} \frac{1}{2} \frac{1}{2} \frac{1}{2} \frac{1}{2} \frac{1}{2} \frac{1}{2} \frac{1}{2} \frac{1}{2} \frac{1}{2} \frac{1}{2} \frac{1}{2} \frac{1}{2} \frac{1}{2} \frac{1}{2} \frac{1}{2} \frac{1}{2} \frac{1}{2} \frac{1}{2my $map_ort_z = '';
    my $map grid spacing = '';
    my $top map;
    if (-e "fit.index" ) {
         if ( !Exists ( $top map ) ) {
             $top map = $mw \bar{ } > Toplevel( -title => 'Ion and water distribution maps', );
             $top map -> geometry("$toplevel position");
             $top map -> protocol( 'WM DELETE WINDOW' => sub { $top map -> withdraw }, };
             my $frame map1 = $top map -> Frame ( -borderwidth => 3,
                                                      -relief => 'groove',)
                                                      -> pack( -fill => 'x', );
             $frame map1 -> Label( -text => 'Limits', ) -> pack;
             my $frame map2 = $top map -> Frame() -> pack( -expand => 0, );
             $frame map2 -> Label( -text => 'Angstrom')
                                      -> grid( -row => 2, -column => 1, );
             $frame map2 -> Label( -text => 'Orthogonal')
                                      -> grid( -row => 3, -column => 1, );
             $frame map2 -> Label( -text => 'X' )
                                       \Rightarrow qrid( -row => 1, -column => 2, -columnspan => 2, );
             $frame map2 -> Entry( -textvariable => \$map ang x )
                                      -> grid( -row => 2, -column => 2, -columnspan => 2, );
             $frame map2 -> Entry( -textvariable => \$map ort x )
                                      \rightarrow qrid( -row => 3, -column => 2, -columnspan => 2, );
             $frame map2 -> Label( -text => 'Y' )
                                      -> grid( -row => 1, -column => 4, -columnspan => 2, );
             $frame map2 -> Entry( -textvariable => \$map ang y )
                                      \rightarrow grid( -row => 2, -column => 4, -columnspan => 2, );
             $frame map2 -> Entry( -textvariable => \$map ort y)
             -<br>
\rightarrow grid( -row => 3, -column => 4, -columnspan => 2, );<br>
\Rightarrow 7 Label( -text => 'Z')
                                      -> grid( -row => 1, -column => 6, -columnspan => 2, );
             $frame map2 -> Entry( -textvariable => \$map ang z)
                                      \Rightarrow arid( -row => 2, -column => 6, -columnspan => 2, );
             \frac{1}{2} \frac{1}{2} \frac{1}{2} \frac{1}{2} \frac{1}{2} \frac{1}{2} \frac{1}{2} \frac{1}{2}\rightarrow grid( -row => 3, -column => 6, -columnspan => 2, );
             $frame map2 -> Label( -text => 'Grid spacing')
                                      -> grid( -row => 1, -column => 8, );
             $frame_map2 -> Entry( -textvariable => \$map_grid_spacing)
                                      -> grid( -row => 2, -column => 8, );
             my $frame map3 = $top map -> Frame() -> pack(-fill => 'x', );
```
 $\mathbf{I}$ 

```
my $frame_map4 = $top_map -> Frame() -> pack( -fill => 'x', );
            \overline{\text{my}} $frame_map5 = $top_map -> Frame() -> pack( -fill => 'x', );
            radiobuttons ( $frame_map3 );
            checkbuttons ( $frame_map4 );
            otherbuttons ( $frame_map5 );
            \mathbf{mv} $frame map6 = $top map -> Frame () -> pack( -expand \Rightarrow 0, );
            $frame_map6 -> Button( -text => 'Return',
                                   -command => [ $top_map => 'withdraw' ], )
                                   -> pack( -side => 'left', );
            $frame_map6 -> Button( -text => 'Run',
                                   -command => sub {
            $top_map -> destroy;
            $seg_id_flag = '' if $seg_id_flag;
            foreach ( @seg_ids ) {
                if ( defined ( $_ ) ) {
                    $seg_id_flag = $seg_id_flag . $_;
                }
            }
            if ( $seg_id_flag ) {
                 $flag = " -v -w -map $map_ang_x $map_ort_x $map_ang_y $map_ort_y $map_ang_z
$map_ort_z $map_grid_spacing $atm_id_flag $custom_id_flag $seg_id_flag $res_id_flag";
            }
            else {
                 $flag = " -v -w -map $map_ang_x $map_ort_x $map_ang_y $map_ort_y $map_ang_z
$map_ort_z $map_grid_spacing $atm_id_flag $custom_id_flag $res_id_flag";
           }
            &create_dir;
            $text -> insert( 'end', "\n\nNow mapping water and ions.\n\n", 'cyan', );
            $text -> see( 'end', );
            $mw -> update;
            &carma;
            if ( $all_done ) {
                $text -> insert( 'end', "\nCalculation finished. Use \"View Results\"\n", 'valid' );
                $text -> see( 'end', );
               $image_menu -> configure( -state => 'normal', );
            }
            else {
                  $text -> insert( 'end', "\nSomething went wrong. For details check
last_carma_run.log located in :\n", 'error', );
                $text -> insert( 'end', getcwd . "\n", 'info', );
                $text -> see( 'end', );
            }
           }, )-> pack( -side => 'right', );
        }
        else {
            $top_map -> deiconify;
            $top_map -> raise;
        }
    }
    else {
       my $response;
        if ( $linux or $mac ) {
            $response = $mw -> messageBox( -message => "No \'fit.index\' file found in the working
directory. Would you like to load one?",
                                           -type => 'yesno',
                                           -icon => 'question',
                                           -font => "$font_12", );
        }
        else {
           $response = $mw -> messageBox( -message => "No \'fit.index\' file found in the working
directory. Would you like to load one?",
                                            -type => 'yesno',
                                            -icon => 'question', );
```

```
123
```

```
\mathbf{I}my $filetype = undef;
         if ($response eq 'Yes') {
             if (\hat{S}^0 eq 'linux' ) {
                  $filetype = [ ['Fitting index files', '.index'] ];
             \overline{\mathbf{r}}else fSfiletype = [ ['Fitting index files', '.index'], ['Fitting index files', '.index']
\overline{1}:
             \mathbf{I}my $file = $mw -> getOpenFile( -filetypes => $filetype, );
             if ( $file =~ / \w* \ .index/ ) {
                  $file = abs path ($file);
                  create dir();
                  if ($1inux || $mac ) {
                       `cp $file .`;
                  \overline{\mathbf{r}}else {
                       'copy $file .';
                  \overline{\mathbf{1}}\overline{\phantom{a}}\overline{1}\mathbf{1}\mathbf{I}### Draw the window for the surface area analysis
                                                                                                             + + +sub sur window {
    my \overline{s}top_sur;
    my $sur plot = '';
    my $sur first = 1;
    \overline{my} $sur last = dcd header parser("rms");
    my $sur step = 1;
    my $sur_first_flag;
    my $sur last flag;
    my $sur step flag;
    if (!Exists (\text{Stop\_sur}) ) {<br>\text{Stop\_sur} = \text{SW} \rightarrow \text{Top-level} (-title => 'Surface area', );
         $top_sur -> geometry("$toplevel_position");
         $top sur -> protocol( 'WM DELETE WINDOW' => sub { $top sur -> withdraw }, };
         our $frame_sur1 = $top_sur -> Frame() -> pack( -fill => 'x', );
         $frame sur2 = $top sur -> Frame() -> pack( -fill => 'x', );<br>my $frame_sur3 = $top_sur -> Frame() -> pack( -fill => 'x', );
         \overline{my} $frame sur6 = $top sur -> Frame() -> pack( -fill => 'x', );
        \frac{1}{2} \frac{1}{2} \frac{1}{2} \frac{1}{2} \frac{1}{2} \frac{1}{2} \frac{1}{2} \frac{1}{2} \frac{1}{2} \frac{1}{2} \frac{1}{2} \frac{1}{2} \frac{1}{2} \frac{1}{2} \frac{1}{2} \frac{1}{2} \frac{1}{2} \frac{1}{2} \frac{1}{2} \frac{1}{2} \frac{1}{2} \frac{1}{2} \Rightarrow 'x', ) ;
         my $frame sur5 = $top sur -> Frame() -> pack( -expand => 0, );
         radiobuttons ($frame surl );
         checkbuttons ($frame_sur2);
         otherbuttons ($frame sur3);
         $frame sur6 -> Label( -text => "\nVarious options", -font => $font 20, ) -> pack;
         $frame sur4 -> Label( -text => 'First frame to use: ', )
                                   -> grid( -row => 1, -column => 1, -sticky => 'w', );
         $frame sur4 -> Entry( -textvariable => \$sur first, )
                                   -> grid( -row => 1, -column => 2, );
         $frame sur4 -> Label( -text => 'Last frame to use: ', )
                                   -> grid( -row => 2, -column => 1, -sticky => 'w', );
         $frame sur4 -> Entry( -textvariable => \$sur last, )
                                   -> grid( -row => 2, -column => 2, );
         $frame sur4 -> Label( -text => 'Stride (step) between frames: ', )
                                   -> grid( -row => 3, -column => 1, -sticky => 'w', );
         $frame sur4 -> Entry( -textvariable => \$sur step, )
                                   -> grid( -row => 3, -column => 2, );
```

```
$frame sur5 -> Button( -text => 'Return',
                                               -command => \lceil \frac{1}{2} \frac{1}{2} \frac$surf run button = $frame sur5 -> Button( -text => 'Run',
                                                                              -state => 'disabled',
                                                                             -command \Rightarrow sub {
            \text{Ssur\_first\_flag} = ( ($sur_first != 1) ? " -first $sur_first" : '' );
            \frac{1}{2} and \frac{1}{2} are \frac{1}{2} (1) \frac{1}{2} (1) \frac{1}{2} (1) \frac{1}{2} and \frac{1}{2} are \frac{1}{2} and \frac{1}{2} are \frac{1}{2} and \frac{1}{2} are \frac{1}{2} . The \frac{1}{2} is \frac{1}{2} and \frac{1}{2} are \frac{1}{2} 
            \frac{1}{2} sur step flag = ((\frac{2}{2} sur step != 1) ? " -step \frac{2}{2} sur step": '' );
            $top sur -> destroy;
            $seq id flaq = '' if $seq id flaq;
            foreach ( @seg ids ) {
                  if ( defined (\S) ) {
                        $seg_id_flag = $seg_id_flag . $_;
            \mathbf{r}if ( $res id flag ) {
                    $flag = " -v -surf $sur first flag $sur last flag $sur step flag $atm id flag
$custom_id_flag $res id flag":
            elsif ( $seg_id_flag ) {
                    $flag = " -v -surf $sur_first_flag $sur_last_flag $sur_step_flag $atm_id_flag
$custom_id_flag $seg_id_flag";
            -1.
            else {
                    .<br>$flag = " -v -surf $sur first flag $sur last flag $sur step flag $atm id flag
$custom id flaq";
            \mathbf{F}create dir();
            $text -> insert( 'end', "\n\nNow calculating surface area.\n\n", 'cyan', );
            $text - > see('end', ):\frac{1}{2} mw -> update;
            carma();
            if ($all done) {
                  if (\overline{s} active dcd = \sqrt{(0.7 \cdot 1.4 \cdot 1.4 \cdot mv ( 'carma.surface.dat', "surface.$1.dat" );
                  \mathbf{I}$text -> insert('end', "\nCalculation finished. Use \"View Results\"\n", 'valid' );<br>$text -> see('end', );
                  $image menu -> configure( -state => 'normal', );
                  if ($sur plot) {
                       plot ('carma.surface.dat');
                        $sur plot = 0;\mathbf{I}\lambdaelse f$text -> insert( 'end', "\nSomething went wrong. For details check last carma run.log
located in :\ln", 'error', );
                  $text -> insert( 'end', getcwd . "\n", 'info', );
                  $text -> see( 'end', );
            J.
            \}, ) -> pack( -side => 'right', );
            if ( $active run buttons ) {
                  \frac{1}{2} surf run button -> configure( -state => 'normal', );
            \mathbf{a}else {
                  $surf run button -> configure( -state => 'disabled', );
            \mathbf{1}\overline{\mathbf{r}}else {
           $top sur -> deiconify;
```

```
$top sur -> raise;
   \rightarrow\mathbf{r}### Draw the window for fitting
                                                                                                     \pm \pm \pmsub fit window {
   my $no fit = '';
   my $ref = 1;
   my $ref_flag = '';
   my $fit_plot = ';
   my $index = '';
   my $index confirmation = ';
   my $fit run button;
   my $resid active = 0;
   my $index atm id;
   my $index atm id flag;
   my $index_seg_id_flag;
   my $index_res_id_flag;
   my @index seg ids;
   our $top fit;
    if ( !Exists ( $top_fit ) ) {
        unless ($dcd count > -1 ) {
           \frac{2}{3} dcd count = -1;
        \mathbf{1}$top fit = $mw -> Toplevel( -title => 'Fitting', );
        $top fit -> geometry ("$toplevel position");
        $top fit -> protocol( 'WM DELETE WINDOW' => sub { #close STDERR;
                                                              $top fit -> withdraw });
        my $frame fit1 = $top fit -> Frame() -> pack( -fill => 'x', );
        \overline{\text{my}} $frame_fit2 = $top_fit -> Frame() -> pack( -fill => 'x', );
        my \frac{1}{2} = \frac{1}{2} = \frac{1}{2} = \frac{1}{2} = \frac{1}{2} = \frac{1}{2} = \frac{1}{2} = \frac{1}{2} = \frac{1}{2} = \frac{1}{2} = \frac{1}{2} = \frac{1}{2} = \frac{1}{2} = \frac{1}{2} = \frac{1}{2} = \frac{1}{2} = \frac{1}{2} = \frac{1}{2} = \my $frame_fit5 = $top_fit -> Frame() -> pack( -fill => 'x', );
        $index bar count = 0;
        $frame fit6[$index bar count] = $top fit -> Frame( -borderwidth => 2, -relief => 'groove', )
-> pack(-fill => 'x', -expand => 1, );
        $frame fit bars [$index bar count] = $top fit -> Frame () ;
        my $frame fit6a = $frame fit6[0] -> Frame () -> grid( -row => 0, -column => 2, -columnspan =>
6. ):
        $frame fit6a -> Label( -text => 'Atom Selection' ) -> grid( -row => 1, -column => 0,
-columnspan = \frac{1}{5}, );
        my @index radiobuttons = ('CA', 'Backbone', 'Heavy', 'All atoms', 'Custom selection', );
        my @index radio b;
        for my $i ( 0 .. $#index radiobuttons ) {
            $index_radio_b[$i] = $frame_fit6a -> Radiobutton( -text => $index_radiobuttons[$i],
                                                                 -value => $index radiobuttons[$i],
                                                                 -variable => \sqrt{\sin \theta} atm id,
                                                                 -command \Rightarrow sub {
                if ($index atm id eq 'CA' ) {
                     $index_atm_id_flag = ''';
                     $custom selection = 0;
                \overline{\mathbf{1}}elsif ( $index atm id eq 'Backbone' ) {
                     Sindex atm id flag = " -atmid C -atmid CA -atmid N -atmid 0";
                     $custom selection = 0;
                elsif ( $index atm id eq 'Heavy' ) {
                     $index_atm_id_flag = " -atmid HEAVY";
                     $custom_selection = 0;elsif ( $index atm id eq 'All atoms' ) {
```

```
$index_atm_id_flag = " -atmid ALLID";
                       $custom_selection = 0;
                   }
                  $index = ' -index';
                   $index_confirmation = 1;
                   $fit_run_button -> configure( -state => 'normal', );
              }, );
              $index_radio_b[$i] -> grid( -row => 2, -column => $i, );
         }
         $index_radio_b[4] -> configure( -command => \&raise_custom_window, );
         $frame_fit6a -> Label( -text => "\nChain Selection", ) -> grid( -row => 3, -column => 0,
-columnspan => 5, );
         my @index_check_b;
         my $index_count = 0;
         for my $j ( 0 .. $#unique_chain_ids ) {
              $index_check_b[$j] = $frame_fit6a -> Checkbutton( -text => $unique_chain_ids[$j],
                                                                          -variable => \$index_seg_ids[$j],
                                                                          -offvalue => '',
                                                                          -onvalue => "$unique_chain_ids[$j]",
                                                                          -command => sub { }, );
              $index_check_b[$j] -> grid( -row => 4, -column => $j, );
         }
         my @index_otherbuttons = ( 'All', 'Change', );
         my @index_other;
         $frame_fit6a -> Label( -text => "Residue Selection\n", ) -> grid( -row => 5, -column => 0,
-columnspan => 5, );
         for my $k ( 0 .. $#index_otherbuttons ) {
              $index_other[$k] = $frame_fit6a -> Radiobutton( -text => "$index_otherbuttons[$k]",
                                                                        -value => $index_otherbuttons[$k],
                                                                        -variable => \$index_res_id_flag, );
              $index_other[$k] -> grid( -row => 6, -column => $k, );
         }
         $frame_fit_bars[0] -> Button( -text => 'Confirm',
                                        -width => 10,
                                        -command => sub {
             my $i;
              \frac{1}{2} \frac{1}{2} \frac{1}{2} \frac{1}{2} \frac{1}{2} \frac{1}{2} \frac{1}{2} \frac{1}{2} \frac{1}{2} \frac{1}{2} \frac{1}{2} \frac{1}{2} \frac{1}{2} \frac{1}{2} \frac{1}{2} \frac{1}{2} \frac{1}{2} \frac{1}{2} \frac{1}{2} \frac{1}{2} \frac{1}{2} \frac{1}{2} for ( $i = 1 ; $i \leq 5 index bar count ; $i + 1 } {
                   if ( $lower_fit_limit[$i-1] and $upper_fit_limit[$i-1] and $fit_drop_value[$i-1] ) {
                       $check++;
                   }
              }
              if \left( \begin{array}{c} 0 & 0 \\ 0 & 1 \end{array} \right) = \begin{array}{c} 0 & 1 \\ 0 & 1 \end{array}create_dir();
                   if ( $linux || $mac ) {
                        $seg_id_flag = '' if $seg_id_flag;
                       foreach ( @seg_ids ) {
                             if ( defined ( $_ ) ) {
                                 $seg_id_flag = $seg_id_flag . $_;
                            }
                       }
                       if ( $seg_id_flag ) {
                             `carma -v -w -last 1 $atm_id_flag $res_id_flag $custom_id_flag $seg_id_flag
$active_psf $active_dcd`;
                        }
                       else {
```

```
`carma -v -w -last 1 $atm_id_flag $custom_id_flag $res_id_flag $active_psf
$active_dcd`;
                    }
                }
                else {
                    $seg_id_flag = '' if $seg_id_flag;
                    foreach ( @seg_ids ) {
                        if ( defined ( $_ ) ) {
                            $seg_id_flag = $seg_id_flag . $_;
                        }
                   }
                    if ( $seg_id_flag ) {
                          `carma.exe -v -w -last 1 $atm_id_flag $res_id_flag $custom_id_flag
$seg_id_flag $active_psf $active_dcd"`;
                    }
                    else {
                         `carma.exe -v -w -last 1 $atm_id_flag $res_id_flag $custom_id_flag
$active_psf $active_dcd`;
                    }
                }
                unlink ( "$dcd_name.dcd.0000001.dat" );
                unlink ( "$dcd_name.dcd.0000001.ps" );
                $index_seg_id_flag = '';
                foreach ( @index_seg_ids ) {
                    if ( defined ( $_ ) ) {
                        $index_seg_id_flag = $index_seg_id_flag . ' ' . $_;
                    }
                }
                if ( $index_seg_id_flag ) {
                    create_fit_index( $index_atm_id, 'from_confirm', $index_seg_id_flag, );
                }
                else {
                   create_fit_index( $index_atm_id, 'from_confirm', );
                }
                $index = ' -index';
                $index_confirmation = 1;
                $resid_active = 1;
               $fit_run_button -> configure( -state => 'normal', );
            }
            else {
                if ( $linux or $mac ) {
                    $top_fit -> messageBox( -message => 'All of the boxes must be filled in order to
submit a residue selection',
                                            -icon => 'warning',
                                            -font => "$font_12", );
                }
                else {
                   $top_fit -> messageBox( -message => 'All of the boxes must be filled in order to
submit a residue selection',
                                           -icon => 'warning', );
                }
            }
        }, ) -> grid( -row => 1, -column => 7, );
        $frame_fit6[0] -> packForget;
        $frame_fit_bars[$index_bar_count] -> Button( -text => 'Add..',
                                                 -width => 10,
                                                 -command => sub {
            $frame_fit_bars[$index_bar_count] = $top_fit -> Frame() -> pack( -anchor => 'w', );#
unless (\sin \theta bar count == 0 );
           add_index_bar();
            if ( $index_bar_count >= 1 ) {
                $frame_fit_bars[$index_bar_count] -> Button( -text => 'Remove',
```

```
-width => 10,
                                                              -command => sub {
                    $frame_fit_bars[$index_bar_count-1] -> destroy;
                    $index_bar_count--;
                }, ) -> grid( -row => "$index_row", -column => "$index_column" + 5, );
            }
            $index_bar_count++;
        }, ) -> grid( -row => 1, -column => 6, );
        radiobuttons ( $frame_fit1 );
        checkbuttons ( $frame_fit2 );
        otherbuttons ( $frame_fit3 );
        my $frame_fit2a = $top_fit -> Frame() -> pack( -fill => 'x', );
        \overline{\text{my}} $frame_fit4 = $top_fit -> Frame() -> pack( -fill => 'x', );
        $frame_fit2a -> Label( -text => "\nOptional settings", -font => "$font_20", ) -> pack;
        my $index_bool;
        my $index_button = $frame_fit4 -> Checkbutton( -text => 'Use a subset of the residues for
the fitting',
                                                        -variable => \$index_bool,
                                                        -command => sub {
            if ( $fit_run_button -> cget( -state, ) eq 'normal' and not $index_confirmation ) {
                $fit_run_button -> configure( -state => 'disabled', );
            }
            elsif ( $fit_run_button -> cget( -state, ) eq 'disabled' ) {
               $fit_run_button -> configure( -state => 'normal', );
            }
            if ( $index_bool ) {
                $frame_fit6[0] -> pack;
            }
            else {
                for ( my $i = $index bar count ; $i > = 0 ; $i = - } {
                    $frame_fit6[$i-1] -> packForget;
                }
            }
        }, ) -> grid( -row => 4, -column => 1, -sticky => 'w', );
        $index_other[0] -> configure( -command => sub {
            if ( $index_bar_count != 0 ) {
                for ( my $i = $index_bar_count ; $i > 0 ; $i-- ) {
                    $frame_fit_bars[$i-1] -> packForget;
                    $index_bar_count--;
                }
                $index_button -> configure( -state => 'normal', );
           }
        } );
        $index_other[0] -> invoke;
        $index_other[1] -> configure( -command => sub {
            \mathbf{if}^{-} ($index bar count = 0 ) {
                $index_button -> configure( -state => 'disabled', );
                add_index_bar();
                $frame_fit_bars[$index_bar_count] -> pack( -anchor => 'w', );
                $index_bar_count++;
            }
        }, );
        my $index row = 1;
        my $index_column = 4;
        $frame_fit4 -> Label( -text => "Use frame as reference: ", ) -> grid( -row => 2, -column =>
1, -sticky => 'w', );
        $frame_fit4 -> Entry( -textvariable => \$ref, ) -> grid( -row => 2, -column => 2, -sticky
=> 'w', );
        $frame_fit4 -> Checkbutton( -text => 'No fit',
                                     -variable => \$no_fit,
```

```
-offvalue => ',
                                         -onvalue => " -nofit", )
                                         -> grid( -row => 3, -column => 1, -sticky => 'w', );
         my \frac{1}{2} frame_fit7 = \frac{1}{2} for \frac{1}{2} = \frac{1}{2} Frame() -> \frac{1}{2} ack( -side => 'bottom', -expand => 0, );
         $frame fit7 -> Button( -text => 'Return',
                                    -command => sub { $top fit -> withdraw: 1, )
                                   \rightarrow pack( -side => 'left', );
         $fit run button = $frame fit7 -> Button( -text => 'Run'
                                                        -command \Rightarrow sub {
             $ref flag = ( \sqrt{5}ref != 1 ) ? " -ref $ref" : '' );
             create dir();
             if ( $index and not $resid active ) {
                  if ($linux || $mac ) \overline{\mathbf{f}}<br>$seg_id_flag = '' if $seg_id_flag;
                       foreach ( @seq ids ) {
                          if ( defined ( \Im ) ) {
                                $seg id flag = $seg id flag. $ ;
                           \overline{\mathbf{1}}\mathbf{r}if ($seg id flag ) {
                            `carma -v -w -last 1 $atm_id_flag $res_id_flag $custom_id_flag $seg_id_flag
$active psf $active dcd',
                       \mathbf{r}else fcarma -v -w -last 1 $atm id flag $custom id flag $res id flag $active psf
$active dcd';
                       \mathbf{I}\mathbf{r}else$seq id flaq = " if $seq id flaq;
                       foreach ( @seq ids ) {
                           if ( defined (\S) ) {
                                $seg_id_flag = $seg_id_flag . $\mathbf{I}if ($seg id flag ) {
                              carma.exe
                                          -v -w -last 1 $atm_id_flag $res_id_flag $custom_id_flag
$seg_id_flag $active_psf $active dcd" ;
                       -1
                       else {
                             .<br>`carma.exe -v -w -last 1 $atm id flag $res id flag $custom id flag
$active psf $active dcd';
                       ٦.
                  \mathbf{I}unlink ( "$dcd name.dcd.0000001.dat" );
                  unlink \left( "$dcd_name.dcd.0000001.ps");
                  $index_seg_id_flag = ''foreach ( @index_seg_ids ) {
                      if (defined (5)) {<br>\frac{1}{2} findex_seg_id_flag = $index_seg_id_flag . '' . $_;
                       \overline{1}\mathbf{)}if ( $index seq id flaq ) {
                       .<br>create fit index ( $index atm id, 'from radiobutton', $index seq id flaq, );
                  \mathbf{1}else {
                      create fit index ( $index atm id, 'from radiobutton', );
                  \mathbf{1}$index = ' -index';$index confirmation = 1;
```

```
$fit_run_button -> configure( -state => 'normal', );
            }
            $top_fit -> destroy;
            $seg_id_flag = '' if $seg_id_flag;
            foreach ( @seg_ids ) {
                if ( defined ( $_ ) ) {
                     $seg_id_flag = $seg_id_flag . $ ;
                 }
            }
            if (\frac{5\text{seg_id}}{1\text{dag}} = \frac{m}{m} +
                              $flag = " -w -v -fit $ref_flag $index $no_fit $atm_id_flag $custom_id_flag
$res_id_flag $seg_id_flag";
            }
            else {
                 $flag = " -w -v -fit $ref_flag $index $no_fit $atm_id_flag $custom_id_flag
$res_id_flag";
            }
            $text -> insert( 'end', "\n\nNow performing fitting.\n\n", 'cyan', );
            $text -> see( 'end', );
            $mw -> update;
            carma ( "fit" );
            if ( $all_done ) {
                if ( $active_dcd =~ /(.+).dcd/ ) {
                    mv ( 'carma.fit-rms.dat', "rms_from_frame_$ref.$1.dat" );
                }
                $text -> insert( 'end', "\nFitting complete. Use \"View Results\"\n", 'valid' );
                $text -> see( 'end', );
                $image_menu -> configure( -state => 'normal', );
                my $response;
                if ( $linux or $mac ) {
                    $response = $mw -> messageBox( -message => "Would you like to use this PSF - DCD
pair in other calculations?",
                                                     -type => 'yesno',
                                                     -icon => 'question',
                                                     -font => "$font_12", );
                }
                else {
                     $response = $mw -> messageBox( -message => "Would you like to use this PSF - DCD
pair in other calculations?",
                                                     -type => 'yesno',
                                                     -icon => 'question', );
                }
                if ( $response eq "Yes" ) {
                     $dcd_count++;
                     $active_dcd = "carma.fitted_$dcd_count.dcd";
                     $active_psf = "carma.fitted_$dcd_count.psf";
                     if ( $linux || $mac ) {
                         `mv carma.fitted.dcd carma.fitted_$dcd_count.dcd`;
                         `mv carma.selected_atoms.psf carma.fitted_$dcd_count.psf`;
                     }
                     else {
                         `move carma.fitted.dcd carma.fitted_$dcd_count.dcd`;
                         `move carma.selected_atoms.psf carma.fitted_$dcd_count.psf`;
                     }
                     ( $atm_id_flag, $res_id_flag, $custom_id_flag, $count, ) = ( '', '', '', 0, );
                     undef @unique_chain_ids;
                     undef @seg_ids;
                     undef %num_residues;
                    my \,$x = $mw \rightarrow width;
                    my \frac{1}{2}y = \frac{1}{2}mv \rightarrow height;
                     $f0 -> packForget;
```

```
parser( $active_psf, $active_dcd, );
                      $f0 -> pack( -side => 'top', -fill => 'both', -expand => 1, );
                      $mw -> geometry( "$x" . 'x' . "$y" );
                      $mw -> update;
                      $active_psf_label -> configure( -text => "$active_psf ", );
                      $active_dcd_label -> configure( -text => "$active_dcd", );
                      $go_back_button -> configure( -state => 'normal', );
                 }
                 else {
                      if ( $linux or $mac ) {
                          $mw -> messageBox( -type => "ok",
                                                -message => "These files will not be used in any
calculations and will be overwritten next time you perform a fitting",
                                               -font => "$font_12", );
                      }
                     else {
                          $mw -> messageBox( -type => "ok",
                                                -message => "These files will not be used in any
calculations and will be overwritten next time you perform a fitting", );
                     }
                 }
                 if ( $fit_plot ) {
                     plot ( 'carma.fit-rms.dat' );
                     $fit_plot = 0;
                 }
             }
             else {
                 $top_fit -> destroy;
                                                    " \n\times the solution of the step in the set of the set of the set of the set of the set of the set of the set of the set of the set of the set of the set of the set of the set of the set of the set of the set of the set of
last_carma_run.log located in :\n", 'error', );
                 $text -> insert( 'end', getcwd . "\n", 'info', );
                 $text -> see( 'end', );
             }
        }, ) -> pack( -side => 'right', );
    }
    else {
        $top_fit -> deiconify;
        $top_fit -> raise;
    }
}
###################################################################################################
### Create a subfolder in the CWD for the result files \### Create a subfolder in the CWD for the result files
###################################################################################################
sub create_dir {
   my $input;
    if ( $_[0] and ( $_[0] eq 'stride' or $_[0] eq 'backup' ) ) {
        \sin\theta = \sin\theta = \sin\theta = \frac{1}{2}}
    # If the string returned by the getcwd #
    # function contains the name of the
    # folder used for storing the results #
    # of the program then terminate the #
    # subroutine with a success status
    if ( getcwd =~ /carma_results/ ) {
        unless ( $input and ( $input eq 'stride' or $input eq 'backup' ) ) {
            return(0);
        }
    }
    # If the folder does not exist in the #
    # Cwd it is created and a subfolder
    # with the current time as it's name
    # will be created as well. This folder #
    # will serve as the storing point for #
    # every grcarma session #
    # If the folder exists then only the #
    # subfolder of every session is made
    if ( ( -d -w $launch_dir and not $windows ) or $windows ) {
```

```
132
```

```
if ( $input and $input eq 'stride' ) {
            mkpath ( "$launch_dir/$timeStamp/tmp", 0, 0755, );
            chdir ( "$launch_dir/$timeStamp/" );
       }
       else {
           mkpath ( "$launch_dir/$timeStamp", 0, 0755, );
           chdir ( "$launch_dir/$timeStamp" );
       }
       # After the folder(s) have been made #<br># they are made the Cwd and links to ## they are made the Cwd and links to #
        # specified .psf and .dcd files are
        # created #
       if ( $linux || $mac ) {
           unless ( $input and $input eq 'stride' ) {
                `ln -s $psf_file .`;
               `ln -s $dcd_file .`;
           }
       }
       else {
            $psf_file =~ s/\"//g;
            $dcd_file =~ s/\"//g;
            link ( $psf_file, "$psf_name.psf", );
            link ( $dcd_file, "$dcd_name.dcd", );
            # link ( $new_psf, "$psf_name.psf", );
           $psf_file = "\"$psf_file\"";
           $dcd_file = "\"$dcd_file\"";
       }
   }
   else {
       if ( $run_from_terminal ) {
           die "\nSeems like you don't have write privileges for the folder the program was
launched from: $!\n\n";
       }
       else {
           if ( $linux or $mac ) {
               $mw -> messageBox( -message => "Seems like you don't have write privileges for the
folder the program was launched from: $!\n\n",
                                  -type => 'ok',
                                   -icon => 'warning',
                                   -font => "$font_12", );
           }
           else {
               $mw -> messageBox( -message => "Seems like you don't have write privileges for the
folder the program was launched from: $!\n\n",
                                  -type => 'ok',
                                  -icon => 'warning', );
           }
           $mw -> destroy;
           exit 1;
       }
   }
}
###################################################################################################
### Create the atmid radiobutton bar ###
###################################################################################################
sub radiobuttons {
   our $dist_list1;
   our $dist_list2;
   our $frame_dis2;
   our $bend_list1;
   our $bend_list2;
   our $bend_list3;
   our $frame_bnd2;
   our $tors_list1;
   our $tors_list2;
   our $tors_list3;
```

```
our $tors_list4;
our $frame_tor2;
our $frame_stride1;
our $frame_rgr1;
our $frame_ent2;
our $frame_sur1;
my $input = shift;
$input -> Label ( -text => 'Atom Selection', -font => "$font_20", ) -> pack;
my @radiobuttons = ( 'CA', 'Backbone', 'Heavy', 'All atoms', 'Custom selection', );
my @radio_b;
# For every item of the radiobuttons
# array draw a radiobutton named after #
# each item and if the radiobutton is
# active store it's name in a variable #
for my $i ( 0 .. $#radiobuttons ) {
    $radio_b[$i] = $input -> Radiobutton( -text => $radiobuttons[$i],
                                          -value => $radiobuttons[$i],
                                          -variable => \$atm_id,
                                          -command => sub {
        # If the above variable equals any of #
        # the @radiobuttons entries specify #<br># atmid flags for each entry #
        # atmid flags for each entry
        if ( $atm_id eq 'CA' ) {
            $atm_id_flag = "";
            $custom_id_flag = '';
            $custom_selection = 0;
        }
         elsif ( $atm_id eq 'Backbone' ) {
             $atm_id_flag = " -atmid C -atmid CA -atmid N -atmid O";
            $custom_id_flag = '';
            $custom_selection = 0;
        }
         elsif ( $atm_id eq 'Heavy' ) {
             $atm_id_flag = " -atmid HEAVY";
            $custom_id_flag = '';
            $custom_selection = 0;
         }
         elsif ( $atm_id eq 'All atoms' ) {
             $atm_id_flag = " -atmid ALLID";
            $custom_id_flag = '';
            $custom_selection = 0;
        }
        if ( ( $frame_dis2 ) and $input eq $frame_dis2 ) {
            my (\thetatemp_list, ) = helper function();
             $dist_list1 -> delete( 0, 'end' );
             $dist_list2 -> delete( 0, 'end' );
             $dist_list1 -> insert( 'end', @temp_list );
             $dist_list2 -> insert( 'end', @temp_list );
         }
         if ( ( $frame_bnd2 ) and $input eq $frame_bnd2 ) {
             my ( @temp_list, ) = helper_function();
             $bend_list1 -> delete( 0, 'end' );
             $bend_list2 -> delete( 0, 'end' );
             $bend_list3 -> delete( 0, 'end' );
             $bend_list1 -> insert( 'end', @temp_list );
             $bend_list2 -> insert( 'end', @temp_list );
             $bend_list3 -> insert( 'end', @temp_list );
        }
        if ( ( $frame_tor2 ) and $input eq $frame_tor2 ) {
            my (\thetatemp_list, ) = helper_function();
             $tors_list1 -> delete( 0, 'end' );
             $tors_list2 -> delete( 0, 'end' );
             $tors_list3 -> delete( 0, 'end' );
             $tors_list4 -> delete( 0, 'end' );
```

```
$tors list1 -> insert( 'end', @temp list);
                  $tors_list2 -> insert( 'end', @temp_list);<br>$tors_list3 -> insert( 'end', @temp_list);
                  $tors_list4 -> insert( 'end', @temp_list);
              \mathbf{1}\}, ) ;
         $radio b[$i] -> pack( -side => 'left', -anchor => 'w', );
    \mathbf{r}if ( ( $frame stride1 ) and $input eq $frame stride1 ) {
         $radio_b[2] -> invoke();
    elsif ( ( $frame rgr1 ) and $input eq $frame rgr1 ) {
         $radio b[2] \overline{\rightarrow} invoke();
    \overline{\mathbf{1}}elsif ( ( $frame_ent2 ) and $input eq $frame_ent2 ) {
         $radio b[2] \rightarrow invoke();
    elsif ( ($frame surl ) and $input eq $frame surl ) {
         $radio b[2] \overline{\rightarrow} invoke();
    \overline{\mathbf{1}}else {
         $radio b[0] \rightarrow invoke();
    \overline{\mathbf{1}}$radio_b[4] -> configure( -command => \&raise_custom_window);
\mathbf{A}### Create the segid checkbutton bar
                                                                                                                \pm \pm \pmsub checkbuttons {
    my $input = shift;
    our Sframe rmsd2:
    if ( ( $dpca_frame_1 && $input eq $dpca_frame_1 ) or ( $frame_sur2 && $input eq $frame_sur2 ) )
\mathbf{f}$input -> Label( -text => "\nAt least one chain selection required", -font => "$font 20", )
\rightarrow pack;
    \mathbf{1}elsif ( (Sframe qfract2 && Sinput eq Sframe qfract2 ) or (Sframe phi psil and Sinput eq
$frame_phi_psil ) ) {
         $input -> Label( -text => "\nYou must select only one chain", -font => "$font 20", ) ->
pack:
    <sup>1</sup>
    else f$input -> Label( -text => "\nChain Selection", -font => "$font 20", ) -> pack;
    \mathbf{r}my @check b;
    for my $i ( 0 .. $#unique chain ids ) {
         $check b[$i] = $input<sup>-</sup>> Checkbutton( -text => $unique chain ids[$i],
                                                     -variable => \sqrt{s} \text{seg}_ids[\hat{s}],
                                                    -offvalue => \cdot, \cdot, \cdot = \cdot, \cdot, \cdot, \cdot, \cdot, \cdot, \cdot, \cdot, \cdot, \cdot, \cdot, \cdot, \cdot, \cdot, \cdot, \cdot, \cdot, \cdot, \cdot, \cdot, \cdot, \cdot, \cdot, \cdot, \cdot, \cdot, \cdot, \cdot, \cdot, \cdot, \cdot, \cdot-command \Rightarrow sub {
               if ($seg_ids[$i] ne '' ) {
                    Scount++\overline{\mathbf{r}}else {
                   Scount -:
               \mathbf{r}if ($seg ids[$i] ne '' ) {
                    $active run buttons = 1:
                    $dpca run button -> configure( -state => 'normal', ) if ( $dpca_run_button );
                   $surf_run_button -> configure( -state => 'normal', ) if ( $surf_run_button);
               elsif (\text{Count} < 1) {
```

```
$active_run_buttons = 0;
                $dpca_run_button -> configure( -state => 'disabled', ) if ( $dpca_run_button );
                $surf_run_button -> configure( -state => 'disabled', ) if ( $surf_run_button );
            }
            if ( $count == 1 ) {
                 $active_run_buttons_qfract = 1;
                 $qfract_run_button -> configure( -state => 'normal', ) if ( $qfract_run_button );
                 $phi_psi_run_button -> configure( -state => 'normal', ) if ( $phi_psi_run_button );
             }
             elsif ( $count != 1 ) {
                $active_run_buttons_qfract = 0;
                 $qfract_run_button -> configure( -state => 'disabled', ) if ( $qfract_run_button );
                 $phi_psi_run_button -> configure( -state => 'disabled', ) if ( $phi_psi_run_button
);
            }
        }, );
        $check_b[$i] -> pack( -side => 'left', -anchor => 'w', );
    }
    if ( ( $frame_rmsd2 ) and $input eq $frame_rmsd2 ) {
        foreach my $element ( @check_b ) {
           if ( $element -> cget( -onvalue, ) =~ /segid (\w+)/ ) {
               $element -> select;
               $count++ unless ( $count == scalar ( @check_b ) );
               if ( $count < 1 ) {
                   $active run buttons = 0;
               }
               else {
                   $active_run_buttons = 1;
                }
               if ( $count == 1 ) {
                   $active run buttons qfract = 1;
                }
                elsif ( $count != 1 ) {
                   $active_run_buttons_qfract = 0;
               }
           }
        }
    }
    if ( @unique_chain_ids == 1 ) {
        if ( ( $dpca_frame_1 and $input eq $dpca_frame_1 ) or
             ( $frame_sur2 and $input eq $frame_sur2 ) or
             ( $frame_qfract2 and $input eq $frame_qfract2 ) or
             ( $frame_phi_psi1 and $input eq $frame_phi_psi1 ) ) {
            foreach my $element ( @check_b ) {
               $element -> select;
               $count++ unless ( $count == scalar ( @check_b ) );
               if ( $count < 1 ) {
                   $active run buttons = 0;
               }
               else {
                   $active_run_buttons = 1;
               }
               if ( $count = 1 ) \{$active run buttons qfract = 1;
                }
               elsif ( $count != 1 ) {
                   $active_run_buttons_qfract = 0;
               }
           }
       }
    }
}
###################################################################################################
    ### Create the resid radiobutton bar ###
###################################################################################################
```

```
sub otherbuttons {
    our $prev psf;
    my @otherbuttons = ( 'All', 'Change', );
    our @other;
    \frac{1}{2} [0] -> Label( -text => "\nResidue Selection". -font => "$font 20".) -> pack:
    for my $i ( 0 .. $#otherbuttons ) {
        Sother[$i] = $ [0] -> Radiobutton( -text => "$otherbuttons[$i]",
                                             -value => $otherbuttons[$i], );
        $other[$i] -> pack( -side => 'left', -anchor => 'w', );
    \mathbf{r}$other[0] -> configure( -command => sub {
        $cancel all segids = 1;
        if ($res id flag ) {
            \frac{1}{2} sres id flag = \frac{1}{2}.
        \mathbf{1}$have custom psf = 0;
        $f4 b \rightarrow destrong if ($f4 b);
        $active psf_label -> configure( -text => $prev_psf, ) if ( $prev_psf );
        $active psf = sprev psf if ($prev psf);
    \}, \};
    $other[1] -> configure( -command => [ \&resid window ], );
\overline{\mathbf{r}}Create the scatter plot of the input file
# ##\pm \pm \pmsub scatter plot {<br>open IN, '<', 'phi_psi_temp_angles' or die $!;<br>open CONVERTED_ANGLES, '>', "converted_angles" or die $!;
    my $j = 0;
    while ( my $line = <IN> ) {
        if ( \sin e = \sqrt{(\s \ast)(\+|\}\) (\dagger \dagger \dagger) \s + (\s \ast)(\+|\}\) (\dagger \dagger \dagger) / ) {
            chomp $line;
            my $phi space = $1;
            my $phi_sign = $2;
            my $phi value = "$2$3";
            my $psi_space = $4;<br>my $psi sign = $5;
            my $psi value = "$5$6";
             $line = sprintf "$8.4f $8.4f\n", ( ( ( $phi value + 180 ) / 0.6 ) + 25, ( ( $psi value
-180 ) / -0.6 ) + 25, );
             print CONVERTED ANGLES $line;
             $1+1;\mathbf{r}\mathbf{1}close IN;close CONVERTED ANGLES;
    unlink ( "phi \overline{\text{psi}} temp angles", );
    my $mw = MainWindow -> new( -title => "Results Plot", );
    \text{Smw} -> configure( -menu => my \text{Smenubar} = \text{Smw} -> Menu ):
    my $file = $menubar -> cascade( -label => '~File' );
   mv Ssize = 650:
    my $canvas = $mw->Canvas( -cursor=>"crosshair", -background=>"black",
                   -width=>$size, -height=>$size )->pack;
```

```
my $kill_var= 0;
    $canvas -> CanvasBind("<$_>", sub {
        $canvas -> yviewMoveto( 0 )
    } ) for ( 4, 5, );
    $file -> command(
                    -label => 'Save As Postscript',
        -accelerator => 'Ctrl-s',
        -underline \Rightarrow 0,<br>-command \Rightarrow sul
                    \Rightarrow sub {
            $canvas -> update;
            $canvas -> postscript( -file => "ramaplot.eps", -colormode => 'color', );
        }
    );
    $file->separator;
    $file->command(
                     -label => "Close",
        -accelerator => 'Ctrl-q',
        -underline => 0,
        -command => sub { $kill_var = 1; $mw -> destroy; },
    );
    $mw -> bind( $mw, "<Control-s>" => sub {
            $canvas -> update;
            $canvas -> postscript( -file => "ramaplot.eps", -colormode => 'color', );
        }
    );
    $mw -> bind( $mw, "<Control-q>" => sub { $kill_var = 1; $mw -> destroy; }
    );
    $canvas -> createRectangle( 0, 0, 650, 650, -fill => 'black', );
    $canvas -> createPolygon( 25, 253.5, 90.33, 298.17, 181.67, 298.17, 201.17, 249, 201.17, 204.17,
251.17, 155, 251.17, 56.5, 246.83, 25.17, 25, 25, -fill => '#282828', );
    $canvas -> createPolygon( 64.17, 172.83, 207.67, 172.83, 233.83, 137, 233.83, 36.33, 96.75,
36.33, 96.83, 65.33, 64.17, 99, 64.17, 172.83, -fill => '#353535', );
     $canvas -> createPolygon( 25, 383.17, 51.17, 396.5, 103.33, 396.5, 142.5, 378.67, 146.83,
360.67, 251.17, 360.67, 251.17, 443.5, 25, 443.5, -fill => '#282828', );
    $canvas -> createPolygon( 64.17, 425.67, 233.63, 425.67, 233.83, 392, 157.67, 392, 118.5, 410,
64.17, 410, 64.17, 425.67, -fill => '#353535', );
    $canvas -> createPolygon( 25, 598, 199, 598, 246.83, 625, 25, 625, -fill => '#282828', );
    $canvas -> createPolygon( 429.33, 300.5, 429.33, 163.83, 401, 193, 401, 280.33, 429.33, 300.5,
-fill => '#282828', );
    $canvas -> createText( 12, 325, -fill => 'white', -text => 'psi', ); # y axis
    $canvas -> createText( 13, 27, -fill => 'white', -text => '180', ); # y axis
    $canvas -> createText( 325, 633, -fill => 'white', -text => 'phi', ); # x axis
    $canvas -> createText( 13, 633, -fill => 'white', -text => '-180', ); # x axis
    $canvas -> createText( 615, 633, -fill => 'white', -text => '180', ); # x axis
    $canvas -> createLine( 25, 325, 625, 325, -fill => 'white', ); # y axis
    $canvas -> createLine( 325, 25, 325, 625, -fill => 'white', ); # x axis
    # Bounding box for the plot
    $canvas -> createLine( 25, 25, 625, 25, -fill => 'white', );
    $canvas -> createLine( 25, 25, 25, 625, -fill => 'white', );
    $canvas -> createLine( 25, 625, 625, 625, -fill => 'white', );
    $canvas -> createLine( 625, 25, 625, 625, -fill => 'white', );
   my $i = $canvas -> Photo( -width => 650, -height => 650, );
    $canvas -> createImage( 0, 0, -image => $i, -anchor => 'nw', );
    open CONVERTED_ANGLES, '<', "converted_angles" or die $!;
    \text{Sim } \rightarrow \text{protocol ( 'WM DELETE WINDOW' } \Rightarrow \text{sub } \{ \text{ Skill var } = 1; \text{ Smw } \rightarrow \text{ destroy; } \},CANVAS: while ( <CONVERTED_ANGLES> ) {
        last CANVAS if ( $kill_var );
        my $phi_angle = substr $_, 0, 8;
        my $psi_angle = substr $_, 9, 8;
        $phi_angle = int ( $phi_angle + 0.5 );
```

```
$psi angle = int ( $psi angle + 0.5 );
         $i \rightarrow put('ff3922e', -to \Rightarrow ( $phi angle, $psi angle));
         if ($j < 1000000) {
             \text{Smw} -> update unless ($. % 100 );
         <sup>1</sup>
         elsif (\frac{1}{2} < 10000000 ) {
             \text{Smw} -> update unless ($. % 1000 );
         \mathbf{I}elsif ($j < 100000000) {
           $mw -> update unless ($. % 10000);
         \overline{\mathbf{r}}\lambdaclose CONVERTED ANGLES;
    #~ close OUT:
    unlink ( "converted_angles", );
\mathbf{r}### Create the plot of the input matrix
                                                                                                             # ##sub plot {
   my $input = shift;
    my $header = dcd header parser( 'plot' );
    my $graph;
          @frames, @Q, @Qs, @q,<br>@values, @data,@step,@legends,<br>@Schlitter,@Andricioaei,@clusters,
    my ( @frames,
          @cutoffs, );
    our $image top;
    my $mw = MainWindow -> new( -title => "Results Plot", );
    \frac{1}{2}mw -> configure( -menu => my $menubar = $mw -> Menu);
    my $file = $menubar -> cascade( -label => '~File');
    my $view;
    my $lines = 0;
    open INPUT, '<', $input or die $!;<br>while ( \langle INPUT> ) {
         $lines++;
    \overline{\mathbf{r}}close INPUT:
    my $entropy_total_min;
    my $entropy_cocal_max;<br>my $entropy_total_max;<br>my $entropy_step;
    my $negative entropy test = 0;
    if ( $input =~ /entropy/ and $input !~ /eigen/ ) {
        if ( -f 'entropy, and vinput . , england, , ,<br>if ( -f 'entropy_first_step' ) {<br>open ENTROPY_FIRST_STEP, '<', 'entropy_first_step' or die $!;
             while ( \leq ENTROPY FIRST STEP> ) {
                if (\sqrt{(\mathbf{d}^+)} / \mathbf{d}) {
                      $entropy step = $1;\overline{1}\mathbf{I}close ENTROPY FIRST STEP:
         \mathbf{r}my $entropy counter = 0;
        my @entropy_min_max;
         if ($input !~ /andrici|schlitter/ ) {
             open ENTROPY, '<', $input or die "Cannot open $input for reading : $!\n";
```

```
while ( <ENTROPY> ) {
              if ( /\simeq \frac{1}{\simeq} ( \frac{1}{\simeq} \frac{1}{\simeq}my $entropy_column_1 = $1;
                  my \space $entropy column<sup>2</sup> = $2;
                   if ( $entropy_column_1 > 0 and $entropy_column_2 > 0 ) {
                        $entropy_min_max[$entropy_counter] = $entropy_column_1;
                        $entropy_min_max[$entropy_counter+1] = $entropy_column_2;
                   }
                   elsif ( $entropy_column_1 > 0 and $entropy_column_2 < 0 ) {
                        $entropy_min_max[$entropy_counter] = $entropy_column_1;
                        $negative_entropy_test = 1;
                   }
                   elsif ( $entropy_column_1 < 0 and $entropy_column_2 > 0 ) {
                        $entropy_min_max[$entropy_counter] = $entropy_column_2;
                        \frac{1}{2} \frac{1}{2} \frac{1}{2} \frac{1}{2} \frac{1}{2} \frac{1}{2} \frac{1}{2} \frac{1}{2} \frac{1}{2} \frac{1}{2} \frac{1}{2} \frac{1}{2} \frac{1}{2} \frac{1}{2} \frac{1}{2} \frac{1}{2} \frac{1}{2} \frac{1}{2} \frac{1}{2} \frac{1}{2} \frac{1}{2} \frac{1}{2} }
                   $entropy_counter++;
              }
         }
         my @entropy_min_max_sorted = sort { $a <=> $b } @entropy_min_max;
         $entropy_total_max = $entropy_min_max_sorted[scalar(@entropy_min_max_sorted)-1];
         $entropy_total_min = $entropy_min_max_sorted[0];
         close ENTROPY;
    }
    else {
         open ENTROPY, '<', $input or die "Cannot open $input for reading : $!\n";
         while ( <ENTROPY> ) {
             if ( /\s*\d+\s+(\S+)/ ) {
                  my $entropy_column_1 = $1;
                   if ( $entropy_column_1 > 0 ) {
                       \text{Sentropy min} max<sub>1</sub>$entropy counter] = $entropy column 1;
                   }
                   elsif ( $entropy_column_1 < 0 ) {
                        $entropy_min_max[$entropy_counter] = $entropy_column_1;
                        $negative entropy test = \overline{1};
                   }
                   $entropy_counter++;
              }
         }
         my @entropy_min_max_sorted = sort { $a <=> $b } @entropy_min_max;
         $entropy_total_max = $entropy_min_max_sorted[scalar(@entropy_min_max_sorted)-1];
         $entropy_total_min = $entropy_min_max_sorted[0];
         close ENTROPY;
    }
else {
     $view= $menubar -> cascade( -label => '~View' );
# menubar configuration
$file -> command(
    -label => 'Save As Postscript',
    -accelerator => 'Ctrl-s',
     -underline => 0,
     -command => sub {
         $graph -> update;
         $graph -> postscript( -file => "$input.eps", -colormode => 'color', );
    }
);
$file->separator;
$file->command(
                   -label => "Close",
```

```
-accelerator => 'Ctrl-q',
        -underline => 0,<br>-command => sul
                  -command => sub { $mw -> destroy; },
    );
    $mw -> bind( $mw, "<Control-s>" => sub {
           $graph -> update;
            $graph -> postscript( -file => "$input.eps", -colormode => 'color', );
        }
    );
    $mw -> bind( $mw, "<Control-q>" => sub { $mw -> destroy; }
    );
    my $screenwidth = $mw -> screenwidth;
    my $line_skip = 0;
    if ( $lines < $screenwidth ) {
        $line_skip = 1;
    }
    elsif ( $lines / 5000 <= 1.0 ) {
       $line_skip = 1;
    }
    else {
        $line_skip = int ( $lines / 5000 );
    }
    open IN, '<', $input || die "Cannot open $input for reading: $!";
    if ( -z $input ) {
        close IN;
        if ( $linux or $mac ) {
            $image_top -> messageBox( -message => 'The file you are trying to plot seems to be
empty. The file is located in ' . getcwd,
                                       -icon => 'warning',
                                       -font => "$font_12", );
        }
        else {
            $image_top -> messageBox( -message => 'The file you are trying to plot seems to be
empty. The file is located in ' . getcwd,
                                       -icon => 'warning', );
        }
        $image_top -> destroy;
    }
    else {
        my $i = 0;
        while ( my $line = <IN> ) {
            if (s) == $line skip * $i+1 && $input =~ /qfract/i && $line =~ /\s+(\d+)\s+(\S+)\s+
(\S_+) \s + (\S_+) / } {
                $frames[$i] = $1;
                $Q[$i] = $2;
                $Qs[$i] = $3;
                $q[$i] = $4;
                $i++;
            }
            elsif ( $. == $line_skip * $i+1 && $input =~ /rms_from|rgyr|bend|tors|dist/i && $line =~
/\s+(\d+)\s+([-+]?\d+\.?\d*)/ ) {
                $frames[$i] = $1;
                $values[$i] = $2;
                $i++;
            }
            elsif ( $input =~ /surf/i ) {
                if ( \hat{s}. == $line skip * $i+1 and $line =~ /\s+(\d+)\s+(\d+\.?\d*)/ } {
                    $frames[$i] = $1;
                    $values[$i] = $2;
                    $i++;
                }
            }
            elsif ( $input =~ /entropy/ and $input !~ /andrici|schlitter/ && $line =~ /\s+(\S+?)\s+
(\S+)\s*(\S*)/ ) {
                $frames[$i] = $1*$entropy_step;
                $Andricioaei[$i] = $2;
                $Schlitter[$i] = $3;
```

```
$i++;
    }
    elsif ( \sinh(\theta) = \sinh(\theta) /andrici|schlitter/i and \sinh(\theta) = \sin(\theta) /s+(\sin(\theta) + (\sin(\theta)) {
        $frames[$i] = $1*$entropy_step;
        $values[$i] = $2;
        $i++;
    }
    elsif ( \sinput =~ /clusters vs variance/ && $line =~ /^\s*(\d+)\s+(\S+)/ ) {
        $frames[$i] = $1;
        $values[$i] = $2;
        $i++;
    }
    elsif ( $input =~ /clusters_vs_rms_cutoff/ && $line =~ /^\s*(\d+)\s+(\S+)/ ) {
        $frames[$i] = $1;
        $values[$i] = $2;
        $i++;
    }
    elsif ( $input =~ /eigenvalues/ && $line =~ /^\s*(\S+)/ ) {
        $frames[$i] = $i;
        $values[$i] = $1;
        $i++;
    }
}
close IN;
my $tick;
if ( $frames[$i-1] <= 10 ) {
    $tick = 1;
}
elsif ( $frames[$i-1] <= 100 ) {
    $tick = 10;
}
elsif ( $frames[$i-1] <= 1000 ) {
   $tick = 100;
}
elsif ( $frames[$i-1] <= 10000 ) {
   $tick = 1000;
}
elsif ( $frames[$i-1] <= 100000 ) {
   $tick = 10000;
}
elsif ( $frames[$i-1] <= 1000000 ) {
   $tick = 100000;
}
elsif ( $frames[$i-1] <= 10000000 ) {
    $tick = 1000000;
}
my ( $dataset1, $dataset2, $dataset3, $dataset4, $dataset5, $dataset6, );
unless ( $input =~ /entropy.*dat/ ) {
   $view -> command(
    -label => "Show as lines",
    #~ -accelerator => 'Ctrl-l',
    -underline => 8,<br>-command => su
                 \Rightarrow sub \{$graph -> clearDatasets();
        $graph -> plot;
        if \left( \sin \theta \right) = \frac{1}{2}$dataset1 = LineGraphDataset -> new( -name => 'Q',
                                                     -xData => \@frames,
                                                     -yData => \@Q,
                                                     -color => 'blue', );
             $dataset2 = LineGraphDataset -> new( -name => 'Qs',
                                                     -xData => \@frames,
                                                     -yData => \@Qs,
                                                     -color => 'green', );
             $dataset3 = LineGraphDataset -> new( -name => 'q',
                                                     -xData => \@frames,
                                                     -yData => \@q,
                                                     -color => 'purple', );
```

```
142
```

```
$graph -> addDatasets( $dataset1, $dataset2, $dataset3, );
    }
    else {
        $dataset6 = LineGraphDataset -> new( -name => $input,
                                              -xData => \@frames,
                                              -yData => \@values,
                                              -color => 'blue', );
        $graph -> addDatasets( $dataset6, );
    }
    $graph -> plot;
},
);
$view -> separator;
$view -> command(
-label => "Show as dots",
\frac{1}{4} -accelerator => 'Ctrl-d',
-underline => 8,
-command => sub {
    $graph -> clearDatasets();
    $graph -> plot;
    if ( $input =~ /qfract/i ) {
        $dataset1 = LineGraphDataset -> new( -name => 'Q',
                                              -xData => \@frames,
                                              -yData => \@Q,
                                              -lineStyle => 'none',
                                              -pointStyle => 'circle',
                                              -pointSize => 1,
                                              -color => 'blue', );
        $dataset2 = LineGraphDataset -> new( -name => 'Qs',
                                              -xData => \@frames,
                                              -yData => \@Qs,
                                              -lineStyle => 'none',
                                              -pointStyle => 'circle',
                                              -pointSize => 1,
                                              -color => 'green', );
        $dataset3 = LineGraphDataset -> new( -name => 'q',
                                              -xData => \@frames,
                                              -yData => \@q,
                                              -lineStyle => 'none',
                                              -pointStyle => 'circle',
                                              -pointSize => 1,
                                              -color => 'purple', );
        $graph -> addDatasets( $dataset1, $dataset2, $dataset3, );
    }
    else {
        if ( $input =~ /eigenvalues/ ) {
            $dataset6 = LineGraphDataset -> new( -name => $input,
                                                  -xData => \@frames,
                                                  -yData => \@values,
                                                  -lineStyle => 'none',
                                                  -pointStyle => 'circle',
                                                  -pointSize => 3,
                                                  -color => 'blue', );
        }
        else {
            $dataset6 = LineGraphDataset -> new( -name => $input,
                                                  -xData => \@frames,
                                                  -yData => \@values,
                                                  -lineStyle => 'none',
                                                  -pointStyle => 'circle',
                                                  -pointSize => 1,
                                                  -color => 'blue', );
        }
        $graph -> addDatasets( $dataset6, );
    }
    $graph -> plot;
}, );
```

```
143
```

```
if ( $input =~ /variance|rms_cutoff/ ) {
            open VARIANCE, '<', $input or die "Cannot open $input for reading : $!\n";
            my $i = 0;
            while ( <VARIANCE> ) {
              $i++;
            }
            close VARIANCE;
            if ( $i < 2 ) {
                if ( $linux or $mac ) {
                     $mw -> messageBox( -message => 'Only one line read from the file $input. Will
not plot', -font => "$font_12", );
                    $mw -> destroy;
                }
                else {
                    $mw -> messageBox( -message => 'Only one line read from the file $input. Will
not plot', );
                    $mw -> destroy;
                }
                return;
            }
            if ( $input =~ /variance/ ) {
                $graph = $mw -> PlotDataset( -width => 800,
                                             -height => 600,
                                             -background => 'snow',
                                              -xlabel => 'Cluster',
                                              -autoScaleX => 'Off',
                                              -scale => [ '1', $i, '1', '', '', '', '', '', '', ],
                                             -ylabel => 'Variance explained',
                                             -plotTitle => [ $input, 20, ] )
                                             -> pack( qw/ -fill both -expand 1/ );
            }
            else {
                $graph = $mw -> PlotDataset( -width => 800,
                                              -height => 600,
                                              -background => 'snow',
                                             -xlabel => 'Cluster',
                                              -autoScaleX => 'Off',
                                              -scale => [ '1', $i, '1', '', '', '', '', '', '', ],
                                              -ylabel => 'RMS cutoff',
                                             -plotTitle => [ $input, 20, ] )
                                             -> pack( qw/ -fill both -expand 1/ );
            }
        }
        elsif ( $input =~ /entropy.*dat/ ) {
            $graph = $mw -> PlotDataset( -width => 800,
                                         -height => 600,
                                         -background => 'snow',
                                          -ylabel => '',
                                          -xlabel => 'Frame',
                                         -autoScaleY => 'Off',
                                          -autoScaleX => 'Off',
                                                                   $i *$entropy step, $entropy step,
$entropy_total_min-1, $entropy_total_max+1, '100', '', '', '', ],
                                          -ylabelPos => 50,
                                         -plotTitle => [ $input, 20, ] )
                                         -> pack( qw/ -fill both -expand 1/ );
        }
        elsif ( $input =~ /surface/ ) {
            $graph = $mw -> PlotDataset( -width => 800,
                                         -height => 600,
                                         -background => 'snow',
                                          -xlabel => 'Frame',
                                         -ylabel => '',
                                         -autoScaleX => 'Off',
                                         -scale => [ '0', $frames[$i-1], $tick, '', '', '', '', '',
'', ],
                                          -plotTitle => [ $input, 20, ] )
                                          -> pack( qw/ -fill both -expand 1/ );
        }
        else {
```
```
if ( $input =~ /eigenvalues/ ) {
                $graph = $mw -> PlotDataset( -width => 800,
                                              -height => 600,
                                             -background => 'snow',
                                             -xlabel => 'Frame',
                                             -autoScaleX => 'Off',
                                             -scale => [ '0', $frames[$i-1], $tick, '', '', '', '',
'', '', ],
                                             -ylabel => 'Eigenvectors',
                                              -plotTitle => [ $input, 20, ] )
                                              -> pack( qw/ -fill both -expand 1/ );
            }
            else {
                $graph = $mw -> PlotDataset( -width => 800,
                                              -height => 600,
                                             -background => 'snow',
                                             -xlabel => 'Frame',
                                             -autoScaleX => 'Off',
                                             -scale => [ $frames[0], $frames[$i-1], $tick, '', '',
'', '', '', '', ],
                                             -ylabel => 'Value',
                                             -plotTitle => [ $input, 20, ] )
                                             -> pack( qw/ -fill both -expand 1/ );
            }
        }
       if ( $input =~ /qfract/i ) {
            $dataset1 = LineGraphDataset -> new( -name => 'Q',
                                                  -xData => \@frames,
                                                  -yData => \@Q,
                                                  -color => 'blue', );
            $dataset2 = LineGraphDataset -> new( -name => 'Qs',
                                                  -xData => \@frames,
                                                  -yData => \@Qs,
                                                  -color => 'green', );
            $dataset3 = LineGraphDataset -> new( -name => 'q',
                                                  -xData => \@frames,
                                                  -yData => \@q,
                                                  -color => 'purple', );
            $graph -> addDatasets( $dataset1, $dataset2, $dataset3, );
        }
        elsif ( $input =~ /entropy.*dat/i ) {
            if ( $negative_entropy_test ) {
                if ( $input !~ /andrici|schlitter/ ) {
                    $dataset4 = LineGraphDataset -> new( -name => 'Andricioaei',
                                                          -xData => \@frames,
                                                          -yData => \@Andricioaei,
                                                          -lineStyle => 'none',
                                                          -pointStyle => 'circle',
                                                          -color => 'blue', );
                    $dataset5 = LineGraphDataset -> new( -name => 'Schlitter',
                                                          -xData => \@frames,
                                                          -yData => \@Schlitter,
                                                          -lineStyle => 'none',
                                                          -pointStyle => 'diamond',
                                                          -color => 'green', );
                    $graph -> addDatasets( $dataset4, $dataset5, );
                }
                elsif ( $input !~ /schlitter/ ) {
                    $dataset4 = LineGraphDataset -> new( -name => 'Andricioaei',
                                                          -xData => \@frames,
                                                          -yData => \@values,
                                                          -lineStyle => 'none',
                                                          -pointStyle => 'circle',
                                                          -color => 'blue', );
                    $graph -> addDatasets( $dataset4, );
                }
                elsif ( $input !~ /andrici/ ) {
                    $dataset5 = LineGraphDataset -> new( -name => 'Schlitter',
                                                          -xData => \@frames,
                                                          -yData => \@values,
```

```
-lineStyle => 'none',
                                                  -pointStyle => 'circle',
                                                  -color => 'blue', );
            $graph -> addDatasets( $dataset5, );
        }
    }
    else {
       if ( $input !~ /andrici|schlitter/ ) {
            $dataset4 = LineGraphDataset -> new( -name => 'Andricioaei',
                                                  -xData => \@frames,
                                                  -yData => \@Andricioaei,
                                                  -color => 'blue', );
            $dataset5 = LineGraphDataset -> new( -name => 'Schlitter',
                                                  -xData => \@frames,
                                                  -yData => \@Schlitter,
                                                  -color => 'green', );
            $graph -> addDatasets( $dataset4, $dataset5, );
        }
        elsif ( $input !~ /schlitter/ ) {
            $dataset4 = LineGraphDataset -> new( -name => 'Andricioaei',
                                                  -xData => \@frames,
                                                  -yData => \@values,
                                                  -color => 'blue', );
            $graph -> addDatasets( $dataset4, );
        }
        elsif ( $input !~ /andrici/ ) {
            $dataset5 = LineGraphDataset -> new( -name => 'Schlitter',
                                                  -xData => \@frames,
                                                  -yData => \@values,
                                                  -color => 'blue', );
            $graph -> addDatasets( $dataset5, );
        }
   }
}
else {
    if ( $input =~ /tors|bend/ ) {
        $dataset6 = LineGraphDataset -> new( -name => $input,
                                             -xData => \@frames,
                                              -yData => \@values,
                                              -lineStyle => 'none',
                                             -pointStyle => 'circle',
                                             -pointSize => 1,
                                              -color => 'blue', );
    }
    elsif ( $input =~ /eigenvalues/ ) {
        $dataset6 = LineGraphDataset -> new( -name => $input,
                                              -xData => \@frames,
                                             -yData => \@values,
                                              -lineStyle => 'none',
                                             -pointStyle => 'circle',
                                              -pointSize => 3,
                                              -color => 'blue', );
    }
    else {
        $dataset6 = LineGraphDataset -> new( -name => $input,
                                              -xData => \@frames,
                                              -yData => \@values,
                                             -color => 'blue', );
    }
    $graph -> addDatasets( $dataset6, );
}
$graph -> plot;
$graph -> CanvasBind("<$_>", sub {
    $graph -> yviewMoveto( 0 )
} ) for ( 4, 5, );
```

```
146
```
**}**

**}**

```
### Create the help window
                                                                              \pm \pm \pmsub about {
   my $top = $mw -> Toplevel( -title => "Help", );
   $top -> geometry( "$toplevel position" );
   $top -> Label( -text => "This is groarma v$VERSION", ) -> pack;<br>$top -> Button( -text => "View online documentation",
               -command \Rightarrow sub {
      if ($linux) {<br>system ("x-www-browser https://github.com/pkoukos/grcarma/wiki");
      <sup>1</sup>
      elsif (\text{Smac}) {
         system ( "open https://github.com/pkoukos/grcarma/wiki" );
      \mathbf{1}elsif ( $windows ) {
        system ( "start https://github.com/pkoukos/grcarma/wiki" );
      \mathbf{A}\left| \cdot \right| \rightarrow pack;
\mathbf{r}### The subroutine that determines the cumulative size of the various carma results folders ###
sub folder size {
  \overline{\text{no}} warnings;
  my $size;
   foreach ( glob ( "carma results*/*" ) ) {
      my @filestats = stat \hat{\ } ;
      $size += $filestats[7] if (not -1);\mathbf{L}$wd size = sprintf( "%d", $size / 1024 / 1024 );
\mathbf{I}
```
## **Βιβλιογραφικές Αναφορές**

- 1. Dror R. O., Dirks R. M., Grossman J. P., Xu H., and Shaw D. E., *Annu. Rev. Biophys.* **2012**, *41*, 429-452.
- 2. Adcock S. A. and McCammon J. A., *Chemical Reviews* **2006,** *106*, 1589-1615.
- 3. Karplus M., Petsko G. A., *Nature* **1990**, *347*, 631-639.
- 4. McCammon J. A., Gelin B. R. & Karplus M. *Nature* **1977,** *267*, 585−590.
- 5. Cornell W.D., Cieplak P., Bayly C.I., Gould I.R., Merz Jr. K.M., Ferguson D.M., Spellmeyer D.C., Fox T., Caldwell J.W., Kollman P.A., *J. Am. Chem. Soc.* **1995**, *117,* 5179–5197.
- 6. MacKerell Jr. A.D., Bashford D., Bellott M., Dunbrack Jr. R.L., Evanseck J.D., Field M.J., Fischer S., Gao J., Guo H., Ha S., Joseph-McCarthy D., Kuchnir L., Kuczera K., Lau F.T.K., Mattos C., Michnick S., Ngo T., Nguyen D.T., Prodhom B., Reiher III W.E., Roux B., Schlenkrich M., Smith J.C., Stote R., Straub J., Watanabe M., Wiorkiewicz-Kuczera J., Yin D., Karplus M., *J. Phys. Chem. B* **1998**, *102,* 3586– 3616.
- 7. Scott W.R.P., Hunenberger P.H., Tironi I.G., Mark A.E., Billeter S.R., Fennen J., Torda A.E., Huber T., Kruger P., W.F. van Gunsteren, *J. Phys. Chem. A* **1999,** *103,* 3596–3607.
- 8. Humphrey, W., Dalke, A. and Schulten, K., *J. Molec. Graphics* **1996**, *14*, 33-38.
- 9. Phillips J. C., Braun R., Wang W., Gumbart J., Tajkhorshid E., Villa E., Chipot C., Skeel R. D., Kale L., and Schulten K., *J. Comput. Chem.* **2005**, *26*, 1781-1802.
- 10.Glykos, N. M., *J. Comput. Chem.* **2006,** *27*, 1765-1768.
- 11. Stamatakis M. and Vlachos D. G., *ACS Catalysis* **2012,** *2,* 2648-2663.
- 12.Jayaram B., Dhingra P., Lakhani B. and Shekhar S., *J. Chem. Sci.* **2012,** *124*, 83–91.
- 13.Wan, S., Coveney, P.V., *J. Comput. Chem.* **2011***, 32,* 2843-2852.
- 14. Friedman R., Boye K., Flatmark K., *Biochim. Biophys. Acta, Rev. Cancer* **2013,** *1836*, 1-14.
- 15.Csermely P., Korcsmáros T., Kiss H. J. M., London G., Nussinov R., *Pharmacol. Ther.* **2013,** *138*, 333-408.
- 16.Hirotaka O., Masaaki N., Shingo K., Wataru S., Hironori S., *Front. Microbiol.* **2012,** *3,* 258.
- 17.Lindorff-Larsen, K., Maragakis, P., Piana, S., Eastwood, M.P., Dror, R.O., Shaw, D.E., *PLoS ONE* **2012,** *7*, e32131.
- 18. Patmanidis I. & Glykos N.M., *J. Mol. Graph. Model.* **2013,** *41*, 68-71.
- 19. Sayle R. and Milner-White E. J., *Trends Biochem. Sci.* **1995**, *20*, 374.
- 20.D. Frishman, P. Argos, *Proteins: Struct., Funct., Genet.* **1995**, *23*, 566-579.
- 21. Schneider T. D., Stephens R. M., *Nucleic Acids Res.* **1990**, *18,* 6097-6100.
- 22. S. S. Cho, Y. Levy, P. G. Wolynes , *Proc. Natl. Acad. Sci. U. S. A.* **2006**, 103, 586- 591.
- 23.J. Schlitter*, Chem. Phys. Lett.* **1993**, *215*, 6.
- 24.I. Andricioaei, M. Karplus, *J. Chem. Phys*. **2001**, *115*, 6289.
- 25.Fadouloglou V.E., Stavrakoudis S., Bouriotis V., Kokkinidis M., & Glykos N.M., *J. Chem. Theory Comput.* **2009**, *5*, 3299-3311.